**new/usr/src/cmd/awk/Makefilee** 1 **\*\*\*\*\*\*\*\*\*\*\*\*\*\*\*\*\*\*\*\*\*\*\*\*\*\*\*\*\*\*\*\*\*\*\*\*\*\*\*\*\*\*\*\*\*\*\*\*\*\*\*\*\*\*\*\*\*\* 1920 Sat May 11 15:20:42 2013new/usr/src/cmd/awk/Makefile 3731 Update nawk to version 20121220 \*\*\*\*\*\*\*\*\*\*\*\*\*\*\*\*\*\*\*\*\*\*\*\*\*\*\*\*\*\*\*\*\*\*\*\*\*\*\*\*\*\*\*\*\*\*\*\*\*\*\*\*\*\*\*\*\*\*** # # CDDL HEADER START # # The contents of this file are subject to the terms of the # Common Development and Distribution License, Version 1.0 only # (the "License"). You may not use this file except in compliance  $7 \#$  with the License.<br>8  $\#$ 8 #<br>9 # You can obtain a copy of the license at usr/src/OPENSOLARIS.LICENSE<br>0 # You can obtain a copy of the license at usr/src/OPENSOLARIS.LICENSE # or http://www.opensolaris.org/os/licensing. # See the License for the specific language governing permissions 12 # and limitations under the License.<br>13 # # <sup>14</sup> # When distributing Covered Code, include this CDDL HEADER in each # file and include the License file at usr/src/OPENSOLARIS.LICENSE. # If applicable, add the following below this CDDL HEADER, with the # fields enclosed by brackets "[]" replaced with your own identifying <sup>18</sup> # information: Portions Copyright [yyyy] [name of copyright owner] # <sup>20</sup> # CDDL HEADER END #  $\frac{22}{23}$  # # <sup>24</sup> # Copyright 2005 Sun Microsystems, Inc. All rights reserved. # Use is subject to license terms. # # NOTE: awk is oawk. PROG= nawk **OBJ1= b.o lex.o lib.o main.o parse.o proctab.o run.o tran.o OBJ2= awk.g.o** OBJ1= b.o lib.o main.o parse.o proctab.o run.o tran.o OBJ2= awk.g.o awk.lx.o OBJS= \$(OBJ2) \$(OBJ1) SRCS= \$(OBJ1:%.o=%.c) include ../Makefile.cmd CERRWARN += -\_gcc=-Wno-implicit-function-declaration CERRWARN += -\_gcc=-Wno-unused-label CERRWARN += -\_gcc=-Wno-parentheses CERRWARN += -\_gcc=-Wno-unused-variable CERRWARN += -\_gcc=-Wno-uninitialized # # Message catalog # POFILES= \$(OBJS:%.o=%.po) POFILE= awk.po 44 XGETFLAGS  $+= -a -x$  awk.xcl # CPPFLAGS += -D\_FILE\_OFFSET\_BITS=64 YFLAGS  $+= -d$ 49 LDLIBS  $+= -1m$  LINTFLAGS += -u CLEANFILES= maketab proctab.c awk.g.c awk.lx.c y.tab.h .KEEP\_STATE:

### **new/usr/src/cmd/awk/Makefile**

```
55 all: $(PROG) 
57 \xi(PROG): \xi(OBJS)<br>58 \xi(TJNKG)58 $(LINK.c) $(OBJS) -o $@ $(LDLIBS)
             $(POST_PROCESS)
61 #
62 # message catalog
63 #
65 $(POFILE): y.tab.h $(POFILE) 66 $(RM) $@66 $(RM) $@
            cat $(POFILES) > $@68 #
70 proctab.c: maketab<br>71 rm -f \text{ } \text{S@}:71 rm -f $@; ./maketab > $@
73 maketab: maketab.c<br>74 $ (NATIVECC
            74 $(NATIVECC) -O maketab.c -o $@ $(LDLIBS)
76 install: all $(ROOTPROG) $(ROOTLINK)
78 clean:
            $ (RM) $ (OBJS) $ (CLEANFILES)81 lint: awk.g.c lint_SRCS
82 $(LINT.c) awk.g.c $(LDLIBS)
83 $(LINT.c) maketab.c $(LDLIBS)
 84 #endif /* ! codereview */
 86 awk.g.c + y.tab.h: awk.g.y
 88 awk.g.o: awk.g.c
 88 awk.lx.c: awk.lx.l
90 proctab.o: proctab.c<br>91 $(COMPILE c)
91 $(COMPILE.c) proctab.c<br>92 $(POST PROCESS O)
             $(POST PROCESSO)94 include ../Makefile.targ
```
### **<sup>2</sup>**

**new/usr/src/cmd/awk/awk.g.y**

 **<sup>1</sup> \*\*\*\*\*\*\*\*\*\*\*\*\*\*\*\*\*\*\*\*\*\*\*\*\*\*\*\*\*\*\*\*\*\*\*\*\*\*\*\*\*\*\*\*\*\*\*\*\*\*\*\*\*\*\*\*\*\* 14927 Sat May 11 15:20:42 2013new/usr/src/cmd/awk/awk.g.y 3731 Update nawk to version 20121220 \*\*\*\*\*\*\*\*\*\*\*\*\*\*\*\*\*\*\*\*\*\*\*\*\*\*\*\*\*\*\*\*\*\*\*\*\*\*\*\*\*\*\*\*\*\*\*\*\*\*\*\*\*\*\*\*\*\*** $\frac{1}{2}$   $\frac{1}{4}$ <sup>2</sup> /\* <sup>3</sup> \* CDDL HEADER START <sup>4</sup> \* <sup>5</sup> \* The contents of this file are subject to the terms of the 6  $*$  Common Development and Distribution License, Version 1.0 only<br>7  $*$  (the "License") - You may not use this file except in compliar 7 \* (the "License"). You may not use this file except in compliance  $8 * with the License$  $8 *$  with the License.<br>9  $*$ 9 \*<br>10 \* You can obtain a copy of the license at usr/src/OPENSOLARIS.LICENSE <sup>11</sup> \* or http://www.opensolaris.org/os/licensing. <sup>12</sup> \* See the License for the specific language governing permissions<br>13 \* and limitations under the License 13  $*$  and limitations under the License.<br>14  $*$ <sup>14</sup> \* <sup>15</sup> \* When distributing Covered Code, include this CDDL HEADER in each <sup>16</sup> \* file and include the License file at usr/src/OPENSOLARIS.LICENSE. <sup>17</sup> \* If applicable, add the following below this CDDL HEADER, with the 18 \* fields enclosed by brackets "[]" replaced with your own identifying 19 \* information: Portions Copyright [yyyy] [name of copyright owner]  $20$  \* <sup>20</sup> \* <sup>21</sup> \* CDDL HEADER END  $22 * /$ <sup>23</sup> %}  $24 / *$ <sup>25</sup> \* Copyright 2005 Sun Microsystems, Inc. All rights reserved. <sup>26</sup> \* Use is subject to license terms.  $27 * /$ 29 **/\*** 30 **\* Copyright (C) Lucent Technologies 1997**31 **\* All Rights Reserved**32 **\*** 33 **\* Permission to use, copy, modify, and distribute this software and**34 **\* its documentation for any purpose and without fee is hereby** 35 **\* granted, provided that the above copyright notice appear in all**36 **\* copies and that both that the copyright notice and this** 37 **\* permission notice and warranty disclaimer appear in supporting** 38 **\* documentation, and that the name Lucent Technologies or any of** 39 **\* its entities not be used in advertising or publicity pertaining** 40 **\* to distribution of the software without specific, written prior**41 **\* permission.**42 **\*** 43 **\* LUCENT DISCLAIMS ALL WARRANTIES WITH REGARD TO THIS SOFTWARE,** 44 **\* INCLUDING ALL IMPLIED WARRANTIES OF MERCHANTABILITY AND FITNESS.** 45 **\* IN NO EVENT SHALL LUCENT OR ANY OF ITS ENTITIES BE LIABLE FOR ANY**46 **\* SPECIAL, INDIRECT OR CONSEQUENTIAL DAMAGES OR ANY DAMAGES** 47 **\* WHATSOEVER RESULTING FROM LOSS OF USE, DATA OR PROFITS, WHETHER** 48 **\* IN AN ACTION OF CONTRACT, NEGLIGENCE OR OTHER TORTIOUS ACTION,** 49 **\* ARISING OUT OF OR IN CONNECTION WITH THE USE OR PERFORMANCE OF**50 **\* THIS SOFTWARE.**51 **\*/**29 /\* /\* Copyright (c) 1984, 1986, 1987, 1988, 1989 AT&T \*/ /\* All Rights Reserved \*/  $30 / *$ <sup>53</sup> %{ 33 #ident "%Z%%M% %I% %E% SMI" /\* SVr4.0 2.10 \*/ <sup>54</sup> %} <sup>56</sup> %{ <sup>57</sup> #include "awk.h" <sup>58</sup> int yywrap(void) { return(1); }

 **<sup>2</sup>** 60 **Node \*beginloc = 0;**  $61$  Node  $*$ endloc = 0; 39 #ifndef DEBUG  $40 \quad #$  $define$   $PUTS(x)$ 41 #endif 4242 *Node* \**beginloc* = 0, \**endloc* = 0;<br>62 int infunc = 0;  $/*$  = 1 if in infunc = 0;  $/*$  = 1 if in arglist or body of func \*/<br>inloop = 0;  $/*$  = 1 if in while, for, do \*/  $63$  int **int inloop = 0; /\* = 1 if in while, for, do \*/ uchar \*curfname = 0; /\* current function name \*/**  $64$  uchar 44 uchar 44 uchar  $*curframe = 0;$ <br>65 Node  $*ardist = 0;$ 65 Node \*arglist =  $0$ ; /\* list of args for current function \*/<br>66 static void setfname(Cell \*); 66 static void setfname(Cell \*);<br>67 static int constnode(Node \*); 67 static int constnode(Node  $*$ );<br>68 static uchar  $*$ strnode(Node  $*$ ); \*strnode(Node \*);<br>\*notnull(); 69 static Node <sup>70</sup> %} <sup>72</sup> %union { <sup>73</sup> Node \*p; <sup>74</sup> Cell \*cp; 75  $int$  int i;<br>76  $uchar$  \*s; uchar \* <sup>77</sup> } <sup>79</sup> %token <i> FIRSTTOKEN /\* must be first \*/ <sup>80</sup> %token <p> PROGRAM PASTAT PASTAT2 XBEGIN XEND 81 %token  $\overline{c}$ i> NL ',' '{' '(' '|' ';' '/' ')' '}' '[' ']'<br>82 %token <i> ARRAY 82 %token <i><br>83 %token <i> MATCH NOTMATCH MATCHOP 84 %token <i> **%token <i> FINAL DOT ALL CCL NCCL CHAR OR STAR QUEST PLUS EMPTYRE** 64FINAL DOT ALL CCL NCCL CHAR OR STAR OUEST PLUS 85 %token <i>
AND BOR APPEND EQ GE GT LE LT NE IN<br>
86 %token <i>
ARG BLTIN BREAK CLOSE CONTINUE DELE ARG BLTIN BREAK CLOSE CONTINUE DELETE DO EXIT FOR FUNC 87 %token <i> **%token <i> SUB GSUB IF INDEX LSUBSTR MATCHFCN NEXT NEXTFILE** 67 %token <i> 67 %token <i> SUB GSUB IF INDEX LSUBSTR MATCHFCN NEXT<br>88 %token <i> ADD MINUS MULT DIVIDE MOD <sup>88</sup> %token <i> ADD MINUS MULT DIVIDE MOD <sup>89</sup> %token <i> ASSIGN ASGNOP ADDEQ SUBEQ MULTEQ DIVEQ MODEQ POWEQ <sup>90</sup> %token <i> PRINT PRINTF SPRINTF <sup>91</sup> %token <p> ELSE INTEST CONDEXPR 92 %token <i> **POSTINCR PREINCR POSTDECR PREDECR**<br>
93 %token <cp> **VAR IVAR VARNF CALL NUMBER STRING**<br>
23 %token 93 %token <cp> 73 %token <cp> VAR IVAR VARNF CALL NUMBER STRING FIELD<br>REGEXPR 94  $*$ token  $\leq$ 96 %type <p> **%type <p> pas pattern ppattern plist pplist patlist prarg term re** 76 %type 76 \$type <p> pas pattern ppattern plist pplist patlist prarg term<br>97 \$type <p> pa\_pat pa\_stat pa\_stats produce the part part at part at a stats<br>
spectrum the payproces of the request of the state of the state of the state of the state of the state of the state of the state of the state of the state of the state of the state 98 %type <s><br>99 %type <p> 99 %type <p> simple\_stmt opt\_simple\_stmt stmt stmtlist<br>100 %type <p> var varname funcname varlist p> var varname funcname varlist<br> **100 x for if else while** 101 %type **%type <p> for if else while** 102 **%type <i> do st** 103 %type **%type <i> pst opt\_pst lbrace rbrace rparen comma nl opt\_nl and bor** 81 %type  $\begin{array}{ll}\n\text{sp} & \text{for if while} \\
\text{s} & \text{pst opt pst}\n\end{array}$ 82 %type %type <i> pst opt\_pst lbrace rparen comma nl opt\_nl and bor subop print <sup>106</sup> %right ASGNOP <sup>107</sup> %right '?' <sup>108</sup> %right ':' <sup>109</sup> %left BOR <sup>110</sup> %left AND <sup>111</sup> %left GETLINE <sup>112</sup> %nonassoc APPEND EQ GE GT LE LT NE MATCHOP IN '|' 113 **%left ARG BLTIN BREAK CALL CLOSE CONTINUE DELETE DO EXIT FOR FUNC**

**new/usr/src/cmd/awk/awk.g.y**

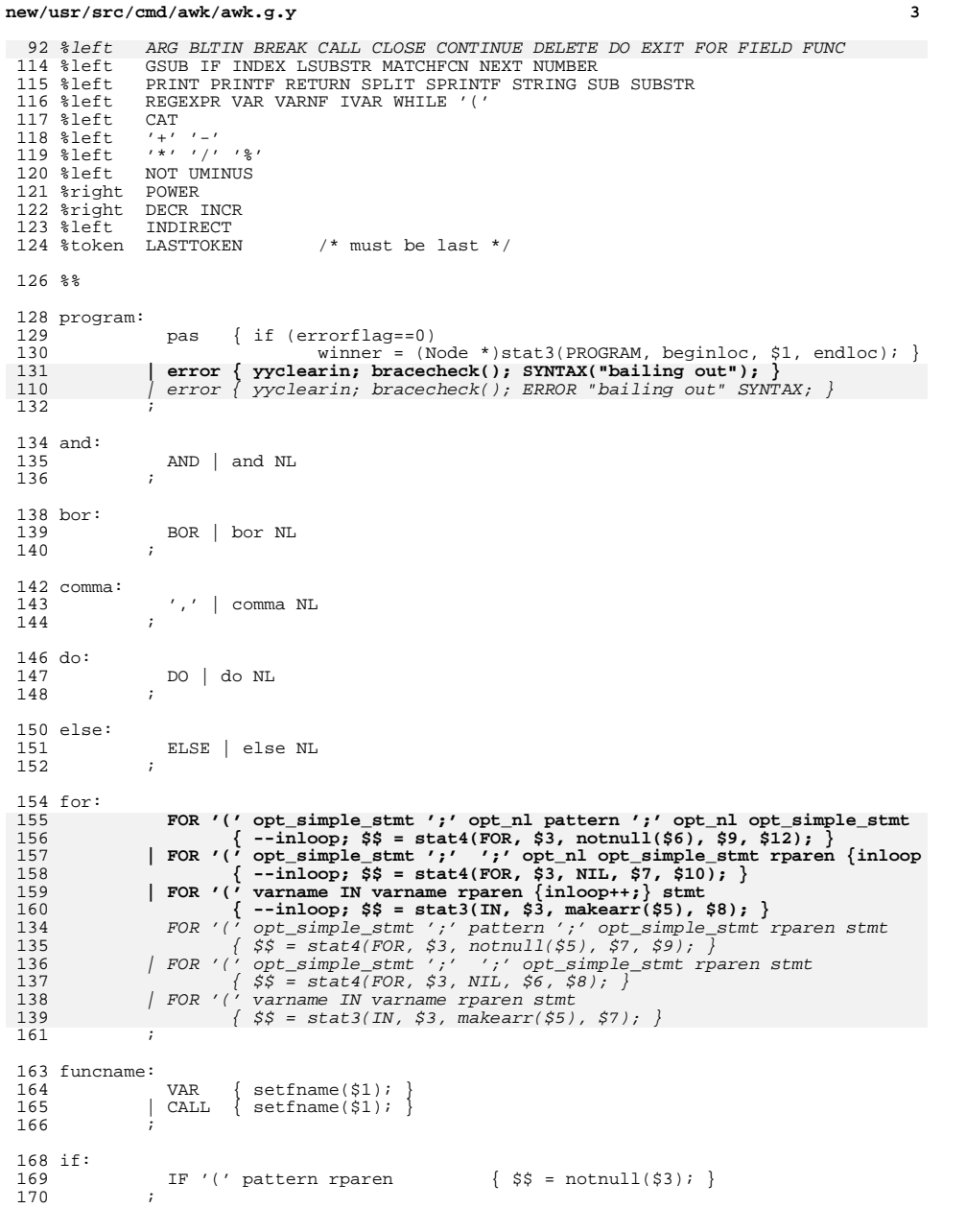

```
new/usr/src/cmd/awk/awk.g.y 4
 172 lbrace:<br>173
                   '{' | lbrace NL
 174 ;
 176 nl:<br>177\overline{\phantom{a}} NL | nl NL
 178 ;
 180 opt_nl:<br>181
 181 /* empty */ { $$ = 0; }<br>182 | nl
                    |nl183 ;
 185 opt_pst:
 186 /* empty */ { $$ = 0; }<br>187 | pst
                   | pst
 188 ;
 191 opt_simple_stmt:<br>192 \overline{'} /* emp
 192 /* empty */ \{ $ $ \leq 0 \colon }<br>193 | simple stmt
                    | simple_stmt
 194 ;
 196 pas:<br>197197 opt_pst { $$ = 0; }
198 | opt_pst pa_stats opt_pst { $$ = $2; }
 199 ;
 201 pa_pat:
                    pattern \{\$\$ = \text{notnull}(\$1); \}203 ;
 205 pa_stat:
 206 pa_pat \begin{cases} \n\text{ $s = \text{stat2(PASTAT, $1, \text{ stat2(PRTMT, re} 207 \quad] pa_pat 1brace \n\end{cases}}207 pa_pat lbrace stmtlist '}' { $$ = stat2(PASTAT, $1, $3); }<br>208 pa_pat ',' opt_nl pa_pat { $$ = pa2stat($1, $4, stat2(PRI<br>209 pa_pat ',' opt_nl pa_pat lbrace stmtlist '}' { $$ = pa2stat($1, $4, $
 208209187 | pa_pat ',' pa_pat { $$ = pa2stat($1, $3, stat2(PRINT, rect
 | pa_pat ',' pa_pat lbrace stmtlist '}' { $$ = pa2stat($1, $3, $5); }
210 | lbrace stmtlist '}' { $$ = stat2(PASTAT, NIL, $2); }
 188<br>210
 211 | XBEGIN lbrace stmtlist '}'<br>212 | { beginloc = linkum()
 212 \{beginmatrix} \text{begin} \text{loc} = \text{linkum}(\text{begin} \text{loc}, \, \$3); \, \$\$ = 0; \} \end{matrix}213 | XEND lbrace stmtlist '}'<br>214 | endloc = linkum(endloc = linkum)
 214 \{ \text{endloc} = \text{linkum}(\text{endloc}, \xi) ; \xi \xi = 0; \}<br>215 | FUNC funcname '(' varlist rparen {infunc++;} 1
 215 \vert FUNC funcname '(' varlist rparen \{\text{infunct}+\text{;}\} ibrace stmtlist '}'<br>216 \{\text{infunct}-\text{; curfname}=0\text{; defn((Cell * )S2, S4, S8)}\text{; S5 = 0}\}{ infunc--; curfname=0; defn((Cell *)$2, $4, $8); $$ = 0; }
 217 ;
 219 pa_stats:
 220 pa_stat<br>221 lpa_stats
                    \lceil \text{pa\_stats opt\_pst pa\_stat} \rceil { \frac{25}{7} = linkum($1, $3); }
 222 ;
 224 patlist:
 225 pattern<br>226 | patlist comma pattern
 226 \left[\begin{array}{ccc} 266 & \text{atlist} & \text{comm} \\ 227 & \text{atif} \end{array}\right]227 ;
 229 ppattern:
  230 var ASGNOP ppattern { $$ = op2($2, $1, $3); }<br>
231 | ppattern '?' ppattern ':' ppattern $prec '?'<br>
{ $$ = op3(CONDEXPR, notnull($1), $3, $5); }
 233 | ppattern bor ppattern $prec BOR<br>234 | \$ = op2(BOR, notnull($1
 234 \{\$\} = op2(BOR, notnull(\$1), notnull(\$3)); }<br>235 | poattern and poattern $prec AND
                    ppattern and ppattern %prec AND
```

```
new/usr/src/cmd/awk/awk.g.y 5
 236 \{ $ \$ = op2(AND, notnull($1), notnull($3)); }216 | NOT ppattern
 217217 \begin{cases} \n\hat{s} = op1(NOT, notnull(\hat{s}2)); \n\end{cases}<br>
237 | ppattern MATCHOP reg_expr \begin{cases} \n\hat{s} = o \n\end{cases}237 | ppattern MATCHOP reg_expr { $$ = op3($2, NIL, $1, (Node*)makedfa($
 238 | ppattern MATCHOP ppattern<br>239 | if (constrode($3)
  239 \{ \text{if } (\text{constnode}(53))<br>240 \text{SS} = \text{on}(52)240 $$ = op3($2, NIL, $1, (Node*)makedfa(strnode($3), 0));
  241 else
 242 $5 = op3(52, (Node * )1, $1, $3); }<br>243 | ppattern IN varname $55 = op2(INTER, )243 | ppattern IN varname { $$ = op2(INTEST, $1, makearr($3)); }
244 | '(' plist ')' IN varname { $$ = op2(INTEST, $2, makearr($5)); }
 245 \left\{\begin{array}{c}\n\text{spattern term}\n\text{~green} \quad \text{~green} \quad \text{~246 | re
 227 | reg_expr
 228228 \{\$ \$ = op3(MATCH, NIL, rectonode(), (Node*)makedfa(\$1, 0)); \}247 | term<br>248 | term
  248 ;
 250 pattern:
  251 var ASGNOP pattern { $$ = op2($2, $1, $3); }
252 | pattern '?' pattern ':' pattern %prec '?'
 253 {55} {55} {503} {500} {254} {100} {254} {100} {254} {100} {254} {254} {254} {254} {254} {254} {254} {254} {254} {254} {254} {254} {254} {254} {254} {254} {254} 254 | pattern bor pattern $prec BOR<br>255 | \frac{1}{255} | \frac{1}{255} = 0p?(BOR potpull)
 255 \{ \$ \$ = op2(BOR, notnull(\$1), notnull(\$3)) \}<br>256 | pattern and pattern $prec AND
 256 | pattern and pattern %prec AND
                                       \{ \$$ = op2(AND, notnull($1), notnull($3)); }
 240 | NOT pattern
 241241 \{\$ \$ = op1(NOT, op2(NET, \$2, value) = \{ \$\$ = op2(\$2, \$1, \$3\}$) \} pattern EQ pattern \{ \$ \$ = op2(\$2, \$1, \$3\}$)258 | pattern EQ pattern { $$ = op2($2, $1, $3); }
259 | pattern GE pattern { $$ = op2($2, $1, $3); }
 260 \begin{array}{|l|l|}\n260 & \text{pattern GT pattern} \\
261 & \text{pattern LE pattern} \\
\end{array} \qquad \qquad \begin{array}{|l|l|}\n\begin{array}{c} \text{S5 = op2(S2, $1, $3$)}; \\
\text{S5 = op2(S2, $1, $3$)}; \\
\end{array} \end{array}261 \begin{array}{|l|l|}\n262 \\
\hline\n262\n\end{array} \begin{array}{|l|l|}\n\end{array} pattern LF pattern \begin{array}{|l|l|}\n\end{array} \begin{array}{|l|l|}\n\end{array} \begin{array}{|l|l|}\n\end{array} \begin{array}{|l|l|}\n\end{array} \begin{array}{|l|l|}\n\end{array} \begin{array}{|l|l|}\n\end{array} \begin{array}{|l|l|}\n\end{array} \begin{array}{262 | pattern LT pattern \{ $ $ $ = \text{ op2}( $ 2, $ 1, $ 3) $ ; \<br>
263 | pattern NE pattern \{ $ $ = \text{ op2}( $ 2, $ 1, $ 3) $ ; \}263 \begin{array}{|l|l|}\n263 & \text{pattern NE pattern} & \{ $\$ = op2(\$2, $1, $3\}; \\
264 & \text{pattern MATCHOP reg\_expr} & \{ $\$ = op3(\$2, NIL, $1, \} \n\end{array}264 | pattern MATCHOP reg_expr { $$ = op3($2, NIL, $1, (Node*)makedfa($
 265 | pattern MATCHOP pattern<br>266 | if (constrode)$
 266 \{\text{if } (\text{constnode}(\$3)) \\ 267 \quad \$$ = op3(\$2,267 $ $ $ = op3($2, NIL, $1, (Node*)makedfa(strnode($3), 0));<br>268
  268 else
 269 $5 = op3(52, (Node * )1, $1, $3);<br>270 | pattern IN varname $55 = op2(INTERT)270 | pattern IN varname { $$ = op2(INTEST, $1, makearr($3)); }
                                                                                       $5 = op2(INTER, $2, maker(55)): }272 | pattern '|' GETLINE var {
 273 if (safe) SYNTAX("cmd | getline is unsafe");
 274else $ = op3(GETLINE, $4, itomp($2), $1);275 | pattern '|' GETLINE {
 276 if (safe) SYNTAX("cmd | getline is unsafe");
 277else $$ = op3(GETLINE, (Node*)0, itonp($2), $1); }<br>pattern '/' GETLINE var { $$ = op3(GETLINE, $4, (Node*)$2,
 256\begin{array}{lll} \mbox{pattern } '\mid ' \mbox{ GETLINE } \mbox{var } & \{ \hspace{0.5em} \mbox{S5 = op3(GETLINE, \hspace{0.5em} \mbox{S4, (Node * )}\mbox{S2, \hspace{0.5em} S1)}, \\ \mbox{pattern } '\mid ' \mbox{ GETLINE } & \{ \hspace{0.5em} \mbox{S5 = op3(GETLINE, (Node * )0, (Node * )}\mbox{S2, \hspace{0.5em} S2, \hspace{0.5em} S3, \hspace{0.5em} S4, \hspace{0.5em}} \end{array}257257 \begin{array}{c} \begin{array}{c} \begin{array}{c} \end{array} \\ \begin{array}{c} \end{array} \\ \begin{array}{c} \end{array} \\ \begin{array}{c} \end{array} \\ \begin{array}{c} \end{array} \\ \begin{array}{c} \end{array} \end{array} 278 \begin{array}{c} \begin{array}{c} \end{array} \\ \begin{array}{c} \end{array} \\ \begin{array}{c} \end{array} pattern term $prec CAT \begin{array}{c} \end{array} \\ \begin{array}{c} \end{array} \\ \begin{array}{c} \end{array} \\ \begin{pattern term \{ \$\ CAT \{ \$\} = op2(CAT, \$1, \$2); \}279 | re
 259 | reg_expr
 260260 \{ $$ = op3(MATCH, NIL, rectonode(), (Node*)makedfa($1, 0)); }<br>280 \{ term
                           t \sim rm
 281 ;
 283 plist:
 284 pattern comma pattern \{\begin{array}{c} \xi \xi = 1 \text{ in } \text{Kum}(\xi 1, \xi 3); \\ 285 \end{array} \mid \text{plist} \text{ comm} \text{ pattern} \qquad \{\begin{array}{c} \xi \xi = 1 \text{ in } \text{Kum}(\xi 1, \xi 3); \\ \xi \xi = 1 \text{ in } \text{Kum}(\xi 1, \xi 3). \end{array} \right.$5 = 1inkum($1, $3);
 286 ;
 288 pplist:
 289 ppattern<br>290 | pplist comma ppattern
                                                                                  \{ $$$ = linkum($1, $3); }
```

```
new/usr/src/cmd/awk/awk.g.y 6
 292 prarg:
 293 /* empty */ { \frac{293}{294} { \frac{25}{294} = rectonode(); }
 294 | pplist<br>295 | '(') plist ')'
 295 \begin{cases} 7 \cdot (\text{plist}')' \\ 296 \end{cases} { \$\$ = \$2; }
  296 ;
 298 print:
 299 PRINT | PRINTF
  300 ;
 302 pst:
 \begin{array}{cc} 303 \\ 304 \end{array} NL \begin{array}{cc} | & 'i' \end{array} pst NL \begin{array}{cc} | & \text{pst} \end{array}304 ;
 306 rbrace:<br>307
 307 '}' | rbrace NL<br>308 :
  308 ;
  310 re:
 311 reg_expr
 { $$ = op3(MATCH, NIL, rectonode(), (Node*)makedfa($1, 0)); }
 312313 | NOT re { $$ = op1(NOT, notnull($2)); }
 314 ;
  316 #endif /* ! codereview */
  317 reg_expr:
 318 '/' {startreg();} REGEXPR '/' { $$ = $3; }
 319 ;
  321 rparen:
 322 ')' | rparen NL323 ;
  325 simple_stmt:
 326 print prarg '|' term {
 327 if (safe) SYNTAX("print | is unsafe");
 328 else $$ = stat3($1, $2, itonp($3), $4); }
 329 | print prarg APPEND term {
 330 if (safe) SYNTAX("print >> is unsafe");
 331 else $$ = stat3($1, $2, itonp($3), $4); }
 332 | print prarg GT term {
 333 if (safe) SYNTAX("print > is unsafe");
 334else $$ = stat3($1, $2, itonp($3), $4);<br>291 print prarg '/' term { $$ = stat3($1, $2, (Nod
                 print prarg '|' term \{ S\ = stat3($1, $2, (Node *) $3, $4);<br>print prarg APPEND term \{ S\} = stat3($1, $2, (Node *) $3, $4);
 292\begin{array}{ll}\n \text{print } \text{prarg} & \text{APPEND } \text{term} \\
 \text{print } \text{prarg} & \text{GT } \text{term} \\
 \text{if } \text{S} = \text{stat3}(51, 52, (\text{Node } \star) 53, 54);\n \end{array}293\begin{array}{ll}\n 293 & \text{print } \text{print } \text{prgr} \text{ term} \\
 335 & \text{print } \text{prarg } \text{GT } \text{ term} \\
 335 & \text{print } \text{prgr} \n \end{array}335 | print prarg { $$ = stat3($1, $2, NIL, NIL); }
                  DELETE varname '[' patlist ']' \{ \$ \$ = \text{stat2}(\text{DELETE}, \text{makearr}(\$2), \$4\}; \DELETE varname \{ \$ \$ = \text{stat2}(\text{DELETE}, \text{makearr}(\$2), 0\}; \}337DELETE varname<br>
DELETE varname<br>
{ yvclearin; ERROR "you can only delete
 296296 \big\{\text{yyclearin; ERROR "you can only delete}\big\} DELETE varname \big\{\text{S\$ = exptostat(\$1); }\big\}\begin{cases} \$\$ = \text{exptostat}(\$1); \\ \text{error} \end{cases}339 | error { yyclearin; SYNTAX("illegal statement")
 298yyclearin; ERROR "illegal statement" S
 340 ;
 342 st:
 343 nl
 | ';' opt_nl
 344\begin{array}{cc} 302 \\ 345 \end{array} nl \begin{array}{cc} \end{array} ';' opt_nl
  345 ;
347 stmt:
                  348 BREAK st {
 349 if (!inloop) SYNTAX("break illegal outside of loops");
 350$ = stat1(BREAK, NIL); {}}
351 | CONTINUE st {
```
## **new/usr/src/cmd/awk/awk.g.y**

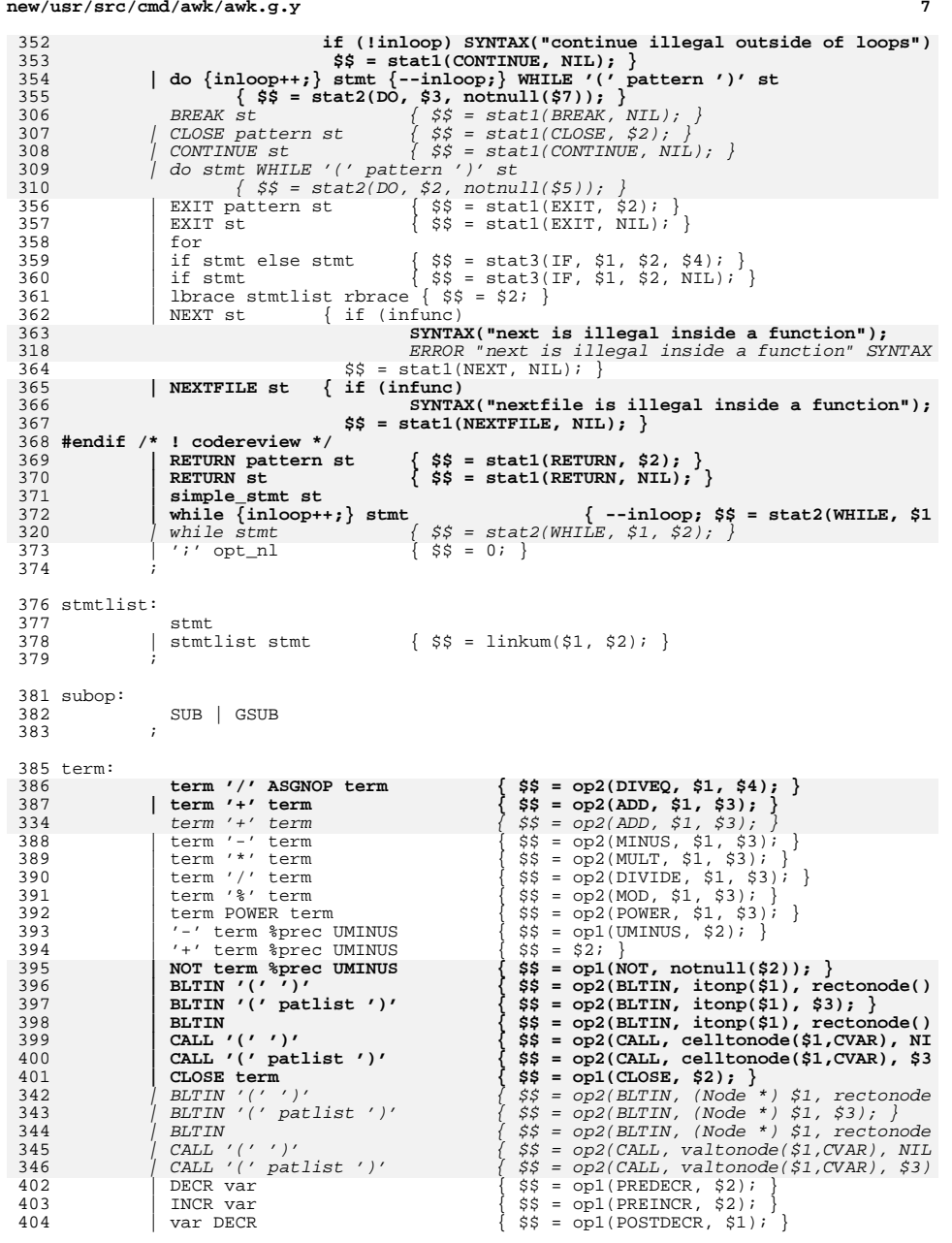

# **new/usr/src/cmd/awk/awk.g.y**

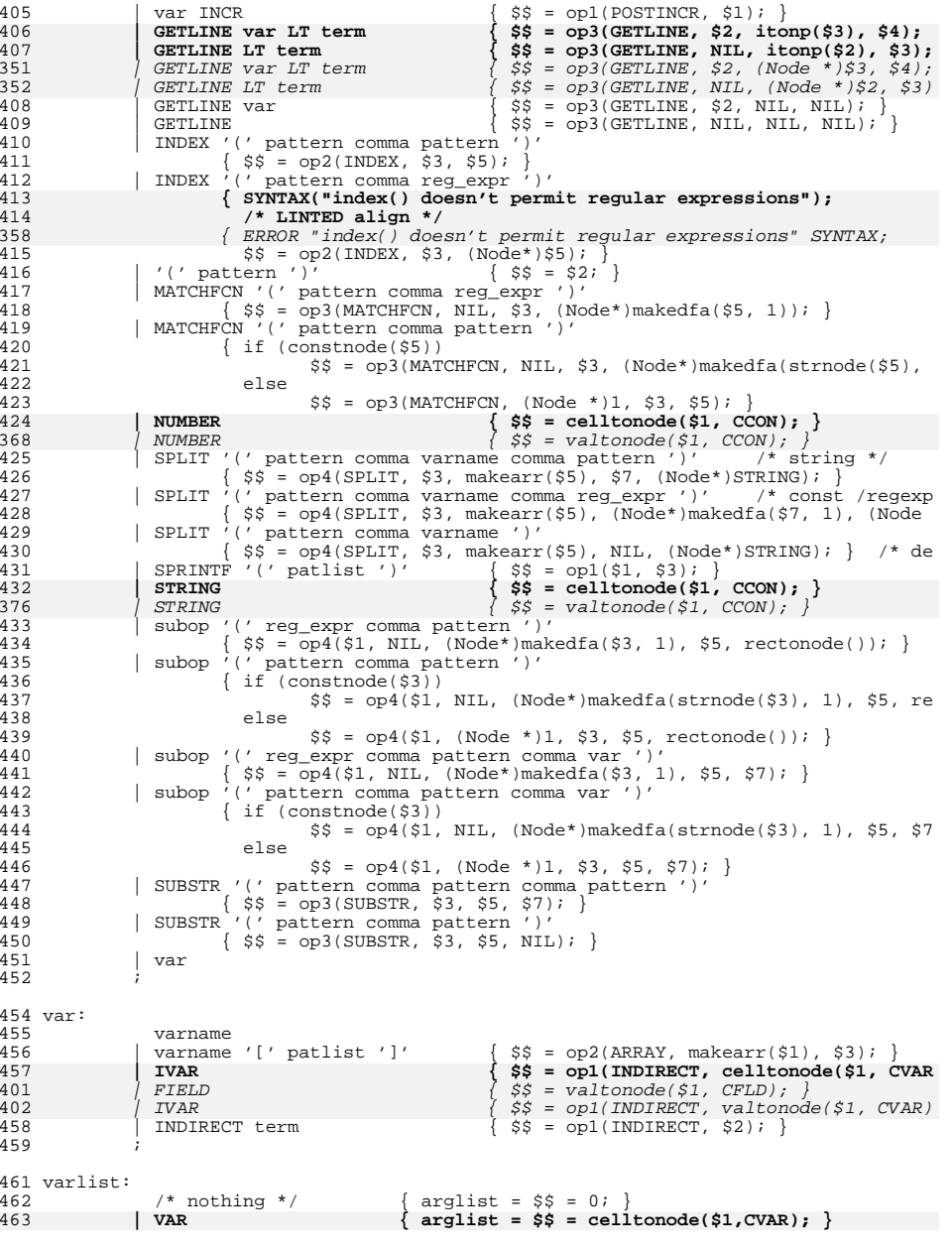

**<sup>8</sup>**

## **new/usr/src/cmd/awk/awk.g.y**

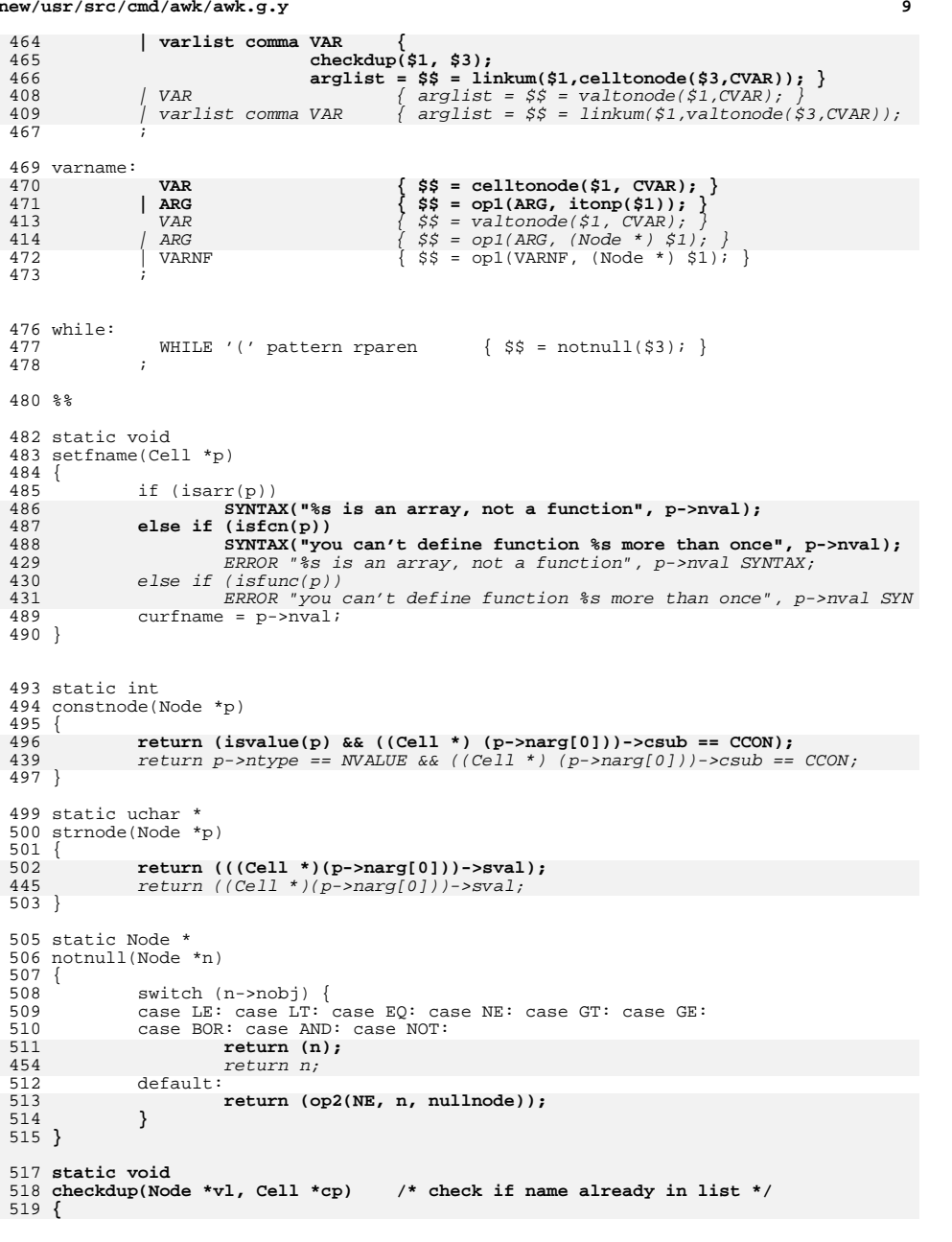

#### **new/usr/src/cmd/awk/awk.g.y10**

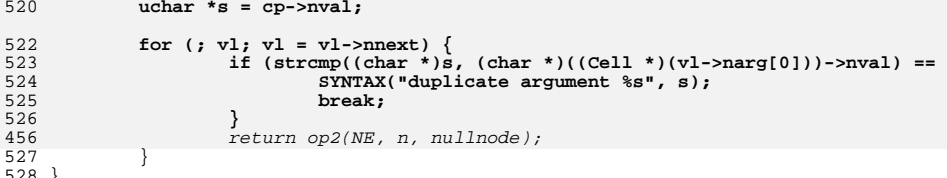

<sup>528</sup> } **\_\_\_\_\_\_unchanged\_portion\_omitted\_**

**new/usr/src/cmd/awk/awk.hh** 1 **\*\*\*\*\*\*\*\*\*\*\*\*\*\*\*\*\*\*\*\*\*\*\*\*\*\*\*\*\*\*\*\*\*\*\*\*\*\*\*\*\*\*\*\*\*\*\*\*\*\*\*\*\*\*\*\*\*\* 11430 Sat May 11 15:20:42 2013new/usr/src/cmd/awk/awk.h 3731 Update nawk to version 20121220 \*\*\*\*\*\*\*\*\*\*\*\*\*\*\*\*\*\*\*\*\*\*\*\*\*\*\*\*\*\*\*\*\*\*\*\*\*\*\*\*\*\*\*\*\*\*\*\*\*\*\*\*\*\*\*\*\*\*** /\* \* CDDL HEADER START \* \* The contents of this file are subject to the terms of the \* Common Development and Distribution License (the "License").  $6 *$  You may not use this file except in compliance with the License.<br>7  $*$  \* <sup>8</sup> \* You can obtain a copy of the license at usr/src/OPENSOLARIS.LICENSE \* or http://www.opensolaris.org/os/licensing. \* See the License for the specific language governing permissions 11  $*$  and limitations under the License.<br>12  $*$  \* <sup>13</sup> \* When distributing Covered Code, include this CDDL HEADER in each \* file and include the License file at usr/src/OPENSOLARIS.LICENSE. \* If applicable, add the following below this CDDL HEADER, with the \* fields enclosed by brackets "[]" replaced with your own identifying \* information: Portions Copyright [yyyy] [name of copyright owner] \* \* CDDL HEADER END  $20 */$  $22 / *$  \* Copyright (c) 1989, 2010, Oracle and/or its affiliates. All rights reserved.  $24 *$  **/\* \* Copyright (C) Lucent Technologies 1997 \* All Rights Reserved \* \* Permission to use, copy, modify, and distribute this software and \* its documentation for any purpose and without fee is hereby \* granted, provided that the above copyright notice appear in all \* copies and that both that the copyright notice and this \* permission notice and warranty disclaimer appear in supporting \* documentation, and that the name Lucent Technologies or any of \* its entities not be used in advertising or publicity pertaining \* to distribution of the software without specific, written prior \* permission. \* \* LUCENT DISCLAIMS ALL WARRANTIES WITH REGARD TO THIS SOFTWARE, \* INCLUDING ALL IMPLIED WARRANTIES OF MERCHANTABILITY AND FITNESS. \* IN NO EVENT SHALL LUCENT OR ANY OF ITS ENTITIES BE LIABLE FOR ANY \* SPECIAL, INDIRECT OR CONSEQUENTIAL DAMAGES OR ANY DAMAGES \* WHATSOEVER RESULTING FROM LOSS OF USE, DATA OR PROFITS, WHETHER \* IN AN ACTION OF CONTRACT, NEGLIGENCE OR OTHER TORTIOUS ACTION, \* ARISING OUT OF OR IN CONNECTION WITH THE USE OR PERFORMANCE OF \* THIS SOFTWARE. \*/**26 /\* /\* Copyright (c) 1984, 1986, 1987, 1988, 1989 AT&T \*/  $27/$  /\* All Rights Reserved \*/ #ifndef AWK\_H #define AWK\_H #include <sys/types.h> **#include <assert.h> #endif /\* ! codereview \*/ #include <ctype.h> #include <stdio.h> #include <stdlib.h> #include <string.h> new/usr/src/cmd/awk/awk.h <sup>2</sup> #include <libintl.h> #include <limits.h> typedef double Awkfloat; typedef unsigned char uchar;** 66 #define xfree(a) **#define xfree(a) { if ((a) != NULL) { free((void \*)(a)); (a) = NULL; } }** #define xfree(a) { if ((a) != NULL) { free(a); a = NULL; } } 33 #define xfree(a) #define DEBUG <sup>69</sup> #ifdef DEBUG 70  $\frac{7}{1}$  /\* uses have to be doubly parenthesized \*/<br>71 #define dprintf(x) if (dbq) (void) printf x if  $(dbg)$  (void) printf x #else #define dprintf(x) #endif extern char errbuf[200]; 44 extern void extern void error(int, char \*); #define ERROR (void) snprintf(errbuf, sizeof (errbuf), /\*CSTYLED\*/ #define FATAL ), error(1, errbuf) /\*CSTYLED\*/ #define WARNING ), error(0, errbuf) /\*CSTYLED\*/ #define SYNTAX ), yyerror(errbuf) /\*CSTYLED\*/ #define CONT ) 76 extern int compile\_time; /\* 1 if compiling, 0 if running \*/<br>77 extern int safe; /\* 0 => unsafe, 1 => safe \*/ 77 extern int **extern int safe; /\* 0 => unsafe, 1 => safe \*/ #endif /\* ! codereview \*/** 80 #define RECSIZE (8 \* 1024) *A*  $\left( \begin{array}{c} \ast \\ \ast \end{array} \right)$  *REC*  $\left( \begin{array}{c} \ast \\ \ast \end{array} \right)$  *REC*  $\left( \begin{array}{c} \ast \\ \ast \end{array} \right)$  #define FLD\_INCR <sup>64</sup> #define LINE\_INCR <sup>256</sup> /\* ensure that there is extra 1 byte in the buffer \*/ 60 #define expand\_buf(p, n, r)  $\qquad$  \ 61 if  $(*(n) == 0 \mid (r) >= (*(n) - 1))$  r\_expand\_buf(p, n, r) extern uchar \*\*FS; <sup>83</sup> extern uchar \*\*RS; extern uchar \*\*ORS; <sup>85</sup> extern uchar \*\*OFS; 86 extern uchar \*\*OFMT;<br>87 extern Awkfloat \*NR; extern Awkfloat \*NR; <sup>88</sup> extern Awkfloat \*FNR; 89 extern Awkfloat \*NF;<br>90 extern uchar \*\*FILENAME; 90 extern uchar \*\*FILENAM<br>91 extern uchar \*\*SUBSEP; extern uchar \*\*SUBSEP; <sup>92</sup> extern Awkfloat \*RSTART; extern Awkfloat \*RLENGTH; extern uchar \*record; <sup>96</sup> extern size\_t record\_size; 97 extern int errorflag;<br>98 extern int donefld; 98 extern int donefld;  $\begin{array}{ccc} \n\sqrt{3} & \text{if } t \text{ is a positive} \\ \n\text{99: } \text{Extern int} & \text{donerec} \\ \n\end{array}$  /\* 1 if record is valid (no fld has  $/$ \* 1 if record is valid (no fld has changed \*/ 101 extern uchar \*patbeg;  $/$ \* beginning of pattern matched \*/<br>102 extern int patlen;  $/$ \* length. set in b.c \*/ <sup>\*</sup> length. set in b.c \*/ /\* Cell: all information about a variable or constant \*/ typedef struct Cell {

**new/usr/src/cmd/awk/awk.hh** 3 107 uchar ctype; /\* OCELL, OBOOL, OJUMP, etc. \*/<br>108 uchar csub; /\* CCON. CTEMP. CFLD. etc. \*/ 108 uchar csub; /\* CCON, CTEMP, CFLD, etc. \*/<br>109 uchar \*nval; /\* name, for variables only \* 109 uchar \*nval; /\* name, for variables only \*/<br>110 uchar \*sval; /\* string value \*/ 110 uchar \*sval; /\* string value \*/<br>111 Awkfloat fyal; /\* value as number  $/$ \* value as number \*/ 112 **int tval;** 9393  $unsigned \t{val};$ <br>113  $/*$  type 113 /\* type info: STR|NUM|ARR|FCN|FLD|CON|DONTFREE \*/<br>114 struct Cell \*cnext; /\* ptr to next if chained \*/  $14$  ptr to next if chained \*/ <sup>115</sup> } Cell; 117 **typedef struct Array { /\* symbol table array \*/** 98 typedef struct { typedef struct { /\* symbol table array \*/ 118 int nelem;  $\frac{1}{1}$  /\* elements in table right now \*/<br>119 int size;  $\frac{1}{2}$  /\* size of tab \*/ 119 int size;  $\begin{array}{ccc} 119 & \text{int} \\ 120 & \text{Cell} \end{array}$  \*tab;  $\begin{array}{ccc} \star \text{ size of tab } \star / \\ \star \text{ hash table point} \end{array}$  $/*$  hash table pointers \*/ <sup>121</sup> } Array; 123 #define NSYMTAB 50  $\prime$ \* initial size of a symbol table \*/<br>124 extern Array \*symtab, \*makesymtab(int); \*symtab, \*makesymtab(int); 125 extern Cell **extern Cell \*setsymtab(const uchar \*, const uchar \*, Awkfloat,** 126 **unsigned int, Array \*); extern Cell \*lookup(const uchar \*, Array \*);** 127 extern Cell 106 extern Cell \*setsymtab(uchar \*, uchar \*, Awkfloat, unsigned int, Array \*); 107 extern Cell  $*$ lookup(uchar  $*$ , Array  $*$ ); 129 extern Cell \*recloc; <br> /\* location of input record \*/ 130 extern Cell \*nrloc; <br> /\* NR \*/ 130 extern Cell \*nrloc;  $\frac{130 \text{ extern cell}}{131 \text{ extern Cell}}$  \*finrloc;  $\frac{131 \text{ extern cell}}{131 \text{ extern cell}}$ 131 extern Cell \*fnrloc; /\* FNR \*<br>132 extern Cell \*nfloc; /\* NF \*/ 132 extern Cell \*nfloc; /\* NF \*/<br>133 extern Cell \*rstartloc; /\* RSTART \*/ 133 extern Cell \*rstartloc; /\* RSTART \*/<br>134 extern Cell \*rlengthloc; /\* RLENGTH \*/ 134 extern Cell 136 /\* Cell.tval values: \*/<br>137 #define NUM 01 137 #define NUM 01 /\* number value is valid \*/<br>138 #define STR 02 /\* string value is valid \*/ 138 #define STR 02 /\* string value is valid \*/<br>139 #define DONTFREE 04 /\* string space is not free 139 #define DONTFREE 04  $\overline{\phantom{a}}$  /\* string space is not freeable \*/<br>140 #define CON 010 /\* this is a constant \*/ 140 #define CON 010 /\* this is a constant  $*/$ <br>141 #define ARR 020 /\* this is an array  $*/$ 141 #define ARR  $020$  /\* this is an array  $*/$ <br>142 #define FCN 040 /\* this is a function n 142 #define FCN 040 /\* this is a function name \*/<br>143 #define FLD 0100 /\* this is a field \$1, \$2, ... 143 #define FLD 0100 /\* this is a field \$1, \$2, ... \*/<br>144 #define REC 0200 /\* this is \$0 \*/  $/$ \* this is \$0 \*/ 126 #define freeable(p) (!((p)->tval & DONTFREE)) <sup>147</sup> extern Awkfloat setfval(Cell \*, Awkfloat), getfval(Cell \*), r\_getfval(Cell \*); 148 **extern uchar \*setsval(Cell \*, const uchar \*);** 149 **extern uchar \*getsval(Cell \*);** 150 extern uchar \*tostring(const uchar \*);<br>\*tokname(int); 151 **extern uchar \*tokname(int);** 152 extern uchar **extern uchar \*qstring(const uchar \*, int);**  $129$  extern  $u$ char \*setsval(Cell \*, uchar \*), \*qetsval(Cell \*), \*r\_qetsval(Cell \*); 130 extern uchar \*tostring(uchar \*), \*tokname(int), \*qstring(uchar \*, int);  $132$  #define getfval(p) \ 133 $((p)-$ >tval &  $(RRR|FLD|REC|NUM)) == NUM ? (p)-$ >fval : r\_getfval(p))  $134$  #define getsval(p) \ 135 $((p)-$ -tval &  $(ARR/FLD/REC/STR))$  == STR ?  $(p)-$ -sval : r\_getsval(p)) <sup>154</sup> /\* function types \*/ <sup>155</sup> #define FLENGTH <sup>1</sup> <sup>156</sup> #define FSQRT <sup>2</sup> <sup>157</sup> #define FEXP <sup>3</sup> 158 #define FLOG 4<br>159 #define FINT 5 <sup>159</sup> #define FINT <sup>5</sup> <sup>160</sup> #define FSYSTEM <sup>6</sup>

**new/usr/src/cmd/awk/awk.h <sup>4</sup>** <sup>161</sup> #define FRAND <sup>7</sup> 162 #define FSRAND 8<br>163 #define FSIN 9 163 #define FSIN 9<br>164 #define FCOS 10 <sup>164</sup> #define FCOS <sup>10</sup> <sup>165</sup> #define FATAN <sup>11</sup> <sup>166</sup> #define FTOUPPER 12 <sup>167</sup> #define FTOLOWER 13 168 **#define FFLUSH <sup>14</sup>** 169 **#endif /\* ! codereview \*/** 171 **/\* Node: parse tree is made of nodes, with Cell's at bottom \*/** 173 **typedef struct Node {** 174 **int ntype;** 175 **struct Node \*nnext;** 176 **off\_t lineno;** 177 **int nobj; struct Node \*narg[1];** 178179 **/\* variable: actual size set by calling malloc \*/** 180 **} Node;** 182 **#define NIL ((Node \*)0)** 184 extern Node **extern Node \*winner;** 185 **extern Node \*nullstat;** 186 **extern Node \*nullnode;** 188 **/\* ctypes \*/** 189 **#define OCELL <sup>1</sup>** 190 **#define OBOOL <sup>2</sup>** 191 **#define OJUMP <sup>3</sup>** 193 **/\* Cell subtypes: csub \*/** 194 **#define CFREE <sup>7</sup>** 195 **#define CCOPY <sup>6</sup>** 196 **#define CCON <sup>5</sup>** 197 **#define CTEMP <sup>4</sup>** 198 **#define CNAME <sup>3</sup>** 199 **#define CVAR <sup>2</sup>** 200 #define CFLD **#define CFLD <sup>1</sup>** 201 **#define CUNK <sup>0</sup>** 202 **#endif /\* ! codereview \*/** 204 **/\* bool subtypes \*/** 205 **#define BTRUE <sup>11</sup>** 206 **#define BFALSE <sup>12</sup>** 208 **/\* jump subtypes \*/** 209 **#define JEXIT <sup>21</sup>** 210 **#define JNEXT <sup>22</sup>** 211 **#define JBREAK <sup>23</sup>** 212 **#define JCONT <sup>24</sup>** 213 **#define JRET <sup>25</sup>** 214 #define JNEXTFILE **#define JNEXTFILE <sup>26</sup>** 215 **#endif /\* ! codereview \*/**  $217$  /\* node types \*/ **/\* node types \*/** 218 **#define NVALUE <sup>1</sup>** 219 **#define NSTAT <sup>2</sup>** 220 #define NEXPR **#define NEXPR <sup>3</sup>** 221 **#define NFIELD <sup>4</sup>** 223 extern Cell **extern Cell \*(\*proctab[])(Node \*\*, int);** 224 extern Cell **extern Cell \*nullproc(Node \*\*, int);** 225 extern int **extern int pairstack[], paircnt;**

### **new/usr/src/cmd/awk/awk.h**

**<sup>5</sup>**

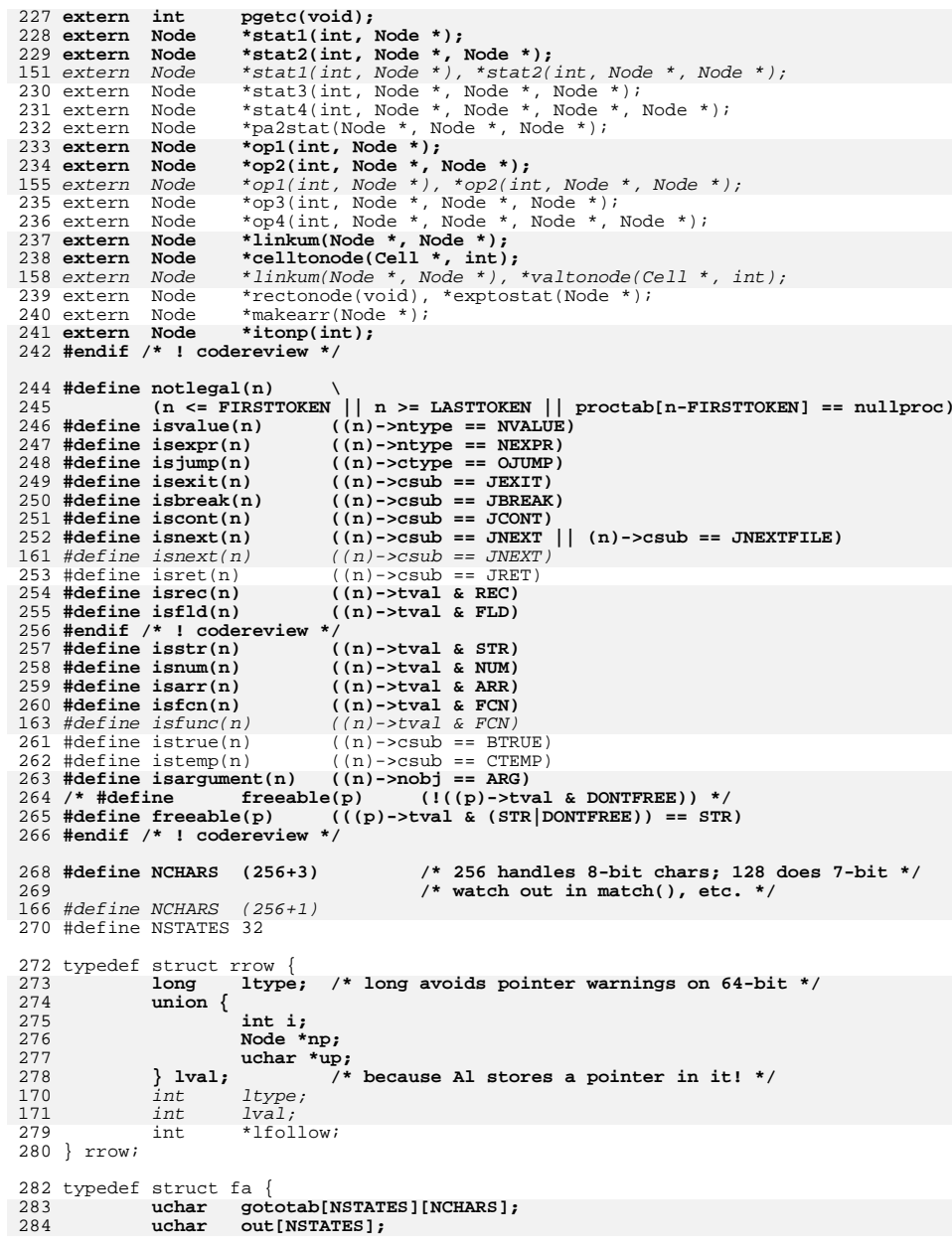

#### **new/usr/src/cmd/awk/awk.hh** 6 285 **#endif /\* ! codereview \*/** 286 **uchar \*restr;** 287 **int \*posns[NSTATES];** 288 **#endif /\* ! codereview \*/** 289 **int anchor;** 2900 **int**use;<br>
uchar
gototab[NSTATES][NCHARS];<br>
1 176177 int \*posns[NSTATES]; uchar out[NSTATES]; 178291 int initstat;<br>292 int curstat; <sup>292</sup> int curstat; <sup>293</sup> int accept; <sup>294</sup> int reset; 295 **struct rrow re[1]; /\* variable: actual size set by calling malloc \*/** 183 struct rrow re[1]; <sup>296</sup> } fa; <sup>298</sup> /\* b.c \*/ 299 extern fa **extern fa \*makedfa(const uchar \*, int);** 300 extern int  $n$ ematch(fa \*, const uchar \*); 301 extern int **extern int match(fa \*, const uchar \*);** 302 extern int **extern int pmatch(fa \*, const uchar \*);** 304 **/\* lex.c \*/** 305 **extern void unput(int);** 306 extern void **examplestr(const char \*);**<br>startreg(void); 307 **extern void startreg(void);** 187 extern fa \*makedfa(uchar \*, int);<br>nematch(fa \*, uchar \*); 188 extern int extern int nematch(fa \*, uchar \*); 189 extern int match(fa \*, uchar \*); 190 extern int pmatch(fa \*, uchar \*); <sup>309</sup> /\* lib.c \*/ 310 **extern void recinit(unsigned int);** 311 **extern void growfldtab(int);** 312 extern int  $i$ **sclvar**(const uchar \*); 313 extern int  $\textbf{is\_number}(\text{const} \text{ uchar } *);$ <br> $\textbf{isclvar}(\text{uchar } *);$ 193 extern int 193 extern int isclvar(uchar \*);<br>194 extern int is\_number(uchar \*);<br>201 314 extern void setclvar(uchar \*);<br>315 extern int readrec(uchar \*\*, size\_t \*, FILE \*);<br>315 extern int 316 extern void bracecheck(void);<br>317 extern void syminit(void); 317 extern void<br>318 extern void yyerror(char \*);<br>fldbld(void); 319 extern void fldbld(void);<br>320 extern void recbld(void); 320 extern void 321 extern int **extern int getrec(uchar \*\*, size\_t \*, int);** 202 extern int  $getrec(uchar **, size_t *),$ <br>\*fieldadr(int); 322 extern Cell \*fieldadr(in<br>323 extern void newfld(int); 323 extern void newfld(int);<br>324 extern Cell \*qetfld(int); 324 extern Cell \*getfld(int);<br>325 extern int fldidx(Cell \*); 325 extern int fldidx(Cell \*);<br>326 **extern void SYNTAX(const ch extern void SYNTAX(const char \*, ...);** 327 extern void **extern void FATAL(const char \*, ...) \_\_attribute\_\_((\_\_noreturn\_\_)); extern void WARNING(const char \*, ...);** 328 extern void 329 extern void **extern void error(void);** 330 **extern double errcheck(double, const char \*);** 207 extern double errcheck(double, char \*); <sup>331</sup> extern void fpecatch(int); 332 **extern void nextfile(void);** 209 extern void init\_buf(uchar \*\*, size\_t \*, size\_t); 210 extern void adjust\_buf(uchar \*\*, size\_t); 211 extern void r\_expand\_buf(uchar \*\*, size\_t \*, size\_t); 334 extern int donefld;<br>335 extern int donerec; 335 extern int

### **new/usr/src/cmd/awk/awk.h**

**h** 2 extern uchar \*record; 337 extern size t record size; /\* main.c \*/ 340 extern int  $dbg$ ;<br>341 extern uchar \*cmdname; 341 extern uchar \*cmdname;<br>342 extern uchar \*lexprog; 342 extern uchar \*lexprog;<br>343 extern int compile time; 343 extern int compile\_time<br>344 extern char radixpoint; <sup>344</sup> extern char radixpoint; **extern uchar \*cursource(void); #endif /\* ! codereview \*/ /\* tran.c \*/ extern void syminit(void);** 350 extern void **extern void arginit(int, uchar \*\*);** 351 extern void **extern void envinit(uchar \*\*);** 352 extern void **extern void freesymtab(Cell \*);** 353 extern void freeelem(Cell \*, const uchar \*); 224 extern void 224 extern void freeelem(Cell  $*$ , uchar  $*$ );<br>354 extern void funnyvar(Cell  $*$ , char  $*$ );  $funnyvar(Cell *$ , char \*); 355 extern int **extern int hash(const uchar \*, int);** 226 extern int hash(uchar  $*$ , int); extern Awkfloat \*ARGC; /\* run.c \*/ 359 extern int **extern int adjbuf(uchar \*\*, size\_t \*, int, int, uchar \*\*, const char \*); #endif /\* ! codereview \*/ extern void run(Node \*); extern int paircnt; extern Node \*winner; #ifndef input extern int input(void); #endif** 369 extern int *xyparse(void);*<br>\**yyin;*  **extern FILE \*yyin; extern off\_t lineno; /\* parse.c \*/ extern int ptoi(void \*);** 375 extern int **extern int isarg(const uchar \*);** 376 extern void **extern void defn(Cell \*, Node \*, Node \*); #endif /\* ! codereview \*/ /\* proc \*/ extern Cell \*nullproc(Node \*\*, int); extern Cell \*program(Node \*\*, int); extern Cell \*boolop(Node \*\*, int); extern Cell \*relop(Node \*\*, int); extern Cell \*array(Node \*\*, int); extern Cell \*indirect(Node \*\*, int); extern Cell \*substr(Node \*\*, int); extern Cell \*sub(Node \*\*, int); extern Cell \*gsub(Node \*\*, int); extern Cell \*sindex(Node \*\*, int); extern Cell \*awksprintf(Node \*\*, int);** extern Cell \*a\_sprintf(Node \*\*, int); extern Cell \*arith(Node \*\*, int); extern Cell \*incrdecr(Node \*\*, int); extern Cell \*cat(Node \*\*, int); extern Cell \*pastat(Node \*\*, int); extern Cell \*dopa2(Node \*\*, int); extern Cell \*matchop(Node \*\*, int); extern Cell \*intest(Node \*\*, int);

**extern Cell \*awkprintf(Node \*\*, int);**

```
new/usr/src/cmd/awk/awk.h 8
```

```
399 extern Cell *printstat(Node **, int);
238 extern Cell *aprintf(Node **, int);
239 extern Cell *print(Node **, int);
400 extern Cell *closefile(Node **, int);
401 extern Cell *awkdelete(Node **, int);
241 extern Cell *delete(Node **, int);
402 extern Cell *split(Node **, int);
403 extern Cell *assign(Node **, int);
404 extern Cell *condexpr(Node **, int);
405 extern Cell *ifstat(Node **, int);
406 extern Cell *whilestat(Node **, int);
407 extern Cell *forstat(Node **, int);
408 extern Cell *dostat(Node **, int);
409 extern Cell *instat(Node **, int);
410 extern Cell *jump(Node **, int);
411 extern Cell *bltin(Node **, int);
412 extern Cell *call(Node **, int);
413 extern Cell *arg(Node **, int);
414 extern Cell *getnf(Node **, int);
415 extern Cell *awkgetline(Node **, int);
255 extern Cell *getaline(Node **, int);
```
#endif /\* AWK\_H \*/

**new/usr/src/cmd/awk/b.c1 1 \*\*\*\*\*\*\*\*\*\*\*\*\*\*\*\*\*\*\*\*\*\*\*\*\*\*\*\*\*\*\*\*\*\*\*\*\*\*\*\*\*\*\*\*\*\*\*\*\*\*\*\*\*\*\*\*\*\* 24521 Sat May 11 15:20:43 2013new/usr/src/cmd/awk/b.c 3731 Update nawk to version 20121220 \*\*\*\*\*\*\*\*\*\*\*\*\*\*\*\*\*\*\*\*\*\*\*\*\*\*\*\*\*\*\*\*\*\*\*\*\*\*\*\*\*\*\*\*\*\*\*\*\*\*\*\*\*\*\*\*\*\***<sup>1</sup> /\* <sup>2</sup> \* CDDL HEADER START  $\begin{matrix} 3 & * \\ 4 & * \end{matrix}$ <sup>4</sup> \* The contents of this file are subject to the terms of the <sup>5</sup> \* Common Development and Distribution License, Version 1.0 only 6  $*$  (the "License"). You may not use this file except in compliance  $7 *$  with the License  $\begin{array}{ccc} 7 & * & \text{with the License.} \\ 8 & * & \end{array}$ 8 \*<br>9 \* You can obtain a copy of the license at usr/src/OPENSOLARIS.LICENSE <sup>10</sup> \* or http://www.opensolaris.org/os/licensing. <sup>11</sup> \* See the License for the specific language governing permissions 12  $*$  and limitations under the License.<br>13  $*$ <sup>13</sup> \* <sup>14</sup> \* When distributing Covered Code, include this CDDL HEADER in each 15  $*$  file and include the License file at usr/src/OPENSOLARIS.LICENSE.<br>16  $*$  If applicable, add the following below this CDDL HEADER, with the <sup>16</sup> \* If applicable, add the following below this CDDL HEADER, with the <sup>17</sup> \* fields enclosed by brackets "[]" replaced with your own identifying 18 \* information: Portions Copyright [yyyy] [name of copyright owner]<br>19 \* <sup>19</sup> \* <sup>20</sup> \* CDDL HEADER END  $21 * /$  $23 / *$ <sup>24</sup> \* Copyright 2005 Sun Microsystems, Inc. All rights reserved. <sup>25</sup> \* Use is subject to license terms.  $26 *1$ 28 **/\*** 29 **\* Copyright (C) Lucent Technologies 1997**30 **\* All Rights Reserved**31 **\*** 32 **\* Permission to use, copy, modify, and distribute this software and**33 **\* its documentation for any purpose and without fee is hereby** 34 **\* granted, provided that the above copyright notice appear in all**35 **\* copies and that both that the copyright notice and this** 36 **\* permission notice and warranty disclaimer appear in supporting** 37 **\* documentation, and that the name Lucent Technologies or any of** 38 **\* its entities not be used in advertising or publicity pertaining** 39 **\* to distribution of the software without specific, written prior**40 **\* permission.**41 **\*** 42 **\* LUCENT DISCLAIMS ALL WARRANTIES WITH REGARD TO THIS SOFTWARE,** 43 **\* INCLUDING ALL IMPLIED WARRANTIES OF MERCHANTABILITY AND FITNESS.** 44 **\* IN NO EVENT SHALL LUCENT OR ANY OF ITS ENTITIES BE LIABLE FOR ANY**45 **\* SPECIAL, INDIRECT OR CONSEQUENTIAL DAMAGES OR ANY DAMAGES** 46 **\* WHATSOEVER RESULTING FROM LOSS OF USE, DATA OR PROFITS, WHETHER** 47 **\* IN AN ACTION OF CONTRACT, NEGLIGENCE OR OTHER TORTIOUS ACTION,** 48 **\* ARISING OUT OF OR IN CONNECTION WITH THE USE OR PERFORMANCE OF**49 **\* THIS SOFTWARE.**50 **\*/**28 /\* /\* Copyright (c) 1984, 1986, 1987, 1988, 1989 AT&T \*/  $29/$  /\* All Rights Reserved \*/ 31 #pragma ident "%Z%%M% %I% %E% SMI" <sup>52</sup> #define DEBUG <sup>54</sup> #include "awk.h" <sup>55</sup> #include "y.tab.h" 57 **#define HAT (NCHARS+2) /\* matches ^ in regular expr \*/ new/usr/src/cmd/awk/b.c <sup>2</sup>** 38 #define HAT (NCHARS-1)  $\frac{1}{\pi}$  matches  $\frac{1}{\pi}$  in regular expr \*/ 58 /\* NCHARS is 2\*\*n \*/ 59 #define MAYLIN 22 **#define MAXLIN <sup>22</sup>** 40 #define MAXLIN (3 \* LINE\_MAX) 61 #define type( $v$ ) **#define type(v) (v)->nobj /\* badly overloaded here \*/**  $62$  #define info(v)  $(v)$ ->ntype /\* badly overloaded here \*/<br> $(v)$ ->nobj 42 #define type(v) (v)->nobj 63 #define left(v)  $(v)$ ->narg[0]<br>64 #define right(v)  $(v)$ ->narg[1] 64 #define right(v)  $(v)$ ->narg[<br>65 #define parent(v)  $(v)$ ->nnext 65 #define parent(v) <sup>67</sup> #define LEAF case CCL: case NCCL: case CHAR: case DOT: case FINAL: case ALL: 68 #define ELEAF case EMPTYRE: **#define ELEAF case EMPTYRE: /\* empty string in regexp \*/** 69 **#endif /\* ! codereview \*/** 70 **#define UNARY case STAR: case PLUS: case QUEST:** 72 **/\*** 73 **\* encoding in tree Nodes:** <sup>74</sup> **\* leaf (CCL, NCCL, CHAR, DOT, FINAL, ALL):** <sup>75</sup> **\* left is index, right contains value or pointer to value** <sup>76</sup> **\* unary (STAR, PLUS, QUEST): left is child, right is null** <sup>77</sup> **\* binary (CAT, OR): left and right are children** <sup>78</sup> **\* parent contains pointer to parent** 79 **\*/**81 int **int \*setvec;**  $82 \text{ in+}$  **int \*tmpset;** 83 int **int maxsetvec = 0;**  $48$  int setvec[MAXLIN];  $49$  int tmpset[MAXLIN]; 50 Node  $*point[MAXLINK]:$ 85 int rtok;  $\frac{1}{86}$  int rixval;  $\frac{1}{86}$  rixval; <sup>86</sup> int rlxval; 87 **static uchar \*rlxstr;** 88 static uchar **\*prestr;** /\* current position in current re \*/<br>\*lastre: /\* origin of last re \*/ 89 static uchar **static uchar \*lastre; /\* origin of last re \*/** 54 uchar \*rlxstr; 55 uchar \*prestr;  $\frac{1}{2}$  /\* current position in current re \*/ 56 uchar  $\star$  lastre:  $\frac{1}{\sqrt{2}}$  origin of last re \*/ <sup>91</sup> static int setcnt; 92 static int poscnt; 94 uchar \*patbeg;<br>95 int patlen; 95 int 97 #define NFA 20  $\prime$ \* cache this many dynamic fa's \*/<br>98 fa \*fatab[NFA]; 98 fa \*fatab[NFA];<br>99 int 1fatab = 0;  $/*$  entries in fatab \*/ 101 static fa **static fa \*mkdfa(const uchar \*, int);** 68 static fa 68 static fa  $*$ mkdfa(uchar  $*$ , int);<br>102 static int makeinit(fa  $*$ , int); 102 static int makeinit(fa  $*$ , int);<br>103 static void penter(Node  $*$ ); penter(Node \*);<br>freetr(Node \*); 104 static void 105 static void **static void overflo(const char \*);** 72 static void 72 static void overflo(char \*);<br>106 static void cfoll(fa \*, Node 106 static void cfoll( $fa *$ , Node \*);<br>107 static void follow(Node \*);  $follow(Node *);$ 108 static Node **static Node \*reparse(const uchar \*);** 75 static Node  $*reparse(uchar *);$ <br>relex(void); 109 static int<br>110 static void 110 static void freefa(fa \*);<br>111 static int cooto(fa \*, i  $c \cdot \frac{1}{10} \cdot \frac{1}{100}$  fax  $\frac{1}{100}$  int, int);

**new/usr/src/cmd/awk/b.c**

112 static Node **static Node \*regexp(void);** 113 static Node **static Node \*primary(void);** 114 static Node \*concat(Node \*);<br>\*alt(Node \*); 115 **static Node \*alt(Node \*);** 116 static Node **static Node \*unary(Node \*);** 117 **#endif /\* ! codereview \*/** 119 **fa \*** 120 makedfa(const uchar \*s, int anchor) **makedfa(const uchar \*s, int anchor) /\* returns dfa for reg expr s \*/** 79 makedfa(uchar \*s, int anchor) /\* returns dfa for reg expr s \*/  $\begin{array}{c} 121 \\ 122 \end{array}$  $122$  int i, use, nuse;<br> $123$  fa \*nfa;  $fa *pfa;$ 124 **static int now = 1;** 126if (setvec ==  $0$ ) {  $\prime$  **first time through any RE \*/** 127 **maxsetvec = MAXLIN;** 128 **setvec = (int \*)malloc(maxsetvec \* sizeof (int));** 129 **tmpset = (int \*)malloc(maxsetvec \* sizeof (int));** 130 **if (setvec == 0 || tmpset == 0)** 131 **overflo("out of space initializing makedfa");** 132 **}** 133 **#endif /\* ! codereview \*/** 135 **if (compile\_time) /\* a constant for sure \*/** 136 **return (mkdfa(s, anchor));** 137for  $(i = 0; i < n$  fatab;  $i++)$   $\{$  /\* is it there already? \*/ 138 **if (fatab[i]->anchor == anchor &&**  $\text{strcmp}((\text{const char }*)\text{fatab}[i]-\text{restr}, (\text{char }*)s) == 0)$ 140140<br>**fatab[i]->use = now++;**<br>83<br>*strcmp((char \*)fatab[i]->re*  $stremp((char *)fatab[i]-\n 'sstr, (char *)s) == 0)$ 84 fatab[i]->use++; 141 return (fatab[i]);<br>142 }  $\begin{array}{ccc} 142 & & & \end{array}$  $143$ <br> $144$ 144 pfa = mkdfa(s, anchor);<br>145 if (nfatab < NFA) { 145 if (nfatab < NFA)  $\{$  /\* room for another \*/<br>146 fatable pfa;  $fatab[nfatab] = pfa;$ 147 **fatab[nfatab]->use = now++;** 9191  $fatab[nfatab]->use = 1;$ <br>148  $nfatab++$ : 148 nfatab++;<br>149 return (p  $149$  return (pfa);<br>150 }  $151$   $use = fatab[0]-xuse;$ 151 use = fatab[0]->use; /\* replace least-recently used \*/<br>152 nuse = 0; <sup>152</sup> nuse = 0; **for (i = 1; i < nfatab; i++) {** 1539797 for  $(i = 1; i < n$  fatab;  $i^{i+1}$ <br>154 if  $(f \text{atab}[i] - \text{base} < n)$ 154 if (fatab[i]->use < use) {<br>155 inse = fatab[i]->use = fatab[i]->use 155 use =  $fatab[i]-xuse;$ <br>156 muse =  $i;$  $156$  nuse = i;<br> $157$  $\frac{157}{150}$  } 158 **}** 159 **#endif /\* ! codereview \*/** 160 **freefa(fatab[nuse]);** 161 **fatab[nuse] = pfa;** 162 **pfa->use = now++;** 102102  $pfa\rightarrow use = 1;$ <br>163  $pfainn (nfa);$ return (pfa); <sup>164</sup> } <sup>166</sup> fa \* 167 **mkdfa(const uchar \*s, int anchor)** 168 **{ /\* does the real work of making a dfa \*/** 107 mkdfa(uchar \*s, int anchor) /\* does the real work of making a dfa \*/ 169 $/*$  anchor = 1 for anchored matches, else  $0$  \*/ 109 {

```
 4
170 \qquad \qquad \text{Node *p, *p1};<br>171 \qquad \qquad \text{fa *f}:fa *f;
 173 p = reparse(s);
174 p1 = op2(CAT, op2(STAR, op2(ALL, NIL, NIL), NIL), p);
175 \frac{175}{176} \frac{175}{176} \frac{175}{176} \frac{176}{176} \frac{176}{176} \frac{176}{176} \frac{176}{176} \frac{176}{176} \frac{176}{176} \frac{176}{176} \frac{176}{176} \frac{176}{176} \frac{176}{176} \frac{176}{176} \frac{176}{176} \frac{176176 p1 = op2(CAT, p1, op2(FINAL, NIL, NIL))^{\dagger};<br>177 /* put FINAL after req. exp. */
                             1<sup>*</sup> put FINAL after reg. exp. */
179 poscnt = 0;<br>180 penter(p1);
 180 penter(p1); /* enter parent pointers and leaf indices */<br>181 if ((f = (fa *)calloc(1, sizeof (fa) + poscnt * sizeof (rrow))) == NULL)
182 overflo("out of space for fa");
122122 overflo("no room for fa");<br>183 /* penter has computed number of pa
183 /* penter has computed number of positions in re */<br>184 f->accent = poscht-1:
184 f - \text{accept} = \text{posent} - 1;<br>185 \text{cfoll}(f, \text{pl}); \neq set
185 cfoll(\overline{f}, p1); /* set up follow sets */<br>186 freetr(p1);
186 freetr(p1);<br>187 if ((f->posi
187 if ((f-)posns[0] =<br>188 (int * )calloc(188 (int *)calloc(1, *(f->re[0].lfollow) * sizeof (int))) == NULL) {
                                         overflo("out of space in makedfa"));
190<br>191
191 if ((f-\text{spons}[1]) = (\text{int}^{\ast})\text{caloc}(1, \text{sizeof } (\text{int}))) == \text{NULL})192 overflo("out of space in makedfa");<br>193 *f->posns[1] = 0;
193 *f->posns[1] = 0;<br>194 f->initetat = make
194 f\rightarrowinitstat = makeinit(f, anchor);<br>195 f\rightarrowanchor = anchor;
195 f->anchor = anchor;<br>196 f->restr = tostring
196 f->restr = tostring(s);<br>197 return (f);
                  return (f);
198 }
200 static int
201 makeinit(fa *f, int anchor)
202 {
203 int i, k;
143 register int i, k;
205 f - \text{z书} = 2;<br>
206 f - \text{zult}[2] = 0;206 f = 20t[2] = 0;<br>207 f = 2t = 0;207 f->reset = 0;<br>208 k = * (f - * \text{erf} 0)208 k = * (f - \text{pre}[0].1f01low);<br>209 xfree(f - \text{posns}[2]);209 xfree(f->pons[2]);<br>210 if ((f->pons[2]) =210 if ((f-\text{poms}[2]) = (\text{int}^{\ast})\text{calloc}(1, (k+1) \cdot \text{s} \text{ is zero} \text{ (int)})) == \text{NULL}<br>211 overflo("out of space in makeinit");
211 overflo("out of space in makeinit");<br>
212 for (i = 0; i \le k; i++) {
212 for (i = 0; i \le k; i++) (1 - 2i)<br>213 (f->\text{cosns}[2])|i] =213 (f-\text{sposns}[2])[i] = (f-\text{re}[0].1 \text{follow})[i];<br>214 \qquad215
215 \text{if } ((f-)posns[2])[1] == f-)accept)<br>216 f-)out[2] = 1;216 f->out[2] = 1;
217 for (i = 0; i < NCHARS; i++)
218 f->gototab[2][i] = 0;<br>219 f->curstat = cgoto(f. 2. HAT)
219 f->curstat = cgoto(f, 2, HAT);<br>220 if (anchor) {
220 if (anchor) \begin{cases} x + 1 = 221 \end{cases} * f ->posns [2] = k-1;
221 *f->poms[2] = k-1; /* leave out position 0 */<br>222 for (i = 0; i < k; i++) {
222 for (i = 0; i < k; i++) {<br>223 for (i = 0; i < k; i++) {
223 (f->posns[0])[i] = (f->posns[2])[i];
 224 }
226 f->out[0] = f->out[2];<br>227 if (f->curstat 1 = 2)
227 if (f-\text{zurstat }!=2)<br>
228 -({*}f-\text{zurstat })=2)-(*f->posns[f->curstat]);
\frac{229}{230}return (f->curstat);231 }
233 void
```

```
new/usr/src/cmd/awk/b.c 5
234 penter(Node *p) /* set up parent pointers and leaf indices */
235 {
            switch (type(p)) {<br>ELEAF
237 ELEAF
238 #endif /* ! codereview */
239 LEAF
240 info(p) = poscnt;
241 poscnt++;
177left(p) = (Node * ) poscnt;178178 point[poscnt++] = p;<br>242 break;
242 break;<br>243 INARY
243 UNARY<br>244244 penter(left(p));<br>245 parent(left(p));
245 parent(left(p)) = p;<br>246 break;
 246 break;
247 case CAT:
248 case OR:<br>249
249 penter(left(p));<br>
250 penter(right(n))
250 penter(right(p));<br>251 parent(left(p)) =
251 parent(left(p)) = p;<br>252 parent(right(p)) = p
252 parent(right(p)) = p;<br>253 break;
            default:
254 default: /* can't happen */
 FATAL("can't happen: unknown type %d in penter", type(p));
255191 default:
192 ERROR "unknown type %d in penter", type(p) FATAL;
            256 break;
257 }
258 }
260 static void
261 freetr(Node *p) /* free parse tree */
262 {<br>263
            \text{switch (type(p)) } {<br>
ELEAF
264 ELEAF
265 #endif /* ! codereview */
266 LEAF
267 xfree(p);
268 break;
269 UNARY
270 freetr(left(p));
271 xfree(p);
272 break;
 case CAT:
273274 case OR:
275 freetr(left(p));
276 freetr(right(p));
277 xfree(p);
278break;
279 default: /* can't happen */
280 FATAL("can't happen: unknown type %d in freetr", type(p));
201 default:
202 ERROR "unknown type %d in freetr", type(p) FATAL;
281 break;<br>282 }
 282 }
283 }
 285 /*
286 * in the parsing of regular expressions, metacharacters like . have287 * to be seen literally; \056 is not a metacharacter.288 */
289 int
290 hexstr(uchar **pp)
                            /* find and eval hex string at pp, return new p */
291 { /* only pick up one 8-bit byte (2 chars) */
292 uchar *p;
293 int n = 0;
```

```
294 int i;
296for (i = 0, p = (uchar *)*pp; i < 2 & & is \nmid right(*p); i++) {
297if (\text{isdigit}(*p))<br>n = 16 * n + *p - '0';2988<br>
else if (*) >= 'a' && *p <= 'f')<br>
else if (*) >= 'a' && *p <= 'f')
299300n = 16 * n + *p - 'a' + 10;301 else if (*p >= 'A' && *p <= 'F')
302 n = 16 * n + *p - 'A' + 10;
303 }
304 *pp = (uchar *)p;
305 return (n);
 306 }
 308 /* multiple use of arg */
 309 #define isoctdigit(c) ((c) >= '0' && (c) <= '7')
 311 int
312 quoted(uchar **pp)
                                 /* pick up next thing after a \backslash \backslash */
313 \bar{5} { /* and increment *pp */
315uchar *p = *pp;<br>int c;
316 int c;
207 uchar *
 208 cclenter(uchar *p)
 209 {
210 register int i, c;
211 uchar *op, *chars, *ret;
212 size_t bsize;
214init\_buf(\&chars, \&bsize, \text{LINE\_INCR});<br>
op = p;215\begin{array}{ccc} 5 & & op = p; \\ 6 & & i = 0; \end{array}216217while ((c = *p++) != 0) {
218218 \int (c) = f'(\sqrt{t}) f'(\sqrt{t}) dt<br>318 if f'(\sqrt{t}) = f'(\sqrt{t})318 if ((c = {}^{*}p++) == {}^{'}t')<br>319 c = {}^{'}\backslash t';
 319 c = '\t';
320 else if (c == 'n')
 321 c = '\n';
322 else if (c == 'f')
 323 c = '\f';
324 else if (c == 'r')
 325 c = '\r';
326 else if (c == 'b')
 327 c = '\b';
328 else if (c == '\\')
329 c = \sqrt{\frac{7}{7}}<br>330 else if (c == 'x') {
330 else if (c == 'x') { /* hexadecimal goo follows */
331c = \text{hexstr}(\tilde{\epsilon}_p); /* this adds a null if number is invalid */
332 } else if (isoctdigit(c)) { /* \d \dd \ddd */
231231 else if (isdigit(c)) {<br>333 int n = c - '0';
                       int n = c - '0';334 if (isoctdigit(*p)) {
233 if (isdigit(*p)) {
335 n = 8 * n + *p++ - '0';
336 if (isoctdigit(*p))
235 if (isdigit(*p))
 n = 8 * n + *p++ - '0';
337338 }
 339 c = n;
340 } /* else */
341 /* c = c; */
342 *pp = p;
343 return (c);
 344 }
```
**<sup>6</sup>**

 **<sup>7</sup>**  $346$  uchar  $*$  **uchar \*** 347 **cclenter(const uchar \*argp) /\* add a character class \*/** 348 **{** 349 **int i, c, c2;** 350 **uchar \*p = (uchar \*)argp;** 351 **uchar \*op, \*bp;** 352 **static uchar \*buf = NULL;** 353 **size\_t bufsz = 100;** 355 **op = p; if (buf == 0 && (buf = (uchar \*)malloc(bufsz)) == NULL)** 356357 **FATAL("out of space for character class [%.10s...] 1", p);** 358 **bp = buf;** 359for  $(i = 0; (c = *p++)$   $!= 0; )$ 360if (c ==  $\sqrt{11}$ ) { 361 $c = \text{quoted}(\&p);$ 362 **} else if (c == '-' && i > 0 && bp[-1] != 0) {**  $\frac{241}{363}$ else if  $(c == '-'$  &&  $i > 0$  && chars[i-1]  $!= 0)$  {  $if (*p != 0)$ 364 **c = bp[-1];** 365 **c2 = \*p++;** 366if  $(c2 == ' \\\backslash ' )$ <br>  $c2 = quotient(\&p);$ 367 **c2 = quoted(&p); if (c > c2) { /\* empty; ignore \*/** 368369 **bp--;** 370 **i--;** 371 **continue;** 372 **}** 373 **while (c < c2) {** 374 **if (adjbuf(&buf, &bufsz,** 375 **bp - buf + 2, 100, &bp,** $"cclenter1"$ ) == 0)<br> $"FATAI$ . 377 **FATAL( "out of space for character class [%.10s...] 2", p);** 378379 $*bp++ = ++c;$ <br> $i++;$ 380 **i++;** 243 $c = \text{chars}[i-1];$ 244while  $((\text{uchar})c < *p)$   $\rightarrow$   $(*$  fails if  $*p$  is  $\setminus$   $*$ 245 expand\_buf(&chars, &bsize, i); 246 $chars[i++] = ++c;$ 381 $\frac{1}{2}$ 248 $p_{++}$ ; 3822 continue;  $\begin{array}{ccc} 383 & & & \end{array}$  $384$  } 385 $if$  (!adjbuf(&buf, &bufsz, bp-buf+2, 100, &bp, "cclenter2")) 386 **FATAL( "out of space for character class [%.10s...] 3", p);** 387388 **\*bp++ = c;** 389 **i++;** 252 expand\_buf(&chars, &bsize, i); 253253 *chars* $[1+1] = c;$ <sup>390</sup> } 391 **\*bp = 0;** 392 $dprint(f(("cclenter: in = |s|, out = |s|)(n", op, but));$ 255 $chars[i++] = ' \0';$ 256<br>393 dprintf(("cclenter: in =  $|8s|$ , out =  $|8s|\n\langle n, op, chars \rangle$ ); <sup>393</sup> xfree(op); 394 **return (tostring(buf));** 258 $ret = tostring(chars);$ 259 free(chars); 260 return (ret); <sup>395</sup> }

<sup>397</sup> static void

398 **overflo(const char \*s)**

**new/usr/src/cmd/awk/b.c <sup>8</sup>** 264 overflo(char \*s) <sup>399</sup> { 400 **FATAL("regular expression too big: %.30s...", gettext((char \*)s));** 266 ERROR "regular expression too big: %s", gettext((char \*)s) FATAL; <sup>401</sup> } 403 /\* enter follow set of each leaf of vertex v into lfollow[leaf]  $*/$ <sup>404</sup> static void <sup>405</sup> cfoll(fa \*f, Node \*v) <sup>406</sup> { 407 **int i;** 408 **int \*p;** 273 register int i; 274 register int \*p; 410 switch  $(type(v))$  {<br>411 **ELEAF** 411 **ELEAF** 412 **#endif /\* ! codereview \*/** 413 **LEAF** 414 $f\rightarrow$ re[info(v)].ltype = type(v); 415 $f\rightarrow refinfo(v)$ ].lval.np =  $right(v);$ 416 **while (f->accept >= maxsetvec) { /\* guessing here! \*/** 417 **maxsetvec \*= 4;** 418 **setvec = (int \*)realloc(setvec, maxsetvec \*** sizeof (int)); **tmpset = (int \*)realloc(tmpset, maxsetvec \*** 420421 **sizeof (int)); if (setvec == 0 || tmpset == 0)** 422423 **overflo("out of space in cfoll()");** 424 **}** 277 $f$ ->re[(int)left(v)].ltype = type(v); 278278  $f=\text{er}(int)\left(\text{int}\right)$ .lval = (int)right(v);<br>425 for (i = 0; i <= f->accent; i++) 425 for  $(i = 0; i < = f$ ->accept;  $i++)$ <br>426 setvec[i] = 0;  $426$  setvec[i] = 0;<br> $427$  setcht = 0;  $427$  setcht = 0;<br> $428$  follow(y); <sup>428</sup> follow(v); /\* computes setvec and setcnt \*/ <sup>429</sup> if ((p = (int \*)calloc(1, (setcnt+1) \* sizeof (int))) == NULL) 430 **overflo("out of space building follow set");** 431 **f->re[info(v)].lfollow = p;** 284 overflo("follow set overflow"); 285285  $f-\geq r\in [(\text{int})\text{left}(v)]$ . 1follow = p;<br>432  $\star_{\text{D}} = \text{set}(\text{int})$ :  $\begin{array}{ccc} 432 & \ast_p = \text{setcnt}; \\ 433 & \text{for} \quad (i = f - s). \end{array}$ 433 for  $(i = f - \text{accept}; i > = 0; i--)$  {<br>434 if  $\text{setver}(i) = 1$ } if  $(setvec[i] == 1)$ 435 $435$  \*++p = i;<br>436  $+$  $436$  } 437 break;<br>438 UNARY 438 UNARY<br>439 439  $\text{cfoll}(f, \text{left}(v));$ <br>440  $\text{break};$ <sup>440</sup> break; <sup>441</sup> case CAT: <sup>442</sup> case OR: 443 cfoll(f, left(v));<br>444 cfoll(f, right(v)); 444 cfoll(f, right(v));<br>445 break; default: 446 **default: /\* can't happen \*/** 447 **FATAL("can't happen: unknown type %d in cfoll", type(v));** 300 $d$ efault $\cdot$ 301 ERROR "unknown type %d in cfoll", type(v) FATAL; <sup>448</sup> } <sup>449</sup> } <sup>451</sup> /\* <sup>452</sup> \* collects initially active leaves of p into setvec

<sup>453</sup> \* returns 0 or 1 depending on whether p matches empty string

<sup>454</sup> \*/

**e** and **1 9** <sup>455</sup> static int <sup>456</sup> first(Node \*p) <sup>457</sup> { 458 **int b, lp;** 312 register int b; 460 switch (type(p))  $\{$  461 ELEAF 461 **ELEAF** 462 **#endif /\* ! codereview \*/** 463 **LEAF** 464 **/\* look for high-water mark of subscripts \*/** 465 **lp = info(p);** 466 **/\* guessing here! \*/** 467 **while (setcnt >= maxsetvec || lp >= maxsetvec) {** 468 **maxsetvec \*= 4;** 469 **setvec = (int \*)realloc(setvec, maxsetvec \*** sizeof (int)); **tmpset = (int \*)realloc(tmpset, maxsetvec \***  $\frac{471}{472}$ sizeof (int)); **if (setvec == 0 || tmpset == 0)** 473474 **overflo("out of space in first()");** 475 **}** 476 $if$  (type(p) == EMPTYRE) { 477 **setvec[lp] = 0;** 478 **return (0);** 479 **}** 480 **if (setvec[lp] != 1) {** 481 $setvec[lp] = i;$ 315if (setvec[(int)left(p)]  $!= 1)$  { 316 $\frac{316}{482}$  setvec[(int)left(p)] = 1;<br>482 <sup>482</sup> setcnt++; <sup>483</sup> } 484 if  $(type(p) = CCL \& (t'(\text{uchar} *)right(p)) = = ' \0')$ <br>485 return (0);  $t * e$  moty  $CCL \neq t$ 485 return (0);  $486$  return (0);  $486$  empty CCL  $\star$ / <sup>486</sup> else 487 return (1);<br>488 rese PLUS: <sup>488</sup> case PLUS: 489  $if (first(left(p)) == 0)$ <br>490  $return (0);$  $490$  return  $(0)$ ;<br> $491$  return  $(1)$ ; <sup>491</sup> return (1); <sup>492</sup> case STAR: <sup>493</sup> case QUEST: 494 (void) first(left(p));<br>495 (eturn (0); 495 return (0);<br>496 case CAT: <sup>496</sup> case CAT: 497 if  $(first(left(p)) == 0 & \& first(right(p)) == 0)$ <br>498 498 return  $(0);$ <br>499 return  $(1);$ 499  $return (1);$ <br>500  $case OR:$ <sup>500</sup> case OR: 501 b = first(right(p));<br>502 if (first(left(p)) = 502 if  $(first(left(p)) == 0 || b == 0)$ <br>503 return  $(0);$ 503 return  $(0);$ <br>504 return  $(1);$ return  $(1);$ <sup>505</sup> } 506 **/\* can't happen \*/** 507 **FATAL("can't happen: unknown type %d in first", type(p));** 508 **/\*NOTREACHED\*/** 341 ERROR "unknown type %d in first", type(p) FATAL; return  $(-1)$ ; <sup>510</sup> } <sup>512</sup> /\* collects leaves that can follow v into setvec \*/ <sup>513</sup> static void <sup>514</sup> follow(Node \*v)  $515$  {<br>516 Node \*p;

#### **new/usr/src/cmd/awk/b.c**

```
518 if (type(v) == FINAL)<br>519 return;
 519 return;
520 p = parent(v);
521 switch (type(p)) {<br>522 case STAR:
 522 case STAR:
523 case PLUS:
524 (void) first(v);<br>525 follow(p);
525 follow(p);<br>526 follow(p);
                   return;
528 case OR:<br>529 case OUE
529 case QUEST:
530 follow(p);
                   return;
533 case CAT:
534 if (v == left(p)) \begin{cases} \n\pi & \text{if } (v == left(p)) = 0 \\
\pi & \text{if } (first(r) \text{ if } (n \text{if } (p)) == 0\n\end{cases}if (first(right(p)) == 0) {
536follow(p);<br>return;
5377 return;
 538 }
539 } else /* v is right child */
540 follow(p);<br>541 return;
 541 return;
 default:
375376 ERROR "unknown type %d in follow", type(p) FATAL;
377377 break;<br>542 }
 542 }
543 }
545 static int
 546 member(int c, const uchar *sarg) /* is c in s? */
 382 member(uchar c, uchar *s) /* is c in s? */
547 {
548 uchar *s = (uchar *)sarg;
 550 #endif /* ! codereview */
551 while (*s)
552 if (c == *s++)
553 return (1);
554 return (0);
 555 }
 558 int
 559 match(fa *f, const uchar *p0) /* shortest match ? */
 384 match(fa *f, uchar *p)
560 {
561 int s, ns;
562uchar *p = (uchar * )p0;386 register int s, ns;
564 s = f->reset ? makeinit(f, 0) : f->initstat;<br>565 if (f->out[s])
565 if (f->out[s])
566 return (1);
            567 do {
568 /* assert(*p < NCHARS); */
 569 #endif /* ! codereview */
570if ((ns = f - 3gototab[s][kp]) != 0)<br>s = ns571 s = ns;
572 else
573 s = cgoto(f, s, *p);
574 if (f->out[s])
575 return (1);
 } while (*p++ != 0);576
```
## **<sup>10</sup>**

<sup>638</sup> }

 **<sup>11</sup>** 577 **return (0);** 578 **}** 580 **int** 581 **pmatch(fa \*f, const uchar \*p0) /\* longest match, for sub \*/** 392 pmatch(fa \*f, uchar \*p) <sup>582</sup> { 583 **int s, ns;** 584 $uchar *p = (uchar *p0;$ 585 **uchar \*q;** 394 register int s, ns; 395395 register uchar  $*q$ ;<br>586 int i k:  $int i, k;$ 588 **/\* s = f->reset ? makeinit(f,1) : f->initstat; \*/** 589 **#endif /\* ! codereview \*/** 590 **if (f->reset) {** 591 $f$ ->initstat =  $s$  = makeinit( $f$ , 1); 592 **} else {** 593 **s = f->initstat;** 594 **}** 595 **patbeg = p;** 596 $patlen = -1;$ 597 **do {** 598 **q = p;** 599 **do {** 600 **if (f->out[s]) /\* final state \*/** 601 **patlen = q-p;** 602 **/\* assert(\*q < NCHARS); \*/** 603 **#endif /\* ! codereview \*/** 604**if**  $((ns = f-)gototab[s][*q])$  != 0)<br> $s = ns$ ; 605 **s = ns;** 606 **else** 607 **s = cgoto(f, s, \*q); if (s == 1) { /\* no transition \*/** 608609 **if (patlen >= 0) {** 610 **patbeg = p;** 611<sup>return</sup> (1); 612 **} else** 613 **goto nextin; /\* no match \*/** 614 **} } while (\*q++ != 0);** 615616 **if (f->out[s])** 617 $path = q - p - 1;$  /\* don't count \$ \*/ 618if (patlen  $>= 0$ )  $\sqrt{}$ 619 **patbeg = p;** 620 **return (1);** 621 **}** 622 **nextin:** 398398 *nextin:*<br>623  $623$  s = 2;<br>624 if  $(f 624$  if (f->reset) {<br> $625$  for (i) for  $(i = 2; i \le f$ ->curstat;  $i++)$ 626626  $xfree(f-\text{sposns}[i]);$ <br>627  $k = *f-\text{sposns}[0];$ 627  $k = *f - >p \text{cosis}[0];$ <br>628  $if ((f - >p \text{cosis}[2]) =$  $628$  if  $((f->ponss[2]) =$ <br> $629$   $(int * )calloc()$  $(int^* \cdot \text{calloc}(1, (k + 1) * \text{sizeof } (int))) == NULL)$ 630630 **b** overflo("out of space in pmatch");<br>  $\begin{bmatrix} 631 \end{bmatrix}$  $\begin{bmatrix} 631 \\ 632 \end{bmatrix}$ 632 for  $(i = 0; i \le k; i++)$ 633633  $(f-\text{posns}[2])[i] = (f-\text{posns}[0])[i];$ <br>634  $f-\text{sinistat} = f-\text{curstat} = 2;$ 634  $f\rightarrow\text{inistant} = f\rightarrow\text{curstat} = 2;$ <br>635  $f\rightarrow\text{out}[2] = f\rightarrow\text{out}[0];$  $f$ ->out[2] =  $f$ ->out[0];<br>  $f$ ->out[2] =  $f$ ->out[0];<br>  $f$ or (i = 0; i < NCHARS for  $(i = 0; i < NCHARS; i++)$ 637637  $f$ ->gototab[2][i] = 0;

**new/usr/src/cmd/awk/b.c12** 639 } while  $(*p++ != 0);$ <br>640 return  $(0);$  $return (0);$ <sup>641</sup> } <sup>643</sup> int 644 **nematch(fa \*f, const uchar \*p0) /\* non-empty match, for sub \*/** 420 nematch(fa \*f, uchar \*p) <sup>645</sup> { 646 **int s, ns;** 647 **uchar \*p = (uchar \*)p0;** 648 **uchar \*q;** 422 register int s, ns; 423423 register uchar  $*q$ ;<br>649 int i, k; int i, k; 651 **/\* s = f->reset ? makeinit(f,1) : f->initstat; \*/** 652 **#endif /\* ! codereview \*/** 653 **if (f->reset) {** 654 **f->initstat = s = makeinit(f, 1);** 655 **} else {** 656s = f->initstat; 657 **}** 658 **patlen = -1;** 659 **while (\*p) {** 660 **q = p;** 661 **do {** 662 **if (f->out[s]) /\* final state \*/** 663 **patlen = q - p;** 664 **/\* assert(\*q < NCHARS); \*/** 426426  $path = q-p;$ <br>665  $if (ns = f->qototab)$ if  $((ns = f - yototab[s][*q]) != 0)$ <br> $s = ns$ ; 666 $s = ns;$ <sup>667</sup> else 668 $668$  s = cgoto(f, s,  $*q$ );<br> $669$  if (s == 1) { /\* no transit if (s == 1)  $\begin{cases} 7 \times 10^{-4} & \text{if } n \leq 100 \end{cases}$ 670 if (patlen > 0) { 671 $patbeq = p$ ; 672 $\begin{cases} \text{return } (1); \\ \text{else} \end{cases}$ 673 } else 674 $674$  goto nnextin;  $/*$  no nonempty match  $*/$ <br> $675$ <sup>675</sup> } <sup>676</sup> } while (\*q++ != 0); <sup>677</sup> if (f->out[s]) 678 patlen = q - p - 1;  $\frac{1}{579}$  /\* don't count \$ \*/  $679$  if (patlen > 0) {<br> $680$  patbeg = 1 680 patbeg = p;<br>681 pathwarehold pathway 681 return (1);<br>682 } <sup>682</sup> } 683 **nnextin:** 445445 nnextin:<br>684  $684$  s = 2;<br>685 if  $(f -$ <sup>685</sup> if (f->reset) { for  $(i = 2; i \le f$ ->curstat;  $i++)$ 687687  $xfree(f->pons[i]);$ <br>688  $k = *f->pons[s[1];$  $k = *f - >$ posns $[0];$ <br>  $689$ <br>  $if ((f - >)$ posns $[2] =$ <sup>689</sup> if ((f->posns[2] =  $(int * )\text{calloc}(1, (k + 1) * \text{sizeof } (int))) == \text{NULL})$ 691 overflo("out of state space");  $\frac{692}{622}$  } 693 for  $(i = 0; i \le k; i++)$ 694 $(694)$   $(f-\text{spons}[2])[i] = (f-\text{spons}[0])[i];$ <br>  $f-\text{simistat} = f-\text{currentat} = 2;$  $f\rightarrow$ initstat =  $f\rightarrow$ curstat = 2;<br>  $f\rightarrow$ cur $f(2)$  =  $f\rightarrow$ cur $f(0)$ ; 696  $f->out[2] = f->out[0];$ <br>697  $for (i = 0; i < NCHARS)$ for  $(i = 0; i < NCHARS; i++)$ 698 $f$ ->gototab[2][i] = 0;<br>699 } <sup>699</sup> }

**13** <sup>700</sup> p++; <sup>701</sup> }  $return (0);$ <sup>703</sup> } 467 static Node \*regexp(void), \*primary(void), \*concat(Node \*); 468 static Node \*alt(Node \*), \*unary(Node \*); <sup>705</sup> static Node \* 706 **reparse(const uchar \*p)** 471 reparse(uchar \*p)  $707$  { 708  $\prime$  \* parses regular expression pointed to by p \*/<br>709  $\prime$  \* uses relex() to scan regular expression \*/ 709  $/*$  uses relex() to scan regular expression  $*($ <br>710  $\text{Node *nn:}$ Node \*np; 712 dprintf(("reparse <%s>\n", p)); 713 **/\* prestr points to string to be parsed \*/** 714 **lastre = prestr = (uchar \*)p;** 478478 lastre =  $\frac{1}{2}$  prestr =  $\frac{1}{2}$ ; /\* prestr points to string to be parsed \*/<br>715 rtok = relex();  $rtok = relex()$ ; 716 **/\* GNU compatibility: an empty regexp matches anything \*/** 717**if** (rtok ==  $\sqrt{0'}$ ) 718 **/\* FATAL("empty regular expression"); previous \*/** 719 **return (op2(EMPTYRE, NIL, NIL));** 720 **}** 480 $if (rt \circ k == ' \circ \circ')$ 481481 ERROR "empty regular expression" FATAL;<br>721 mp = regexp();  $np = regexp()$ ; 722 **if (rtok != '\0') {** 723 **FATAL("syntax error in regular expression %s at %s",** lastre, prestr); 725 **}** 483483  $\qquad \qquad \text{if } (\text{rtok} == \text{'\,0') } \$ return  $(np)$ ; 485 } else { 486 ERROR "syntax error in regular expression %s at %s", lastre, prestr FATAL; 488 $\begin{matrix} 8 \\ 0 \end{matrix}$ 489 /\*NOTREACHED\*/ 490 $return (NULI)$ ; <sup>727</sup> } <sup>729</sup> static Node \* 730 regexp(void) **regexp(void) /\* top-level parse of reg expr \*/** 494 regexp(void)  $731$  {<br> $732$ return (alt(concat(primary()))); <sup>733</sup> } <sup>735</sup> static Node \* <sup>736</sup> primary(void)  $737$  {<br> $738$ Node \*np; 740 switch (rtok) {<br>741 case CHAR: case CHAR: 742 **np = op2(CHAR, NIL, itonp(rlxval));** 506506  $np = op2(CHAR, NIL, (Node * )rlxval);$ <br>743  $rtok = relex()$ ; 743 rtok = relex();<br>744 return (unary(n 744 return (unary(np));<br>745 case ALL:  $745$  case ALL:<br> $746$  ri 746 rtok = relex();<br>747 return (unary(org) return (unary(op2(ALL, NIL, NIL))); 748 **case EMPTYRE:** 749**rtok = relex();**

```
new/usr/src/cmd/awk/b.c 14
750 return (unary(op2(ALL, NIL, NIL)));
 751 #endif /* ! codereview */
752 case DOT:
753 rtok = relex();
754 return (unary(op2(DOT, NIL, NIL)));
755 case CCL:
756 /*LINTED align*/
757 np = op2(CCL, NIL, (Node *)cclenter(rlxstr));
758 rtok = relex();
759 return (unary(np));
760 case NCCL:
761 /*LINTED align*/
762 np = op2(NCCL, NIL, (Node *)cclenter(rlxstr));
763 rtok = relex();
764 return (unary(np));
765 case '^':
766 rtok = relex();
767 return (unary(op2(CHAR, NIL, itonp(HAT))));
512512 return (unary(op2(CHAR, NIL, (Node *)HAT)));<br>768 case '$':
 768 case '$':
769 rtok = relex();<br>770 return (unary(org)
 770 return (unary(op2(CHAR, NIL, NIL)));<br>771 case '(':
771 case '(':
 772 rtok = relex();<br>773 if (rtok == ')') {
773 if (\text{rtok} == '')') \{ /* special pleading for () */<br>774 the relev():
774 rtok = relex();<br>775 return (unary(or
775 return (unary(op2(CCL, NIL,<br>776 /*T.TNTED align*/
776 /*LINTED align*/
777 (Node *)tostring((uchar *)""))));<br>778 (
 778 }
779 \text{np} = \text{regexp}();<br>780 \text{if} (\text{rtok} == '))780 \mathbf{i} \mathbf{f} (rtok == ')')<br>781 \mathbf{r} \mathbf{f} and \mathbf{r} \mathbf{f} and \mathbf{r} \mathbf{f}781 rtok = relex();<br>782 return (unary(n)
782 return (unary(np));<br>
783 \qquad} else {
784 FATAL("syntax error in regular expression %s at %s",
                               lastre, prestr);

 ERROR "syntax error in regular expression %s at %s",
529530 lastre, prestr FATAL;<br>786 1991 | 1992
 786 }
787 default:
788 FATAL("illegal primary in regular expression %s at %s",
                       lastre, prestr);

 ERROR "illegal primary in regular expression %s at %s",
533534 lastre, prestr FATAL;
790<br>791791 /*NOTREACHED*/<br>792 return (NULL);
            return (NULL);
793 }
795 static Node *
796 concat(Node *np)
797 {
            switch (rtok)
799 case CHAR: case DOT: case ALL: case EMPTYRE: case CCL: case NCCL:
800 case '$': case '(':
544544 case CHAR: case DOT: case ALL: case CCL: case NCCL: case '\zeta': case '(': 801
801 return (concat(op2(CAT, np, primary())));<br>802 default:
802 default:
803 return (np);<br>804 }
 804 }
805 }
     ______unchanged_portion_omitted_835 /*
```
**/\*** 836 **\* Character class definitions conformant to the POSIX locale as**

```
new/usr/src/cmd/awk/b.c15
837 * defined in IEEE P1003.1 draft 7 of June 2001, assuming the source
838 * and operating character sets are both ASCII (ISO646) or supersets839 * thereof.840 *
841 * Note that to avoid overflowing the temporary buffer used in
842 * relex(), the expanded character class (prior to range expansion)843 * must be less than twice the size of their full name.844 */846 /*
847 * Because isblank doesn't show up in any of the header files on any
848 * system i use, it's defined here. if some other locale has a richer849 * definition of "blank", define HAS_ISBLANK and provide your own850 * version.
851 * the parentheses here are an attempt to find a path through the maze
852 * of macro definition and/or function and/or version provided. thanks
853 * to nelson beebe for the suggestion; let's see if it works everywhere.854 */856 /* #define HAS_ISBLANK */
 857 #ifndef HAS_ISBLANK
 859 int
 860 (xisblank)(int c)
 861 {
862return (c == ' ' | c == ' \t\t);
 863 }
 865 #endif
 867 struct charclass {
868 const char *cc_name;
869 int cc_namelen;
870 int (*cc_func)(int);
 871 } charclasses[] = {
872 { "alnum", 5, isalnum },
873873 { "alpha", 5,   isalpha },<br>874 #ifndef HAS_ISBLANK
875 { "blank", 5, isspace }, /* was isblank */
 876 #else
877 { "blank", 5, isblank },
 878 #endif
879 { "cntrl", 5, iscntrl },
880 { "digit", 5, isdigit },
881
```

```
 { "graph", 5, isgraph },
882 { "lower", 5, islower },
883 { "print", 5, isprint },
884 { "punct", 5, ispunct },
885 { "space", 5, isspace },
 { "upper", 5, isupper },
886887 { "xdigit", 6, isxdigit },
888 { NULL, 0, NULL },
889 };
891 #endif /* ! codereview */
892 static int
893 relex(void)
                              relex(void) /* lexical analyzer for reparse */
894 {
895 int c, n;
896 int cflag;
897 uchar *buf = 0;
898 size_t bufsz = 100;
899 uchar *bp;
900 struct charclass *cc;
901 int i;
```
register int c;

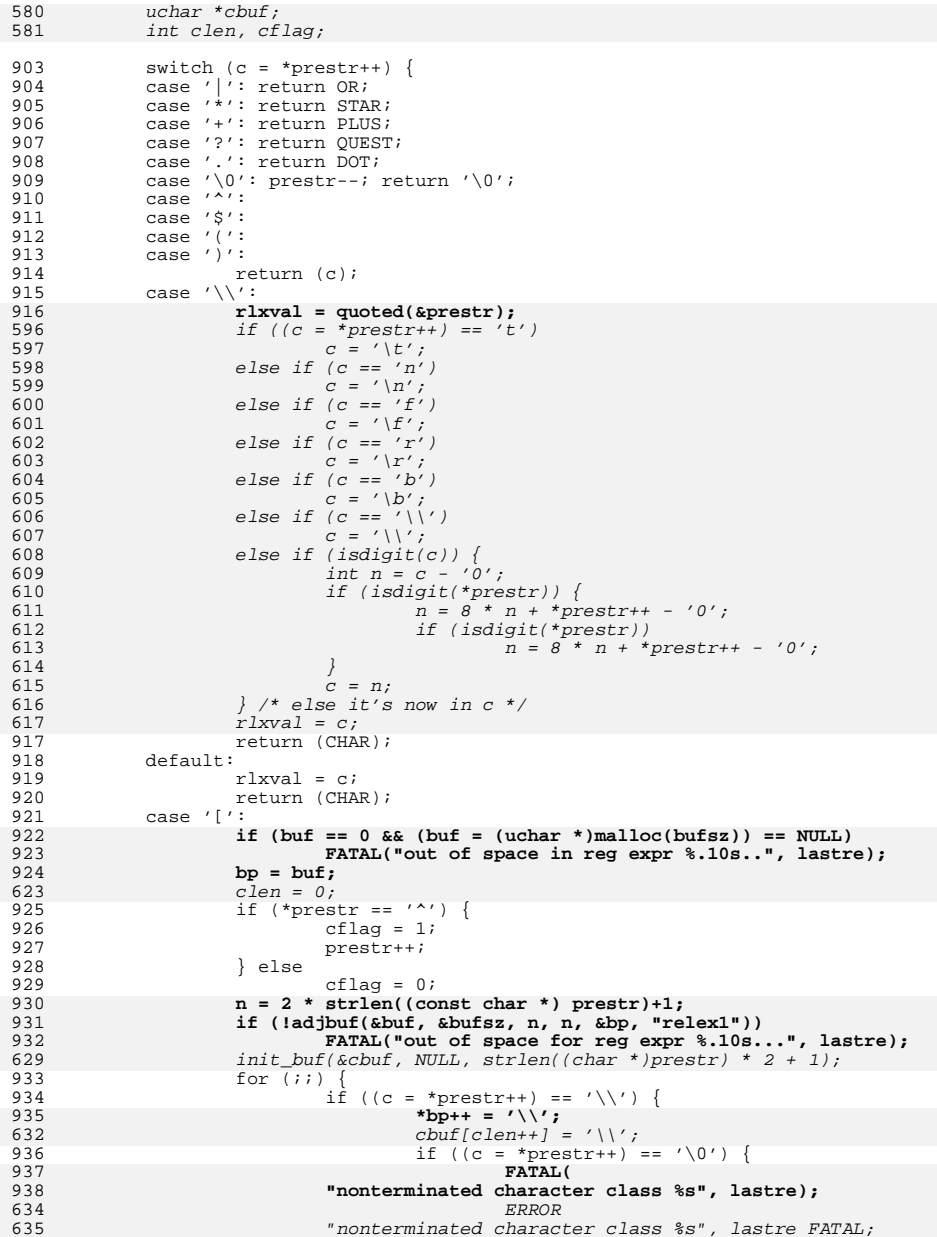

**new/usr/src/cmd/awk/b.c**

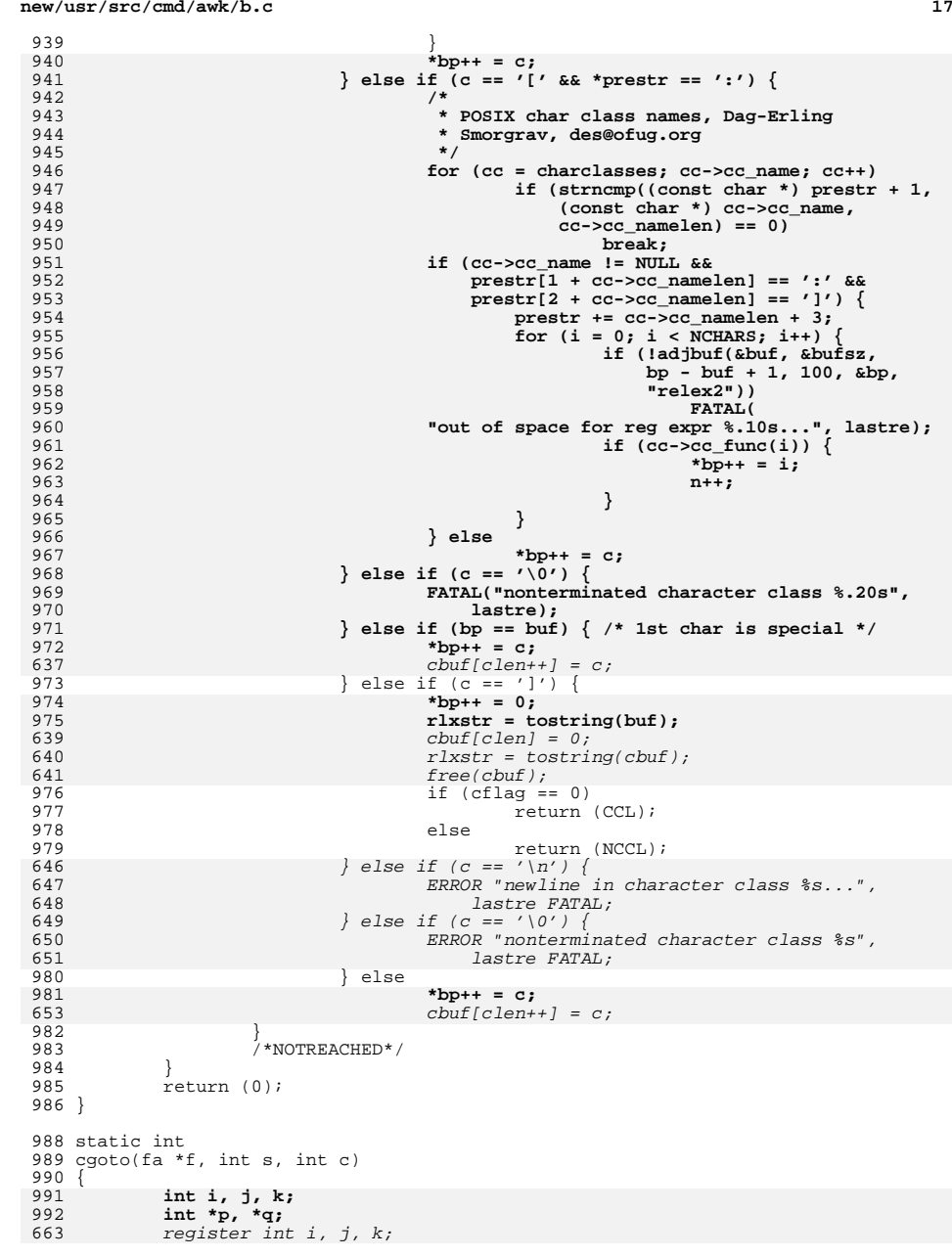

```
664 register int *p, *q;
994 assert(c == HAT || c < NCHARS);
995 while (f->accept >= maxsetvec) { /* guessing here! */
996 maxsetvec *= 4;
997 setvec = (int *)realloc(setvec, maxsetvec * sizeof (int));
998 tmpset = (int *)realloc(tmpset, maxsetvec * sizeof (int));
999 if (setvec == 0 || tmpset == 0)
1000 overflo("out of space in cgoto()");
1001 }
1002 #endif /* ! codereview */
1003 for (i = 0; i <= f->accept; i++)
1004 setvec[i] = 0;
1005 setcnt = 0;
1006 /* compute positions of gototab[s,c] into setvec */
1007 p = f->posns[s];
1008for (i = 1; i \leq *p; i++)1009 if ((k = f->re[p[i]].ltype) != FINAL) {
1010 if ((k == CHAR && c == ptoi(f->re[p[i]].lval.np)) ||
1011 (k == DOT && c != 0 && c != HAT) ||1012<br>1012 (k == ALL && c != 0) ||<br>1013 (k == EMPTYRE && c != 0)

1013 (k == EMPTYRE && c != 0) ||1014 (k == CCL &&
1015 member(c, (uchar *)f->re[p[i]].lval.up)) ||1016 ((k == NCCL &&
1017 !member(c, (uchar *)f->re[p[i]].lval.up)) &&1018 c != 0 && c != HAT)) {if (k == CHAR & c == f->re[p[i]], lval)666667 k = DOT & k = 0 & k = 0 & k = 0 ||<br>
668 k = 0 ||
668 k = ALL \&c ! = 0 ||<br>669 k = CCL \&ck == CCL &\&\&670 member(c, (uchar *)f->re[p[i]].lval) \vert\vert671 k == NCCL &&

672 !member(c, (uchar *)f->re[p[i]].lval) &&673 c ! = 0 && c ! = HAT) {
  q = f-\text{re}[p[i]], \text{1follow};101910200<br>
for (j = 1; j < = *q; j++) {<br>
if (q[j] >= maxsetvec) {<br>
\frac{1}{2}10211022 maxsetvec *= 4;
1023<br>1024
                                         setvec = (int *)realloc(setvec,
                                           maxsetvec * sizeof (int));

 tmpset = (int *)realloc(tmpset,
10251026 maxsetvec * sizeof (int));1027if (setvec == 0 ||<br>
1027<br>
1028<br>
if (setvec == 0 ||
                                           1028 tmpset == 0)overflo(
1029 overflo(
 "cgoto overflow");
10301031 }
1032 #endif /* ! codereview */
1033if (setvec[q[j]] == 0) {<br>setcnt++;
1034 setcnt++;
1035 setvec[q[j]] = 1;
1036 }
1037 }
1038 }
1039 }
1040 }
1041 /* determine if setvec is a previous state */
1042 tmpset[0] = setcnt;
1043 j = 1;
1044for (i = f->accept; i > = 0; i--)
1045 if (setvec[i]) {
1046tmpset[\frac{1}{J}++] = i;<br>}
1047 }
 /* tmpset == previous state? */
10481049for (i = 1; i \leq f->curstat; i++) {
```
**18** 

1050

10511052

1053

1054

1055

10561057

1058

10591060

1062

1063

676<br>1064

 $\frac{1082}{1083}$ 

<sup>1085</sup> }

<sup>1089</sup> { 1090

704

**19 p = f->posns[i]; if ((k = tmpset[0]) != p[0]) goto different; for (j = 1; j <= k; j++) if (tmpset[j] != p[j]) goto different; /\* setvec is state i \*/ f->gototab[s][c] = i; return (i); different:; } /\* add tmpset to current set of states \*/ if (f->curstat >= NSTATES - 1) {** if (f->curstat >= NSTATES-1) { 1064  $f$ ->curstat = 2;<br>1065  $f$ ->reset = 1; 1065  $f - \text{reset} = 1;$ <br>1066  $f - \text{reset} = 1;$ 1066 for  $(i = 2; i < NSTATES; i++)$ <br>1067 for  $(i = 2; i < NSTATES; i++)$ <sup>1067</sup> xfree(f->posns[i]); 1068 } else<br>1069 <sup>1069</sup> ++(f->curstat); 1070 for  $(i = 0; i <$  NCHARS;  $i++$ )<br>1071 f->gototab[f->cursta 1071 f->gototab[f->curstat][i] = 0;<br>1072 rfree(f->posps[f->curstat]); 1072  $xfree(f->pons[f->curstat]);$ <br>1073  $if ((p = (int *)calloc(1, (s))$ 1073 if  $((p = (int *)calloc(1, (setcnt + 1) * sizeof (int))) == NULL)$ <br>1074 overflo("out of space in cgoto");  $overflo("out of space in cgoto");$ <sup>1076</sup> f->posns[f->curstat] = p; 1077  $f \rightarrow \text{gototab}[s][c] = f \rightarrow \text{curstat};$ <br>1078 for  $(i = 0; i \leq \text{setcnt}; i++)$ 1078 for  $(i = 0; i \leq 1)$  setcht;  $i+1$ <br>1079 bil = tmpset[i]; 1079 p[i] = tmpset[i];<br>1080 if (setvec[f->accept]) 1080 if (setvec[f->accept])<br>1081 f->out[f->curs]  $f$ ->out[ $f$ ->curstat] = 1; 1083 f->out[f->curstat] = 0;<br>1084 return (f->curstat); return (f->curstat); <sup>1087</sup> static void  $1088$  freefa(fa \*f) **freefa(fa \*f) /\* free a finite automaton \*/** 701 freefa(fa \*f) **int i;** register int i;

1092 if (f == NULL)<br>1093 return; <sup>1093</sup> return; <sup>1094</sup> for (i = 0; i <= f->curstat; i++) <sup>1095</sup> xfree(f->posns[i]); **for (i = 0; i <= f->accept; i++) {** 1096710710  $for (i = 0; i \le f\text{-}zaccept; i++)$ <br>1097  $xfree(f\text{-}ref[i].1follow);$ <sup>1097</sup> xfree(f->re[i].lfollow); **if (f->re[i].ltype == CCL || f->re[i].ltype == NCCL)** 10981099 **xfree((f->re[i].lval.np));** 1100 **}** 1101 **#endif /\* ! codereview \*/** 1102 **xfree(f->restr);** 1103**xfree(f);**

1104 **}**

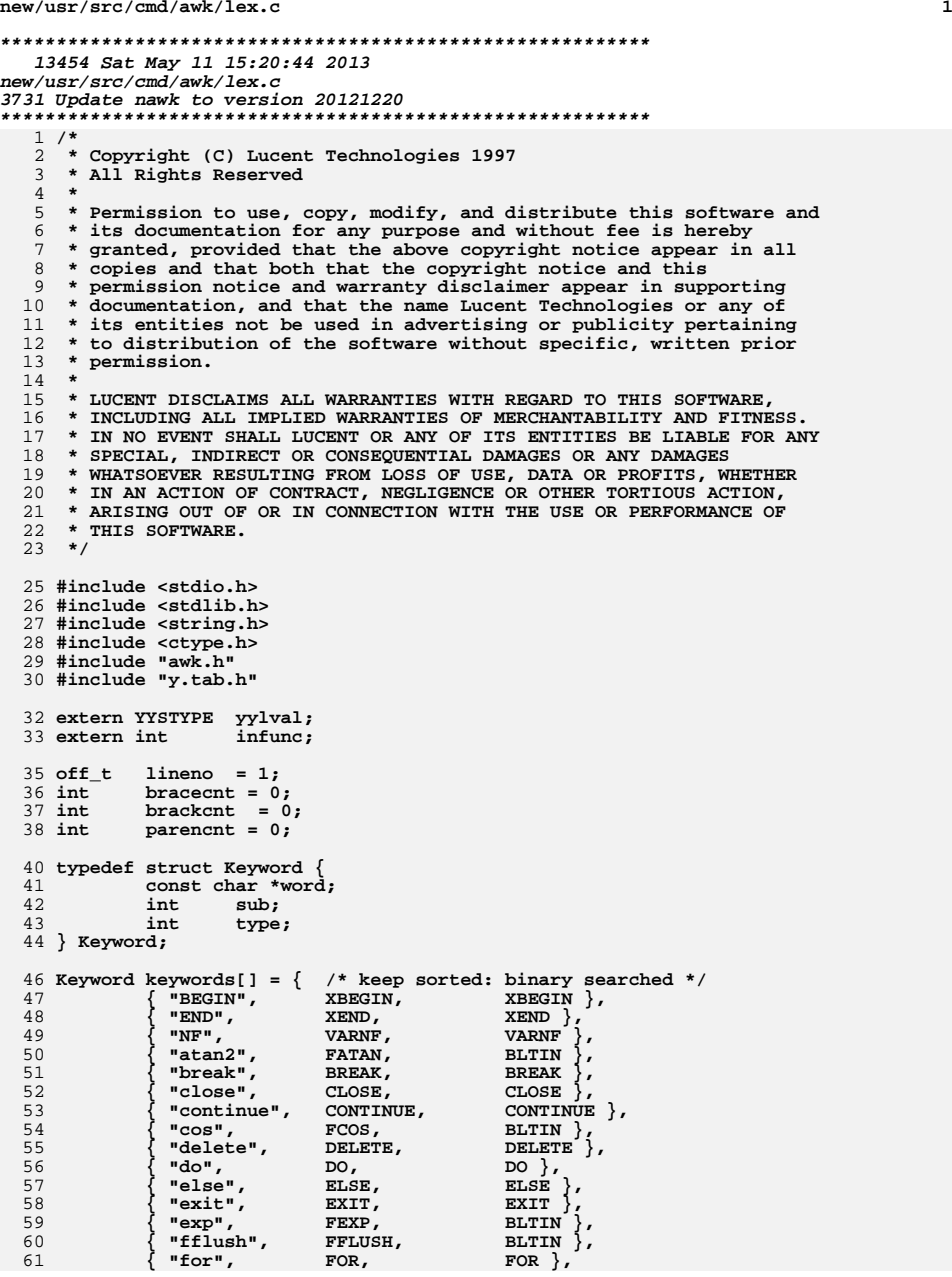

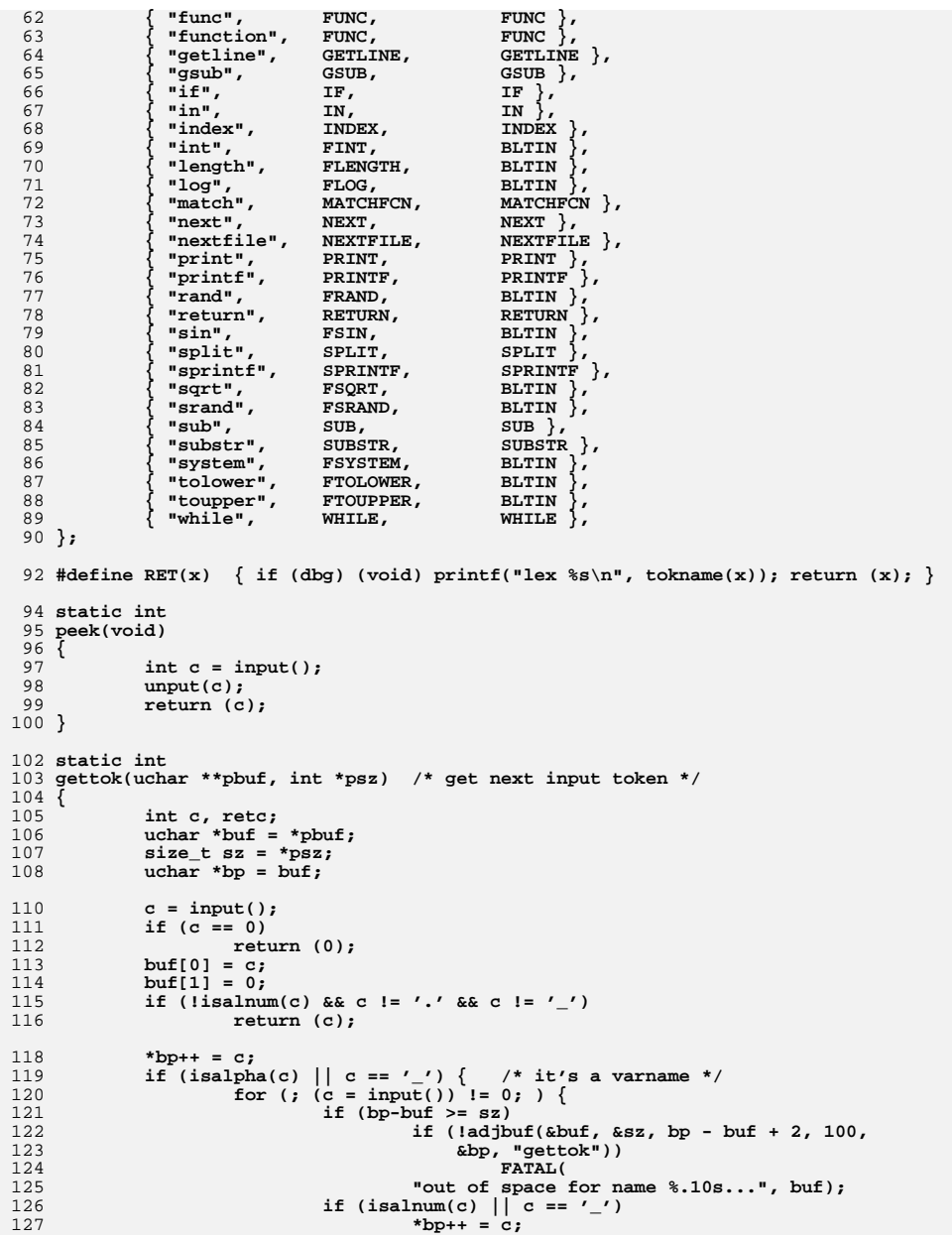

**<sup>3</sup>**

**new/usr/src/cmd/awk/lex.c**

194

195

196

197

198199

200

201

203

204

205

207

208

209

210

211

212

213

214

215

216

217

218219

220221

222

 $223$ 

224

225

226

227

228

229

230

231

232

233234

235

236

237

238

239

 $240$ 

241

 $242$ 

243

244

245

246

247

248

249

250

251252

253

254

255

256

257

258

259

**}**

```
128 else {
129 *bp = 0;
130unput(c);<br>break;
131 break;
132 }
133 }
134*bp = 0;<br>retc = 'a';
135retc = 'a'; /* alphanumeric */<br>} else { /* maybe it's a number, but
136 } else { /* maybe it's a number, but could be . */
137 char *rem;
138 /* read input until can't be a number */
139for (j \ (c = input()) l = 0; ) \{140 if (bp-buf >= sz)
141if (!adjbuf(&buf, \&sz, bp - buf + 2, 100, 142
                                         142 &bp, "gettok"))143 FATAL(
 "out of space for number %.10s...", buf);
144145 if (isdigit(c) || c == 'e' || c == 'E' ||
146 c == '.' || c == '+' || c == '-')147*_{\text{bp++}} = c;148 else {
149 unput(c);
150 break;
151 }
152 }
153*bp = 0;
154 (void) strtod((char *)buf, &rem); /* parse the number */
155 /* it wasn't a valid number at all */
156if (rem == (char *)buf) {<br>buf[1] = 0: /* return one character as token */
157 buf[1] = 0; /* return one character as token */
 retc = buf[0]; /* character is its own type */
158159unputstr(rem+1); /* put rest back for later */<br>} else { /* some prefix was a number */
160 } else { /* some prefix was a number */
161 unputstr(rem); /* put rest back for later */
162rem[0] = 0; \hat{i} /* truncate buf after number */<br>retc = '0'; \hat{j} * type is number */
163 retc = '0'; /* type is number */
164 }
165 }
166*pbuf = buf;
167 *psz = sz;
168 return (retc);
169 }
171 int
             int word(char *);
172 int
             int string(void);
173 int
            \texttt{regexpr}(void);<br>
\texttt{sc} = 0;174 int
            \begin{array}{ccc} \text{sc} & = & 0; \\ \text{re} & = & 0; \end{array} /* 1 => return a REGEXPR now */
175 int
                           \frac{1}{2} 1 => return a REGEXPR now */
177 int
178 yylex(void)
179 {
180 int c;
181 static uchar *buf = 0;
182 static int bufsize = 5; /* BUG: setting this small causes core dump! */
184if (buf == 0 && (buf = (uchar *)malloc(bufsize)) == NULL185 FATAL("out of space in yylex");
186 if (sc) {
187\dot{SC} = 0;188 RET('}');
189 }
190 if (reg) {
191 reg = 0;
192 return (regexpr());
193 }
```

```
 for (;;) {
                     c = gettok(&buf, &bufsize);
                    if (c == 0)<br>return (0);
  7<br>
if (isalpha(c) || c == '_')<br>
<sup>8</sup>
                             return (word((char *)buf));
                     if (isdigit(c)) {
201 yylval.cp = setsymtab(buf, tostring(buf),<br>202 atof(char *)buf).con(NITM. symtab):
                                atof((char *)buf), CON|NUM, symtab);
                             /* should this also have STR set? */
                    RET(NUMBER);
   }
                     yylval.i = c;
                     switch (c) {
                                     case '\n': /* {EOL} */
                    RET(NL);<br>case '\r':
                    case \langle x'': \rangle /* assume \n is coming */<br>case ' ': /* {WS}+ */
                                     case ' ': /* {WS}+ */
                     case '\t':
                    case '#':
                                     case '#': /* #.* strip comments */
                            while ((c = input()) != '\n' && c != 0)
   ;
 unput(c);
   break;
 case ';':
                             RET(';');
                     case '\\':
                            if (peek() == ' \n\times ) {
                                     (void) input();
                            \} else if (peek() == '\r') {
                                     (void) input();
                                     (void) input(); /* \n */
                                     lineno++;
                             } else {
  0<br>RET(c);<br>,
   }
   break;
 case '&':
                            if (peek() == '&') {
                                     (void) input(); RET(AND);
                             } else
                                     RET('&');
                     case '|':
                            if (peek() == ' |') {
                                     (void) input(); RET(BOR);
                             } else
                                     RET('|');
                     case '!':
                            if (peek() == ' =') {
                                     (void) input(); yylval.i = NE; RET(NE);
                             } else if (peek() == '~') {
                                     (void) input(); yylval.i = NOTMATCH;
                                     RET(MATCHOP);
                             } else
   RET(NOT);
 case '~':
                             yylval.i = MATCH;
                             RET(MATCHOP);
                     case '<':
                             if (peek() == '=') {
                                     (void) input(); yylval.i = LE; RET(LE);
                             } else {
                                     yylval.i = LT; RET(LT);
```
**<sup>4</sup>**

260

261

262

263

264

265

266267

268

269

270

271

272

273

274275

276

277

278

279

280

281

282

283

284

285

286

287

288

289

294

295

296

297

298

299

300

301

302

303

304

305

306

307

308309

310

311

312

314

315

316

317

318

319

320

321

322

323

324<br>325

**<sup>5</sup>**

```
 case '=':
                          if (peek() == ' =') {
                                   (void) input(); yylval.i = EQ; RET(EQ);
                           } else {
                          yylval.i = ASSIGN; RET(ASGNOP);
 }
 case '>':
                           if (peek() == '=') {
                                    (void) input(); yylval.i = GE; RET(GE);
                           } else if (peek() == '>') {
                                   (void) input(); yylval.i = APPEND; RET(APPEND);
                           } else {
                          yylval.i = GT; RET(GT);<br>}
 }
 case '+':
                          if (peek() == ' +') {
                                    (void) input(); yylval.i = INCR; RET(INCR);
                          \} else if (peek() == '=') {
                                   (void) input(); yylval.i = ADDEQ; RET(ASGNOP);
                           } else
                                   RET('+');
                   case '-':
                          if (peek() == '-') {
                                    (void) input(); yylval.i = DECR; RET(DECR);
                           } else if (peek() == '=') {
                                    (void) input(); yylval.i = SUBEQ; RET(ASGNOP);
                           } else
                                   RET('-');
                  case '*':<br>if (peek() == '=') { /* *= */
9<br>
if (peek() == '=') {<br>
\begin{cases} \star \star = \star/<br>
(void) input(); yylval.i = MULTEQ; RET(ASGNOP);<br>
3<br>
3<br>
(void) input(); /* eat 2nd * */<br>
(void) input(); /* eat 2nd * */
                                   if (peek() == ' =') {
                                            (void) input(); yylval.i = POWEQ;
                                            RET(ASGNOP);
                                   } else {
                                  RET(POWER);<br>}
 }
                           } else
                                   RET('*');
                   case '/':
                           RET('/');
                   case '%':
                          if (peek() == ' =') {
                                   (void) input(); yylval.i = MODEQ; RET(ASGNOP);
                           } else
 RET('%');
 case '^':
                           if (peek() == '=') {
                                    (void) input(); yylval.i = POWEQ; RET(ASGNOP);
                           } else
                                   RET(POWER);
                   case '$':
                           /* BUG: awkward, if not wrong */
                           c = gettok(&buf, &bufsize);
                           if (isalpha(c)) {
                                    /* very special */
                                    if (strcmp((char *)buf, "NF") == 0) {
                                            unputstr("(NF)");
                                  RET(INDIRECT);
 }
3<br>
if (c == '(' || c == '[' ||<br>
<u>c == '[' ||</u> c == '[' ||
                                       \int (infunc \&\ s\&\ isarg(buf) \&= 0)) {
```
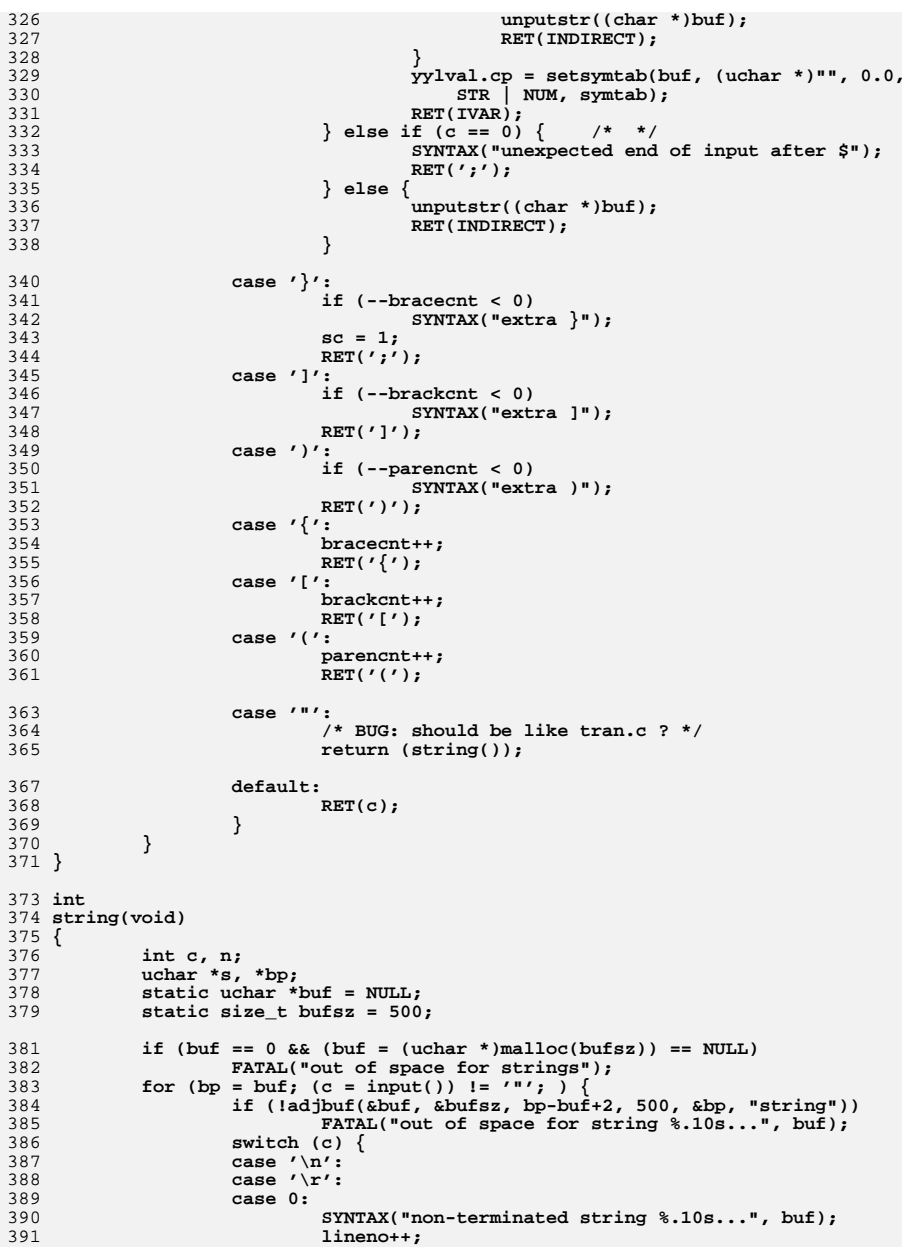

**new/usr/src/cmd/awk/lex.c**

```
 7
392 if (c == 0) /* hopeless */
393FATAL("giving up");<br>break:
394break;<br>
5
case '\\':
395396c = input():
397 switch (c) {
398 case '"': *bp++ = '"'; break;
399 case 'n': *bp++ = '\n'; break;
400 case 't': *bp++ = '\t'; break;
401 case 'f': *bp++ = '\f'; break;
402 case 'r': *bp++ = '\r'; break;
403 case 'b': *bp++ = '\b'; break;
404 case 'v': *bp++ = '\v'; break;
405 case 'a': *bp++ = '\007'; break;
406 case '\\': *bp++ = '\\'; break;
408 case '0': case '1': case '2': /* octal: \d \dd \ddd */
409 case '3': case '4': case '5': case '6': case '7':
410 n = c - '0';
411 if ((c = peek()) >= '0' && c < '8') {
412n = 8 * n + input() - '0';413 if ((c = peek()) >= '0' && c < '8')
414n = 8 * n + input() - '0';415 }
416*bp++ = n;<br>break;
417 break;
419case 'x': \{ \times \mathbb{R} \times \mathbb{R} \setminus x0 - 9a - fA - F + * \}<br>char xbuf[100], *px;
4200<br>
for (px = xbuf; (c = input()) != 0 && px - xbuf < 100 - 2; ) {<br>
1 0 & px - xbuf < 100 - 2; ) {
421422 if (isdigit(c) ||
423 (c >= 'a' && c <= 'f') ||<br>424 (c >= 'A' && c <= 'F') )
                                       (c \geq 4^{\prime} \& c \leq 4^{\prime} \& c425 *px++ = c;
426 else
427 break;
428 }
429 *px = 0;
430 unput(c);
431 (void) sscanf(xbuf, "%x", (unsigned int *)&n);
432 *bp++ = n;
433 break;
434 }
436 default:
437*bp++ = c;<br>break;
438 break;
439 }
440 break;
 default:
441442 *bp++ = c;
443 break;
444 }
445 }
446*bp = 0;
447 s = tostring(buf);
448 *bp++ = ' '; *bp++ = 0;
449 yylval.cp = setsymtab(buf, s, 0.0, CON|STR|DONTFREE, symtab);
450 RET(STRING);
451 }
```
454 **int**

455 **binsearch(char \*w, Keyword \*kp, int n)** 456 **{**

457**int cond, low, mid, high;** 459 **low = 0;** 460 **high = n - 1;** 461 **while (low <= high) {** 462 **mid = (low + high) / 2;** 463if  $((cond = strcmp(w, kp[mid].word)) < 0)$ 464 **high = mid - 1;** 465 **else if (cond > 0)** 466 $low = mid + 1;$ 467 **else** 468 **return (mid);** 469 **}** 470 **return (-1);** 471 **}** 473 **int** 474 **word(char \*w)** 475 **{** 476 **Keyword \*kp;** 477 **int c, n;** 479 **n = binsearch(w, keywords, sizeof (keywords) / sizeof (keywords[0]));** 480 **/\*** 481 **\* BUG: this ought to be inside the if;** 482 **\* in theory could fault (daniel barrett)**483 **\*/ kp = keywords + n;** 484485 **if (n != -1) { /\* found in table \*/ yylval.i = kp->sub;** 486487 **switch (kp->type) { /\* special handling \*/** 488 **case BLTIN:** 489 **if (kp->sub == FSYSTEM && safe)** 490 **SYNTAX("system is unsafe");** 491 **RET(kp->type);** 492 **case FUNC:** 493 **if (infunc)** 494 **SYNTAX("illegal nested function");** 495 **RET(kp->type);** 496 **case RETURN:** 497 **if (!infunc)** 498 **SYNTAX("return not in function");** 499 **RET(kp->type);** 500 **case VARNF:** 501 **yylval.cp = setsymtab((uchar \*)"NF", (uchar \*)"", 0.0,** NUM, symtab); 503 **RET(VARNF);** 504 **default:** 505 **RET(kp->type);** 506 **}** 507 **}** 508 **c = peek(); /\* look for '(' \*/ if (c != '(' && infunc && (n = isarg((uchar \*)w)) >= 0) {** 509510 **yylval.i = n;** 511 **RET(ARG);** 512 **} else {** 513513 **yylval.cp = setsymtab((uchar \*)w, (uchar \*)"", 0.0,**<br>514 **STR** NUM DONTFREE, symtab); 514 **STR | NUM | DONTFREE, symtab);**515if  $(c == '('))$ 516 **RET(CALL);** 517 **} else {** 518<sup>7</sup>RET(VAR); 519 **}** 520 **}** 521 **}** 523 **void**

```
e and 9
524 startreg(void) /* next call to yylex will return a regular expression */
525 {
526 reg = 1;
527 }
529 int
530 regexpr(void)
531 {
532 int c;
533 static uchar *buf = NULL;
534 static size_t bufsz = 500;
535 uchar *bp;
537 if (buf == 0 && (buf = (uchar *)malloc(bufsz)) == NULL)
538 FATAL("out of space for rex expr");
539bp = buf;540for (; (c = input()) != '/' && c != 0; ) \{541 if (!adjbuf(&buf, &bufsz, bp-buf+3, 500, &bp, "regexpr"))
542 FATAL("out of space for reg expr %.10s...", buf);
543 if (c == '\n') {
544 SYNTAX("newline in regular expression %.10s...", buf);
545unput('\n');<br>break;
546 break;
 } else if (c == '\\') {
547548*bp++ = ' \sqrt{?}549 *bp++ = input();
550 } else {
551 *bp++ = c;
552 }
553 }
554*bp = 0;555 if (c == 0)
556 SYNTAX("non-terminated regular expression %.10s...", buf);
557 yylval.s = tostring(buf);
558 unput('/');
559 RET(REGEXPR);
560 }
562 /* low-level lexical stuff, sort of inherited from lex */
564 char
             char ebuf[300];
565 char
             char *ep = ebuf;
566 char
                            char yysbuf[100]; /* pushback buffer */
567 char
             char *yysptr = yysbuf;
568 FILE
            *yyin = 0;
570 int
571 input(void)
                    /* get next lexical input character */
572 {
573 int c;
574 extern uchar *lexprog;
576 if (yysptr > yysbuf)
577 c = (uchar)*--yysptr;
 else if (lexprog != NULL) { /* awk '...' */
578579 if ((c = (uchar)*lexprog) != 0)
580 lexprog++;
581 } else /* awk -f ... */
582 c = pgetc();
583if (c == ' \n\rangle n')<br>lineno++;
584 lineno++;
 else if (c == EOF)
585586 c = 0;
 if (ep >= ebuf + sizeof (ebuf))
587588 ep = ebuf;
 return (*ep++ = c);
589
```

```
new/usr/src/cmd/awk/lex.c
```

```
590 }
 592 void
593 unput(int c)
                        unput(int c) /* put lexical character back on input */
 594 {
595if (c == ' \n\rangle n')<br>lineno--;
596\begin{array}{lll} \text{6} & \text{lineno--};\\ \text{6} & \text{if (yyspt--yssbuf + sizeof (yysbut))}\\ \text{7} & \text{if (yyspt--yssbuf)} \end{array}597598 FATAL("pushed back too much: %.20s...", yysbuf);
599 *yysptr++ = c;
600 if (--ep < ebuf)
601 ep = ebuf + sizeof (ebuf) - 1;
 602 }
 604 void
 605 unputstr(const char *s) /* put a string back on input */
 606 {
607 int i;
609for (i = strlen(s) - 1; i > = 0; i--)610 unput(s[i]);
 611 }
 612 #endif /* ! codereview */
```
**<sup>10</sup>**

**new/usr/src/cmd/awk/lib.c <sup>1</sup> \*\*\*\*\*\*\*\*\*\*\*\*\*\*\*\*\*\*\*\*\*\*\*\*\*\*\*\*\*\*\*\*\*\*\*\*\*\*\*\*\*\*\*\*\*\*\*\*\*\*\*\*\*\*\*\*\*\* 19425 Sat May 11 15:20:44 2013new/usr/src/cmd/awk/lib.c 3731 Update nawk to version 20121220 \*\*\*\*\*\*\*\*\*\*\*\*\*\*\*\*\*\*\*\*\*\*\*\*\*\*\*\*\*\*\*\*\*\*\*\*\*\*\*\*\*\*\*\*\*\*\*\*\*\*\*\*\*\*\*\*\*\*** /\* \* CDDL HEADER START \* \* The contents of this file are subject to the terms of the 5 \* Common Development and Distribution License (the "License").<br>6 \* You may not use this file except in compliance with the Licen  $6 *$  You may not use this file except in compliance with the License.<br>7  $*$  \* <sup>8</sup> \* You can obtain a copy of the license at usr/src/OPENSOLARIS.LICENSE \* or http://www.opensolaris.org/os/licensing. \* See the License for the specific language governing permissions 11  $*$  and limitations under the License.<br>12  $*$  \* <sup>13</sup> \* When distributing Covered Code, include this CDDL HEADER in each \* file and include the License file at usr/src/OPENSOLARIS.LICENSE. \* If applicable, add the following below this CDDL HEADER, with the \* fields enclosed by brackets "[]" replaced with your own identifying 17 \* information: Portions Copyright [yyyy] [name of copyright owner] 18 \* \* <sup>19</sup> \* CDDL HEADER END  $20 */$  $22 / *$  \* Copyright 2006 Sun Microsystems, Inc. All rights reserved. \* Use is subject to license terms.  $25 + 1$  $27/$  **/\* \* Copyright (C) Lucent Technologies 1997 \* All Rights Reserved \* \* Permission to use, copy, modify, and distribute this software and \* its documentation for any purpose and without fee is hereby \* granted, provided that the above copyright notice appear in all \* copies and that both that the copyright notice and this \* permission notice and warranty disclaimer appear in supporting \* documentation, and that the name Lucent Technologies or any of \* its entities not be used in advertising or publicity pertaining \* to distribution of the software without specific, written prior \* permission. \* \* LUCENT DISCLAIMS ALL WARRANTIES WITH REGARD TO THIS SOFTWARE, \* INCLUDING ALL IMPLIED WARRANTIES OF MERCHANTABILITY AND FITNESS. \* IN NO EVENT SHALL LUCENT OR ANY OF ITS ENTITIES BE LIABLE FOR ANY \* SPECIAL, INDIRECT OR CONSEQUENTIAL DAMAGES OR ANY DAMAGES \* WHATSOEVER RESULTING FROM LOSS OF USE, DATA OR PROFITS, WHETHER \* IN AN ACTION OF CONTRACT, NEGLIGENCE OR OTHER TORTIOUS ACTION, \* ARISING OUT OF OR IN CONNECTION WITH THE USE OR PERFORMANCE OF \* THIS SOFTWARE. \*/** $27/$  /\* Copyright (c) 1984, 1986, 1987, 1988, 1989 AT&T \*/  $28 / *$  /\* All Rights Reserved \*/ #pragma ident "%Z%%M% %I% %E% SMI" #include <errno.h> **#include <stdarg.h> #include <math.h> #endif /\* ! codereview \*/ #include "awk.h" #include "y.tab.h"**

```
new/usr/src/cmd/awk/lib.c 2
  58 uchar *record;
  59 size_t record_size = RECSIZE;
  61 Cell **fldtab; /* pointers to Cells */
62 char inputFS[100] = " ";
  64 #define MAXFLD 2
  65 int
              int nfields = MAXFLD; /* last allocated slot for $i */
  33 size_t record_size;
  67 int donefld; / \uparrow 1 = implies rec broken into fields \uparrow 68 int donerec; / \uparrow 1 = record is valid (no flds have chain
                                 /* 1 = record is valid (no flds have changed) */
  70 int lastfld = 0; /* last used field */
  38 static struct fldtab_chunk {
  39 struct fldtab_chunk *next;
  40 Cell fields[FLD_INCR];
41 } *fldtab_head, *fldtab_tail;
  43 static size_t fldtab_maxidx;
  72 static FILE *infile = NULL;<br>73 static uchar *file = (ucha
  73 static uchar *file = (uchar*) "";<br>74 static uchar *file74 static uchar *fields;
75 static size_t fields_size = RECSIZE;
  48 static size_t fields_size = LINE_INCR;
  50 static int maxfld = 0; /* last used field */
  77 static int argno = 1; \prime* current input argument number *\prime79 static uchar *getargv(int);<br>80 static void cleanfld(int,
  80 static void cleanfld(int, int);<br>81 static int refldbld(uchar *, uo
  81 static int refldbld(uchar *, uchar *);<br>82 static void bcheck2(int, int, int);
                       bcheck2(int, int, int);<br>eprint(void);
  83 static void eprint(void)<br>84 static void bclass(int);
  84 static void bclass(int);
85 static void makefields(int, int);
  88 static Cell dollar0 = { OCELL, CFLD, NULL, (uchar *)"", 0.0, REC|STR|DONTFREE };
  89 static Cell dollar1 = { OCELL, CFLD, NULL, (uchar *)"", 0.0, FLD|STR|DONTFREE };
  91 void
  92 recinit(unsigned int n)
  93 {
  94if ((record = (uchar *)malloc(n)) == NULL ||<br>95 (fields = (uchar *)malloc(n+1)) == NULL
  95 (fields = (uchar *)malloc(n+1)) == NULL ||(fldtab = (Cell **)malloc((nfields + 1))97 sizeof (Cell *))) == NULL |<br>98 (fldtab[0] = (Cell *)malloc(i

98 (fldtab[0] = (Cell *)malloc(sizeof (Cell))) == NULL)99 FATAL("out of space for $0 and fields");
100 *fldtab[0] = dollar0;
101 fldtab[0]->sval = record;
102 fldtab[0]->nval = tostring((uchar *)"0");
103 makefields(1, nfields);
 104 }
 106 static void
 107 makefields(int n1, int n2)
                                           makefields(int n1, int n2) /* create $n1..$n2 inclusive */
 108 {
109 char temp[50];
110 int i;
112 for (i = n1; i <= n2; i++) {
 fldtab[i] = (Cell *)malloc(sizeof (struct Cell));
113114 if (fldtab[i] == NULL)
```

```
new/usr/src/cmd/awk/lib.c 3
115 FATAL("out of space in makefields %d", i);
116 *fldtab[i] = dollar1;
117 (void) sprintf(temp, "%d", i);
118 fldtab[i]->nval = tostring((uchar *)temp);
119 }
 120 }
 121 #endif /* ! codereview */
 123 static void
 124 initgetrec(void)
 125 {
126 int i;
127 uchar *p;
129for (i = 1; i < *ARGC; i++) {
130p = getargv(i); /* find 1st real filename */
131if (p == NULL | \cdot \rangle *p == \prime \setminus 0') { /* deleted or zapped */<br>argno++;
132 argno++;
 continue;
133134 }
135if (listclvar(p)) {
136 (void) setsval(lookup((uchar *)"FILENAME", symtab), p);
 5959 if \left( \text{!isclvar}(p = \text{getary}(i)) \right) /* find 1st real filename *
                             return;
138 }
139 #endif /* ! codereview */
140 setclvar(p); /* a commandline assignment before filename */
141 argno++;
142 }
143 infile = stdin; /* no filenames, so use stdin */
 61/* *FILENAME = file = (uchar*) "-"; */
144 }
 146 static int firsttime = 1;
 148 #endif /* ! codereview */
149 int
  int
150 getrec(uchar **pbuf, size_t *pbufsize, int isrecord)
151 { /* get next input record */
152 /* note: cares whether buf == record */
  64 getrec(uchar **bufp, size_t *bufsizep)
  65 {
 153 int c;
154\text{uchar } t \cdot \text{but } = \text{the } t155 uchar saveb0;
156 size_t bufsize = *pbufsize, savebufsize = bufsize;
 67static int firsttime = 1;
 68uchar t * but, *nbuf;
 69size_t len;
158 if (firsttime) {
159 firsttime = 0;<br>160 initestrec();
                     initgetrec();
\frac{161}{162}162 dprintf(("RS=<%s>, FS=<%s>, ARGC=%f, FILENAME=%s\n",<br>163 *RS, *FS, *ARGC, *FILENAME));
 163 *RS, *FS, *ARGC, *FILENAME));
164 if (isrecord) {
165 #endif /* ! codereview */
166 donefld = 0;
167 donerec = 1;
168 }
169saveb0 = buf[0];<br>buf[0] = 0;170 buf[0] = 0;
171 #endif /* ! codereview */
172 while (argno < *ARGC || infile == stdin) {
173 dprintf(("argno=%d, file=|%s|\n", argno, file));
```

```
174if (infile == NULL) { /* have to open a new file */
175 file = getargv(argno);
176 /* deleted or zapped */
177 if (file == NULL || *file == '\0') {
 if (*file == '\0') { /* it's been zapped */
77178 argno++;
179179 continue;<br>180 }
 \frac{180}{101} }
181 if (isclvar(file)) { /* a var=value arg */
182setclvar(file);<br>argno++;
183 argno++;
1844 continue;
 \frac{185}{105} }
186 *FILENAME = file;
187 dprintf(("opening file \{s\}\n\in \{1, 6\});<br>188 if \{f\} \{f\} \{f\} \{f\} \{g\} \{f\} \{g\} \{g\} \{f\} \{g\} \{g\} \{g\}if (*file == '-'' & * (file+1) == '\\ '0')<br>infile = stdin;
189 infile = stdin;
190 else if ((infile = fopen((char *)file, "r")) == NULL)
191 FATAL("can't open file %s", file);
 9191 ERROR "can't open file *s", file FATAL;<br>
(void) setfual(furlog 0.0);
192 (void) setfval(fnrloc, 0.0);<br>193 }
 193 }
194 c = readrec(&buf, &bufsize, infile);
 94c = readrec(\& nbuf, \& len, \in infile);95 expand_buf(bufp, bufsizep, len);
 96buf = *bufp;97 (void) memcpy(buf, nbuf, len);
 98bufflen] = '0';99 free(nbuf);
195 if (c != 0 || buf[0] != '\0') { /* normal record */
196 if (isrecord) {
197 if (freeable(fldtab[0]))
198 xfree(fldtab[0]->sval);
 fldtab[0]->sval = buf; /* buf == record */
199200 fldtab[0]->tval = REC | STR | DONTFREE;
201 if (is_number(fldtab[0]->sval)) {
202<sup>202</sup> fldtab[0]->fval =<br>203 atof((const.cl
                                                203 atof((const char *)fldtab[0]->sval);204 fldtab[0]->tval |= NUM;
102if (bufp == \&\,record) {
103 if (!(recloc->tval & DONTFREE))
104 xfree(recloc->sval);
105recloc->sva]=record:106recloc-\gt{tval} = REC | STR | DONTFREE;
107 if (is_number(recloc->sval)) {
108r = r = r = 108<br>109 \frac{1}{3} \frac{1}{2} \frac{1}{3} \frac{1}{2} \frac{1}{2} \frac{1}{3} \frac{1}{2} \frac{1}{2} \frac{1}{2} \frac{1}{2} \frac{1}{2} \frac{1}{2} \frac{1}{2} \frac{1}{2} \frac{1}{2} \frac{1}{2} \frac{1}{2} \frac{1}{2} \frac{1}{2} \frac{1}{2} \frac{atof((const char *)recloc->sval);
110recloc->tval = NUM;205\frac{5}{6} }
 206 }
207 (void) setfval(nrloc, nrloc->fval+1);<br>208 (void) setfval(furloc, furloc->fval+1);
                             (void) setfval(fnrloc, fnrloc->fval+1);
209 *pbuf = buf;
210 *pbufsize = bufsize;
 211 #endif /* ! codereview */
212 return (1);
213 }
214 /* EOF arrived on this file; set up next */
215 if (infile != stdin)
216 (void) fclose(infile);
217 infile = NULL;
218 argno++;
219 }
220but[0] = saveb0;221 *pbuf = buf;
```
**<sup>4</sup>**

 $222$  **\*pbufsize = savebufsize;** 223 **#endif /\* ! codereview \*/**  $224$  **return (0); /\* true end of file \*/** 225 **}** 227 **void** 228 **nextfile(void)** 229 **{** 230 **if (infile != NULL && infile != stdin)** 231 **(void) fclose(infile);** 232 **infile = NULL;** 233 **argno++;** 234 **}**  $236/$  **/\*** 237 **\* read one record into buf**238 **\*/** 239 **#endif /\* ! codereview \*/**  $240$  int **int** 241 **readrec(uchar \*\*pbuf, size\_t \*pbufsize, FILE \*inf)** 115 readrec(uchar \*\*bufp, size\_t \*sizep, FILE \*inf) /\* read one record into buf \*/  $242$  {<br>243 int sep, c; 244 **uchar \*rr, \*buf = \*pbuf;** 245 **size\_t bufsize = \*pbufsize;** 247 **if (strlen((char \*)\*FS) >= sizeof (inputFS))** 248 **FATAL("field separator %.10s... is too long", \*FS);** 249 **/\*** 250 **\* fflush(stdout); avoids some buffering problem**251 **\* but makes it 25% slower**252 **\*/** uchar \*buf; 118119 int count; size\_t bufsize; 120254 **/\* for subsequent field splitting \*/** 255 **(void) strcpy(inputFS, (char \*)\*FS);** 122122  $int_bUf(\&buf, \&bufsize, LINE\_INCR);$ <br>
256 if  $((sep = **RS) == 0)$  { 256 if ((sep = \*\*RS) == 0)<br>257 sep = '\n';  $257$  sep =  $\sqrt{n}$ ;<br>  $258$   $\frac{1}{258}$   $\frac{1}{258}$ 258  $\frac{x}{3}$   $\frac{1}{259}$   $\frac{x}{3}$   $\frac{1}{259}$   $\frac{1}{259}$   $\frac{1}{259}$   $\frac{1}{259}$   $\frac{1}{259}$   $\frac{1}{259}$   $\frac{1}{259}$   $\frac{1}{259}$   $\frac{1}{259}$   $\frac{1}{259}$   $\frac{1}{259}$   $\frac{1}{259}$   $\frac{1}{259}$   $\frac{1}{259}$   $\frac{1}{259}$   $\frac{1}{2$ 259 while  $((c = getc(int))) == ' \n' & c != EOF)$ <br>260 <sup>260</sup> ; <sup>261</sup> if (c != EOF) <sup>262</sup> (void) ungetc(c, inf); <sup>263</sup> } 264for  $(rr = but; ; )$ 265for (;  $(c = getc(int))$  != sep &&  $c$  != EOF; ) { 266 **if (rr-buf+1 > bufsize)** 267 **if (!adjbuf(&buf, &bufsize, 1+rr-buf,** 268 **record\_size, &rr, "readrec 1"))**269 **FATAL( "input record '%.30s...' too long", buf);** 270271 **\*rr++ = c;** 131 $count = 0;$ 132for  $(i; j)$ 133while  $((c = qetc(int))) := sep k\& c := EOF)$ 134expand  $buf(&but, &butsize, count);$ 135135  $\text{buf}[\text{count++}] = c;$  $272$  } 273  $if (**RS = sep || c == EOF)$ <br>274  $break;$ <sup>274</sup> break; <sup>275</sup> if ((c = getc(inf)) == '\n' || c == EOF) /\* 2 in a row \*/ <sup>276</sup> break; **if (!adjbuf(&buf, &bufsize, 2+rr-buf, record\_size, &rr,** 277

**new/usr/src/cmd/awk/lib.c <sup>6</sup>** 278 **"readrec 2")) FATAL("input record '%.30s...' too long", buf);** 279280 **\*rr++ = '\n';** 281 **\*rr++ = c;** 282 **}** 283 **if (!adjbuf(&buf, &bufsize, 1+rr-buf, record\_size, &rr, "readrec 3"))** 284 **FATAL("input record '%.30s...' too long", buf);** 285 **\*rr = 0;** 141expand buf(&buf, &bufsize, count + 1); 142 $buf[count++] = '\n';$ 143 $buff[count++] = c;$ 144 $\frac{4}{5}$   $\frac{1}{5}$ 145145  $but[count] = ' \, 0';$ <br>286 dprintf(("readrec s 286 dprintf(("readrec saw <%s>, returns  $\delta d \n\pi$ ",<br>287 buf. c == FOF && rr == buf ? 0 : 1)):  $buf, c == EOF & x & r == but ? 0 : 1$ **)**; 288 **\*pbuf = buf;** 289 **\*pbufsize = bufsize;** 290**290 return (c == EOF && rr == buf ? 0 : 1);**<br>147 **buf**  $C = E$ OF && COUNT == 0 ? 0 : 1 buf,  $c = E$ OF && count == 0 ? 0 : 1)); 148\*bufp =  $buf$ ; 149 $*$ sizen = count: 150return (c ==  $EOF$  && count == 0 ? 0 : 1); <sup>291</sup> } 153 /\* get ARGV[n] \*/ <sup>293</sup> static uchar \* 294 getargy(int n) **getargv(int n) /\* get ARGV[n] \*/** 155 getargv(int n)<br>005 <sup>(</sup>  $295$ <br>296  $Ce11$  \*x; 297 **uchar \*s, temp[50];**  $\frac{158}{298}$  uchar \*s, temp[11]; extern Array \*ARGVtab; <sup>300</sup> (void) sprintf((char \*)temp, "%d", n); 301 **if (lookup(temp, ARGVtab) == NULL)** 302 **return (NULL);** 303 **#endif /\* ! codereview \*/** 304 **x = setsymtab(temp, (uchar \*)"", 0.0, STR, ARGVtab);** 305 **s = getsval(x);** 306 **dprintf(("getargv(%d) returns |%s|\n", n, s));** 307 **return (s);** 308 **}** 310 **void** 311 setclvar(uchar \*s) **setclvar(uchar \*s) /\* set var=value from s \*/** 312 **{** 313 **uchar \*p;** 314 **Cell \*q;** 316for  $(p = s; *p != '='; p++)$ 317 **; \*p++ = 0;** 318319 $p = qstring(p, ' \0')$ ; 320 **q = setsymtab(s, p, 0.0, STR, symtab);** 321 **(void) setsval(q, p);** 322 **if (is\_number(q->sval)) {** 323 **q->fval = atof((const char \*)q->sval);** 324 **q->tval |= NUM;** 325 **}** 326 **dprintf(("command line set %s to |%s|\n", s, p));** 162 $free(p)$ ; <sup>327</sup> } <sup>329</sup> void 330 **fldbld(void) /\* create fields from current record \*/**

 **<sup>7</sup>** 166 fldbld(void)<br><sup>221 (</sup> <sup>331</sup> { 332 **/\* this relies on having fields[] the same length as \$0 \*/** 333 **/\* the fields are all stored in this one array with \0's \*/** 334 **/\* possibly with a final trailing \0 not associated with any field \*/** 335 **#endif /\* ! codereview \*/** 336 **uchar \*r, \*fr, sep;** 337 **Cell \*p;** 338 **int i, j;** 339 **size\_t n;** 168 int i; 169 size\_t len; 341 if (donefld)<br>342 return; <sup>342</sup> return; **if (!isstr(fldtab[0]))** 343344 **(void) getsval(fldtab[0]);** 345 **r = fldtab[0]->sval;** 346 **n = strlen((char \*)r);** 347 **if (n > fields\_size) {** 348 **xfree(fields);** 349 **/\* possibly 2 final \0s \*/** 350 $if (fields = (uchar *) \text{malloc}(n + 2)) == \text{NULL}$ 351 **FATAL("out of space for fields in fldbld %d", n);** 352 **fields\_size = n;** 353 **}** 173 $if$  (!(recloc->tval & STR)) 174 $(void) getsval(recloc);$ <br> $r = recloc->sval;$  /\* was 175 $\frac{r}{r}$  was record! \*/ 177 /\* make sure fields is always allocated \*/ 178adjust buf(&fields, fields size); 180 $\begin{matrix} 0 & & \end{matrix}$ 181 \* make sure fields has enough size. We don't expand the buffer<br>182 \* in the middle of the loop, since p->sval has already pointed 182 \* in the middle of the loop, since p->sval has already pointed183 \* the address in the fields. 184 \*/ $l = strlen((char * )r) + 1;$ 185186186 expand\_buf(&fields, &fields\_size, len);<br>354 fr = fields:  $fr = field$ 355 i = 0;  $/*$  number of fields accumulated here  $*/$ 356(void)  $\text{strcpy}(\text{inputFS}, (\text{char }*) * FS);$ <br>if  $(\text{strlen}(\text{inputFS}) > 1)$   $\{ \quad \forall \text{ it}$ 357 **if (strlen(inputFS) > 1) { /\* it's a regular expression \*/** 358 **i = refldbld(r, (uchar \*)inputFS);** 359 **} else if ((sep = \*inputFS) == ' ') { /\* default whitespace \*/** 190if  $(strlen((char *)*FS) > 1)$   $\left\{\n \begin{array}{l}\n \end{array}\n \middle\}$   $\begin{array}{l}\n \end{array}$   $\begin{array}{l}\n \end{array}$   $\begin{array}{l}\n \end{array}$   $\begin{array}{l}\n \end{array}$   $\begin{array}{l}\n \end{array}$   $\begin{array}{l}\n \end{array}$   $\begin{array}{l}\n \end{array}$   $\begin{array}{l}\n \end{array}$   $\begin{array}{l}\n \end{array}$   $\begin{array}{l}\n \end{array}$   $\begin{array}{l}\n \end{array}$  191 $\begin{array}{lll} 1 & \quad & i = \operatorname{refldbld}(r\,,\,\,^{\star}FS)\,, \ \end{array}$ else if ((sep = \*\*FS) == '') { 192 $360$  for  $(i = 0; j)$ <br> $361$  while ( <sup>361</sup> while (\*r == ' ' || \*r == '\t' || \*r == '\n') 362 r++; <sup>363</sup> if (\*r == 0) 364<sup>4</sup> break; <sup>365</sup> i++; 366 **if (i > nfields)** 367**growfldtab(i);**<br> **if (freeable(fldtab[i])**<br> **if (freeable(fldtab[i])** 368369 **xfree(fldtab[i]->sval);** 370 **fldtab[i]->sval = fr;** 371 **fldtab[i]->tval = FLD | STR | DONTFREE;** 199 $p = getfd(i);$ 200 if (!(p->tval & DONTFREE)) 201 xfree(p->sval);  $202$  $p\rightarrow$ sval = fr;

#### **new/usr/src/cmd/awk/lib.c <sup>8</sup>** 203 $p-\text{total} = FLD \mid STR \mid DONTFREE;$ <br>372  $\text{do}$ <sup>372</sup> do 373 \*fr++ = \*r++; <sup>374</sup> while (\*r != ' ' && \*r != '\t' && \*r != '\n' && 375  $*_{r}$  != '\0') 376 ; <sup>377</sup> \*fr++ = 0;  $\frac{378}{1}$ <sup>379</sup> \*fr = 0; **} else if ((sep = \*inputFS) == 0) { /\* new: FS="" => 1 char/field \*/** 380381for  $(i = 0; *r != 0; r++)$ 382 $\begin{cases} \text{wchar but}[2];\\ \text{i++;} \end{cases}$ 383 **i++;** 384 **if (i > nfields)** 385**growfldtab(i);**<br> **if (freeable(fldtab[i])**<br> **if (freeafly)** 386387 **xfree(fldtab[i]->sval);** 388 $\text{buf}[0] = \text{tr};$ 389 $buff[1] = 0$ ; 390 **fldtab[i]->sval = tostring(buf);** 391 **fldtab[i]->tval = FLD | STR;** 392 **}** 393 **\*fr = 0;** 394 **#endif /\* ! codereview \*/** 395} else if  $(*r != 0)$  {  $/*$  if 0, it's a null field \*/ 396 **/\*** 397 **\* subtlecase : if length(FS) == 1 && length(RS > 0)** 398 **\* \n is NOT a field separator (cf awk book 61,84).** 399 **\* this variable is tested in the inner while loop.**400 **\*/ int rtest = '\n'; /\* normal case \*/** 401402**if** (strlen((char \*)\*RS) > 0)<br>rtest =  $\prime \backslash 0$ ': 403 **rtest = '\0';** 404 **#endif /\* ! codereview \*/** 405for  $(i)$   $\begin{matrix} \n\vdots \\
\vdots\n\end{matrix}$ 406 **i++;** 407 **if (i > nfields)** 408growfldtab(i);<br>
if (freeable(fldtab[i]))<br>
<sup>2</sup> 409410 **xfree(fldtab[i]->sval);** 411 **fldtab[i]->sval = fr;** 412 **fldtab[i]->tval = FLD | STR | DONTFREE;** 413 **/\* \n is always a separator \*/** 414while  $(*r$  != sep &&  $*r$  != rtest &&  $*r$  !=  $' \setminus 0'$ ) 212 $p = getfd(i);$ 213if  $(1(p-\text{total} \& \text{DONTFREE}))$ 214 xfree(p->sval); 215 $p\rightarrow$ sval = fr; 216 $p$ ->tval = FLD | STR | DONTFREE; 217 $\bar{y}^*$  \n always a separator \*/ 218while  $(*r := \text{sep } 66 *r := ' \n' \& x *r := ' \n')$ 415415  $*f_{T++} = *_{T++}$ ;<br>416  $*f_{T++} = 0$ ; <sup>416</sup> \*fr++ = 0; <sup>417</sup> if (\*r++ == 0) 4188 break; <sup>419</sup> }  $420$   $*$   $f r = 0;$ <br> $421$   $*$ 421 } 422 **if (i > nfields)** 423 **FATAL("record '%.30s...' has too many fields; can't happen", r);** 424 **#endif /\* ! codereview \*/** 425 **/\* clean out junk from previous record \*/** 426 **cleanfld(i + 1, lastfld);** 427 **lastfld = i;** 226 cleanfld(i, maxfld); 227  $maxf/d = i$ :

**e** and **9**  $428$  donefld = 1; 429 **for (j = 1; j <= lastfld; j++) {** 430 **p = fldtab[j];** 229for (i = 1; i <=  $maxf1d$ ; i++) { 230230  $p = getId(i);$ <br>431  $if (is number(i)$ 431 if (is\_number(p->sval)) {<br>432 b->fval = atof((c 432  $p-\text{5val} = \text{atof}((\text{const char}*)p-\text{sval});$ <br>433  $p-\text{total} = \text{NUM};$ 433  $p-\text{total}$  = NUM;  $\begin{array}{ccc} 434 & & & \end{array}$ <sup>435</sup> } 436 **(void) setfval(nfloc, (Awkfloat)lastfld);** 237(void) setfval(nfloc, (Awkfloat) maxfld);<br>437 if (dba) {  $if (dbg)$ 438 **for (j = 0; j <= lastfld; j++) {** 439 $p = \text{fldtab}[j];$ 440 **(void) printf("field %d (%s): |%s|\n", j, p->nval,** 441 **p->sval);**9  $for (i = 0; i <= maxfd; i++)$ 239240 $p = getfd(i);$ 241241 (void) printf("field %d:  $|$ %s|\n", i, p->sval);<br>442 <sup>442</sup> } <sup>443</sup> } <sup>444</sup> } 446 static void<br>447 cleanfld(int nl, int n2)  $/*$  clean out fields n1..n2 inclusive \*/ 448 **{ /\* nvals remain intact \*/** 449 **static uchar \*nullstat = (uchar \*)"";**  $248$  { 249249  $\begin{array}{r} 249 \\ 249 \end{array}$  static uchar \*nullstat = (uchar \*) ""; 450  $\text{Cell } *p;$ <br>451  $\text{int } i$ :  $int \; i$ ; 453for  $(i = n1; i \le n2; i++)$ 454 **p = fldtab[i];** 455 **if (freeable(p))** 253for  $(i = n2; i > n1; i--)$  { 254 $p = getfid(i);$ 255255  $\hat{if} (\hat{I}(p-\text{2}tval \& \text{DONTFREE}))$ <br>456  $\hat{if} (\hat{I}(p-\text{2}tval))$ :  $xfree(p->sval);$ <br> $p->sval = nullstat;$ 457 **p->sval = nullstat;** 458 **#endif /\* ! codereview \*/** 459 **p->tval = FLD | STR | DONTFREE;** 257257  $p\rightarrow$ sval = nullstat; <sup>460</sup> } <sup>461</sup> } <sup>463</sup> void 464 **newfld(int n) /\* add field n after end of existing lastfld \*/** 262 newfld(int n) /\* add field n (after end) \*/ 263 { 264 if (n < 0) 265 ERROR "accessing invalid field", record FATAL; 266 $(void)$  getfld $(n)$ ; 267 cleanfld(maxfld, n); 268 $maxf1d = n;$ 269 (void) setfval(nfloc, (Awkfloat) n); 270 } 272 /\*  $273$  \* allocate field table. We don't reallocate the table since there 274 \* might be somewhere recording the address of the table. $275 + /$ 276 st. 276 static void<br>277 morefld(void)

 **<sup>10</sup>** <sup>465</sup> { 466 **if (n > nfields)** 467 **growfldtab(n); cleanfld(lastfld + 1, n);** 468469 **lastfld = n;** 470 **(void) setfval(nfloc, (Awkfloat)n);** 279 int i; struct fldtab\_chunk \*fldcp; 280281 Cell \*newfld; 283if  $((\text{fldcp} = \text{calloc}( \text{sizeof} \text{ (struct fldtab chunk}), 1)) == NULL)$ 284 ERROR "out of space in morefld" FATAL; 286 $newf1d = & f1dcp - > f1e1ds[0];$ 287for (i = 0; i < FLD\_INCR; i++) { 288 $newfld[i].ctype = OCELL;$ 289 $newfld[i].csub = CFLD;$ 290 $newfld[i].nval = NULL;$ 291 $newfld[i].sval = (uchar *)"";$ 292 $newfld[i].fval = 0.0;$ 293 $newf1d[i].tval = FLD(STR)DONTFREE;$ 294 $newfld[i].cnext = NULL;$ 295 $\left\{ \frac{1}{x} \right\}$ 296 $\frac{6}{7}$  /\* 297 \* link this field chunk298 if (fldtab\_head == NULL) 299300 fldtab\_head = fldcp; 301 else 302 $f$ ldtab tail->next =  $f$ ldcp; 303 $f$ ldtab tail =  $f$ ldcp; 304 $fldcp$ ->next = NULL; 306fldtab maxidx  $+=$  FLD INCR; <sup>471</sup> } 473 Cell \*<br>474 **fielda fieldadr(int n) /\* get nth field \*/** 310 getfld(int idx) <sup>475</sup> { 476 **if (n < 0)** 477**FATAL("trying to access out of range field**  $\{d^n, n\}$ **;**<br>if (n > nfields) /\* fields after NF are empty \*/ 478 **if (n > nfields) /\* fields after NF are empty \*/ growfldtab(n); /\* but does not increase NF \*/** 479480 **return (fldtab[n]);** 312struct fldtab\_chunk \*fldcp;<br>int chase: 313 $chase;$ 315 if (idx < 0) 316 ERROR "trying to access field %d", idx FATAL; 317 while (idx >= fldtab\_maxidx) 318 morefld(); 319 $cbase = 0;$ 320for (fldcp = fldtab\_head; fldcp !=  $NULL$ ; fldcp = fldcp->next) { 321if (idx < (cbase +  $FLD$  INCR)) 322 return (&fldcp->fields[idx - cbase]); 323 $cbase += FLD INCR;$ 324 $\frac{4}{5}$   $\frac{1}{2}$ 325 /\* should never happen \*/ 326 ERROR "trying to access invalid field %d", idx FATAL; 327 $return (NUILL);$ <sup>481</sup> } 483 **void** 484 growfldtab(int n) **growfldtab(int n) /\* make new fields up to at least \$n \*/** 485 **{**

```
 11
486 int nf = 2 * nfields;
487 size_t s;
489if (n > nf)<br>nf = nj490 nf = n;
 /* freebsd: how much do we need? */
491492 s = (nf + 1) * (sizeof (struct Cell *));
493 if (s / sizeof (struct Cell *) - 1 == nf) /* didn't overflow */
494fldtab = (Cell **) realloc(fldtab, s);<br>else /* overflow size of int */
495 else /* overflow sizeof int */
496 xfree(fldtab); /* make it null */
497 if (fldtab == NULL)
498 FATAL("out of space creating %d fields", nf);
499 makefields(nfields + 1, nf);
500 nfields = nf;
330 \text{ int} int
331 fldidx(Cell *vp)
332 {
333struct fldtab chunk *fldcp;
334\begin{array}{cc} \text{Cell} & \star \text{tbl}; \\ \text{int} & \text{chase} \end{array}335\emph{chase};
337chase = 0:
338for (fldcp = fldtab head; fldcp != NULL; fldcp = fldcp->next) {
339tbl = &fldcp->fields[0];
340 if (vp >= tbl && vp < (tbl + FLD_INCR))
341return (cbase + (vp - tb1));
342cbase += FLD_INCR;343\begin{array}{ccc} 3 & & & \end{array}344\frac{1}{x} should never happen */
345 ERROR "trying to access unknown field" FATAL;
346return (0);
501 }
503 static int
504 refldbld(uchar *rec, uchar *fs) /* build fields from reg expr in FS */
505 {
506 /* this relies on having fields[] the same length as $0 */
507 /* the fields are all stored in this one array with \0's */
508 #endif /* ! codereview */
509 uchar *fr;
510 int i, tempstat;
511 fa *pfa;
512 size_t n;
352Cell *p;
353size t len;
514 n = strlen((char *)rec);
515 if (n > fields_size) {
516 xfree(fields);
517if ((fields = (uchar *) \text{malloc}(n + 1)) == NULL)518 FATAL("out of space for fields in refldbld %d", n);
519 fields_size = n;
520 }
355 /* make sure fields is allocated */
356356 \qquad adjust_buf(&fields, fields_size);<br>521 \qquad fr = fields;
521 \qquad \qquad \text{fr} = \text{fields};<br>522 \qquad \qquad \star \text{fr} = \text{?0}522 *fr = '\0';
523 if (*rec == ' \ 0')<br>524 return (0
                      return (0);
362len = strlen((char *)rec) + 1;363 expand_buf(&fields, &fields_size, len);
364fr = fields;525 pfa = makedfa(fs, 1);
```

```
new/usr/src/cmd/awk/lib.c 12
 526 dprintf(("into refldbld, rec = \langle85>, pat = \langle85>\n", rec, fs));<br>527 tempstat = pfa->initstat;
 527 tempstat = pfa->initstat;<br>528 for (i - 1; i + 1)for (i = 1; i + 1)529 if (i > nfields)
 530 growfldtab(i);
 if (freeable(fldtab[i]))
 531532 xfree(fldtab[i]->sval);
 fldtab[i]->tval = FLD | STR | DONTFREE;
 533534 fldtab[i]->sval = fr;
 370p = getfd(i);371 if (!(p->tval & DONTFREE))
 372 xfree(p->sval);
 373p->tval = FLD \overline{\phantom{a}} STR \overline{\phantom{a}} DONTFREE;
 374374 p\rightarrow \text{sval} = fr;<br>535 \frac{1}{2} \text{d} \cdot \frac{1}{2} \text{d} \cdot \frac{1}{2}535 dprintf(("refldbld: i=%d\n", i));<br>536 if (nematch(pfa_rec)) {
                       if (nematch(pfa, rec)) \{ pfa->initstat = 2;
 537 pfa->initstat = 2; /* horrible coupling to b.c */
 377377 \frac{1}{p} \frac{1}{p} \frac{1}{p} \frac{1}{p} \frac{1}{p} \frac{1}{p} \frac{1}{p} \frac{1}{p} \frac{1}{p} \frac{1}{p} \frac{1}{p} \frac{1}{p} \frac{1}{p} \frac{1}{p} \frac{1}{p} \frac{1}{p} \frac{1}{p} \frac{1}{p} \frac{1}{p} \frac{1}{p} \frac{1}{p} \frac{1}{p538 dprintf(("match %s (%d chars)\n", patbeg, patlen));<br>539 (void) strncpy((char *)fr, (char *)rec, patbeg-rec)
 539 (void) strncpy((char *)fr, (char *)rec, patbeg-rec);<br>540 fr += patbeg - rec + 1;
 540 f_r += patbeg - rec + 1;<br>541 *(fr-1) = ' \ 0';541 *(fr-1) = '\0';
 542 rec = patbeg + patlen;
 543 } else {
 544 dprintf(("no match \frac{1}{2}s \frac{1}{2}, rec));<br>545 (yoid) streps((gbar *)fr (gbar);
 545 (void) strcpy((char *)fr, (char *)rec);
 546 pfa->initstat = tempstat;<br>547 preak;
 547 break;
 548 }
 549<br>550
              return (i);551 }
 553 void
 554 recbld(void)
                                 recbld(void) /* create $0 from $1..$NF if necessary */
 394 recbld(void)
 555 {
              int i;
 557 uchar *r, *p;
 397 uchar *p;
398size t cnt, len, olen;
 559 if (donerec == 1)<br>560 return;
 560 return;<br>561 r = record;<br>100
 561402 cnt = 0;
 olen = strlen((char *)*OFS);
 403562 for (i = 1; i \leq *NF; i++)563 p = getsval(fldtab[i]);
 564 if (!adjbuf(&record, &record_size, 1 + strlen((char *)p) + r -
                            565 record, record_size, &r, "recbld 1"))
 FATAL("created $0 '%.30s...' too long", record);
 566567while ((*r = *p++) != 0)<br>r++;5688<br>
p = getsval(getfld(i));<br>
<sup>7</sup>
 405406len = strlen((char * )p);407 expand_buf(&record, &record_size, cnt + len + olen);
 408 (void) memcpy(&record[cnt], p, len);
 409409 \operatorname{cnt} += len;<br>569 \operatorname{if} (i < *NF
                       if (i < *NF)570if (ladjbuf(&record, &record_size, 2 +<br>571 bidge in the strip (char *)*OFS) + r - record.
                                     571 strlen((char *)*OFS) + r - record, record_size,572 &r, "recbld 2"))
 FATAL("created $0 '%.30s...' too long", record);
 573574for (p = *0FS; (*r = *p++) != 0; )<br>r++;575 r++;
```
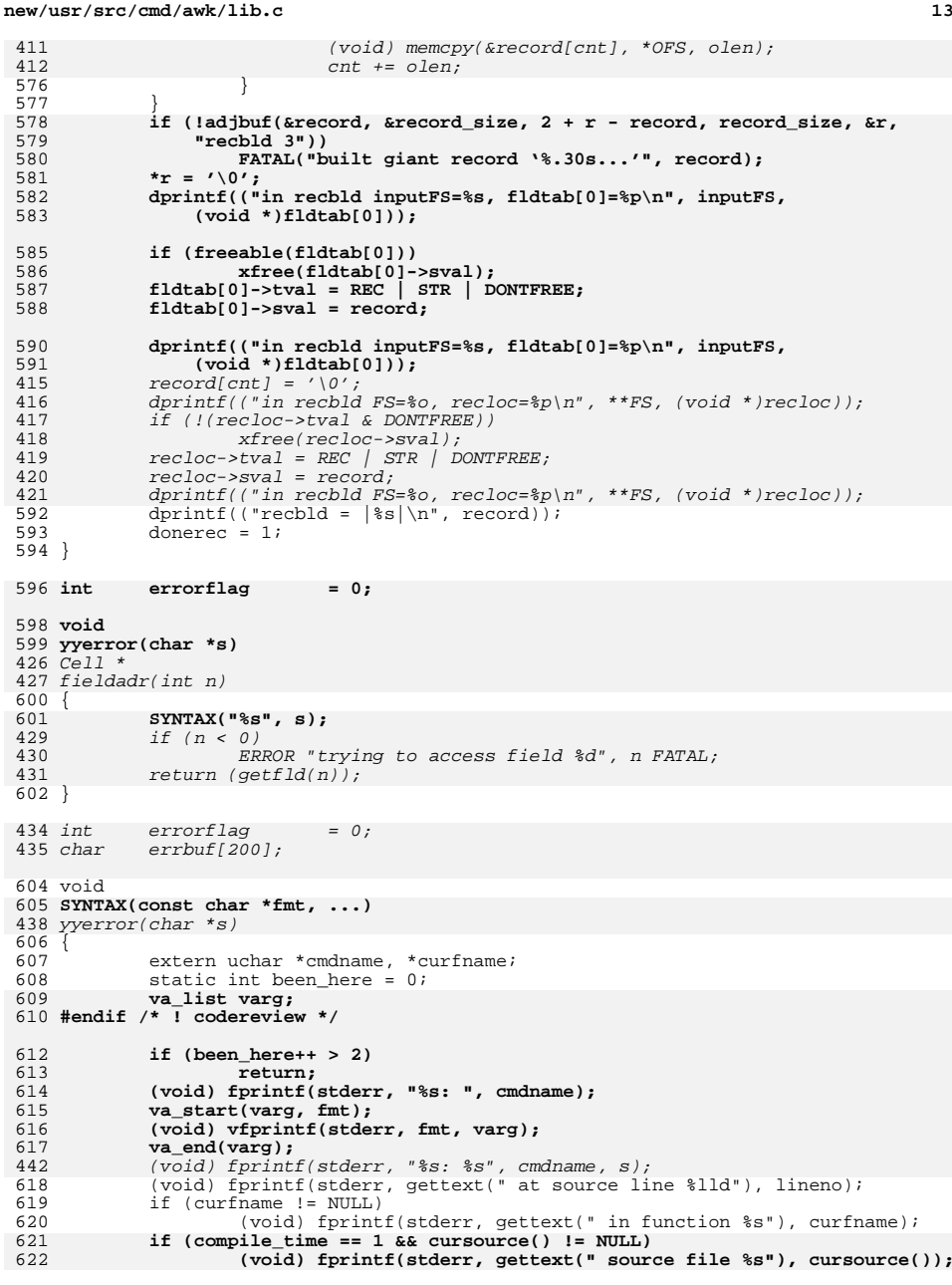

```
new/usr/src/cmd/awk/lib.c 14
 623 #endif /* ! codereview */
624 (void) fprintf(stderr, "\n");
625 errorflag = 2;
626 eprint();
 627 }
 446 /*ARGSUSED*/
629 void
 630 fpecatch(int n)
 448 fpecatch(int sig)
631 {
632 FATAL("floating point exception %d", n);
450 ERROR "floating point exception" FATAL;
633 }
      ______unchanged_portion_omitted_666 void
 667 FATAL(const char *fmt, ...)
 668 {
669 extern uchar *cmdname;
670 va_list varg;
672 (void) fflush(stdout);
673 (void) fprintf(stderr, "%s: ", cmdname);
674 va_start(varg, fmt);
675 (void) vfprintf(stderr, fmt, varg);
676 va_end(varg);
677 error();
678 if (dbg > 1) /* core dump if serious debugging on */
679 abort();
680 exit(2);
 681 }
683 void
684 WARNING(const char *fmt, ...)
 485 error(int f, char *s)
685 {
487487 extern Node *curnode;<br>686 extern uchar *cmdname;
             extern uchar *cmdname;<br>va_list varg;
687 va_list varg;
688 #endif /* ! codereview */
690 (void) fflush(stdout);
691 (void) fprintf(stderr, "%s: ", cmdname);
692 va_start(varg, fmt);
693 (void) vfprintf(stderr, fmt, varg);
694 va_end(varg);
695 error();
 696 }
 698 void
 699 error(void)
 700 {
701 extern Node *curnode;
489489 (void) fprintf(stderr, "%s", s);<br>703 (void) fprintf(stderr, "\n");
703 (void) fprintf(stderr, "\n");<br>704 if (compile time != 2 && NR &&
704 if (compile_time != 2 && NR && *NR > 0) {<br>705 (void) forintf(stderr,
705 (void) fprintf(stderr,<br>706 extext(" input rec
 706 gettext(" input record number %g"), (int) (*FNR));
493 gettext(" input record number %g"), *FNR);707 if (strcmp((char *)*FILENAME, "-") != 0)<br>708 (void) fprintf(stderr, gettext("
708 (void) fprintf(stderr, gettext(", file %s"), *FILENAME);<br>709 (void) fprintf(stderr, "\n");
709 (void) fprintf(stderr, "\n");
710 }
             if (compile time != 2 && curnode)
```

```
new/usr/src/cmd/awk/lib.c15
712 (void) fprintf(stderr, gettext(" source line number %d"),
499499 (void) fprintf(stderr, gettext(" source line number \ell \cdot 1d \n\pi'),<br>713 (urnode->lineno);
 713 curnode->lineno);
714 else if (compile_time != 2 && lineno) {
715 (void) fprintf(stderr,<br>716 gettext(" source 1
716 gettext(" source line number %d"), lineno);<br>503 gettext(" source line number %lld\n"), line;

503 gettext(" source line number %lld\n"), lineno);717 }
718 if (compile_time == 1 && cursource() != NULL)
719719 (void) fprintf(stderr,<br>720 gettext(" source f
                           720 gettext(" source file %s"), cursource());721 (void) fprintf(stderr, "\n");
 722 #endif /* ! codereview */
723 eprint();
505if (f)506 if (dbg)
507 abort();
508(x^i t/2);
509\frac{9}{4} )
 724 }
726 static void
                     /* try to print context around error */
728 {
729 uchar *_{p}, *_{q};<br>730 int c;
730 int c;<br>731 static int been here = 0;
 731 static int been_here = 0;
 extern uchar ebuf[], *ep;
732518 extern uchar ebuf[300], *ep;
734 if (compile_time == 2 || compile_time == 0 || been_here++ > 0)
 735 return;
736 p = ep - 1;
737 if (p > ebuf && *p == '\n')<br>738 p--;
 738 p--;
739 for (; p > ebuf && *p != '\n' && *p != '\0'; p--)
 740 ;
741 while (*p == '\n')
 742 p++;
743 (void) fprintf(stderr, gettext(" context is\n\t"));
744 for (q = ep-1; q >= p \&x *q != ' ' &x *q != ' \t' \&x *q != ' \t' \&x *q != ' \t' \&x *q != ' \n745 ;
746 for (; p < q; p++)
747 if (*p)
748 (void) putc(*p, stderr);<br>749 (void) forintf(stderr, " >>> ");
749 (void) fprintf(stderr, \frac{m}{2} >>> \frac{m}{2});<br>750 for (; p < ep; p++)
750 for (i \bar{p} < e^i p + i)<br>751 for (i \bar{p} < e^i p + i)751 if (*p)<br>752752 (void) putc(*p, stderr);<br>753 (void) fprintf(stderr, " <<< ");
753 (void) fprintf(stderr, \overline{ } <<< \overline{ } );<br>754 if (*ep)754 if (*ep)
755 while ((c = input()) != ' \n' \& c != ' \0' \& c != EOF) {<br>756 (void) putc(c, stderr);
756 (void) putc(c, stderr);<br>757 bclass(c);
757 bclass(c);<br>758 }
 758 }
759 (void) putc('\n', stderr);
 760 ep = ebuf;
761 }
      ______unchanged_portion_omitted_776 double
777 errcheck(double x, const char *s)
 563 errcheck(double x, char *s)
778 {
565 extern int errno;
```

```
16
779 if (errno == EDOM) {<br>780 errno = 0;
780 errno = 0;
 WARNING("%s argument out of domain", s);
781569ERROR "$s argument out of domain", s WARNING;<br>
\begin{array}{r} 782 \\ 782 \end{array} x = 1;
782 x = 1;
783 } else if (errno == ERANGE) {
784 errno = 0;
785 WARNING("%s result out of range", s);
573ERROR "%s result out of range", s WARNING;<br>
\frac{x}{r} = 1;
786 x = 1;787 }
           return (x);789 }
579 void
580 PUTS(uchar *s)
581 {
582dprint(f('%s\n', s));
583 }
791 int
792 isclvar(const uchar *s) /* is s of form var=something? */
586 isclvar(uchar *_s)
                        i^* is s of form var=something? */
793 {
794 const uchar *os = s;
588if (s != NULL) \{796if (!isalpha(*s) & k * s != '_')<br>return (0);
797 return (0);
 for (; *s; s++) {
798799 if (!(isalnum(*s) || *s == '_'))
590 /* Must begin with an underscore or alphabetic character */
 if (isalpha(*s) || (*s == '_')) {
591593for (s++, *s; s++) {<br>/*
594\frac{4}{5}595 * followed by a sequence of underscores,<br>596 * digits and alphabetics
596 * digits, and alphabetics * digits, and alphabetics
597 \star /

 if (!(isalnum(*s) || *s == '_')) {
598800 break;
801 }
601\frac{1}{2} )
602return (*s == '=' && *(s + 1) != '=');
603\begin{array}{ccc} 3 & & & \end{array}604 }
803 return (*s == '=' && s > os && *(s+1) != '=');
606 return (0);
804 }
806 /* strtod is supposed to be a proper test of what's a valid number */
807 /* appears to be broken in gcc on linux: thinks 0x123 is a valid FP number */
808 /* wrong: violates 4.10.1.4 of ansi C standard */
609 #define MAXEXPON
                         38 /* maximum exponent for fp number */
810 int
811 is_number(const uchar *s)
612 is_number(uchar *s)
812 {
813 double r;
814 char *ep;
815 errno = 0;
816 r = strtod((const char *)s, &ep);
817 if (ep == (char *)s || r == HUGE_VAL || errno == ERANGE)
614int d1, d2;
```

```
 17
```
**new/usr/src/cmd/awk/lib.c**

```
615 int point;
616 uchar *es;
617extern char radixpoint;
619d1 = d2 = point = 0;620 while (*s == ' ' || *s == '\t' || *s == '\n')
621\begin{array}{lll} 1 & st+1 \\ 2 & if & (*) & = & ' \ 0' \end{array}622623 return (0); /* empty stuff isn't number */
624if (*s == '+' / | *s == '-'')<br>s++;625 s++;
 if (!isdigit(*s) && *s != radixpoint)
626627 return (0);
628 if (isdigit(*s)) {
629 do {
6300 d1++;
631 s++;
 } while (isdigit(*s));
632633\frac{3}{4} \frac{1}{2}634if (d1 \geq MAXEXPON)<br>return (0);
635/* too many digits to convert */636if (*s == radixpoint) {
637 point++;
638S++;639\frac{9}{2} \frac{1}{2}640if (isdigit(*s)) {
641d2++;642 do {
643 s++;
 } while (isdigit(*s));
644645\frac{5}{6} \frac{7}{6}646if (|d1| \mid point && d2))<br>return (0);
647 return (0);
 if (*s == 'e' || *s == 'E') {
648649S++;650\begin{array}{lll} \ \ \  if & (\ *s\ =& '+' \ \ \big / \ \ \ *s\ =& '-'')\\ & & \\ & & \\ & & \\ \end{array}651 s++;
 if (!isdigit(*s))
652818 return (0);
 while (*ep == ' ' || *ep == '\t' || *ep == '\n')
819820 ep++;
 if (*ep == '\0')
821654es = s;655 do {
656 s++;
 } while (isdigit(*s));
657658if (s - es > 2) {<br>return (0);
6599<br>
else if (s - es = 2 &&<br>
<sup>1</sup>
660661 (int)(10 * (*es-'0') + *(es+1)-'0') >= MAXEXPON) {
662return (0);663\begin{array}{ccc} 3 & & & \end{array}664\frac{4}{5} )
665 while (*s == ' ' || *s == '\t' || *s == '\n')
666 s++;
 if (*s == '\0')
667822 return (1);<br>823 else
823<br>824return (0);
825 }
```
673 void

674 init\_buf(uchar \*\*optr, size\_t \*sizep, size\_t amt) 675 {

676uchar  $*$ nptr = NULL;

```
678if ((nptr = malloc(amt)) == NULL)679ERROR "out of space in init buf" FATAL;
680/* initial buffer should have NULL terminated */681*nptr = \prime \0';
682 if (sizep != NULL)
683*sizep = amt;684*optr = nptr;
685 }
687 void
688 r_expand_buf(uchar **optr, size_t *sizep, size_t req)
689 {
690 uchar *nptr;
691 size_t amt, size = *sizep;
693if (size != 0 && req < (size - 1))<br>return;
694 return;
 amt = req + 1 - size;
 amt = (amt / LINE_INCR + 1) * LINE_INCR;
695696698if ((nptr = realloc(*optr, size + amt)) == NULL)699 ERROR "out of space in expand_buf" FATAL;
700/* initial buffer should have NULL terminated */701 if (size == 0)
702*nptr = \prime 0';
703*sizep += amt;
704*optr = nptr;
705 }
707 void
708 adjust_buf(uchar **optr, size_t size)
709 {
710 uchar *nptr;
712if ((nptr = realloc(*optr, size)) == NULL)713 ERROR "out of space in adjust_buf" FATAL;
714 *optr = nptr;
715 }
```
**new/usr/src/cmd/awk/main.c <sup>1</sup> \*\*\*\*\*\*\*\*\*\*\*\*\*\*\*\*\*\*\*\*\*\*\*\*\*\*\*\*\*\*\*\*\*\*\*\*\*\*\*\*\*\*\*\*\*\*\*\*\*\*\*\*\*\*\*\*\*\* 7218 Sat May 11 15:20:44 2013new/usr/src/cmd/awk/main.c 3731 Update nawk to version 20121220 \*\*\*\*\*\*\*\*\*\*\*\*\*\*\*\*\*\*\*\*\*\*\*\*\*\*\*\*\*\*\*\*\*\*\*\*\*\*\*\*\*\*\*\*\*\*\*\*\*\*\*\*\*\*\*\*\*\***<sup>1</sup> /\* <sup>2</sup> \* CDDL HEADER START <sup>3</sup> \* <sup>4</sup> \* The contents of this file are subject to the terms of the <sup>5</sup> \* Common Development and Distribution License (the "License").  $6 *$  You may not use this file except in compliance with the License.<br>7  $*$ <sup>7</sup> \* <sup>8</sup> \* You can obtain a copy of the license at usr/src/OPENSOLARIS.LICENSE <sup>9</sup> \* or http://www.opensolaris.org/os/licensing. <sup>10</sup> \* See the License for the specific language governing permissions 11  $*$  and limitations under the License.<br>12  $*$ <sup>12</sup> \* <sup>13</sup> \* When distributing Covered Code, include this CDDL HEADER in each <sup>14</sup> \* file and include the License file at usr/src/OPENSOLARIS.LICENSE. <sup>15</sup> \* If applicable, add the following below this CDDL HEADER, with the <sup>16</sup> \* fields enclosed by brackets "[]" replaced with your own identifying <sup>17</sup> \* information: Portions Copyright [yyyy] [name of copyright owner] <sup>18</sup> \* <sup>19</sup> \* CDDL HEADER END  $20 */$  $22 / *$ <sup>23</sup> \* Copyright 2009 Sun Microsystems, Inc. All rights reserved. <sup>24</sup> \* Use is subject to license terms.  $25 + 1$  $27/$  **/\*** 28 **\* Copyright (C) Lucent Technologies 1997**29 **\* All Rights Reserved**30 **\*** 31 **\* Permission to use, copy, modify, and distribute this software and**32 **\* its documentation for any purpose and without fee is hereby** 33 **\* granted, provided that the above copyright notice appear in all**34 **\* copies and that both that the copyright notice and this** 35 **\* permission notice and warranty disclaimer appear in supporting** 36 **\* documentation, and that the name Lucent Technologies or any of** 37 **\* its entities not be used in advertising or publicity pertaining** 38 **\* to distribution of the software without specific, written prior**39 **\* permission.**40 **\*** 41 **\* LUCENT DISCLAIMS ALL WARRANTIES WITH REGARD TO THIS SOFTWARE,** 42 **\* INCLUDING ALL IMPLIED WARRANTIES OF MERCHANTABILITY AND FITNESS.** 43 **\* IN NO EVENT SHALL LUCENT OR ANY OF ITS ENTITIES BE LIABLE FOR ANY**44 **\* SPECIAL, INDIRECT OR CONSEQUENTIAL DAMAGES OR ANY DAMAGES** 45 **\* WHATSOEVER RESULTING FROM LOSS OF USE, DATA OR PROFITS, WHETHER** 46 **\* IN AN ACTION OF CONTRACT, NEGLIGENCE OR OTHER TORTIOUS ACTION,** 47 **\* ARISING OUT OF OR IN CONNECTION WITH THE USE OR PERFORMANCE OF**48 **\* THIS SOFTWARE.**49 **\*/** $27/$  /\* Copyright (c) 1984, 1986, 1987, 1988, 1989 AT&T \*/  $28 /$ \* /\* All Rights Reserved \*/ 30 #include <stdio.h> 31 #include <ctype.h> 51 #include <signal.h><br>52 #include <locale h> <sup>52</sup> #include <locale.h> 34 #include <libintl.h> <sup>53</sup> #include <stdarg.h> <sup>54</sup> #include <errno.h> <sup>55</sup> #include <values.h> <sup>56</sup> #include <langinfo.h>

**new/usr/src/cmd/awk/main.c <sup>2</sup>** <sup>57</sup> #include "awk.h" <sup>58</sup> #include "y.tab.h" 60 char **char \*version = "version 20121220";**  $42$  char \*version = "version Oct 11, 1989"; <sup>62</sup> int dbg = 0; 63 **Awkfloat srand\_seed = 1;** 64 **#endif /\* ! codereview \*/** 65 uchar \*cmdname; **uchar \*cmdname; /\* gets argv[0] for error messages \*/** 66 uchar \*lexprog; /\* points to program argument if it exists \*/<br>
compile\_time = 2; /\* for error printing: \*/  $67$  int **int compile\_time = 2; /\* for error printing: \*/** 68 **/\* 2 = cmdline, 1 = compile, 0 = running \*/** 69 **char radixpoint = '.';** 71 #define MAX PFILE  **20** /\* max number of -f's \*/ 73 static uchar 3 static uchar<br> **b** static uchar<br> **b** static uchar \*\*pfile = NULL; /\* program filenames from -f's \*/<br> **b** static uchar<br> **b** static uchar 45 static uchar <sup>74</sup> static int npfile = 0; /\* number of filenames \*/ <sup>75</sup> static int curpfile = 0; /\* current filename \*/ 77 **int safe = 0; /\* 1 => "safe" mode \*/** 79 **#endif /\* ! codereview \*/** 80 **int** 81 **main(int argc, char \*argv[], char \*envp[])** 82 **{** 83 **const uchar \*fs = NULL;** 4949  $\text{uchar } *fs = NULL;$ <br>84  $\text{char } *nl \text{ radix}$ 84 char \*nl\_radix;<br>85 /\* <sup>85</sup> /\* 86 \* At this point, numbers are still scanned as in<br>87 \* the POSIX locale. <sup>87</sup> \* the POSIX locale. <sup>88</sup> \* (POSIX.2, volume 2, P867, L4742-4757) <sup>89</sup> \*/ 90 (void) setlocale(LC\_ALL, "");<br>91 (void) setlocale(LC\_NIMERIC  $(void)$  setlocale(LC\_NUMERIC, "C"); 92 #if !defined(TEXT\_DOMAIN)  $\overline{\phantom{a}}$  /\* Should be defined by cc -D \*/<br>93 #define TEXT\_DOMAIN "SYS\_TEST" /\* Use this only if it we /\* Use this only if it weren't \*/ <sup>94</sup> #endif 95 (void) textdomain(TEXT\_DOMAIN);<br>96 cmdname = (uchar \*)arqv[0]; 96 cmdname =  $(uchar * )argv[0];$ <br>97 if  $(aroc == 1)$  { 97 if  $(\text{argc} == 1)$ <br>98  $(\text{void})$ 98 (void) fprintf(stderr, gettext)<br>99 TUsage: %s [-f programfile <sup>99</sup> "Usage: %s [-f programfile | 'program'] [-Ffieldsep] " 100  $"[-v\ var-value]$  [files]\n"), cmdname);<br>101 exit(1);  $101$  exit(1);  $\begin{matrix} 102 \\ 102 \end{matrix}$  } 103 (void) signal(SIGFPE, fpecatch); 105 **srand\_seed = 1;** 106 **srand((unsigned int)srand\_seed);** 108 **#endif /\* ! codereview \*/** 109 **yyin = NULL;** 110**symtab = makesymtab(NSYMTAB/NSYMTAB);**<br>syminit(); 70 syminit(); <sup>111</sup> while (argc > 1 && argv[1][0] == '-' && argv[1][1] != '\0') { 112 **if (strcmp(argv[1], "-version") == 0 ||** 113 **strcmp(argv[1], "--version") == 0) { (void) printf("awk %s\n", version);** 114115 $ext(0)$ ;<br>break: 116 **break;** 117 **}** 118**if (strncmp(argv[1], "--", 2) == 0) {**

**new/usr/src/cmd/awk/main.c**

 **<sup>3</sup>** 7272 if (strcmp(argv[1], "--") == 0) {<br>119  $\frac{1}{2}$   $\frac{1}{2}$   $\frac{1}{2}$   $\frac{1}{2}$   $\frac{1}{2}$   $\frac{1}{2}$   $\frac{1}{2}$   $\frac{1}{2}$   $\frac{1}{2}$   $\frac{1}{2}$   $\frac{1}{2}$   $\frac{1}{2}$   $\frac{1}{2}$   $\frac{1}{2}$   $\frac{1}{2}$   $\frac{1}{2}$   $\frac{1}{2}$   $\frac{1}{2}$  119  $\pi$  explicit end of args  $\star$ ,<br>120  $\arcc-$ : <sup>120</sup> argc--;  $121$   $\begin{array}{c} \text{argv++}; \\ \text{break}; \end{array}$ <sup>122</sup> break;  $\begin{array}{c} 123 \\ 124 \end{array}$ <sup>124</sup> switch (argv[1][1]) { 125 **case 's':** 126**if** (strcmp( $\arg(v[1], v\$ -safe") == 0) 127 **safe = 1;** 128 **break;** 129 **#endif /\* ! codereview \*/** 130**case 'f':** /\* next argument is program filename \*/<br>
if (argv[1][2] != 0) { /\* arg is -fsomething \*/<br>
if (npfile >= MAX\_PFILE - 1)<br>
2 131132133 **FATAL("too many -f options");** 134pfile[npfile++] = (uchar \*)&argv[1][2];<br>} else { /\* arg is -f something 135 **} else { /\* arg is -f something \*/** 136 **argc--; argv++;** 79 argc--; 80 argv++; 137if  $(\text{argc} \leq 1)$ 138 **FATAL("no program filename");** 139 **if (npfile >= MAX\_PFILE - 1)** 140 **FATAL("too many -f options");** 82 ERROR "no program filename" FATAL; 83pfile = realloc(pfile, sizeof (uchar \*) \* (npfile + 1)); 84 $if$  (pfile ==  $NULL$ ) 85 ERROR "out of space in main" FATAL; 141pfile[npfile++] = (uchar \*)argy[1]; 142 **}** 143 **#endif /\* ! codereview \*/** 144**break;**<br>case 'F': 145 **case 'F': /\* set field separator \*/** 146 **if (argv[1][2] != 0) { /\* arg is -Fsomething \*/** 147 **/\* wart: t=>\t \*/** 148 **if (argv[1][2] == 't' && argv[1][3] == 0)** 149 **fs = (uchar \*) "\t";** 150 **else if (argv[1][2] != 0)** 151 **fs = (uchar \*)&argv[1][2];** 152 **} else { /\* arg is -F something \*/** 153 **argc--; argv++;** 87if  $(\text{argc} > 1)$  { 154 $/*$  wart:  $t=>\frac{t}{t}$  \*/ 155 **if (argc > 1 && argv[1][0] == 't' &&**  $89$ <br>156 if  $(\arg V[1][0] == 't'$  &&  $\arccos{1}{1}{1}$  == 0)  $f_s = (\text{uchar }*) \text{ "}\setminus t";$ 157158**else if (argc > 1 && argv[1][0] != 0)**<br>else if (argv[1][0]  $!=$  0) 92 else if (argv[1][0] != 0) fs = (uchar \*)&argv[1][0]; 159 $160$  } 95 $\frac{1}{2}$  $161$  if (fs == NULL  $||$  \*fs == '\0') 162 **WARNING("field separator FS is empty");** 97 ERROR "field separator FS is empty" WARNING;  $164$  case 'v':  $1*$  -v a=1 to be done NOW. one -v for each \*/ 165**if**  $(\arg v[1][2] != 0)$   $\frac{1}{2}$  */\** arg is -vsomething \*/ 166 **if (isclvar((uchar \*)&argv[1][2]))** 167 **setclvar((uchar \*)&argv[1][2]);** 168 **else** 169 **FATAL(** 170 **"invalid -v option argument: %s", &argv[1][2]);** 171 **} else { /\* arg is -v something \*/** 172**argc--; argv++;**

#### **<sup>4</sup>** 173 **if (argc <= 1)** 174 **FATAL("no variable name");** 175 **if (isclvar((uchar \*)argv[1]))** 100100  $if (argv[1][2] == \sqrt{0'} \& -argc > 1 \&$ <br>101  $isc|var((whar \star)(t+arav)[11]))$  $isclvar((uchar *)(++argv)[1])$  setclvar((uchar \*)argv[1]); 176177 **else** 178 **FATAL( "invalid -v option argument: %s", argv[1]);** 179180 **}** 181 **#endif /\* ! codereview \*/** 182 **break; case 'd':** 183184 **dbg = atoi(&argv[1][2]);** 185 $if (dbg == 0)$ <br> $dbg = 1;$ 186 **dbg = 1; (void) printf("awk %s\n", version);** 187188 **break; default:** 189190 **WARNING("unknown option %s ignored", argv[1]);** 103ERROR "unknown option %s ignored", argv[1] WARNING;<br>191 <sup>191</sup> break;  $192$  }  $193$   $\arccos - i$ <br> $194$   $\arccos + i$  $\frac{194}{195}$  argv++; 195 }<br>196 <sup>196</sup> /\* argv[1] is now the first argument \*/ 197 if (npfile == 0)  $\{$  /\* no -f; first argument is program \*/<br>198 if (arge  $\leq$  1)  $\{$ 198 if  $(\text{arg} c \leq 1)$ <br>199 if  $(d)$ if  $(dbg)$  exit(0); 200exit(0);<br> **FATAL("no program given");**<br> **FATAL("no program given");** 201114 ERROR "no program given" FATAL;  $202$  } 203  $\text{dprintf}((\text{program} = |\text{sn} \mid \text{argy}[1]))$ ;<br>204  $\text{lexprog} = (\text{uchar *} \mid \text{argy}[1]);$ 204 lexprog =  $(uchar *)argv[1];$ <br>205  $arcc--;$  $205$  argc--;<br> $206$  argust-i  $\arctan t$ <sup>207</sup> } 208 **recinit(record\_size);** 209 **syminit();** 210 **#endif /\* ! codereview \*/** 211 $complete_time = 1;$ <br> $arav[0] = (char * )cmdname:$ 212 **argv[0] = (char \*)cmdname; /\* put prog name at front of arglist \*/** 213 **dprintf(("argc=%d, argv[0]=%s\n", argc, argv[0]));** 214 **arginit(argc, (uchar \*\*)argv);** 215 **if (!safe)** 216 **#endif /\* ! codereview \*/** 217 **envinit((uchar \*\*)envp);** 218 **(void) yyparse();**  $219$  **if (fs)** 220 $*FS = qstring(fs, ' \0')$ ; 221 **dprintf(("errorflag=%d\n", errorflag));** 222 **/\*** 223 **\* done parsing, so now activate the LC\_NUMERIC**224 **\*/ (void) setlocale(LC\_ALL, "");** 225226 **nl\_radix = nl\_langinfo(RADIXCHAR);** 227 **if (nl\_radix)** 228 **radixpoint = \*nl\_radix;** 230 **if (errorflag == 0) {** 231 **compile\_time = 0;** 232 **run(winner);** 233 **} else** 234**bracecheck();**

 **<sup>5</sup>** 235 **return (errorflag);** 236 **}** 238 **int** 239 pgetc(void) **pgetc(void) /\* get 1 character from awk program \*/** 121 pgetc(void)  $/*$  get program character \*/  $\frac{240}{241}$ int c;  $243$  for  $(i)$  {<br> $244$  if  $244$  if (yyin == NULL) {<br>245 if (curpfil if (curpfile  $>=$  npfile)<br>return (EOF); 246 return (EOF); **if (strcmp((char \*)pfile[curpfile], "-") == 0)** 247248 **yyin = stdin; else if ((yyin = fopen(** 249250 **(char \*)pfile[curpfile], "r")) == NULL) FATAL("can't open file %s", pfile[curpfile]);** 251252 **lineno = 1;** 129129  $y\sin = (\text{strom}((\text{char}^*)\text{pfile}(\text{curpfile}), \text{""}) = 0)$ ?<br>130  $\text{stdin}: \text{fopen}(\text{char}^*)\text{pfile}(\text{curpfile}, \text{""});$  $stdin : fopen((char *)pfile[cuppfile], 'r")$ ; 131if (yyin ==  $NULL$ ) { 132 ERROR "can't open file %s",  $pfile[curpfile]$  FATAL; 134 $\frac{4}{2}$  ) )  $253$  } 254 if  $((c = getc(yyin)) != EOF)$ <br>255 return  $(c);$ if  $(yyin != stdin)$ 256 **if (yyin != stdin)** 257 **#endif /\* ! codereview \*/** 258 **(void) fclose(yyin);** 259 **yyin = NULL;** 260 **curpfile++;** 261 **}** 262 **}** 264 **uchar \*** 265 cursource(void) **cursource(void) /\* current source file name \*/** 266 **{** 267 **if (npfile > 0)** 268 **return (pfile[curpfile]);** 269 **else** 270 **return (NULL);** 271 **}** 272 **#endif /\* ! codereview \*/**

**new/usr/src/cmd/awk/maketab.c**

**\*\*\*\*\*\*\*\*\*\*\*\*\*\*\*\*\*\*\*\*\*\*\*\*\*\*\*\*\*\*\*\*\*\*\*\*\*\*\*\*\*\*\*\*\*\*\*\*\*\*\*\*\*\*\*\*\*\* 5935 Sat May 11 15:20:44 2013new/usr/src/cmd/awk/maketab.c 3731 Update nawk to version 20121220 \*\*\*\*\*\*\*\*\*\*\*\*\*\*\*\*\*\*\*\*\*\*\*\*\*\*\*\*\*\*\*\*\*\*\*\*\*\*\*\*\*\*\*\*\*\*\*\*\*\*\*\*\*\*\*\*\*\*** /\* \* CDDL HEADER START  $\begin{matrix} 3 & * \\ 4 & * \end{matrix}$  \* The contents of this file are subject to the terms of the 5 \* Common Development and Distribution License (the "License").<br>6 \* You may not use this file except in compliance with the Licen  $6 *$  You may not use this file except in compliance with the License.<br>7  $*$  \* <sup>8</sup> \* You can obtain a copy of the license at usr/src/OPENSOLARIS.LICENSE \* or http://www.opensolaris.org/os/licensing. \* See the License for the specific language governing permissions \* and limitations under the License.  $\begin{matrix} 12 & * \\ 13 & * \end{matrix}$ \* When distributing Covered Code, include this CDDL HEADER in each \* file and include the License file at usr/src/OPENSOLARIS.LICENSE. \* If applicable, add the following below this CDDL HEADER, with the \* fields enclosed by brackets "[]" replaced with your own identifying \* information: Portions Copyright [yyyy] [name of copyright owner] \* \* CDDL HEADER END  $20 */$  $22 / *$  \* Copyright (c) 1989, 2010, Oracle and/or its affiliates. All rights reserved.  $24 *$  **/\* \* Copyright (C) Lucent Technologies 1997 \* All Rights Reserved \* \* Permission to use, copy, modify, and distribute this software and \* its documentation for any purpose and without fee is hereby \* granted, provided that the above copyright notice appear in all \* copies and that both that the copyright notice and this \* permission notice and warranty disclaimer appear in supporting \* documentation, and that the name Lucent Technologies or any of \* its entities not be used in advertising or publicity pertaining \* to distribution of the software without specific, written prior \* permission. \* \* LUCENT DISCLAIMS ALL WARRANTIES WITH REGARD TO THIS SOFTWARE, \* INCLUDING ALL IMPLIED WARRANTIES OF MERCHANTABILITY AND FITNESS. \* IN NO EVENT SHALL LUCENT OR ANY OF ITS ENTITIES BE LIABLE FOR ANY \* SPECIAL, INDIRECT OR CONSEQUENTIAL DAMAGES OR ANY DAMAGES \* WHATSOEVER RESULTING FROM LOSS OF USE, DATA OR PROFITS, WHETHER \* IN AN ACTION OF CONTRACT, NEGLIGENCE OR OTHER TORTIOUS ACTION, \* ARISING OUT OF OR IN CONNECTION WITH THE USE OR PERFORMANCE OF \* THIS SOFTWARE. \*/**26 /\* /\* Copyright (c) 1984, 1986, 1987, 1988, 1989 AT&T \*/  $27 / *$  /\* All Rights Reserved \*/ #include <stdio.h> #include <string.h> #include <stdlib.h> #include <libintl.h> #include "awk.h" <sup>50</sup> #include "y.tab.h" 52 struct  $\mathbf{x}$  {<br>53 int int token; **const char \*name;**

#### **new/usr/src/cmd/awk/maketab.c<sup>2</sup>**

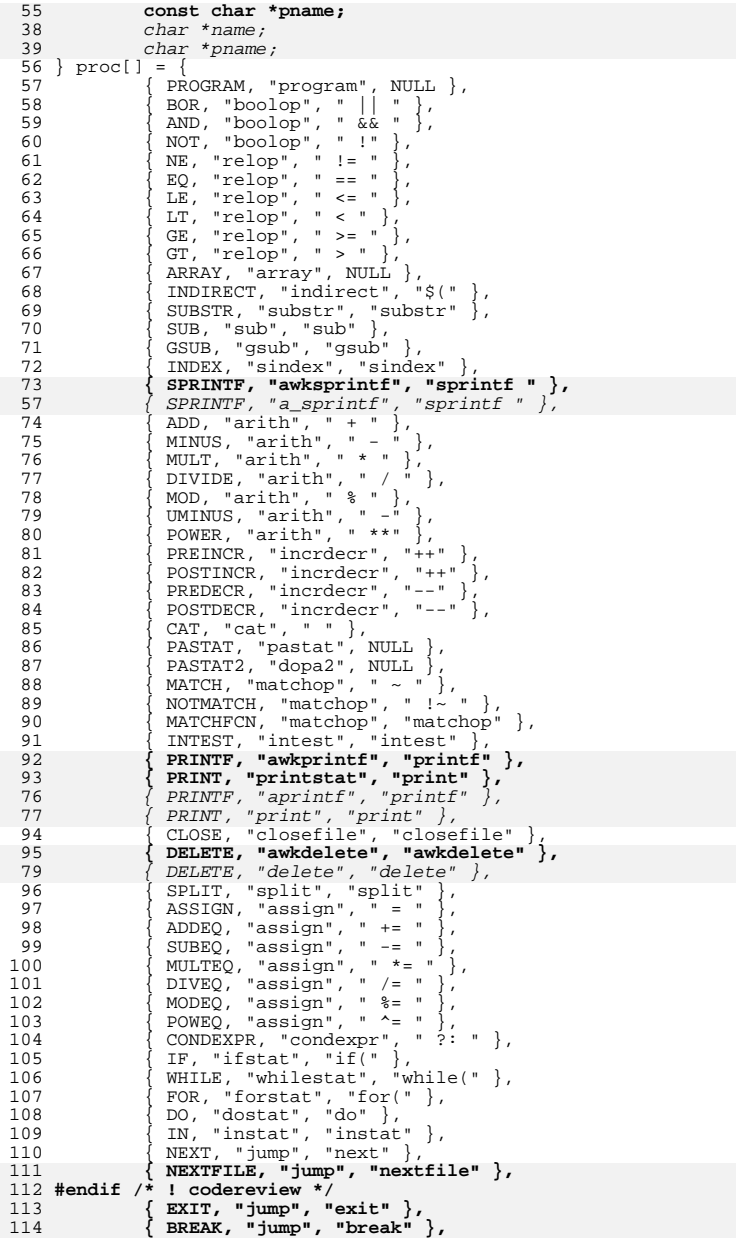

#### **new/usr/src/cmd/awk/maketab.c**

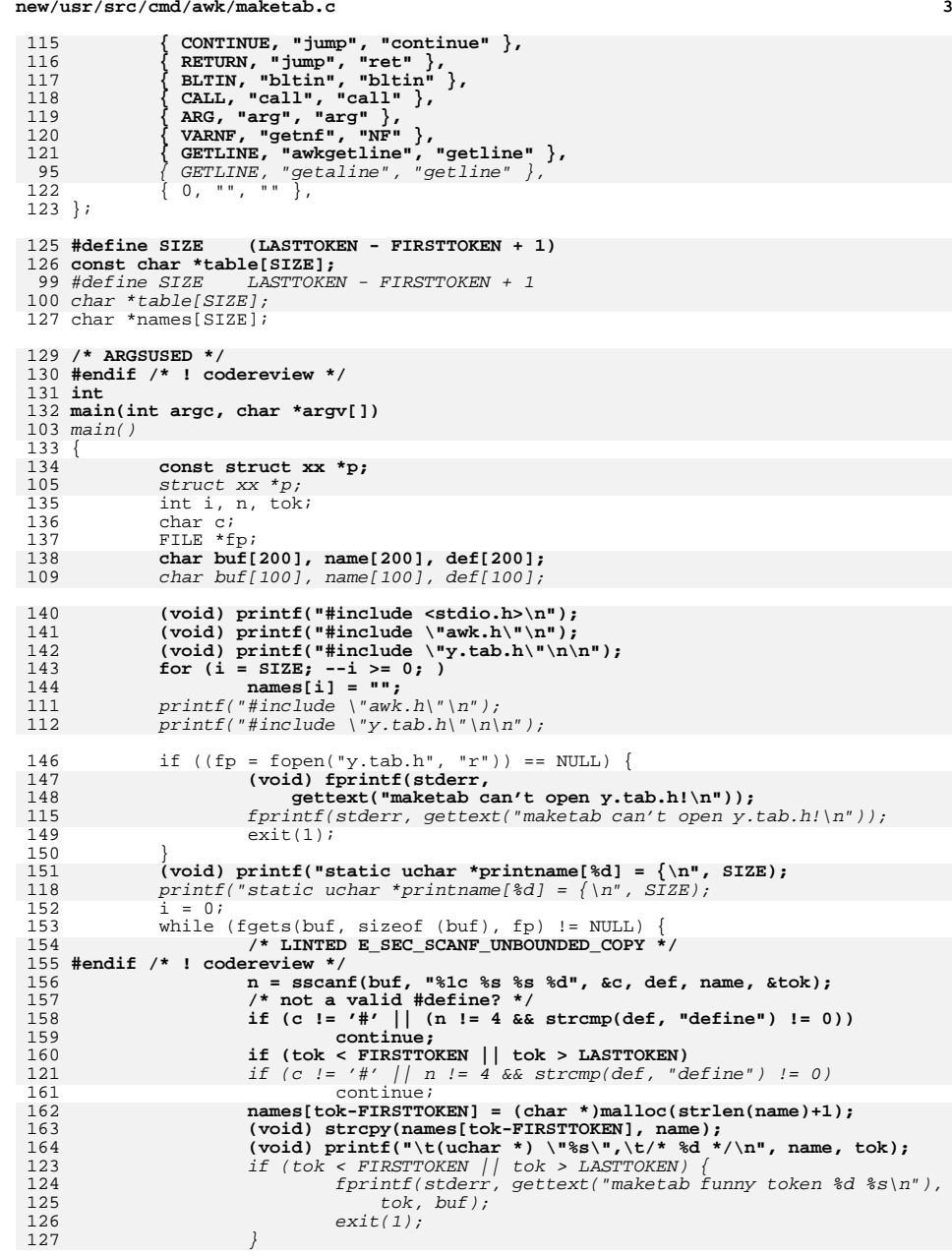

#### **<sup>4</sup>** 128 $names[tok-FIRSTTOKEN] = malloc(strlen(name)+1);$ 129 strcpy(names[tok-FIRSTTOKEN], name); 130130  $\text{printf}(\text{"t(uchar *)} \text{``ss\,"} \text{t/*} \text{'} \text{d}^* / \text{n''}, \text{name, tok};$ <br>165  $\text{i++};$ <sup>165</sup> i++; <sup>166</sup> } 167 **(void) printf("};\n\n");** 133 $print(f(\cdot)|; \langle n \rangle n^n);$ 169 for  $(p = proc; p-\text{token} != 0; p++)$ <br>170 table[n->token-FIRSTTOKEN]  $table[p- > token-FIRSTTOKEN] = p->name;$ 171(void)  $print(f^n\ncell * (*product@d))(\nde **, int) = {\n^n, SIZE};$ 137printf("\nCell \*(\*proctab[%d])() = {\n", SIZE);<br>172 for (i = 0; i < SIZE; i++) 172 for  $(i = 0; i < SIZE; i++)$ <br>173 for  $(i = 0; i < SIZE; i++)$ if  $(table[i] == 0)$ 174 **(void) printf("\tnullproc,\t/\* %s \*/\n", names[i]);** 140140  $printf("\tunllproc,\t/* *s */\n", names[i]),$ <br>175 else <sup>175</sup> else 176 **(void) printf("\t%s,\t/\* %s \*/\n", table[i], names[i]);** 177 **(void) printf("};\n\n");** 142 $printf("t$ %s, \t/\* %s \*/\n", table[i], names[i]); 143 $print(f('');\n\ln n');$ 179 **/\* print a tokname() function \*/** 180(void) printf("uchar \*\ntokname(int n)\n");<br>
(void) printf("{\n");<br>
(void) printf(" static char buf[100];\n\n");<br>
(void) printf(" if (n < FIRSTTOKEN || n > LASTTOKEN) {\n"); 181182183184(void) printf("  $(void)$  sprintf(buf, \"token  $\delta \delta(\n\cdot n);\n\cdot (void)$  printf(" return  $((uchar * )but); \n\cdot \cdot \cdot$ "); 185 $return ((uchar *)buf);\\n")$ ; 186 **(void) printf(" }\n");** 187 **(void) printf(" return printname[n-FIRSTTOKEN];\n");** 188 **(void) printf("}\n");** 189 **return (0);** 145printf("uchar \*\ntokname(int n)\n"); /\* print a tokname() function \*/ 146 $printf("\\{n");$ <br>printf(" 147printf(" static char buf[100];\n\n");<br>printf(" if (n < FIRSTTOKEN || n > LASTTOKEN) {\n");<br>2 148149 $\begin{array}{lll} \textit{printf(}'' & (\textit{void}) & \textit{spring}(\textit{buf}, \texttt{``token %} \textit{%} d\texttt{''}, n),\texttt{''}); \\ \textit{printf(}'' & \textit{return } ((\textit{uchar *}) \textit{buf}),\texttt{'}n''); \end{array}$ 150 $return ((uchar *)buf); \n} \n$ 151 $printf('')\nprintf('')$ 152 $return$  printname[n-257];\n"); 153 $printf('')\n$ ; 154 $ext(0);$

<sup>190</sup> }

**\_\_\_\_\_\_unchanged\_portion\_omitted\_**

**new/usr/src/cmd/awk/maketab.c**

**new/usr/src/cmd/awk/parse.c <sup>1</sup> \*\*\*\*\*\*\*\*\*\*\*\*\*\*\*\*\*\*\*\*\*\*\*\*\*\*\*\*\*\*\*\*\*\*\*\*\*\*\*\*\*\*\*\*\*\*\*\*\*\*\*\*\*\*\*\*\*\* 6201 Sat May 11 15:20:45 2013new/usr/src/cmd/awk/parse.c 3731 Update nawk to version 20121220 \*\*\*\*\*\*\*\*\*\*\*\*\*\*\*\*\*\*\*\*\*\*\*\*\*\*\*\*\*\*\*\*\*\*\*\*\*\*\*\*\*\*\*\*\*\*\*\*\*\*\*\*\*\*\*\*\*\***<sup>1</sup> /\* <sup>2</sup> \* CDDL HEADER START  $\begin{matrix} 3 & * \\ 4 & * \end{matrix}$ <sup>4</sup> \* The contents of this file are subject to the terms of the <sup>5</sup> \* Common Development and Distribution License, Version 1.0 only 6  $*$  (the "License"). You may not use this file except in compliance  $7 *$  with the License  $\begin{array}{ccc} 7 & * & \text{with the License.} \\ 8 & * & \end{array}$ 8 \*<br>9 \* You can obtain a copy of the license at usr/src/OPENSOLARIS.LICENSE <sup>10</sup> \* or http://www.opensolaris.org/os/licensing. <sup>11</sup> \* See the License for the specific language governing permissions 12  $*$  and limitations under the License.<br>13  $*$ <sup>13</sup> \* <sup>14</sup> \* When distributing Covered Code, include this CDDL HEADER in each <sup>15</sup> \* file and include the License file at usr/src/OPENSOLARIS.LICENSE. <sup>16</sup> \* If applicable, add the following below this CDDL HEADER, with the <sup>17</sup> \* fields enclosed by brackets "[]" replaced with your own identifying 18 \* information: Portions Copyright [yyyy] [name of copyright owner] 19 \* <sup>19</sup> \* <sup>20</sup> \* CDDL HEADER END  $21 * /$  $23 / *$ <sup>24</sup> \* Copyright 2005 Sun Microsystems, Inc. All rights reserved. <sup>25</sup> \* Use is subject to license terms.  $26 * /$  $28/$  **/\*** 29 **\* Copyright (C) Lucent Technologies 1997**30 **\* All Rights Reserved**31 **\*** 32 **\* Permission to use, copy, modify, and distribute this software and**33 **\* its documentation for any purpose and without fee is hereby** 34 **\* granted, provided that the above copyright notice appear in all**35 **\* copies and that both that the copyright notice and this** 36 **\* permission notice and warranty disclaimer appear in supporting** 37 **\* documentation, and that the name Lucent Technologies or any of** 38 **\* its entities not be used in advertising or publicity pertaining** 39 **\* to distribution of the software without specific, written prior**40 **\* permission.**41 **\*** 42 **\* LUCENT DISCLAIMS ALL WARRANTIES WITH REGARD TO THIS SOFTWARE,** 43 **\* INCLUDING ALL IMPLIED WARRANTIES OF MERCHANTABILITY AND FITNESS.** 44 **\* IN NO EVENT SHALL LUCENT OR ANY OF ITS ENTITIES BE LIABLE FOR ANY**45 **\* SPECIAL, INDIRECT OR CONSEQUENTIAL DAMAGES OR ANY DAMAGES** 46 **\* WHATSOEVER RESULTING FROM LOSS OF USE, DATA OR PROFITS, WHETHER** 47 **\* IN AN ACTION OF CONTRACT, NEGLIGENCE OR OTHER TORTIOUS ACTION,** 48 **\* ARISING OUT OF OR IN CONNECTION WITH THE USE OR PERFORMANCE OF**49 **\* THIS SOFTWARE.**50 **\*/**28 /\* /\* Copyright (c) 1984, 1986, 1987, 1988, 1989 AT&T \*/  $29/$  /\* All Rights Reserved \*/ 31 #pragma ident "%Z%%M% %I% %E% SMI" <sup>52</sup> #define DEBUG <sup>53</sup> #include "awk.h" <sup>54</sup> #include "y.tab.h" <sup>56</sup> Node \* <sup>57</sup> nodealloc(int n)

#### **new/usr/src/cmd/awk/parse.c <sup>2</sup>** <sup>58</sup> { 59 **Node \*x;** 40 register Node \*x; 61  $x = (Node *) \text{ malloc}(sizeof (Node) + (n - 1) * sizeof (Node *));$ <br>62 if  $(x == NULL)$ if  $(x == NULL)$ 63 **FATAL("out of space in nodealloc");** 4444 ERROR "out of space in nodealloc" FATAL;<br>64 x->nnext = NIILL;  $64 \times \rightarrow$ nnext = NULL;<br> $65 \times \rightarrow$ lineno = line 65  $x$ ->lineno = lineno;<br>66  $x$ - $y$ ; return  $(x)$ ; <sup>67</sup> } **\_\_\_\_\_\_unchanged\_portion\_omitted\_**<sup>76</sup> Node \* <sup>77</sup> node1(int a, Node \*b) <sup>78</sup> { 79 **Node \*x;** 60 register Node \*x; 81  $x = \text{nodealloc}(1);$ <br>82  $x \rightarrow \text{nobi} = a;$  $82$   $x->nobj = ai$ <br>  $83$   $x->narq[0] =$ 83  $x \rightarrow \text{narg}[0] = b;$ <br>84  $x \rightarrow \text{return } (x)$ : return  $(x)$ ; <sup>85</sup> } <sup>87</sup> Node \* <sup>88</sup> node2(int a, Node \*b, Node \*c) <sup>89</sup> { 90 **Node \*x;** 71 register Node \*x; 92  $x = \text{nodealloc}(2);$ <br>93  $x \rightarrow \text{prob}i = ai$ 93  $x->nobj = ai$ <br>94  $x->narq[0] =$ 94  $x \rightarrow \text{narg}[0] = b;$ <br>95  $x \rightarrow \text{narg}[1] = c;$ 95  $x \rightarrow \text{narg}[1] = c$ ;<br>96  $x \rightarrow \text{return } (x)$ ; return (x); <sup>97</sup> } <sup>99</sup> Node \* <sup>100</sup> node3(int a, Node \*b, Node \*c, Node \*d) <sup>101</sup> { 102 **Node \*x;**  $83$  register Node \*x;  $104$   $x = \text{nodealloc}(3);$ <br> $105$   $x = \text{knohi} = a;$  $105$   $x->nobj = ai$ <br> $106$   $x->narg[0] =$ 106  $x \rightarrow \text{narg}[0] = bi$ <br>107  $x \rightarrow \text{narg}[1] = ci$ 107  $x \rightarrow \text{narg}[1] = c$ ;<br>108  $x \rightarrow \text{narg}[2] = d$ ; 108  $x \rightarrow \text{narg}[2] = d$ ;<br>109  $x \rightarrow \text{rlim}(x)$ ;  $return (x);$ <sup>110</sup> } <sup>112</sup> Node \* <sup>113</sup> node4(int a, Node \*b, Node \*c, Node \*d, Node \*e) <sup>114</sup> { 115 **Node \*x;** register Node \*x; 96116  $x = \text{nodealloc}(4);$ <br>117  $x-\text{prob} = a;$  $117$   $x->nobj = ai$ <br>  $x->narj(0) =$ 118  $x \rightarrow \text{narg}[0] = b;$ <br>119  $x \rightarrow \text{narg}[1] = c;$ 119  $x \rightarrow \text{narg}[1] = c;$ <br>
120  $x \rightarrow \text{narg}[2] = d;$ 120  $x \rightarrow \text{narg}[2] = d;$ <br>121  $x \rightarrow \text{narg}[3] = e;$ 121  $x \rightarrow \text{narg}[3] = e$ ;<br>122  $x \rightarrow \text{return } (x)$ ; return  $(x);$ <sup>123</sup> }

**new/usr/src/cmd/awk/parse.c**

 **<sup>3</sup>** Node \* **stat1(int a, Node \*b)** stat3(int a, Node \*b, Node \*c, Node \*d) { **Node \*x;** register Node \*x; **x = node1(a, b);** 111  $x = node3(a, b, c, d);$ <br>131  $x \rightarrow \text{ntype} = \text{NSTAT};$ 131  $x$ ->ntype = NSTAT;<br>132  $x$ ->ntype = NSTAT; return (x); } Node \* **stat2(int a, Node \*b, Node \*c)** op2(int a, Node \*b, Node \*c) { **Node \*x;** register Node \*x; 140  $x = node2(a, b, c);$  **x->ntype = NSTAT;** 122  $x$ ->ntype = NEXPR;<br>142 return (x);  $return (x);$  } Node \* **stat3(int a, Node \*b, Node \*c, Node \*d)** op1(int a, Node \*b) { **Node \*x;** register Node \*x; **x = node3(a, b, c, d); x->ntype = NSTAT;**  $x = node1(a, b);$ 132  $x$ ->ntype = NEXPR;<br>152 return (x); return (x); } Node \* **stat4(int a, Node \*b, Node \*c, Node \*d, Node \*e)** stat1(int a, Node \*b) { **Node \*x;** register Node \*x; **x = node4(a, b, c, d, e);** 141  $x = node1(a, b);$ <br>161  $x \rightarrow true = NSTAT$   $x$ ->ntype = NSTAT;<br>162 return (x);  $return (x);$  } Node \* **op1(int a, Node \*b)** op3(int a, Node \*b, Node \*c, Node \*d) { **Node \*x;** register Node \*x; **x = node1(a, b);** 151  $x = node3(a, b, c, d);$ <br>171  $x\rightarrow$ ntvpe = NEXPR; 171  $x$ ->ntype = NEXPR;<br>172 return (x); return  $(x)$ ; }

**new/usr/src/cmd/awk/parse.c <sup>4</sup>** Node \* **op2(int a, Node \*b, Node \*c)** op4(int a, Node \*b, Node \*c, Node \*d, Node \*e) { **Node \*x;** register Node \*x; **x = node2(a, b, c);** 161  $x = node4(a, b, c, d, e);$ <br>181  $x \rightarrow \text{ntype} = \text{NEXPR};$ 181  $x$ ->ntype = NEXPR;<br>182  $x$ ->ntype = NEXPR;  $r$ eturn  $(x)$ ; } Node \* **op3(int a, Node \*b, Node \*c, Node \*d)** stat2(int a, Node \*b, Node \*c) { **Node \*x;** register Node \*x; **x = node3(a, b, c, d); x->ntype = NEXPR;**  $x = node2(a, b, c);$  $x$ ->ntype =  $NSTAT$ ;<br>192  $x$ ->ntype =  $NSTAT$ ; return  $(x)$ ; } Node \* **op4(int a, Node \*b, Node \*c, Node \*d, Node \*e)** stat4(int a, Node \*b, Node \*c, Node \*d, Node \*e) { **Node \*x;** register Node \*x; 200  $x = node4(a, b, c, d, e);$  **x->ntype = NEXPR;** 182  $x\rightarrow{}ntype = NSTAT;$ <br>202  $return (x);$ return  $(x)$ ; } **Node \*celltonode(Cell \*a, int b)** Node \* valtonode(Cell \*a, int b) { **Node \*x;** register Node \*x; 210  $a$ ->ctype = OCELL;<br>211  $a$ ->csub = b; a->csub = b;<br>212 x = node1(0. 212  $x = node1(0, (Node * )a);$ <br>213  $x \rightarrow \text{ntvpe} = NVALUIF;$ 213  $x$ ->ntype = NVALUE;<br>214  $x$ -return  $(x)$ ; return  $(x)$ ; } **Node** 218 \*rectonode(void) **\*rectonode(void) /\* make \$0 into a Node \*/** Node \* rectonode(void) { **extern Cell \*literal0; return (op1(INDIRECT, celltonode(literal0, CUNK)));** /\* return valtonode(lookup("\$0", symtab), CFLD); \*/ return (valtonode(recloc, CFLD)); }

**new/usr/src/cmd/awk/parse.c<sup>5</sup>**

<sup>224</sup> Node \* <sup>225</sup> makearr(Node \*p)  $226$  {<br>227  $Ce11 * c p;$ 229 if (isvalue(p)) {<br>230 cp =  $(Ce)$  $cp = (ceil *)(p->narg[0]);$ 231 **if (isfcn(cp))** 232 **SYNTAX("%s is a function, not an array", cp->nval);** 212 if (isfunc(cp)) 213ERROR "%s is a function, not an array", cp->nval SYNTAX;<br>233 else if (!isarr(cp)) { 233 else if (!isarr(cp))  $\frac{1}{234}$  else if (!isarr(cp))  $\frac{1}{234}$  $234$   $xfree(cp->sval);$ <br> $235$   $cn->sval = (ucha)$ 235 cp->sval = (uchar \*)makesymtab(NSYMTAB);<br>236 cp->tval = ARR: 236 cp->tval =  $ARR$ ;<br>237 }  $237$  } 238<br>239  $return (p);$ <sup>240</sup> } 242 **/\*** 243 **\* The One True Awk sets PA2NUM to 50, which is not enough for webrev(1).**244 **\*/**245 #do **#PA2NUM** 250 /\* max number of pat,pat patterns allowed \*/<br>paircnt; /\* number of them in use \*/ 246 int **inter paircnt;**<br>**pairstack[PA2NUM]:** /\* state of each pat.pat \*/ 247 int **int pairstack[PA2NUM]; /\* state of each pat,pat \*/** 249 **#endif /\* ! codereview \*/** 250 **Node \*** 251 **pa2stat(Node \*a, Node \*b, Node \*c) /\* pat, pat {...} \*/** 223 pa2stat(Node \*a, Node \*b, Node \*c)  $252$ 253 **Node \*x;** 225 register Node \*x; 255 **x = node4(PASTAT2, a, b, c, itonp(paircnt));** 256 **if (paircnt++ >= PA2NUM)** 257 **SYNTAX("limited to %d pat,pat statements", PA2NUM);** 227 $x = node4(PASTAT2, a, b, c, (Node * )paircnt);$  $228$ 228  $\frac{5}{258}$   $\frac{5}{258}$   $\frac{5}{258}$   $\frac{7}{258}$   $\frac{1}{258}$   $\frac{1}{258}$   $\frac{1}{258}$   $\frac{1}{258}$   $\frac{1}{258}$   $\frac{1}{258}$   $\frac{1}{258}$   $\frac{1}{258}$   $\frac{1}{258}$   $\frac{1}{258}$   $\frac{1}{258}$   $\frac{1}{258}$   $\frac{1}{258}$   $\frac{1}{258}$  258  $\bar{x}$ ->ntype = NSTAT;<br>259  $\bar{x}$ ->ntype = NSTAT;  $return (x);$ <sup>260</sup> } <sup>262</sup> Node \* <sup>263</sup> linkum(Node \*a, Node \*b) <sup>264</sup> { 265 **Node \*c;** 236 register Node \*c; 267 if (errorflag) /\* don't link things that are wrong \*/<br>268 return (a);  $268$  return  $(a)$ ;<br> $269$  if  $(a == NULL)$  $269$  if  $(a == NULL)$ <br>  $270$  return  $(b)i$ <sup>270</sup> return (b); <sup>271</sup> else if (b == NULL) <sup>272</sup> return (a); <sup>273</sup> for (c = a; c->nnext != NULL; c = c->nnext) <sup>274</sup> ; <sup>275</sup> c->nnext = b; <sup>276</sup> return (a); <sup>277</sup> } <sup>279</sup> void <sup>280</sup> defn(Cell \*v, Node \*vl, Node \*st) /\* turn on FCN bit in definition \*/ 281**{ /\* body of function, arglist \*/**

**new/usr/src/cmd/awk/parse.c <sup>6</sup>** 252 {  $282$  Node \*p;<br>  $283$  int n: int n; <sup>285</sup> if (isarr(v)) { 286 $286$  **SYNTAX**("'%s' is an array name and a function name",  $287$  v->nval): 287 **v->nval);**288 **return;** 289 **}** 290 **if (isarg(v->nval) != -1) {** 291291 **SYNTAX("'%s' is both function name and argument name",**<br>292 **v**->nval):  $v$ ->nval); ERROR "'%s' is an array name and a function name", 257258 v->nval SYNTAX; $293$  return; <sup>294</sup> } 296 **#endif /\* ! codereview \*/** 297 $v$ ->tval =  $FCN$ : 298 **v->sval = (uchar \*)st;** 299 $n = 0$ ;  $/*$  count arguments \*/ 300for  $(p = v1; p; p = p->nnext)$ <br> $n++$ 301 **n++; v->fval = n;** 302303 **dprintf(("defining func %s (%d args)\n", v->nval, n));** 304 **}** 306 **int** 307 **isarg(const uchar \*s) /\* is s in argument list for current function? \*/** 308 { **{ /\* return -1 if not, otherwise arg # \*/** 261 isarg(uchar \*s) /\* is s in argument list for current function? \*/ 262 { 309  $\overline{\text{extern Node *arglist}}$ ;<br>310  $\overline{\text{Node *p}} = \overline{\text{arglist}}$ ;  $310$  Node \*p = arglist;<br> $311$  int n; int n; 313 for  $(n = 0; p != 0; p = p->mext, n++)$  {<br>314 if  $(\text{stromn}(\text{char } *)(\text{Cell } *)$ 314 if  $\left(\text{stromp}(\text{char }^*)(\text{Cell }^*)(p-\text{energy}[0])\right)-\text{bval},$ <br>315 (char \*)s) == 0) { 315 (char \*)s) == 0) {<br>316 return (n);  $316$  return (n);<br> $317$  $\begin{array}{ccc} 317 & & & \end{array}$ <sup>318</sup> }  $\ti$ return  $(-1)$ ; <sup>320</sup> } 322 **int**  $323$  ptoi(void \*p) **ptoi(void \*p) /\* convert pointer to integer \*/** 324 **{** 325 **return ((int)(long)p); /\* swearing that p fits, of course \*/** 326 **}** 328 **Node** 329 \*itonp(int i) **\*itonp(int i) /\* and vice versa \*/** 330 **{** 331 **return ((Node \*)(long)i);** 332 **}** 333 **#endif /\* ! codereview \*/**

**new/usr/src/cmd/awk/run.c <sup>1</sup> \*\*\*\*\*\*\*\*\*\*\*\*\*\*\*\*\*\*\*\*\*\*\*\*\*\*\*\*\*\*\*\*\*\*\*\*\*\*\*\*\*\*\*\*\*\*\*\*\*\*\*\*\*\*\*\*\*\* 48876 Sat May 11 15:20:45 2013new/usr/src/cmd/awk/run.c 3731 Update nawk to version 20121220 \*\*\*\*\*\*\*\*\*\*\*\*\*\*\*\*\*\*\*\*\*\*\*\*\*\*\*\*\*\*\*\*\*\*\*\*\*\*\*\*\*\*\*\*\*\*\*\*\*\*\*\*\*\*\*\*\*\***<sup>1</sup> /\* <sup>2</sup> \* CDDL HEADER START  $3^{\circ}$ <sup>4</sup> \* The contents of this file are subject to the terms of the <sup>5</sup> \* Common Development and Distribution License (the "License"). 6  $*$  You may not use this file except in compliance with the License.<br>7  $*$ <sup>7</sup> \* <sup>8</sup> \* You can obtain a copy of the license at usr/src/OPENSOLARIS.LICENSE <sup>9</sup> \* or http://www.opensolaris.org/os/licensing. <sup>10</sup> \* See the License for the specific language governing permissions 11  $*$  and limitations under the License.<br>12  $*$ <sup>12</sup> \* <sup>13</sup> \* When distributing Covered Code, include this CDDL HEADER in each <sup>14</sup> \* file and include the License file at usr/src/OPENSOLARIS.LICENSE. <sup>15</sup> \* If applicable, add the following below this CDDL HEADER, with the <sup>16</sup> \* fields enclosed by brackets "[]" replaced with your own identifying <sup>17</sup> \* information: Portions Copyright [yyyy] [name of copyright owner] <sup>18</sup> \* <sup>19</sup> \* CDDL HEADER END  $20 */$  $22 / *$ <sup>23</sup> \* Copyright (c) 1989, 2010, Oracle and/or its affiliates. All rights reserved.  $24 *$ 26 **/\*** 27 **\* Copyright (C) Lucent Technologies 1997**28 **\* All Rights Reserved**29 **\*** 30 **\* Permission to use, copy, modify, and distribute this software and**31 **\* its documentation for any purpose and without fee is hereby** 32 **\* granted, provided that the above copyright notice appear in all**33 **\* copies and that both that the copyright notice and this** 34 **\* permission notice and warranty disclaimer appear in supporting** 35 **\* documentation, and that the name Lucent Technologies or any of** 36 **\* its entities not be used in advertising or publicity pertaining** 37 **\* to distribution of the software without specific, written prior**38 **\* permission.**39 **\*** 40 **\* LUCENT DISCLAIMS ALL WARRANTIES WITH REGARD TO THIS SOFTWARE,** 41 **\* INCLUDING ALL IMPLIED WARRANTIES OF MERCHANTABILITY AND FITNESS.** 42 **\* IN NO EVENT SHALL LUCENT OR ANY OF ITS ENTITIES BE LIABLE FOR ANY**43 **\* SPECIAL, INDIRECT OR CONSEQUENTIAL DAMAGES OR ANY DAMAGES** 44 **\* WHATSOEVER RESULTING FROM LOSS OF USE, DATA OR PROFITS, WHETHER** 45 **\* IN AN ACTION OF CONTRACT, NEGLIGENCE OR OTHER TORTIOUS ACTION,** 46 **\* ARISING OUT OF OR IN CONNECTION WITH THE USE OR PERFORMANCE OF**47 **\* THIS SOFTWARE.**48 **\*/**26 /\* /\* Copyright (c) 1984, 1986, 1987, 1988, 1989 AT&T \*/  $27/$  /\* All Rights Reserved \*/ 50 #define tempfree(x) **#define tempfree(x) if (istemp(x)) tfree(x);** 29 #define tempfree(x, s) if (istemp(x)) tfree(x, s) 31 #define execute(p) r\_execute(p) <sup>52</sup> #define DEBUG

53 **#include <setjmp.h>**

54 **#include <math.h>**

55 **#include <time.h>** 56 **#endif /\* ! codereview \*/** **new/usr/src/cmd/awk/run.c**

```
 2
 57 #include "awk.h"
34 #include
  #include <math.h>
58 #include "y.tab.h"
 36 #include <stdio.h>
37 #include
                      <ctype.h>
 38 \#include
                      <setjmp.h><br><time.h>
 39 #include <time.h>
 41 #ifndef FOPEN_MAX
 42 #define FOPEN MAX
                              15 /* max number of open files, from ANSI std. */43 #endif
60 static Cell
                       static Cell *execute(Node *);
 61 static Cell
                       static Cell *gettemp(void);
 62 static Cell
                       static Cell *copycell(Cell *);
 63 static FILE
                      *openfile(int, const uchar *);<br>*redirect(int, Node *);
 64 static FILE
  static FILE *redirect(int, Node *);
65 static const char *filename(FILE *);
 66 static void flush_all(void);
 67 #endif /* ! codereview */
 69 static jmp_buf env;
 70 extern Awkfloat
  extern Awkfloat srand_seed;
71 #endif /* ! codereview */
 73 Node
              Node *winner = NULL; /* root of parse tree */
 45 static Cell *r_execute(Node *);
 46 static Cell
                      *gettemp(char *), *copycell(Cell *);47 static FILE
                      *openfile(int, uchar *), *redirect(int, Node *);
 49 int
             pairent;50 Node
             *winner = NULL;
 52 static Cell *tmps;
 75 static Cell
                       static Cell *tmps; /* free temporary cells for execution */
 76 #endif /* ! codereview */
77 static Cell
                      truecell = \{ OBOOL, BTRUE, 0, 0, 1.0, NUM \};\78 Cell *True = &truecell;
54 Cell *true<br>79 static Cell
            *true = &true<br>
C^{all} f^{al}= { OBOOL, BFALSE, 0, 0, 0, 0, NUM };
 80 Cell *False = &falsecell;
56 Cell *fal:<br>81 static Cell
            *false = &\&falsecell;<br>Cell breakcell
 81 static Cell breakcell = { OJUMP, JBREAK, 0, 0, 0.0, NUM };<br>82 Cell *ibreak = &breakcell;
 82 Cell *jbreak = &breakcell;<br>83 static Cell contcell
83 static Cell contcell = { OJUMP, JCONT, 0, 0, 0.0, NUM };<br>84 Cell *jcont = &contcell;
85 static Cell nextcell
                                        = { OJUMP, JNEXT, 0, 0, 0.0, NUM };
86 Cell * jnext = &nextcell;
87 static Cell nextfilecell
                              static Cell nextfilecell = { OJUMP, JNEXTFILE, 0, 0, 0.0, NUM };
 88 Cell *jnextfile
  Cell *jnextfile = &nextfilecell;
89 #endif /* ! codereview */
 90 static Cell
                    static Cell exitcell = { OJUMP, JEXIT, 0, 0, 0.0, NUM };
 91 Cell *jexit = &exitcell;
 92 static Cell retcell
                                        = { OJUMP, JRET, 0, 0, 0.0, NUM };
 93 Cell *jret = &retcell;
 94 static Cell
                      tempcell = \{ OCELL, CTEMP, 0, (uchar *)"", 0.0, NUM \}95 STR|DONTFREE};63 static Cell - tu
                                       = \{ OCELL, CTEMP, 0, 0, 0.0, NUM \};97 Node *curnode = NULL; /* the node being executed, for debugging */
 99 static void tfree(Cell *);
 67 static void
67 static void tfree(Cell *, char *);<br>100 static void closeall(void);
100 static void closeall(void);
101 static double ipow(double, int);
```

```
 3
102 static void stdinit(void);
104/ /*
105 * buffer memory management106 *107 * \text{pbuf:}107 * pbuf: address of pointer to buffer being managed108 * psiz: address of buffer size variable
109 * minlen: minimum length of buffer needed110 * quantum: buffer size quantum
111 * pbptr: address of movable pointer into buffer, or 0 if none
112 * whatrtn: name of the calling routine if failure should cause fatal error113 *
114 * return 0 for realloc failure, !=0 for success115 */
116 int adjbuf(uchar **pbuf, size_t *psiz, int minlen, int quantum, uchar **pbptr,
117 const char *whatrtn)118 {
119 if (minlen > *psiz) {
120 uchar *tbuf;
121 int rminlen = quantum ? minlen % quantum : 0;
122 int boff = pbptr ? *pbptr - *pbuf : 0;
123 /* round up to next multiple of quantum */
124 if (rminlen)
125 minlen += quantum - rminlen;
126 tbuf = (uchar *)realloc(*pbuf, minlen);
127dprintf(("adjbuf %s: %d %d (pbuf=%p, tbuf=%p)\n", whatrtn,<br>128 *psiz, minlen, (void *)*pbuf, (void *)tbuf));
                        128 *psiz, minlen, (void *)*pbuf, (void *)tbuf));129 if (tbuf == NULL) {
130 if (whatrtn)
131 FATAL("out of memory in %s", whatrtn);
132 return (0);
133 }
134 *pbuf = (uchar *)tbuf;
135 *psiz = minlen;
136 if (pbptr)
137 *pbptr = tbuf + boff;
138 }
139 return (1);
140 }
141 #endif /* ! codereview */
143 void
144 run(Node *a) run(Node *a) /* execution of parse tree starts here */
  70 run(Node *a)
145 {
146 stdinit();
147 #endif /* ! codereview */
148 (void) execute(a);
149 closeall();
150 }
152 static Cell *
153 execute(Node *u)
                            /* execute a node of the parse tree */
  72 r_execute(Node *u)
154 {
155 Cell *(*proc)(Node **, int);
156 Cell *x;
157 Node *a;
74 register Cell *(*proc)();
 75 register Cell *x;
 76 register Node *a;
159 if (u == NULL)
160return (True);<br>return (true);
\frac{79}{161} return (true);
161 for (a = u; ; a = a->nnext) {
```
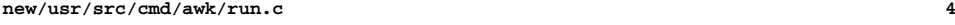

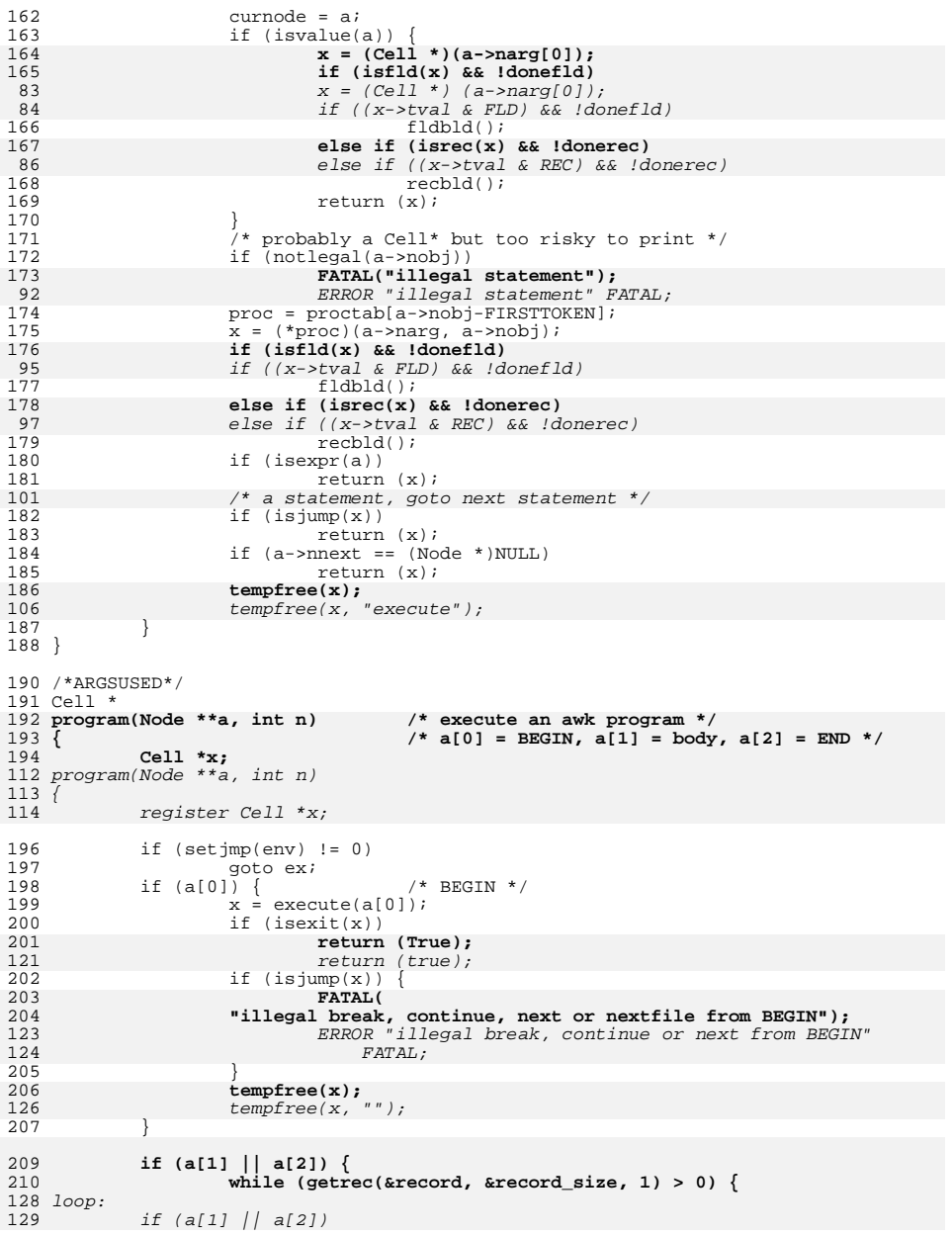

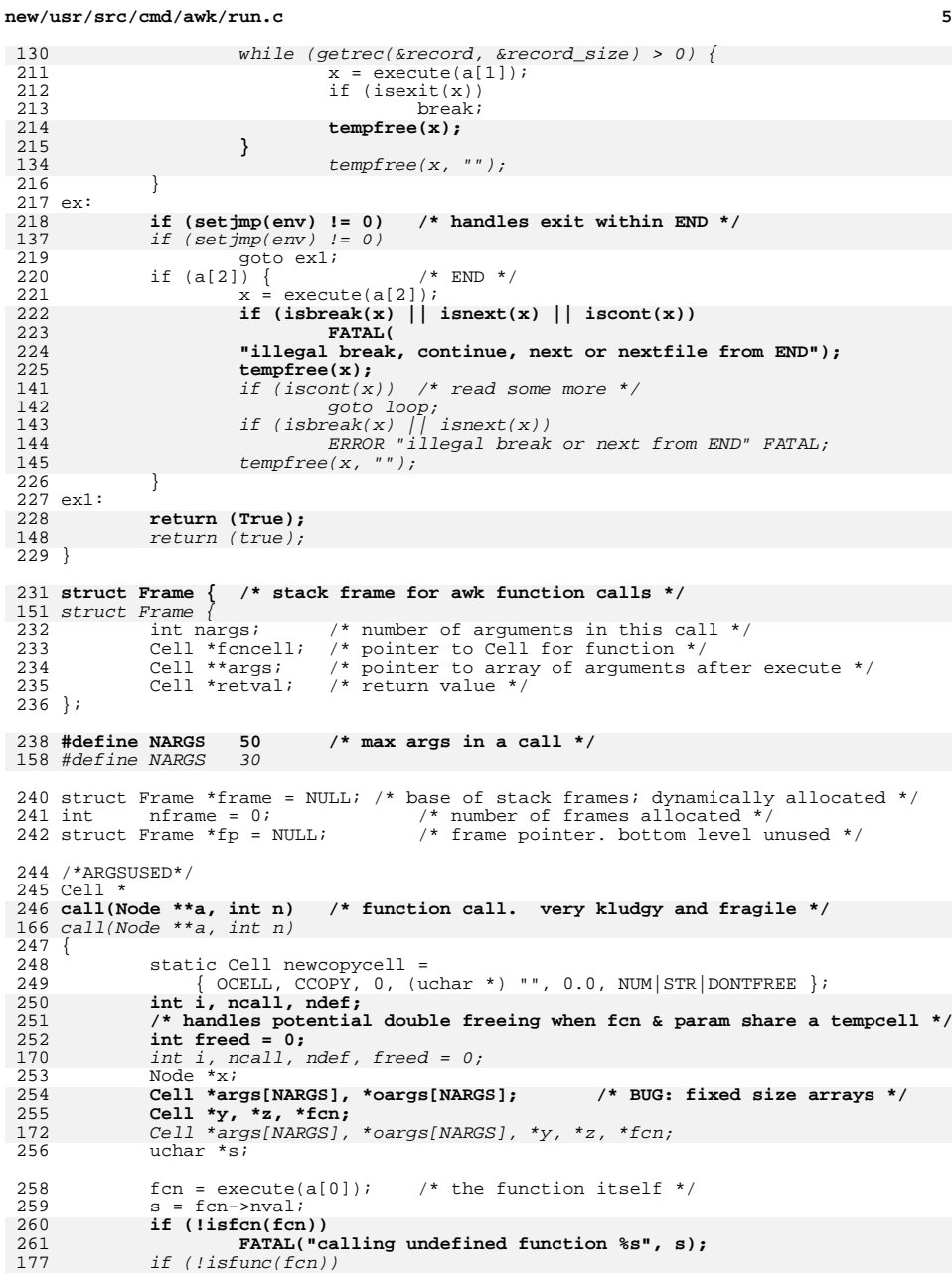

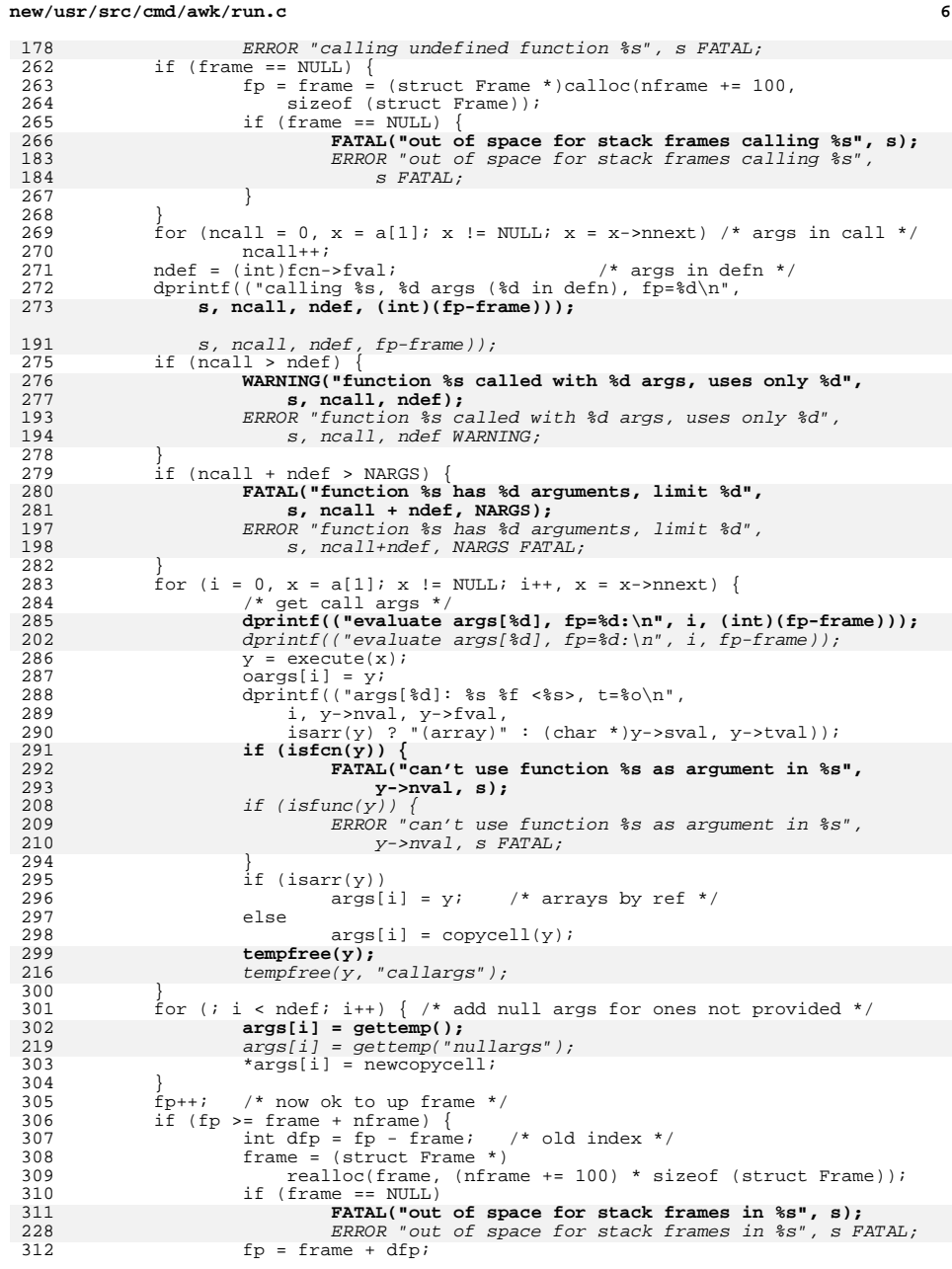

 **<sup>7</sup>**  $313$  }  $314$   $fp{\rightarrow}fcncell = fcn;$ <br> $315$   $fn{\rightarrow}gra = gra;$  $315$   $\overline{r}$   $\overline{p}$ ->args = args;<br> $316$   $\overline{p}$ ->nargs = ndef;  $1$ <sup>\*</sup> number defined with (excess are locals) \*/ 317 **fp->retval = gettemp();** 234 $fp$ -> $retval = gettemp('retval');$ 319 **dprintf(("start exec of %s, fp=%d\n", s, (int)(fp-frame)));** 236236 dprintf(("start exec of  $s$ s,  $fp = d\n, s$ ,  $fp - frame$ );<br>320 /\*LINTED align\*/ 320  $/ *$ LINTED align\*/<br>321  $y =$  execute((Node \*)(fcn->sval)); <sup>321</sup> y = execute((Node \*)(fcn->sval)); /\* execute body \*/ **dprintf(("finished exec of %s, fp=%d\n", s, (int)(fp-frame)));** 322239dprintf(("finished exec of  $s$ s, fp= $d\n\pi$ , s, fp-frame));  $324$  for  $(i = 0; i ~~1~~ ~~1~~ ~~1~~)$ <br>325 Cell \*t = fo->args[1] 325 Cell  $*t = fp\text{-}args[i];$ <br>326 if  $(isarr(t))$  { 326 if (isarr(t)) {<br>327 if (t->)  $if$   $(t->csub == CCOPY)$ 328if  $(i \geq n \text{ real})$ 329freesymtab(t); 330 $t$ ->csub = CTEMP;<br>tempfree(t); 331 **tempfree(t);** 332 **#endif /\* ! codereview \*/** 333 **} else {** 334 **oargs[i]->tval = t->tval;** 335 **oargs[i]->tval &= ~(STR|NUM|DONTFREE);** 336 **oargs[i]->sval = t->sval;** 337 **tempfree(t);** 248 tempfree(t, "oargsarr"); 338 $\begin{bmatrix} 8 \\ 0 \end{bmatrix}$ <sup>339</sup> } **} else if (t != y) { /\* kludge to prevent freeing twice \*/** 340341 $t$ ->csub =  $CTEMP$ ;<br> $t$ empfree(t); 342**tempfree(t);**<br> **} else if (t == y && t->csub == CCOPY) {**<br>
<sup>1</sup> 343251 $251$   $}$  else {  $t - \text{scub} = \text{CTEMP};$ 345 **tempfree(t);** 346 **freed = 1;** 253 tempfree(t, "fp->args"); 254254  $if (t == y) freed = 1;$ <br>347 <sup>347</sup> } <sup>348</sup> } 349 **tempfree(fcn);** 257257  $\text{temperature}(fcn, "call.fcn");$ <br>350  $\text{if} (\text{isexit}(y)) | \text{isnext}(y))$ 350 if  $\text{(isexit(y)} || \text{isnext(y)})$ <br>351 return (y); <sup>351</sup> return (y); **if (freed == 0) {** 352353 **tempfree(y); /\* don't free twice! \*/** 354 **}** 260 if (!freed) 261261 tempfree(y, "fcn ret"); /\* this can free twice! \*/<br>355 z = fp->retval; /\* return value \*/ <sup>355</sup> z = fp->retval; /\* return value \*/ <sup>356</sup> dprintf(("%s returns %g |%s| %o\n", 357 s, getfval(z), getsval(z), z->tval));<br>358 fp--; 358 fp--;<br>359 returi <sup>359</sup> return (z); <sup>360</sup> } 362 static Cell  $*$ <br>363 copycell(Cell  $*x$ )  $/*$  make a copy of a cell in a temp \*/  $364$  {<br>365  $Cell$  \*y; 367 **y = gettemp();** 274 $y = gettemp("copycell"$  ;

**new/usr/src/cmd/awk/run.c <sup>8</sup>** 368  $y\rightarrow cswb = CCOPY$ ; /\* prevents freeing until call is over \*/<br>369  $y\rightarrow nval = x\rightarrow nval$ ; /\* BUG? \*/ 369 **y->nval = x->nval; /\* BUG? \*/** 370 **if (isstr(x))** 371 **y->sval = tostring(x->sval);** 276 $v\rightarrow v$  =  $x\rightarrow v$ 277277  $y\rightarrow sval = x\rightarrow sval$  ? tostring(x->sval) : NULL;<br>372  $y\rightarrow fval = x\rightarrow fval$ ;  $\frac{1}{372}$   $\frac{1}{373}$   $\frac{1}{373}$   $\frac{1$ 373  $\frac{1}{x}$  copy is not constant or field is DONTFREE right? \*/<br>374  $\frac{x}{1-x}$   $\frac{1}{x}$   $\frac{1}{x}$   $\frac{1}{x}$   $\frac{1}{x}$   $\frac{1}{x}$   $\frac{1}{x}$   $\frac{1}{x}$   $\frac{1}{x}$   $\frac{1}{x}$   $\frac{1}{x}$   $\frac{1}{x}$   $\frac{1}{x}$   $\frac{1}{x}$   $\frac{1}{x}$  374  $y\rightarrow \text{total} = x\rightarrow \text{total} \& \sim (\text{CON}|\text{FLD}|\text{REC}|\text{DONTFREE});$  $return (y);$ <sup>376</sup> } 284 /\*ARGSUSED\*/ <sup>378</sup> Cell \* 379 arg(Node \*\*a, int n) **arg(Node \*\*a, int n) /\* nth argument of a function \*/** 286 arg(Node \*\*a, int nnn) <sup>380</sup> { 288 int n; 382 $n = \text{ptoi}(a[0])$ ; /\* argument number, counting from  $0$  \*/ 290290  $n = (int)a[0];$  /\* argument number, counting from 0 \*/<br>383 dprintf(("arq(%d), fp->narqs=%d\n", n, fp->narqs)); dprintf(("arg(%d), fp->nargs=%d\n", n, fp->nargs)); 384 **if (n + 1 > fp->nargs) {** 385 **FATAL("argument #%d of function %s was not supplied",** 386 **n + 1, fp->fcncell->nval);**292if ( $n+1$  > fp->nargs) { 293 ERROR "argument #%d of function %s was not supplied", 294 n+1, fp->fcncell->nval FATAL;387<br>388  $return$  (fp->args[n]); <sup>389</sup> }  $391$  Cell  $*$ 392 **jump(Node \*\*a, int n) /\* break, continue, next, nextfile, return \*/** 300 jump(Node \*\*a, int n) <sup>393</sup> { 394 **Cell \*y;** 302 register Cell \*y;  $396$  switch  $(n)$  {<br> $397$  case EXIT: 397 case EXIT:<br>398 if <sup>398</sup> if (a[0] != NULL) { 399  $y = \text{execute}(a[0])$ ;<br>400  $\frac{1}{2}$   $\frac{1}{2}$  $errorflag = (int)qetfval(v);$ 401 **tempfree(y);** 309309  $tempfree(y, "")$ ; <sup>402</sup> } 403  $\frac{1}{4}$ ongjmp(env, 1); 404 /\*NOTREACHED\*/<br>405 case RETURN: 405 case RETURN:<br>406 if ( 406  $if (a[0] != NULL)$  {<br>407  $y = execute$ 407  $y = \text{execute}(a[0])$ ;<br>408  $\text{if } ((y \rightarrow \text{tval } \& (ST))$  $if ((y->tval & (STR|NUM)) == (STR|NUM))$  { 409 (void) setsval(fp->retval, getsval(y)); 410 $fp$ ->retval->fval = qetfval(y); 411 fp->retval->tval |= NUM;  $\}$  else if (y->tval & STR) 413413 (void) setsval(fp->retval, getsval(y));<br>414 else if (v->tval & NUM) else if (y->tval & NUM) 415(void) setfval(fp->retval, getfval(y));<br>else  $\qquad$   $\qquad$   $\$ 416 **else /\* can't happen \*/ FATAL("bad type variable %d", y->tval);** 417418 **tempfree(y);** 324 $324$  tempfree(y, "");<br>419 <sup>419</sup> } 420 return (iret);

421 case NEXT:<br>422 re return (jnext); 423 **case NEXTFILE:** 424nextfile();<br>return (inextfile): 425 **return (jnextfile);** 426 **#endif /\* ! codereview \*/** 427 **case BREAK:** 428 **return (jbreak);** 429 **case CONTINUE:** 430**return** (jcont);<br>default: /\* can't happen \*/ 431default:<br> **FATAL("illegal jump type %d", n);**<br> **FATAL("illegal jump type %d", n);** 432329 ERROR "illegal jump type %d", n FATAL;  $433$  }<br>434 /\*NOTREACHED\*/

<sup>434</sup> /\*NOTREACHED\*/ <sup>435</sup> return (NULL); <sup>436</sup> }  $438/$  **/\*** 439 **\* get next line from specific input**440 **\*** 441 **\* a[0] is variable, a[1] is operator, a[2] is filename**442 **\*/** 443 **#endif /\* ! codereview \*/** 444 **Cell \*** 445 **awkgetline(Node \*\*a, int n)** 335 getaline(Node \*\*a, int n) <sup>446</sup> { 447 **Cell \*r, \*x;** 448 **extern Cell \*\*fldtab;** 449 **FILE \*fp;** 337/\* a[0] is variable, a[1] is operator, a[2] is filename \*/ 338338 register Cell \*r, \*x;<br>450 uchar \*buf;  $uchar *buf;$ 451 **size\_t bufsize = record\_size;** 452 **int mode;** 454 **if ((buf = (uchar \*)malloc(bufsize)) == NULL)** 455 **FATAL("out of memory in getline");** 340 FILE \*fp; 341size t len; <sup>457</sup> (void) fflush(stdout); /\* in case someone is waiting for a prompt \*/ 458 **r = gettemp();** 344344  $r = gettemp("")$ ;<br>459  $if (a[1] != NIII.T.$ 459 if  $(a[1]$   $!=$  NULL)  $\{$  /\* getline < file \*/<br>460  $x = \text{execute}(a[2])$ ; /\* filename \*/  $x =$  execute(a[2]); 461 **mode = ptoi(a[1]);** 462 **if (mode == '|') /\* input pipe \*/** 463 **mode = LE; /\* arbitrary flag \*/** 464 **fp = openfile(mode, getsval(x));** 465 **tempfree(x);** 347if  $((int)a[1] == '|')$  /\* input pipe \*/ 348 $a[1] = (Node * / LE;$  /\* arbitrary flag \*/ 349 $fp = openfile([int)a[1], qetsval(x));$ 350 tempfree(x, ""); 351 $\begin{array}{lll} 351 & buf = NULL; \\ 466 & i f (fn == M) \end{array}$ 466 if (fp == NULL)<br>467  $n = -1$ ;  $467$  n =  $-1$ ;<br> $468$  else <sup>468</sup> else 469 **n = readrec(&buf, &bufsize, fp);** 355 $n = \text{reader}(&\text{buf},&\text{len},fp);$ 356356  $if (n > 0)$  {<br>470  $if (a[0] != NULL)$  { /\* getline var <file \*/ 471 **x = execute(a[0]);** 472**(void) setsval(x, buf);**

**new/usr/src/cmd/awk/run.c**

 **<sup>10</sup>** 473 **tempfree(x);** 358358  $(void) setsval(execute(a[0]), buf);$ <br>474 } else {<br>dime <file \*/ <sup>474</sup> } else { /\* getline <file \*/ **(void) setsval(fldtab[0], buf);** 475476 **if (is\_number(fldtab[0]->sval)) {** 477 **fldtab[0]->fval = atof((char \*)fldtab[0]->sval);** 478 **fldtab[0]->tval |= NUM;** 360 if (!(recloc->tval & DONTFREE)) 361 xfree(recloc->sval); expand\_buf(&record, &record\_size, len); 362363 (void) memcpy(record, buf, len); 364 $record[len] = ' \0',$ 365 recloc->sval = record; 366 $recloc->tval = REC | STR | DONTFREE;$ 367 $367$  donerec = 1; donefld = 0;<br> $479$  $\frac{479}{100}$  } <sup>480</sup> } 370 $if$  (buf  $!=$  NULL) 371371  $free(buf);$ <br>481 } else { 481 } else {<br>482 <br>if (a[0] == NULL) /\* getline \*/ 482 if (a[0] == NULL) /\* getline \*/<br> **n = getrec(&record, &record\_size, 1);**<br> **n** = **getrec(&record, &record\_size, 1);** 483374374  $n = getrec(\& record, \& record\_size);$ <br>484  $else$  {<br>484  $else$ } <sup>484</sup> else { /\* getline var \*/ **n = getrec(&buf, &bufsize, 0);** 485486 **x = execute(a[0]);** 487 **(void) setsval(x, buf);** 488 **tempfree(x);** 376 init\_buf(&buf, &len, LINE\_INCR); 377 $n = \frac{q}{\pi} \arctan(\frac{\pi}{2})$ 378 (void) setsval(execute(a[0]), buf); 379 $free(buf);$ <br> $189$ <sup>489</sup> } 490<br>491 (void) setfval(r, (Awkfloat)n);<br>free(buf); 492 **free(buf);** 493 **#endif /\* ! codereview \*/** 494 **return (r);** 495 **}** 497 **/\*ARGSUSED\*/** 498 **Cell \*** 499 **getnf(Node \*\*a, int n) /\* get NF \*/** 383 getnf(Node \*\*a, int n)  $500$  {<br>501  $\begin{array}{cc} 501 & \text{if (donefld == 0)} \\ 502 & \text{fdbld}(i) \end{array}$ <sup>502</sup> fldbld(); <sup>503</sup> return ((Cell \*)a[0]); <sup>504</sup> } <sup>506</sup> /\*ARGSUSED\*/ <sup>507</sup> Cell \* 508 **array(Node \*\*a, int n) /\* a[0] is symtab, a[1] is list of subscripts \*/** 392 array(Node \*\*a, int n) <sup>509</sup> { 510 **Cell \*x, \*y, \*z;** 511 **uchar \*s;** 512 **Node \*np;** 394 register Cell \*x, \*y, \*z; 395 register uchar \*s; 396396  $register Node * np;$ <br>513  $uchar *huf$ ; uchar \*buf; 514 **size\_t bufsz = record\_size;** 515 **size\_t nsub = strlen((char \*)\*SUBSEP);** 517 $if ((buf = (uchar *)malloc(blufsz)) == NULL)$ 

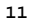

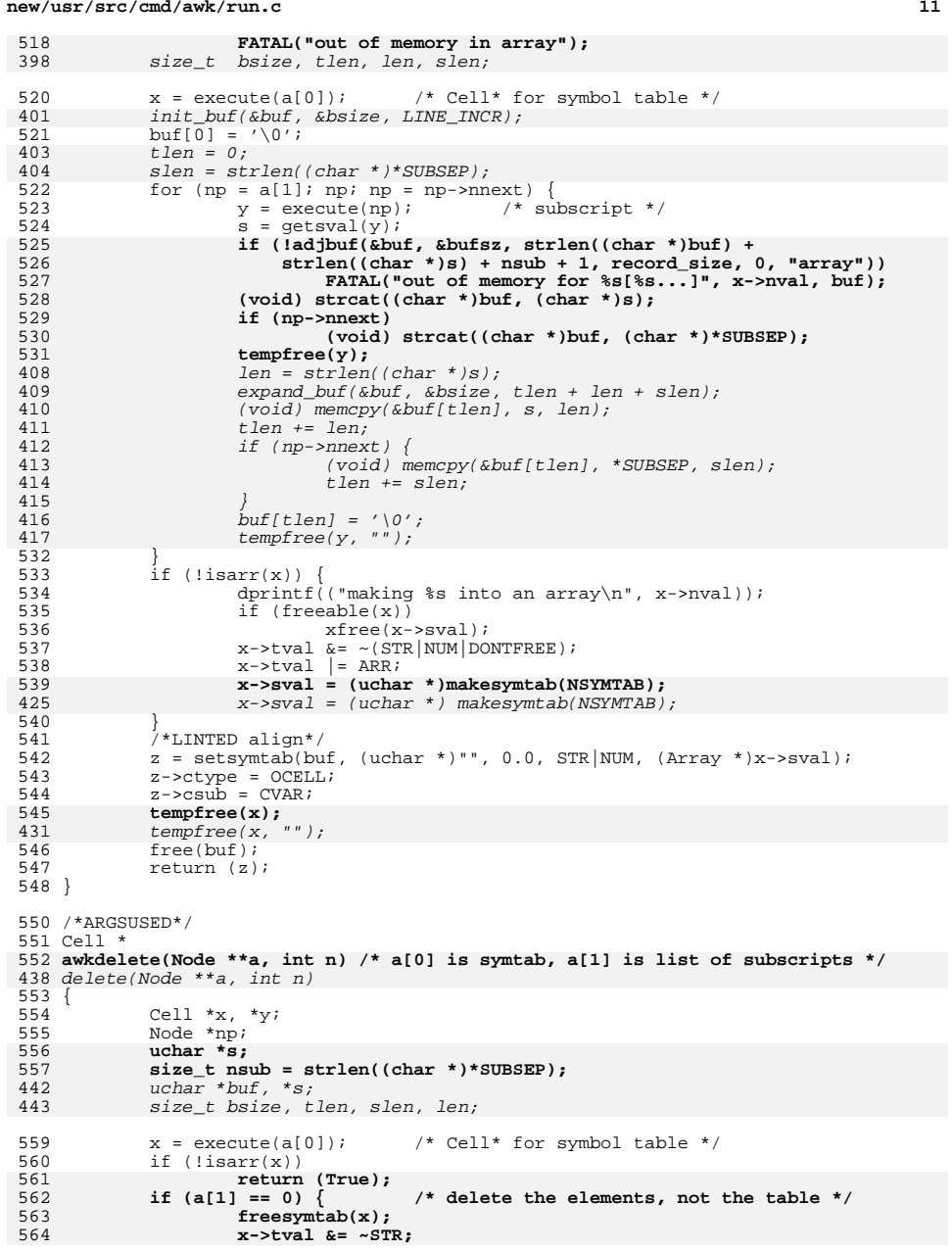

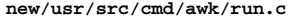

```
565 x->tval |= ARR;
566 x->sval = (uchar *)makesymtab(NSYMTAB);
567 } else {
568 size_t bufsz = record_size;
569 uchar *buf;
570 if ((buf = (uchar *)malloc(bufsz)) == NULL)
571FATAL("out of memory in delete");<br>return (true);
447 return (true);
 init_buf(&buf, &bsize, LINE_INCR);
448572 buf[0] = '\0';<br>450 tlen = 0;
450 tlen = 0;
 slen = strlen((char *)*SUBSEP);
451573 for (np = a[1]; np; np = np->nnext) {<br>574 y = \text{execute}(np); /* subscript */
574 y = \text{execute(np)};<br>575 s = \text{getsval}(y);s = getsval(y);576576 if (ladjbuf(&buf, &bufsz, strlen((char *)buf) +<br>577 if (ladjbuf(&buf, &bufsz, strlen((char *)s) + nsub + 1, record size, 0
577 strlen((char *)s) + nsub + 1, record_size, 0,<br>578 mawkdelete")) {
                                578 "awkdelete")) {
 FATAL("out of memory deleting %s[%s...]",
579580 x->nval, buf);581 }
582 (void) strcat((char *)buf, (char *)s);
583 if (np->nnext)
584 (void) strcat((char *)buf, (char *)*SUBSEP);
585tempfree(y);<br>
len = strlen((char *)s);<br>
c
455456expand buf(&buf, &bsize, tlen + len + slen);
457 (void) memcpy(&buf[tlen], s, len);
458tlen += len;459if (np->nnext)
460 (void) memcpy(&buf[tlen], *SUBSEP, slen);
461tlen += slen;
462\begin{array}{ccc}\n2 & & & \n\end{array}463but[tlen] = ' \ 0';
464464 \text{template}(y, "");<br>586 }
586 }
587 freeelem(x, buf);
467467 tempfree(x, "");<br>588 free(buf)
                    free(buf);
589 }
590 tempfree(x);
591 return (True);
469 return (true);
592 }
594 /*ARGSUSED*/<br>595 Cell *
595 Cell *
596 intest(Node **a, int n) /* a[0] is index (list), a[1] is symtab */
474 intest(Node **a, int n)
597 {
598 Cell *x, *ap, *k;
476 register Cell *x, *ap, *k;
599 Node *p;<br>600 uchar *b
600 uchar *buf;<br>601 uchar *s;
            uchar *s;
602 size_t bufsz = record_size;
603 size_t nsub = strlen((char *)*SUBSEP);
480size t bsize, tlen, slen, len;
605 ap = execute(a[1]); /* array name */
606 if (!isarr(ap)) {
607 dprintf(("making %s into an array\n", ap->nval));
608 if (freeable(ap))
609 xfree(ap->sval);
610 ap->tval &= ~(STR|NUM|DONTFREE);
611 ap->tval |= ARR;
```
 $649$  mf = pmatch;<br>  $650$  mode = 1;

651  ${}_{652}$  x = execute(a[1]);

652

527

mode =  $1;$ 

 $x = execute(a[1])$ ;

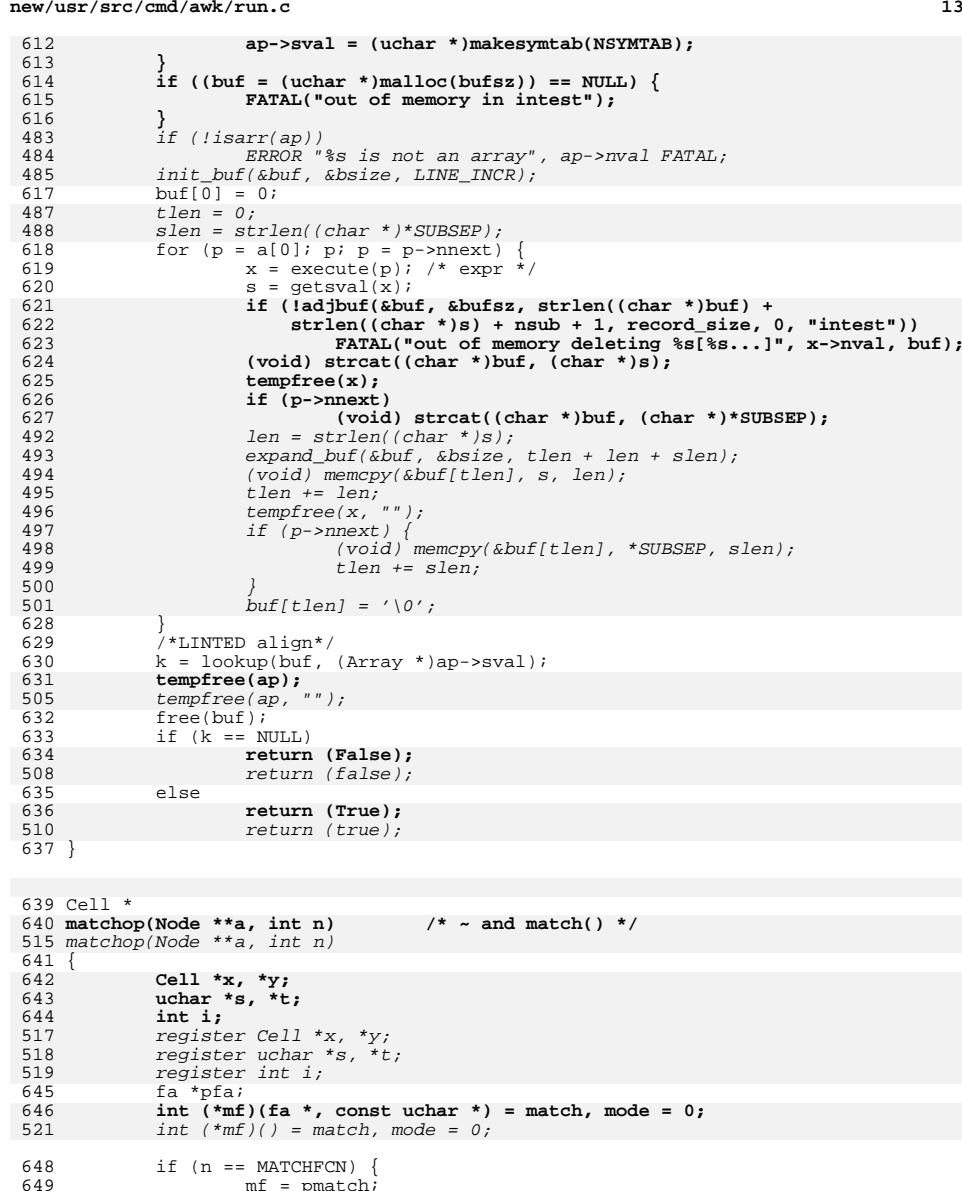

**x = execute(a[1]); /\* a[1] = target text \*/**

#### **new/usr/src/cmd/awk/run.c<sup>14</sup>**

```
653 s = getsval(x);<br>654 if (a[0] == 0)
654 if (a[0] == 0) /* a[1] == 0: already-compiled reg expr */
655i = (*mf)((fa *)a[2], s);529if (a[0] == 0)530530 i = (*mf)(a[2], s);<br>656 else {
               else {
657 y = execute(a[2]); /* a[2] = regular expr */
532532 y = execute(a[2]);<br>658 t = getsval(y);658 t = getsval(y);<br>659 pfa = makedfa(t)659 pfa = makedfa(t, mode);<br>660 i = (*mf)(pfa, s);\bar{i} = (*m\bar{t})(pfa, s);6611<br>
tempfree(y);<br>
tempfree(y, "");
536662 }
663 tempfree(x);
538538 \text{temperature}(x, "");<br>664 \text{if} (n == \text{MATCHFC})664 if (n == MATCHFCN)<br>665 int start =
665 int start = patbeg - s + 1;<br>666 if (patlen < 0)
666 \text{if } (\text{path } < 0)<br>667 \text{start} = 0;
 667 start = 0;
668 (void) setfval(rstartloc, (Awkfloat)start);
669 (void) setfval(rlengthloc, (Awkfloat)patlen);
670 x = gettemp();
545545 x = gettemp("");<br>671 x \rightarrow b x \rightarrow b x \rightarrow b671 x \rightarrow x \rightarrow y = NUM;<br>672 x \rightarrow f values at a resolution of the star
672 x \rightarrow fval = start;<br>673 return (x);673 return (x);
 } else if ((n == MATCH && i == 1) || (n == NOTMATCH && i == 0))
674675return (True);<br>
} else if (n == MATCH && i == 1 || n == NOTMATCH && i == 0)
549550550 return (true);<br>676 else
               else
677 return (False);
552 return (false);
678 }
680 Cell *
 681 boolop(Node **a, int n)<br>557 boolop(Node **a, int n)<br>688 <sup>f</sup>
                                             boolop(Node **a, int n) /* a[0] || a[1], a[0] && a[1], !a[0] */
682 {
683 Cell *x, *y;
684 int i;
559 register Cell *x, *y;
560 register int i;
686 x = \text{execute}(a[0]);<br>687 i = \text{istru}(x);i = istrue(x);
688 tempfree(x);
564564 \text{temperature}(x, "");<br>689 \text{switch}(n) {
689 switch (n) {
690 case BOR:
                        if (i)692 return (True);
568568 return (true);<br>693 y = execute(a[1]);693 y = \text{execute}(a[1]);<br>694 i = \text{istrue}(y);i = istrue(y);
695 tempfree(y);
696 return (i ? True : False);
571 tempfree(y, "");
 return (i ? true : false);
572697 case AND:
                        if (!i)699 return (False);
575<br>700
                                   return (false);
                        v = execute(a[1]);
```
**new/usr/src/cmd/awk/run.c15**  $701$  i = istrue(y); 702 **tempfree(y);** 703 **return (i ? True : False);** 578 tempfree(y, ""); return (i ? true : false); 579<sup>704</sup> case NOT: 705 **return (i ? False : True);** 581581 return (i ? false : true);<br>706 default: /\* can't happen \*/ <sup>706</sup> default: /\* can't happen \*/ **FATAL("unknown boolean operator %d", n);** 707583 ERROR "unknown boolean operator %d", n FATAL; <sup>708</sup> } 709 /\*NOTREACHED\*/<br>710 return (NULL); return (NULL); <sup>711</sup> } <sup>713</sup> Cell \* 714 **relop(Node \*\*a, int n) /\* a[0 < a[1], etc. \*/** 590 relop(Node \*\*a, int n) <sup>715</sup> { 716 **int i;** 717 **Cell \*x, \*y;** 592 register int i; 593593 register Cell \*x, \*y;<br>718 Mwkfloat j; Awkfloat j; 720  $x = \text{execute}(a[0]);$ <br>721  $y = \text{execute}(a[1]);$  $y =$  execute(a[1]); 722 **if (x->tval & NUM && y->tval & NUM) {** 598598  $if (x->tval&NUM & y->tval&NUM)$  {<br>723  $i = x->fval - y->fval;$ 723  $j = x - 5 \text{ val} - y - 5 \text{ val}$ <br>724  $i = j < 0$  ? -1:  $(j > 0)$ 724  $\vec{i} = \vec{j} < 0$  ?  $-1$ :  $(\vec{j} > 0$  ? 1: 0);<br>725  $\vec{j} > 0$  ? 1: 0); <sup>725</sup> } else { 726  $i = \text{stromp}((\text{char }*)\text{getsval}(x), (\text{char }*)\text{getsval}(y));$ 727 } 728 **tempfree(x);** 729 **tempfree(y);** 604 $tempfree(x, " " )$ ; 605605  $\text{temperature}(y, "")$ ;<br>730  $\text{switch}(n)$  { switch  $(n)$  {<br>case LT: 731 **case LT: return (i < 0 ? True : False);** 732 **case LE: return (i <= 0 ? True : False);** 733**case NE:**<br> **return** (i = 0 ? True : False);<br> **case EO**:<br> **return** (i == 0 ? True : False); 734 **case EQ: return (i == 0 ? True : False);** 735 **case GE: return (i >= 0 ? True : False);** 736**case GT:**<br> **case LT:**<br> **case LT:**<br> **return**  $(i \leq 0, ?$  **true** : **false**); 607case LT:  $return (i < 0 ? true : false)$ ;<br>case LE:  $return (i < 0 ? true : false)$ 608case LE:  $return (i \le 0 ? true : false);$ <br>case NE:  $return (i != 0 ? true : false);$ 609case NE: return (i != 0 ? true : false);<br>case EO: return (i == 0 ? true : false); 610case  $EQ:$  return (i == 0 ? true : false);<br>case  $GF:$  return (i >= 0 ? true : false): 611case  $GE:$  return (i >= 0 ? true : false);<br>case  $GT:$  return (i > 0 ? true : false); 612612 case GT: return  $(i > 0 ?$  true : false);<br>737 default: /\* can't happen \*/ /\* can't happen \*/ 738 **FATAL("unknown relational operator %d", n);** 614 ERROR "unknown relational operator %d", n FATAL; 739 }<br>740 /\*NOTREACHED\*/ <sup>740</sup> /\*NOTREACHED\*/ **return (False);** 741617 return (false); <sup>742</sup> } <sup>744</sup> static void 745 tfree(Cell \*a) /\* free a tempcell \*/ 621 tfree(Cell \*a, char \*s) <sup>746</sup> { 747**if (freeable(a)) {**

**new/usr/src/cmd/awk/run.c16** 748748 **dprintf(("freeing %s %s %o\n", (char \*)a->nval,**<br>749 **(char \*)a->sval, a->tval)**): 749 **(char \*)a->sval, a->tval));**750 **xfree(a->sval);** 623if  $(dbg > 1)$ 624 $(4)$   $(4)$   $(4)$   $(7)$   $(7)$   $(7)$   $(8)$   $(7)$   $(8)$   $(8)$   $(7)$   $(8)$   $(8)$   $(9)$   $(9)$   $(10)$   $(10)$   $(10)$   $(10)$   $(10)$   $(10)$   $(10)$   $(10)$   $(10)$   $(10)$   $(10)$   $(10)$   $(10)$   $(10)$   $(10)$   $(10)$   $(10)$   $(10)$   $(10)$ 625  $s, (ulong_t)a, a->sval ? a->sval : (uchar *)"");$ <br>751 } 751 } 627 if (freeable(a)) 628628  $xfree(a->sval);$ <br>752 if  $(a == \text{tms})$  $if (a == tmps)$ 753 **FATAL("tempcell list is curdled");** 630630 ERROR "tempcell list is curdled" FATAL;<br>754 a->cnext = tmns: 754  $a \rightarrow \text{cnext} = \text{tmps};$ <br>755  $\text{tmps} = a;$  $t$ mps = a; <sup>756</sup> } <sup>758</sup> static Cell \* 759 gettemp(void) **gettemp(void) /\* get a tempcell \*/** 636 gettemp(char \*s)  $760$  {<br> $761$ int i; 762 **Cell \*x;** 639 register Cell \*x; <sup>764</sup> if (!tmps) { 765  $\text{tmps} = (\text{Cell}^*)\text{calloc}(100, \text{sizeof} (\text{Cell}))$ ;<br>766  $\text{if } (\text{tmps})$  $if$  (!tmps) 767 **FATAL("out of space for temporaries");** 644644 ERROR "no space for temporaries" FATAL;<br>768 for  $(i = 1; i < 100; i++)$ for  $(i = 1; j \le 100; i++)$ 769 **tmps[i - 1].cnext = &tmps[i];** 770 **tmps[i - 1].cnext = 0;** 646 $t$ mps[i-1].cnext =  $\&$ tmps[i]; 647647  $\text{tmps}[i-1].\text{cnext} = 0;$ <sup>771</sup> }  $772$   $x = \text{tmps};$ <br>  $773$   $\times$   $\times$   $\times$   $\times$ <sup>773</sup> tmps = x->cnext;  $*x =$  tempcell; 652 if (dbg > 1) 653 $(1, 653)$  (void) printf("## gtemp  $8.8s$   $806 \text{lo}\n \mid n$ ", s, (ulong\_t)x); return (x); <sup>776</sup> } <sup>778</sup> /\*ARGSUSED\*/ <sup>779</sup> Cell \* 780 indirect(Node \*\*a, int n) **indirect(Node \*\*a, int n) /\* \$( a[0] ) \*/** 659 indirect(Node \*\*a, int n) <sup>781</sup> { 782 **Awkfloat val;** 783 **Cell \*x;** 784 **int m;** 785 **uchar \*s;** 661 register Cell \*x; 662 register int m; 663 register uchar \*s; <sup>787</sup> x = execute(a[0]); **/\* freebsd: defend against super large field numbers \*/** 788789 **val = getfval(x);** 790 **if ((Awkfloat)INT\_MAX < val)** 791 **FATAL("trying to access out of range field %s", x->nval);** 792 **m = (int)val;** 666666  $m = (int)getfval(x);$ <br>793 if  $(m == 0.66$  lis num if  $(m == 0 & \& \text{ lis_number}(s = getsval(x)))$  /\* suspicion! \*/ 794 **FATAL("illegal field \$(%s), name \"%s\"", s, x->nval);** 795**/\* BUG: can x->nval ever be null??? \*/**

```
new/usr/src/cmd/awk/run.c 17
796 tempfree(x);
 668 ERROR "illegal field $(%s)", s FATAL;
 669669 \begin{array}{ccc} \ntempfree(x, ""); \\ \nx = fieldadr(m); \n\end{array}x = fieldadr(m);<br>x->ctvpe = OCELL:
 798 x->ctype = OCELL; /* BUG? why are these needed? */
 671671 x\rightarrow ctype = OCELL;<br>799 x\rightarrow csinh = CFLD;
 799 x - 2 \cosh x = CFLD;<br>800 x \arctan(x);
               return (x);
 801 }
 803 /*ARGSUSED*/
 804 \text{ C}<sup>11 *</sup>
 805 substr(Node **a, int nnn)
                                            substr(Node **a, int nnn) /* substr(a[0], a[1], a[2]) */
 678 substr(Node **a, int nnn)
806 {
 807 int k, m, n;
 808 uchar *s;
 680 register int k, m, n;
 681681 register uchar *s;<br>809 int temp;
               int temp;
 810 Cell *x, *y, *z = 0;
 683 register Cell *x, *y, *z;
 812 x = \text{execute}(a[0]);<br>813 y = \text{execute}(a[1]);813 y = \text{execute}(a[1]);<br>814 if (a[2] != 0)814 if (a[2] != 0)<br>815 z = ex815 z = \text{execute}(a[2]);<br>816 s = \text{interval}(x);816 s = getsval(x);<br>817 k = strlen((cha)
 817 k = strlen((char * )s) + 1;<br>818 if (k \le 1) {
               if (k \le 1) {
 819 tempfree(x);
 820 tempfree(y);
 821 if (a[2] != 0) {
 822tempfree(z);
 823 }
 824\mathbf{x} = gettemp();
 6922<br>3<br>3<br>tempfree(y, ");<br>textee(y, ");
 693694if \left( \frac{a}{2} \right) != 0)
 695 tempfree(z, "");
 696696 x = gettemp("");<br>825 (void) setsval(x)
 825 (void) setsval(x, (uchar *)"");
 826 return (x);<br>827827 }
 828 \hat{m} = (\text{int})\text{getfval}(y);<br>829 \text{if } (m \leq 0)829 if (m \le \ 0)<br>830 m = 1;
 830 m = 1;
831 else if (m > k)
 832 m = k;
 tempfree(y);
 833705 tempfree(y, "");
834 if (a[2] != 0) {
 835 n = (int)getfval(z);836 tempfree(z);
 708708 tempfree(z, "");<br>837 } else
 837 } else
 838 n = k - 1;
839 if (n < 0)
 840 n = 0;
841 else if (n > k - m)
 842 n = k - m;
843 dprintf(("substr: m=%d, n=%d, s=%s\n", m, n, s));
 844 y = gettemp();
 716716 y = gettemp("");<br>845 temp = s[n + m - 1];
 845 temp = s(n + m - 1); /* with thanks to John Linderman */<br>846 s(n + m - 1) = ' \cap ';s[n + m - 1] = ' \sqrt{0'i}
```

```
new/usr/src/cmd/awk/run.c 18
 847 (void) setsval(y, s + m - 1);<br>848 s[n + m - 1] = temp;
             s[n + m - 1] = \text{temp};8499
tempfree(x);<br>
1
tempfree(x, "");
721850 return (y);
 851 }
 853 /*ARGSUSED*/
 854 Cell *
 855 sindex(Node **a, int nnn) /* index(a[0], a[1]) */
 727 sindex(Node **a, int nnn)
856 {
857 Cell *x, *y, *z;
 858 uchar *s1, *s2, *p1, *p2, *q;
729 register Cell *x, *y, *z;
 register uchar *s1, *s2, *p1, *p2, *q;
730859 Awkfloat v = 0.0;
 861 x = \text{execute}(a[0]);<br>862 s1 = \text{getsval}(x);862 s1 = getsval(x);<br>863 v = execute(a[1]
 863 y = \text{execute}(a[1]);<br>864 s2 = \text{qetsval}(y);s2 = getsval(y);866 z = gettemp();
 738738 z = gettemp("");<br>867 for (p) = s!; *p867 for [pl = sl; *pl] = ' \0'; pl++) {<br>868 for (q = pl, p2 = sl; *p2)868 for (q = p1, p2 = s2; *p2 := '0' & *q == *p2; q++, p2++)869 ;
870 if (*p2 == '\0') {
871 v = (Awkfloat)(p1 - s1 + 1); /* origin 1 */
743743 v = (Awkfloat) (p1 - s1 + 1); /* origin 1 */<br>872 break;
 872 break;
 873 }
 874 }
 875 tempfree(x);
 876 tempfree(y);
747 tempfree(x, "");
 tempfree(y, "");
748877 (void) setfval(z, v);
             return (z);
 879 }
 881 #define MAXNUMSIZE 50
 883 /*
  /*
884 * printf-like conversions885 */
886 int
 887 format(uchar **bufp, size_t *pbufsize, const uchar *s, Node *a)
 753 void
 754 format(uchar **bufp, uchar *s, Node *a)
888 {
             uchar *fmt;
 890 uchar *p, *t;
891 const uchar *os;
 892 Cell *x;
 893 int flag = 0, n;
894 int fmtwd; /* format width */
 895 size_t fmtsz = record_size;
 896 uchar_t *buf = *bufp;
897 size_t bufsize = *pbufsize;
757 register uchar *os;
758 register Cell *x;
 759 int flag = 0, len;
760uchar_t *but;761size \overline{t} bufsize, fmtsize, cnt, tcnt, ret;
```
**19** 

**new/usr/src/cmd/awk/run.c**

 $\frac{7}{7}$ 

 $\frac{7}{9}$ 

946

9

948

 $\frac{9}{9}$ 

800

954

 $\frac{8}{9}$ 

<sup>9</sup>

8

959

960

 $\frac{1}{9}$ 

962

810

8<sup>1</sup>

812

 $\frac{8}{9}$ 

965

816

968

 $\frac{8}{9}$ 

971

 $\frac{8}{9}$ 

974

975

 $\frac{8}{9}$ 

828

829

8<sup>2</sup>

833

834

835

979

838

984

 $\overline{9}$ 

763init buf(&buf, &bufsize, LINE INCR); 764764  $int_{OS} = \frac{1}{s}$ <br>899  $cos = si$ 899 os = s;<br>900 **p = buf;**<br>001 **if** (if all 900901 **if ((fmt = (uchar \*)malloc(fmtsz)) == NULL)** 902 **FATAL("out of memory in format()");** 766766  $\text{cnt} = 0;$ <br>903 while (\*s while  $(*s)$ 904 **(void) adjbuf(&buf, &bufsize, MAXNUMSIZE + 1 + p - buf,** 905 **record\_size, &p, "format1");**906 **#endif /\* ! codereview \*/** 907if  $(*s != '%')$  {<br>  $*_{p++} = *_{s++}$ 908 **\*p++ = \*s++;** expand\_buf(&buf, &bufsize, cnt); 768769769  $\text{buf}[\text{cnt++}] = *s++,$ <br>909 continue; <sup>909</sup> continue; <sup>910</sup> } 911  $\int_{1}^{1} f(x^2 + 1) dx = 2x^3 + 1$ 912 **\*p++ = '%';** 773expand\_buf(&buf, &bufsize, cnt); 774774  $buf[cnt++] = '%';$ <br>913  $s += 2;$ 913  $s = 2i$ 914 continue;<br>915 } <sup>915</sup> } 916 **/\*** 917 **\* have to be real careful in case this is a huge number,**918 **\* eg, %100000d**919 **\*/ fmtwd = atoi((char \*)s + 1);** 920921 **if (fmtwd < 0)** 922 **fmtwd = -fmtwd; (void) adjbuf(&buf, &bufsize, fmtwd + 1 + p - buf,** 923924 **record\_size, &p, "format2");** $f(x) = \frac{f(x)}{f(x)} + \frac{f(x)}{f(x)} + \frac{f(x)}{$ 925926 **if (!adjbuf(&fmt, &fmtsz, MAXNUMSIZE + 1 + t - fmt,** 927 **record\_size, &t, "format3"))**928FATAL(<br> **"format item %.30s... ran format() out of memory", os);**<br> *"formational memory", os*); 929930<br>931 **if (isalpha((uchar)\*s) && \*s != 'l' && \*s != 'h' &&**  $*_{s}$   $!=$  'L') 8 for  $(tent = 0; ; s++)$   $($ 778779 expand\_buf(&fmt, &fmtsize, tcnt); 780 $fmt[tcnt++] = *s;$ 781 $\begin{array}{rl} \texttt{if} & (\star s & == & ' \backslash 0' \,) \\ & & \texttt{break} \end{array}$ 782 break; if (isalpha(\*s) && \*s != 'l' && \*s != 'h' && \*s != 'L') 783932932 break;  $/*$  the ansi panoply  $*$ /<br>933 if  $(*s == ' *')$  { if (\*s == '\*') { 786 $if (a == NULL)$  {<br>ERROR 787 ERROR "not enough args in printf(%s) or sprintf(%s)", os, os FATAL; 788789 $\frac{9}{4}$ 934 $x =$  execute(a); 935 $a = a$ ->nnext; 936**(void) sprintf((char \*)t - 1, "%d",**<br> **(void) sprintf((char \*)t - 1, "%d",**<br> **fintwd = (int)qetfval(x));** fmtwd = (int)getfval(x)); 938if  $(fmtwd < 0)$ <br> $fmtwd = -fmtwd;$ 939 **fmtwd = -fmtwd; (void) adjbuf(&buf, &bufsize, fmtwd + 1 + p -** 940941 **buf, record size, &p, "format");** 942 **t = fmt + strlen((char \*)fmt);** 943 **tempfree(x);** 792 $\frac{2}{10}$ 793expand\_buf( $\&$ fmt,  $&$ fmtsize, tcnt + 12); 794 $ret =$  sprintf((char \*)&fmt[tcnt], "%d",

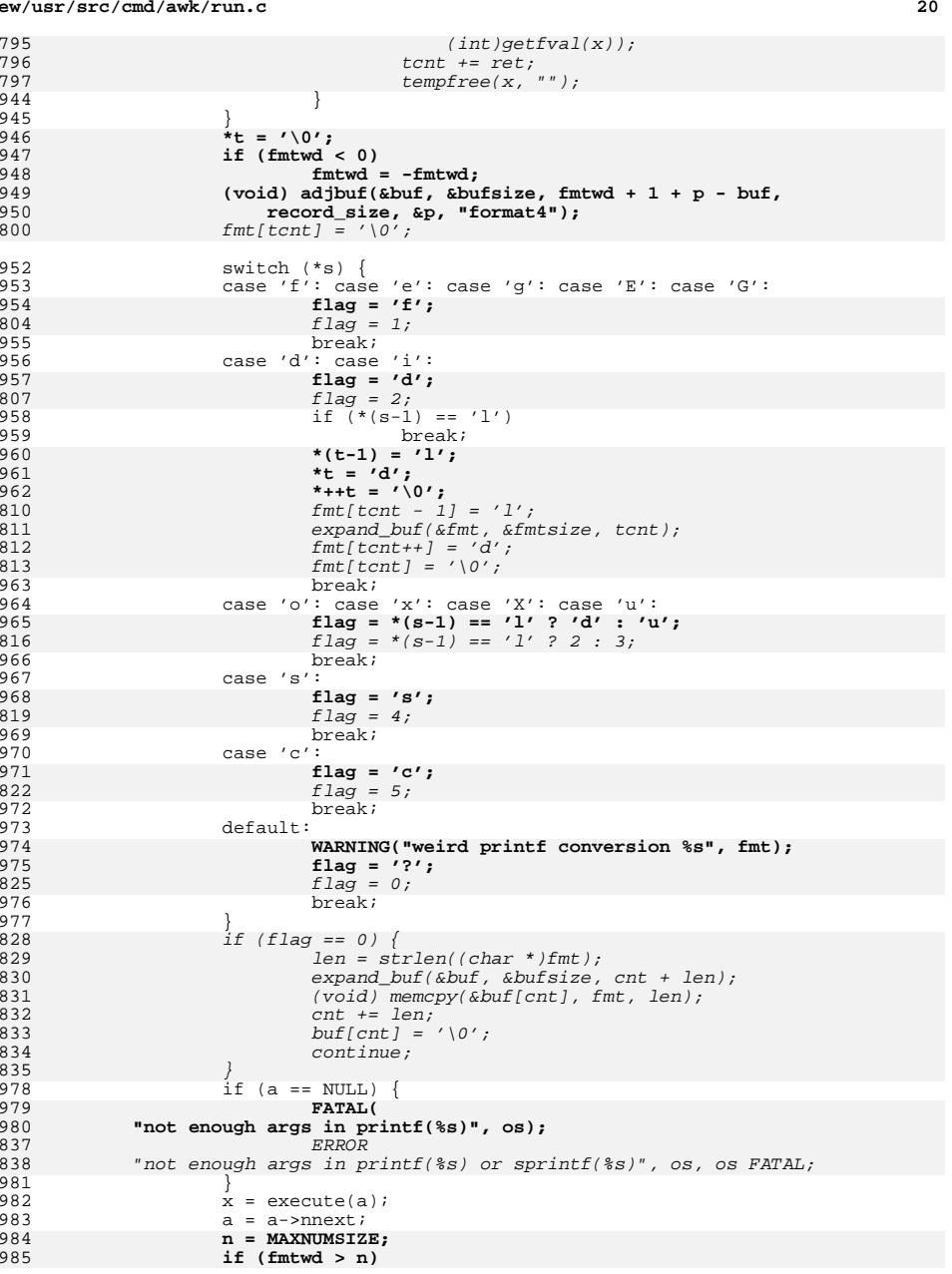

**<sup>21</sup>**

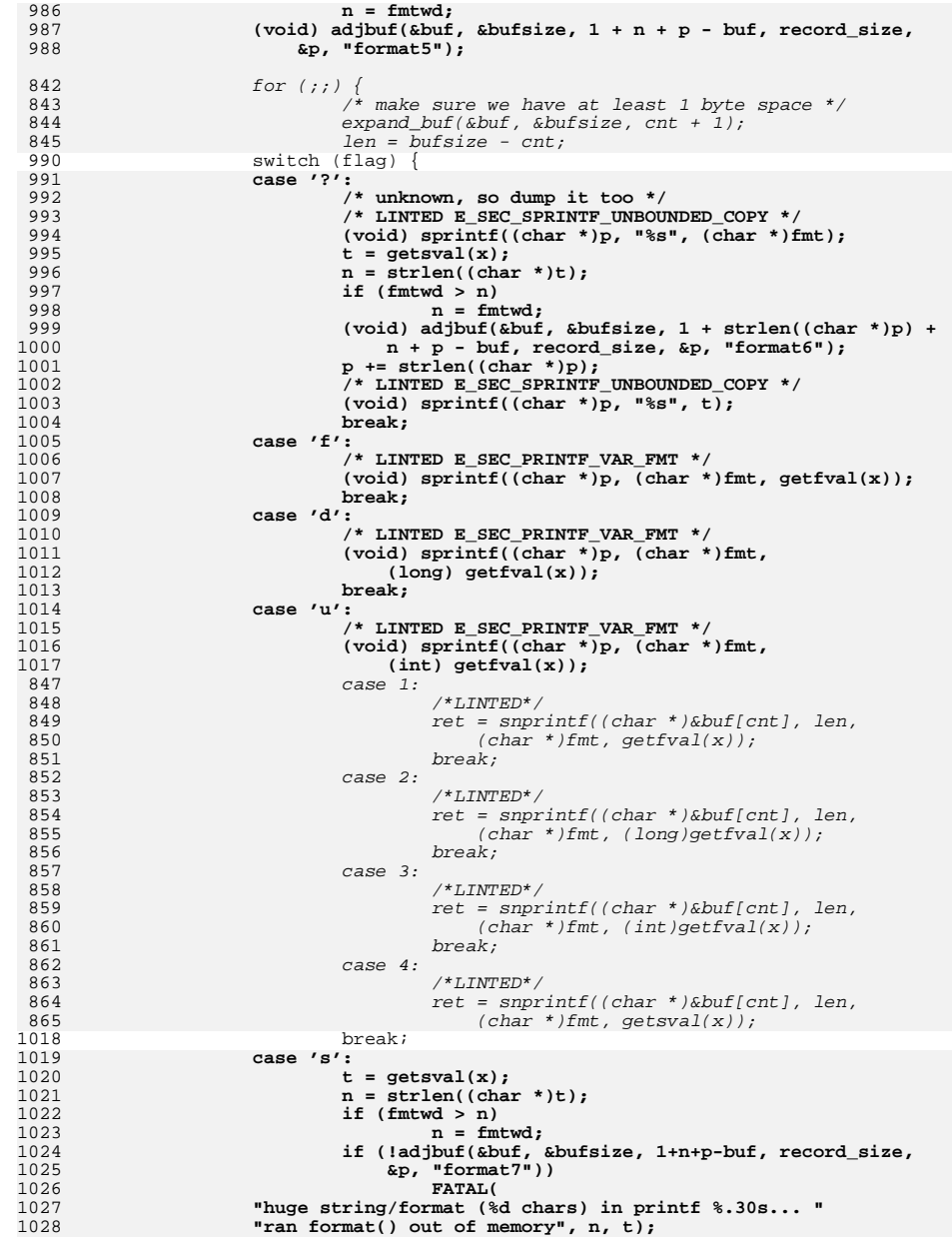

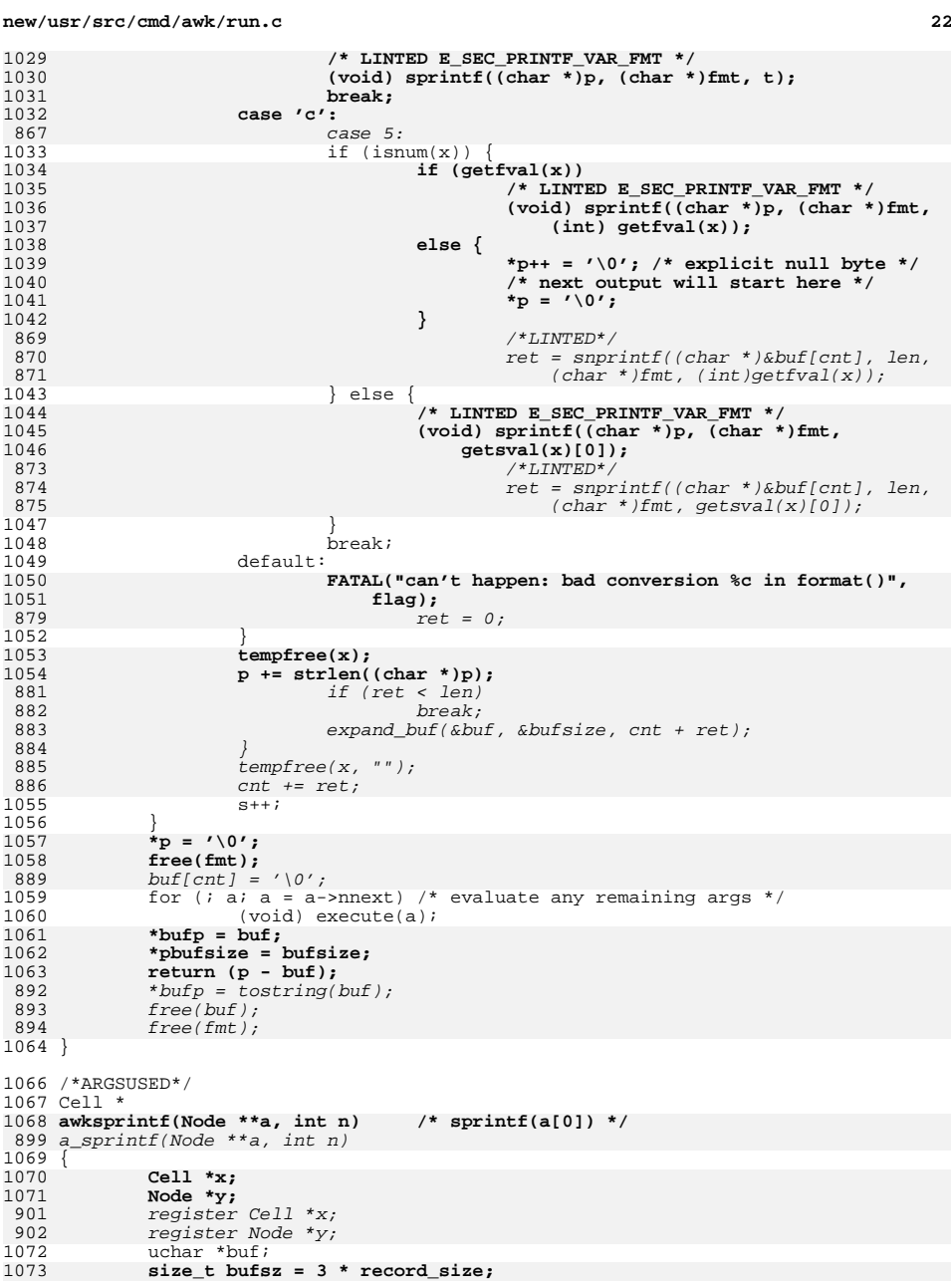

# **<sup>23</sup>**

1074 **#endif /\* ! codereview \*/** 1076 **if ((buf = (uchar \*)malloc(bufsz)) == NULL)** 1077 **FATAL("out of memory in awksprintf");** 1078 **#endif /\* ! codereview \*/** 1079 **y = a[0]->nnext;** 1080 $\bar{x}$  = execute( $a[0]$ ); 1081 **if (format(&buf, &bufsz, getsval(x), y) == -1)** 1082 **FATAL("sprintf string %.30s... too long. can't happen.", buf);** 1083 **tempfree(x);** 1084 **x = gettemp();** 904 format(&buf, getsval(x), y); 905 $tempfree(x, "")$ ; 906906  $x = gettemp("")$ ;<br>1085  $x$ ->syal = buf; <sup>1085</sup> x->sval = buf; 1086  $x$ ->tval = STR;<br>1087  $x$ ->tval = STR;  $return (x);$ <sup>1088</sup> } <sup>1090</sup> /\*ARGSUSED\*/ <sup>1091</sup> Cell \* 1092 **awkprintf(Node \*\*a, int n) /\* printf \*/**  $1093$  { **{ /\* a[0] is list of args, starting with format string \*/** 1094 **/\* a[1] is redirection operator, a[2] is redirection file \*/** 914 aprintf(Node \*\*a, int n) 915 { <sup>1095</sup> FILE \*fp; **Cell \*x;** 10961097 **Node \*y;** 917 register Cell \*x; 918 register Node \*y; uchar  $*$ buf;<br> $int$ len: 10999 int len;<br>0 size\_t bufsz = 3 \* record\_size;<br><sup>1</sup> tera<sup>1</sup>is interactions in the state. 11001101 **#endif /\* ! codereview \*/** 1103 **if ((buf = (uchar \*)malloc(bufsz)) == NULL)** 1104 **FATAL("out of memory in awkprintf");** 1105 **#endif /\* ! codereview \*/** 1106 **y = a[0]->nnext;** 1107 $\bar{x}$  = execute( $a[0]$ ); 1108 **if ((len = format(&buf, &bufsz, getsval(x), y)) == -1)** 1109 **FATAL("printf string %.30s... too long. can't happen.", buf);** 1110 **tempfree(x);** 1111 **if (a[1] == NULL) {** 1112 **/\* fputs(buf, stdout); \*/** 1113 **(void) fwrite((char \*)buf, len, 1, stdout);** 1114 **if (ferror(stdout))** 1115 **FATAL("write error on stdout");** 1116 **} else {** 1117 **fp = redirect(ptoi(a[1]), a[2]);** 1118 **/\* fputs(buf, fp); \*/** 1119 **(void) fwrite(buf, len, 1, fp);** 920 $format(\&buf, getsval(x), y);$ 921 tempfree(x, ""); 922 $if (a[1] == NULL)$ 923 (void) fputs((char \*)buf, stdout); 924 else { 925 $fp = redirect((int)a[1], a[2]);$ 926926 (void) fputs((char \*)buf, fp);<br>1120 (void) fflush(fp);  $(void)$  fflush $(fp)$ ; 1121 **if (ferror(fp))** 1122 **FATAL("write error on %s", filename(fp));** 1123 **#endif /\* ! codereview \*/** 1124 **}** 1125**free(buf);**

**new/usr/src/cmd/awk/run.c <sup>24</sup>** 1126 **return (True);** 928 return (true); <sup>1127</sup> } <sup>1129</sup> Cell \* 1130 **arith(Node \*\*a, int n) /\* a[0] + a[1], etc. also -a[0] \*/** 932 arith(Node \*\*a, int n) <sup>1131</sup> { 1132 **Awkfloat i, j = 0;** 934934 Awkfloat i, j;<br>1133 double v; double v; 1134 **Cell \*x, \*y, \*z;** 936 register Cell \*x, \*y, \*z; 1136  $x = \text{execute}(a[0]);$ <br>1137  $i = \text{getfval}(x);$  $i = qetfval(x);$ 11388 **tempfree(x);**<br>
0
tempfree(x, "");<br>
1
tempfree(x, "");  $940$ 1139  $\begin{array}{ccc} 1139 & \text{if} & \text{in} & \text{I} = \text{UMINUS} \\ 1140 & & \text{v} = \text{execut} \end{array}$ 1140  $y = \text{execute}(\text{a}[1]);$ <br>1141  $\dot{1} = \text{getfval}(y);$  $i = \text{getfval}(y)$ ; 1142 **tempfree(y);** 944 tempfree(y, ""); <sup>1143</sup> } 1144 **z = gettemp();** 946946  $z = gettemp("");$ <br>1145 switch (n) { 1145  $\frac{1145}{\text{case ADD}}$ 1146 case ADD:<br>1147 i 1147 i += j;<br>1148 break; <sup>1148</sup> break; <sup>1149</sup> case MINUS:  $1150$   $i = j;$ <br> $1151$  hreak: <sup>1151</sup> break; <sup>1152</sup> case MULT: 1153 i \*= j;<br>1154 break; <sup>1154</sup> break; <sup>1155</sup> case DIVIDE: 1156  $if (j == 0)$ 1157 **FATAL("division by zero");** 959<br>1158 ERROR "division by zero" FATAL; 1158 i /= j;<br>1159 break; 1159 break;<br>1160 case MOD: <sup>1160</sup> case MOD:  $if (j == 0)$ 1162 **FATAL("division by zero in mod");**  $964$  ERROR "division by zero in mod" FATAL; 1163 (void) mod $f(i/j, \&v);$ <br>1164  $i = i - j * v;$ 1164  $i = i - j * v;$ <br>1165  $i = i - j * v;$ <sup>1165</sup> break; <sup>1166</sup> case UMINUS:  $1167$   $i = -i;$ <sup>1168</sup> break; <sup>1169</sup> case POWER: 1170 if (j >= 0 && modf(j, &v) == 0.0) /\* pos integer exponent \*/<br>1171  $i = i pow(i, (int) i)$ ; 1171  $i = ipow(i, (int)j);$ <br>1172  $else$ <sup>1172</sup> else 1173  $i = \text{errcheck}(\text{pow}(i, j), \text{ "pow"})$ ;<br>1174  $\text{break}$ ; 1175 default: /\* can't happen \*/ 1176 **FATAL("illegal arithmetic operator %d", n);** 978 ERROR "illegal arithmetic operator %d", n FATAL; <sup>1177</sup> } 1178  $(void) setfval(z, i);$ <br>1179  $return (z);$ return (z); <sup>1180</sup> }

```
25
1182 static double
1183 ipow(double x, int n) /* x**n. ought to be done by pow, but isn't always */
 985 ipow(double x, int n)
1184<br>1185
               double v:
1187 if (n \le 0)<br>1188 return (1.0);
1188 return (1.0);
 v = ipow(x, n / 2);
1189991991 v = ipow(x, n/2);<br>1190 if (n % 2 == 0)1190 if (n % 2 == 0)<br>1191 return
1191 return (v * v);<br>1192 e] se
1193
                        return (x * v * v);
1194 }
1196 Cell *
1197 incrdecr(Node **a, int n) /* a[0]++, etc. */
 999 incrdecr(Node **a, int n)
1198 {
1199 Cell *x, *z;
1200 int k;
1001 register Cell *x, *z;
10021002 register int k;<br>1201 Mwkfloat xf;
               Awkfloat xf;
1203 x = \text{execute}(a[0]);<br>1204 xf = \text{qetfval}(x);1204 xf = getfval(x);
1205 k = (n == PREINCR || n == POSTINCR) ? 1 : -1;
1206 if (n == PREINCR || n == PREDECR) {
1207 (void) setfval(x, xf + k);
                        return (x);1209 }
1210 z = gettemp();
1012z = gettemp("");<br>1211 (void) setfval(z
1211 (void) setfval(z, xf);<br>1212 (void) setfval(x, xf +
               (void) setfval(x, xf + k);
1213 tempfree(x);
10151015 \text{temperature}(x, "");<br>1214 \text{return } (z);return (z);1215 }
1217 Cell *
1218 assign(Node **a, int n) /* a[0] = a[1], a[0] += a[1], etc. */
1219 {
                { /* this is subtle; don't muck with it. */
1220 Cell *x, *y;
1020 assign(Node **a, int n)
1021 {
10221022 register Cell *x, *y;<br>1221 Awkfloat xf, yf;
1221 Awkfloat xf, yf;<br>1222 double y;
               double v;
1224 y = \text{execute}(a[1]);1225x =execute(a[0]);<br>x =execute(a[0]);
10271027 x = execute(a[0]); /* order reversed from before... */<br>1226 if (n == ASSIGN) { /* ordinary assignment */
                                           1<sup>*</sup> ordinary assignment */
1227 /* self-assignment: */
1228 /* LINTED E_NOP_IF_STMT */
1229if (x == y \& (x - > tval \& (FLD|REC)))1230 /* leave alone unless it's a field */
1231 ;
 else if ((y->tval & (STR|NUM)) == (STR|NUM)) {
123210291029 if ((y \rightarrow tval \& (STR/NUM)) == (STR/NUM)) {<br>1233 (void) setsval(x, getsval(y));
1233 (void) setsval(x, getsval(y));<br>1234 x \rightarrowfval = getfval(y);
1234 x \rightarrow x \rightarrow fval = getfval(y);<br>1235 x \rightarrow tval = NIM;x->tval = NUM;
```
#### **new/usr/src/cmd/awk/run.c26 20** 1236 **} else if (isstr(y))** 10331033  $\bigg\}$  else if  $(y-\text{total} \& \text{STR})$ <br>1237  $\big(\text{void}\big)$  setsval(x)  $(void)$  setsval(x, getsval(y)); 1238 **else if (isnum(y))** 1035else if (y->tval & NUM)<br>1239 (yoid) setfyal 1239 (void) setfval(x, getfval(y));<br>1240 else <sup>1240</sup> else 1241 funnyvar(y, "read value of"); 1242 **tempfree(y);** 10391039  $t_{\text{empfree}(y, "");$ <br>1243  $t_{\text{return (x)}$ ;  $return (x);$  $1244$ <br> $1245$ 1245  $\hat{\text{xf}} = \text{getfval}(\text{x})$ ;<br>1246  $\text{yf} = \text{getfval}(\text{y})$ ; 1246  $y f = \text{getfval}(y)$ ;<br>1247 switch (n) { 1247 switch (n)<br>1248 case ADDEO:  $1248$  case  $ADDEQ:$ <br> $1249$  xf 1249  $xf += yf;$ <br>1250  $break;$ <sup>1250</sup> break; <sup>1251</sup> case SUBEQ:  $1252$   $\overline{x}$  -=  $y$ f;<br> $1253$  break; <sup>1253</sup> break; <sup>1254</sup> case MULTEQ: 1255  $xf^* = yf;$ <br>1256  $break;$ <sup>1256</sup> break; <sup>1257</sup> case DIVEQ: <sup>1258</sup> if (yf == 0) 1259 **FATAL("division by zero in /=");** 10561056 ERROR "division by zero in  $/=\pi$  FATAL;<br>1260  $xf / = vf$ ; 1260  $xf /= yf;$ <br>1261 break; <sup>1261</sup> break; <sup>1262</sup> case MODEQ: 1263  $i\tilde{f}$  (yf == 0) 1264 **FATAL("division by zero in %%=");** 1061 ERROR "division by zero in %%=" FATAL; 1265 (void) mod $f(xf/yf, \&v);$ <br>1266  $xf = xf - yf * v;$ 1266  $xf = xf - yf * y;$ <br>1267  $break:$ <sup>1267</sup> break; <sup>1268</sup> case POWEQ: 1269  $\hat{f}(\gamma f) = 0$  & modf( $\gamma f$ ,  $\delta v$ ) == 0.0) /\* pos integer exponent \*/<br>1270  $\gamma f = \text{inow}(x f, (\text{int})v f)$ ; 1270  $xf = ipow(xf, (int)yf);$ <br>1271  $else$ <sup>1271</sup> else 1272  $xf = \text{errcheck}(\text{pow}(xf, yf), "pow");$ <br>1273  $\text{break};$ <sup>1273</sup> break; <sup>1274</sup> default: 1275 **FATAL("illegal assignment operator %d", n);** 10721072 ERROR "illegal assignment operator  $\frac{1}{2}$  or FATAL;<br>1276 hreak: break; <sup>1277</sup> } 1278 **tempfree(y);** 1075 tempfree(y, ""); <sup>1279</sup> (void) setfval(x, xf); <sup>1280</sup> return (x); <sup>1281</sup> } <sup>1283</sup> /\*ARGSUSED\*/ <sup>1284</sup> Cell \* 1285 **cat(Node \*\*a, int q) /\* a[0] cat a[1] \*/** 1082 cat(Node \*\*a, int q) <sup>1286</sup> { 1287 **Cell \*x, \*y, \*z;** 1288 **int n1, n2;** 1289 **uchar \*s;** 1084 register Cell \*x, \*y, \*z; 1085 register int n1, n2; 1086register uchar \*s;

 **<sup>27</sup>**  $1291$   $x =$  execute(a[0]);<br> $1292$   $y =$  execute(a[1]); 1292  $y = \text{execute}(a[1]);$ <br>1293  $(\text{void}) \text{ network}(y)$ :  $1293$  (void) getsval(x);<br> $1294$  (void) getsval(y);  $1294$  (void) getsval(y);<br> $1295$   $n1 = \text{strlen}((\text{char}))$ 1295  $n1 = \text{strlen}(\text{char }*)x - > \text{sval}$ ;<br>1296  $n2 = \text{strlen}(\text{char }*)y - > \text{sval}$ ; 1296  $n2 = \text{strlen}((\text{char }*)y - \text{sval});$ <br>1297  $s = (\text{uchar }*)\text{mallor}(n1 + n2 + ...)$ 1297  $s = (uchar *)malloc(n1 + n2 + 1);$ <br>1298 if  $(s == NULL)$ if (s ==  $NULL$ ) { 1299 **FATAL("out of space concatenating %.15s... and %.15s...",** 1300 **x->sval, y->sval);** ERROR "out of space concatenating %.15s and %.15s", 10961097 x->sval, y->sval FATAL; 1301<br>1302 1302 (void) strcpy((char \*)s, (char \*)x->sval);<br>1303 (void) strcpy((char \*)s + n1, (char \*)y->sv (void) strcpy((char \*)s + n1, (char \*)y->sval); 1304 **tempfree(x);** 1305 **tempfree(y);** 1306 **z = gettemp();** 1101 $tempfree(y, "");$ 11021102  $z = gettemp("")$ ;<br>1307  $z \rightarrow syal = si$  $1307$   $z \rightarrow sval = s;$ <br> $1308$   $z \rightarrow tval = ST$  $z$ ->tval = STR; 11051105  $\text{template}(x, "");$ <br>1309  $\text{return } (z);$ return  $(z)$ ; <sup>1310</sup> } 1312 /\*ARGSUSED\*/<br>1313 Cell \* <sup>1313</sup> Cell \* 1314 **pastat(Node \*\*a, int n) /\* a[0] { a[1] } \*/** 1111 pastat(Node \*\*a, int n) <sup>1315</sup> { 1316 **Cell \*x;** 1113 register Cell \*x; 1318 if (a[0] == 0)<br>1319 x = ex 1319  $x = \text{execute}(a[1]);$ <br>1320  $\text{else}$   $\{$ <sup>1320</sup> else { 1321  $x = \text{execute}(a[0])$ ;<br>1322  $if (istrue(x))$ if (istrue(x))  $\vert$ 1323 **tempfree(x);** 11201120  $\text{temperature}(x, "");$ <br>1324  $\text{x} = \text{execute}(a[1])$  $1324$   $x = \text{execute}(a[1]);$ <br>1325 } 1325 } <sup>1326</sup> }  $return (x);$ <sup>1328</sup> } 1330 /\*ARGSUSED\*/<br>1331 Cell \* 1331 Cell \*<br>1332 **dopa2( dopa2(Node \*\*a, int n) /\* a[0], a[1] { a[2] } \*/** 1129 dopa2(Node \*\*a, int n)  $1333$  {<br>1334 1334 Cell \*x;<br>1335 int pair int pair;<br>static int 1133 $*pairs$  = NULL; 1135 if (!pairstack) { 1136 /\* first time \*/ 1137 dprintf(("paircnt: %d\n", paircnt)); 1138 pairstack = (int \*)malloc(sizeof (int) \* paircnt); 1139 if (!pairstack) 1140 ERROR "out of space in dopa2" FATAL; 1141 (void) memset(pairstack, 0, sizeof (int) \* paircnt); 1142 } 1337**pair = ptoi(a[3]);**

#### **new/usr/src/cmd/awk/run.c <sup>28</sup>** 1144 $1144$   $pair = (int)a[3];$ <br>1338 if (pairstack[pair 1338 if (pairstack[pair] == 0) {<br>1339  $x = \text{execute}(a[0]);$ 1339  $x = \text{execute}(a[0]);$ <br>1340  $\text{if} (\text{istrue}(x))$  $1340$  if (istrue(x))<br> $1341$  pairst.  $pairs$  $[pair] = 1;$ 1342 **tempfree(x);** 1149 tempfree(x, ""); <sup>1343</sup> } 1344  $\text{if } (\text{pairs}(\text{pair}) == 1)$  {<br>1345  $\text{if } (\text{pair}(\text{pair}) \neq 0)$ } 1345  $x = \text{execute}(a[1]);$ <br>1346  $\text{if} (\text{istrue}(x))$  $1346$  if (istrue(x))<br> $1347$  pairst.  $pairs$ tack[pair] = 0; 1348 **tempfree(x);** 11551155  $\text{temperature}(x, 1349)$ <br> $\text{x} = \text{execute}(x)$ 1349  $x = \text{execute}(a[2])$ ;<br>1350  $\text{return } (x)$ ;  $return (x);$ <sup>1351</sup> } 1352 **return (False);** 1159 return (false); <sup>1353</sup> } <sup>1355</sup> /\*ARGSUSED\*/ <sup>1356</sup> Cell \* 1357 split(Node \*\*a, int nnn) /\* split(a[0], a[1], a[2]); a[3] is type \*/ 1164 split(Node \*\*a, int nnn) <sup>1358</sup> { 1359 **Cell \*x = 0, \*y, \*ap;** 1360 **uchar \*s, \*origs;** 1361 **int sep;** 1362 **uchar \*t, temp, num[50], \*fs = 0;** 1363 **int n, tempstat, arg3type;** 1166Cell  $*_{X}$ ,  $*_{Y}$ ,  $*_{ap}$ ; 1167 register uchar \*s; 1168 register int sep; 1169uchar  $*t$ , temp, num[11],  $*fs$ ; 1170 int n, tempstat; 1365 <br> **origs = s = (uchar \*)strdup((char \*)getsval(y));**<br>
1366 **completed:**<br> **origs = s = (uchar \*)strdup((char \*)getsval(y));** 13661367 **arg3type = ptoi(a[3]);** 11731173  $s = getsval(y);$ <br>1368 if  $(a[2] == 0)$ 1368 if  $(a[2] == 0)$  /\* fs string \*/<br>1369 fs = \*FS; <sup>1369</sup> fs = \*FS; **else if (arg3type == STRING) { /\* split(str,arr,"string") \*/** 137011761176 else if  $((int)a[3] == STRING)$   $\left\{\n\begin{array}{l}\n\end{array}\right\}$   $\left\{\n\begin{array}{l}\n\end{array}\right\}$   $\left\{\n\begin{array}{l}\n\end{array}\right\}$   $\left\{\n\begin{array}{l}\n\end{array}\right\}$   $\left\{\n\begin{array}{l}\n\end{array}\right\}$   $\left\{\n\begin{array}{l}\n\end{array}\right\}$   $\left\{\n\begin{array}{l}\n\end{array}\right\}$   $\left\{\n\begin{array}{l}\n\end{array}\right\}$   $\left$ 1371  $x = \text{execute}(a[2])$ ;<br>1372  $fs = \text{qetsval}(x)$ ; <sup>1372</sup> fs = getsval(x); **} else if (arg3type == REGEXPR)** 137311791179  $\}$  else if  $((int)\bar{a}[3] == REGEXPR)$ <br>1374  $fs = (uchar * ) " (reqexpr) " i$ 1374  $fs = (uchar *)*(regexpr) ";$  /\* split(str,arr,/regexpr/) \*/<br>1375  $else$ else 1376 **FATAL("illegal type of split");** 11821182 ERROR "illegal type of split()" FATAL;<br>1377 sep = \*fs;  $1377$  sep =  $*fs;$ <br> $1378$  ap = execu 1378 ap = execute(a[1]);  $\frac{1378}{1379}$  freesymtab(ap); 1379 freesymtab(ap);<br>1380 dprintf(("split 1380 dprintf(("split: s= $|$ 8s|, a=8s, sep= $|$ 8s|\n", s, ap->nval, fs));<br>1381 an->tval &=  $\alpha$ STR;  $1381$  ap->tval &= ~STR;<br> $1382$  ap->tval |= ARR;  $1382$  ap->tval = ARR;<br> $1383$  ap->sval = (ucha)  $ap->sval = (uchar *) makesymtab(NSYMTAB);$ <sup>1385</sup> n = 0; **if (arg3type == REGEXPR && strlen((char \*)((fa \*)a[2])->restr) == 0) {** 13861387 **arg3type = 0;** 1388 $fs = (uchar * )"";$ 1389**sep = 0;**

**29** 1390 **}** 1391if  $(*s := ' \0'$  &&  $(\text{strlen}((char *)fs) > 1 || arg3type == REGEXPR))$ 11921192 if  $(*s != ' \ 0' \ && strlen((char *)fs) > 1) \ (int)a[3] == REGEXPR)$   $/* \text{rec} \cdot \text{ex} \cdot \text{ex} \cdot \text{ex}$  $1392$  /\* reg expr \*/<br>1393 fa \*nfa: fa  $*$ p $\overline{5a}$ ; 1394**if (arg3type == REGEXPR)**  $\{$  /\* **it's ready already \*/**<br>*if ((int)a[3]* == REGEXPR)  $\{$  /\* *it's ready already* \*/ 11951195  $if (int)a[3] == REGEXPR)'$ <br>
1395  $if (int)a[3] == REGEXPR)'$ 1395 pfa =  $(fa * )a[2];$ <br>1396 } else {  $1396$  } else  $\text{pfa} = \text{makedfa}(fs, 1);$ <sup>1398</sup> } 1399  $if (nematch(pfa, s))$   $f = nfa$ 1400 tempstat = pfa->initstat;<br>1401 tempstat = 2; 1401  $\frac{\text{pfa}-\text{simistant}}{\text{do}$  = 2; <sup>1402</sup> do { 1403 $n_{+}$ ; 1404 (void) sprintf((char \*)num, "%d", n); 1405 $temp = *patheg$ ; 1406\*patbeg =  $\sqrt{0'i}$ 1407 if (is\_number(s)) { 1408 $1408$  (void) setsymtab(num, s,  $1409$  atof((char \*)s),  $1409$  atof((char \*)s),<br> $1410$  /\*LINTED align\*/ 1410 /\*LINTED align\*/ 1411 STR|NUM, (Array \*)ap->sval);1412 } else { 1413 $(1413)$ <br>1414  $(1414)$ <br>1414  $(1414)$ <br>1414  $(1414)$ 1414 /\*LINTED align\*/ 1415 STR, (Array \*)ap->sval);1416 $\begin{matrix} 6 \\ 7 \end{matrix}$ 1417 $*$ patbeg = temp; 1418 s = patbeg + patlen; 1419if  $(* (pathegr + path = -1) == 0 || *s == 0)$  { 1420 $n_{+};$ 14211 (void) sprintf((char \*)num, "%d", n);<br>(void) setsymtab(num, (uchar \*)"", 0.0,<br>2 14221423 /\*LINTED align\*/ 1424 STR, (Array \*)ap->sval);1425 $pfa->initstat = tempstat;$ 1426 goto spdone; 1427 } <sup>1428</sup> } while (nematch(pfa, s)); 1429 **/\* bwk: has to be here to reset \*/** 1430 **pfa->initstat = tempstat;** 1431 **/\* cf gsub and refldbld \*/** 1432 **#endif /\* ! codereview \*/** 1433 **}** 1434 **n++;** 1435 **(void) sprintf((char \*)num, "%d", n);** 1436 **if (is\_number(s)) {** 1437 **(void) setsymtab(num, s, atof((char \*)s),** 1438 **/\*LINTED align\*/** 1439 **STR|NUM, (Array \*)ap->sval);**1440 **} else {** 1441 **/\*LINTED align\*/** 1442 **(void) setsymtab(num, s, 0.0, STR, (Array \*)ap->sval);** 1443 **}** 1444 **spdone:** 1445 **pfa = NULL; } else if (sep == ' ') {** 14461447for  $(n = 0; j)$  } 1448while  $(*s == ' ' | *s == ' \t | *s == ' \t | *s == ' \n$ 1449 **s++; if (\*s == 0)** 14501451**break;**<br> $n++$ ; 1452 **n++;** 1453**t = s;**

### **new/usr/src/cmd/awk/run.c**

1454 **do** 1455 **s++; while (\*s != ' ' && \*s != '\t' &&** 14561457 **\*s != '\n' && \*s != '\0')**1458 **; temp = \*s;** 14591460 $*_s = \sqrt{0'i}$ 1461 **(void) sprintf((char \*)num, "%d", n);** 1462if (is number $(t)$ )  $\{$ 14631463 **(void) setsymtab(num, t, atof((char \*)t),**<br>1464 /\*LINTED align\*/ 1464 **/\*LINTED align\*/** 1465 **STR|NUM, (Array \*)ap->sval);**1466 **} else {** 1467 **(void) setsymtab(num, t, 0.0,** 1468 **/\*LINTED align\*/** 1469 **STR, (Array \*)ap->sval);**1470 **}** 1471 **\*s = temp;** 1472 **if (\*s != 0)** 1473 **s++;** 1474 **} } else if (sep == 0) { /\* new: split(s, a, "") => 1 char/elem \*/** 14751476for  $(n = 0; *s != 0; s++)$  { 1477 **uchar buf[2];** 1478 **n++;** 1479 **(void) sprintf((char \*)num, "%d", n);** 1480 $buff[0] = *s;$ 1481 **buf[1] = 0;** 1482 **if (isdigit(buf[0])) {** 1483<sup>1483</sup> (void) setsymtab(num, buf, atof((char \*)buf),<br>  $\frac{1483}{1484}$  /\* LINTED align \*/ 1484 **/\* LINTED align \*/** 1485 **STR | NUM, (Array \*)ap->sval);**1486 **} else {** 1487 **(void) setsymtab(num, buf, 0.0,** 1488 **/\* LINTED align \*/** 1489 **STR, (Array \*)ap->sval);**1490 **}** 1491 **}** 1492 **#endif /\* ! codereview \*/** 1493 **} else if (\*s != 0) {** 1494for  $(i)$   $\begin{matrix} \n1 & i \n\end{matrix}$ 1495 **n++;** 1496 **t = s;** 1497while  $(*s \, ! = \, \text{sep} \, \& k \, *s \, ! = \, ' \, \& k \, *s \, ! = \, ' \, \& ()')$ 1498 $t$ <sub>emp</sub> $= *s$ ; 14999<br> **\*s = '\0';**<br> **\*s = '\0';**<br> **\*s = '\0';** 15001501 **(void) sprintf((char \*)num, "%d", n);** 1502 **if (is\_number(t)) {** 15031503 **(void) setsymtab(num, t, atof((char \*)t),**<br>1504 /\*T.TNTED align\*/ 1504 **/\*LINTED align\*/** 1505 **STR|NUM, (Array \*)ap->sval);**1506 **} else {** 1507**(void) setsymtab(num, t, 0.0,**<br>1508 **(a)**  $\star$ **LINTED** align<sup>\*</sup>/ 1508 **/\*LINTED align\*/** 1509 **STR, (Array \*)ap->sval);**1510 **}** 1511 **\*s = temp;** 1512 **if (\*s++ == 0)** 1513 **break;** 1514 **}** 1515 **}** 1516 **tempfree(ap);** 1517 **tempfree(y);** 1518 **free(origs);** 1519**if (a[2] != 0 && arg3type == STRING) {**

 **<sup>31</sup>** 1520tempfree(x); 1521 **}** 1522 $\mathbf{x}$  =  $\text{gettemp}()$ **;** 1230 tempfree(ap, ""); tempfree(y, ""); 12311232if  $[a[2]$   $] = 0$  &  $(int)a[3] = STRING$ 1233 tempfree(x, ""); 12341234  $x = gettemp("");$ <br>1523  $x \rightarrow b$  x-byal = NUM;  $x \rightarrow x \rightarrow x$ <br>  $x \rightarrow x$ <br>  $y \rightarrow y$ <br>  $y \rightarrow y$ <br>  $y \rightarrow y$ <br>  $y \rightarrow y$ <br>  $z \rightarrow y$ <br>  $z \rightarrow y$ <br>  $z \rightarrow x$ <br>  $z \rightarrow y$ <br>  $z \rightarrow y$ <br>  $z \rightarrow y$ <br>  $z \rightarrow x$ <br>  $z \rightarrow y$ <br>  $z \rightarrow y$ <br>  $z \rightarrow y$ <br>  $z \rightarrow x$ <br>  $z \rightarrow y$ <br>  $z \rightarrow y$ <br>  $z \rightarrow y$ <br>  $z \rightarrow x$ <sup>1524</sup> x->fval = n; <sup>1525</sup> return (x); <sup>1526</sup> } <sup>1528</sup> /\*ARGSUSED\*/ <sup>1529</sup> Cell \* 1530 **condexpr(Node \*\*a, int n) /\* a[0] ? a[1] : a[2] \*/** 1242 condexpr(Node \*\*a, int n) <sup>1531</sup> { 1532 **Cell \*x;** 1244 register Cell \*x; 1534  $x = \text{execute}(a[0]);$ <br>1535  $\text{if} (\text{istrue}(x))$  { if  $(istrue(x))$ 1536 **tempfree(x);** 12481248  $\text{temperature}(x, "")$ <br>1537  $x = \text{execute}(a[1])$ 1537  $x = \text{execute}(a[1]);$ <br>1538 } else {  $\}$  else { 1539 **tempfree(x);** 1251 $t = \frac{1251}{x}$   $t = \frac{1540}{x}$   $t = \frac{1540}{x}$   $t = \frac{1540}{x}$   $t = \frac{1540}{x}$   $t = \frac{1540}{x}$   $t = \frac{1540}{x}$  $x =$  execute(a[2]); <sup>1541</sup> }  $return (x);$ <sup>1543</sup> } <sup>1545</sup> /\*ARGSUSED\*/ <sup>1546</sup> Cell \* 1547 ifstat(Node \*\*a, int n) **ifstat(Node \*\*a, int n) /\* if (a[0]) a[1]; else a[2] \*/** 1259 ifstat(Node \*\*a, int n) <sup>1548</sup> { 1549 **Cell \*x;** 1261 register Cell \*x; 1551  $x = \text{execute}(a[0])$ ;<br>1552 if (istrue(x)) {  $if (istrule(x))$ 1553 **tempfree(x);** 1265<br>1554  $tempfree(x, "")$ ;<br>x = execute(a[1]); 1554  $x = \text{execute}(a[1]);$ <br>1555 } else if (a[2] != 0) { 1556 **tempfree(x);** 1268 $1268$   $\text{temperature}(x, "");$ <br> $\text{x} = \text{execute}(a[2])$  $x =$  execute(a[2]); 1558<br>1559  $return (x);$ <sup>1560</sup> } <sup>1562</sup> /\*ARGSUSED\*/ <sup>1563</sup> Cell \* 1564 **whilestat(Node \*\*a, int n) /\* while (a[0]) a[1] \*/** 1276 whilestat(Node \*\*a, int n) <sup>1565</sup> { 1566 **Cell \*x;** 1278 register Cell \*x;  $1568$  for  $(i)$  {<br>1569  $x =$ 1569  $x = \text{execute}(a[0]);$ <br>1570  $if (listrule(x))$  $if$  (! $istrue(x)$ )

**new/usr/src/cmd/awk/run.cd** 32 1571 return (x);<br>1572 **tempfree(x);**<br>1574 **tempfree(x);** 15721284 $t = \begin{cases} \text{time} & t = \text{time} \\ \text{time} & t = \text{time} \\ \text{time} & t = \text{time} \end{cases}$ 1573  $x = \text{execute}(a[1])$ ;<br>1574  $if (isbreak(x))$  { if  $(isbreak(x))$  { 1575 **x = True;** 1287 $x = true;$ <br>  $x = true;$ <br>  $x = true;$  $return (x);$  $1577$ <br> $1578$ 1578  $\begin{array}{c|c|c|c|c} \text{if} & \text{(insert(x) } || & \text{isexit(x) } || & \text{isret(x)}) \\ \text{1579} & \text{return } (x); \end{array}$  $return (x);$ 1580 **tempfree(x);** 1292 tempfree(x, ""); <sup>1581</sup> } <sup>1582</sup> } <sup>1584</sup> /\*ARGSUSED\*/ <sup>1585</sup> Cell \* 1586 dostat(Node \*\*a, int n) **dostat(Node \*\*a, int n) /\* do a[0]; while(a[1]) \*/** 1298 dostat(Node \*\*a, int n) <sup>1587</sup> { 1588 **Cell \*x;** 1300 register Cell \*x;  $1590$  for  $(i i)$  {<br>1591  $x =$ 1591  $x = \text{execute}(a[0]);$ <br>1592  $if (isbreak(x))$ if  $(isbreak(x))$ 1593 **return (True);** 1305<br>1594 return (true); <sup>1594</sup> if (isnext(x) || isexit(x) || isret(x)) 1595 return (x);<br>
1596 **tempfree(x);**<br>
1308 *tempfree(x, "");*<br>
1308 *tempfree(x, "");* 159613081597  $x = \text{execute}(a[1]);$ <br>1598  $if (1, x))$ 1598 if (!istrue(x))<br>1599 return return  $(x)$ ; 1600 **tempfree(x);** 1312 tempfree(x, ""); <sup>1601</sup> } <sup>1602</sup> } <sup>1604</sup> /\*ARGSUSED\*/ <sup>1605</sup> Cell \* 1606 forstat(Node \*\*a, int n) **forstat(Node \*\*a, int n) /\* for (a[0]; a[1]; a[2]) a[3] \*/** 1318 forstat(Node \*\*a, int n) <sup>1607</sup> { 1608 **Cell \*x;** 1320 register Cell \*x;  $1610$   $x =$  execute(a[0]); 1611 **tempfree(x);** 13231323  $\begin{array}{c} \text{temperature}(x, "") ; \\ 1612 \text{ for } (i) \end{array}$ 1612 for (*;;*) {<br>1613 if 1613  $if (a[1] != 0) {$ <br>1614  $x = exec$ 1614  $x = \text{execute}(a[1]);$ <br>1615  $\text{if } (\text{istrue}(x))$ if  $(!istrue(x))$ 1616<br>1617 return (x); <sup>1617</sup> else 1618 **tempfree(x);** 1330 $1330$   $\text{tempfree}(x, "")$ ;<br>1619 1619 } 1620  $\bar{x}$  = execute(a[3]);<br>1621  $\bar{f}$  (isbreak(x))  $1*$  turn off break \*/ 1622**return (True);**<br>*return (true);* 1334<br>1623 return (true); <sup>1623</sup> if (isnext(x) || isexit(x) || isret(x))

1727<br>1419

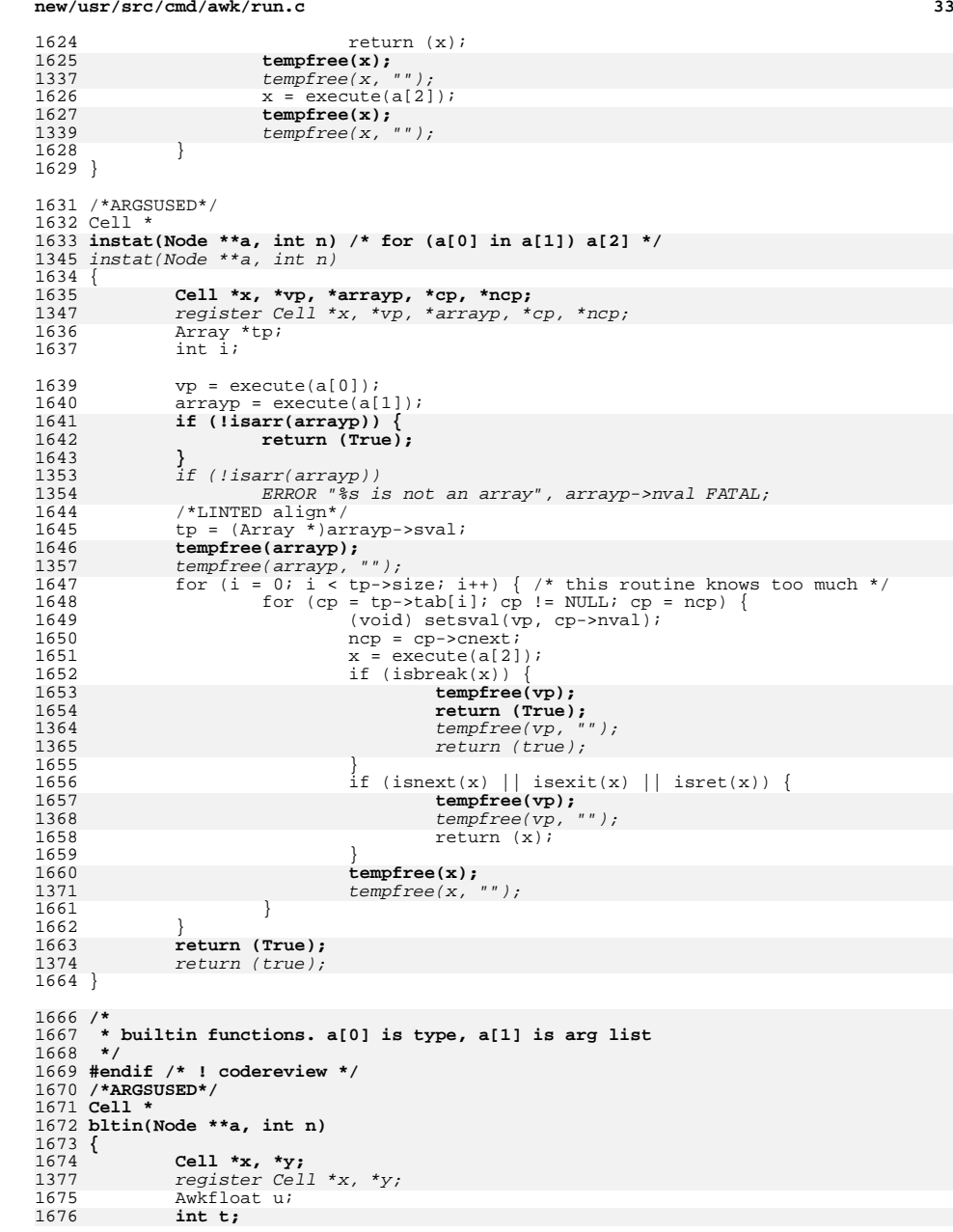

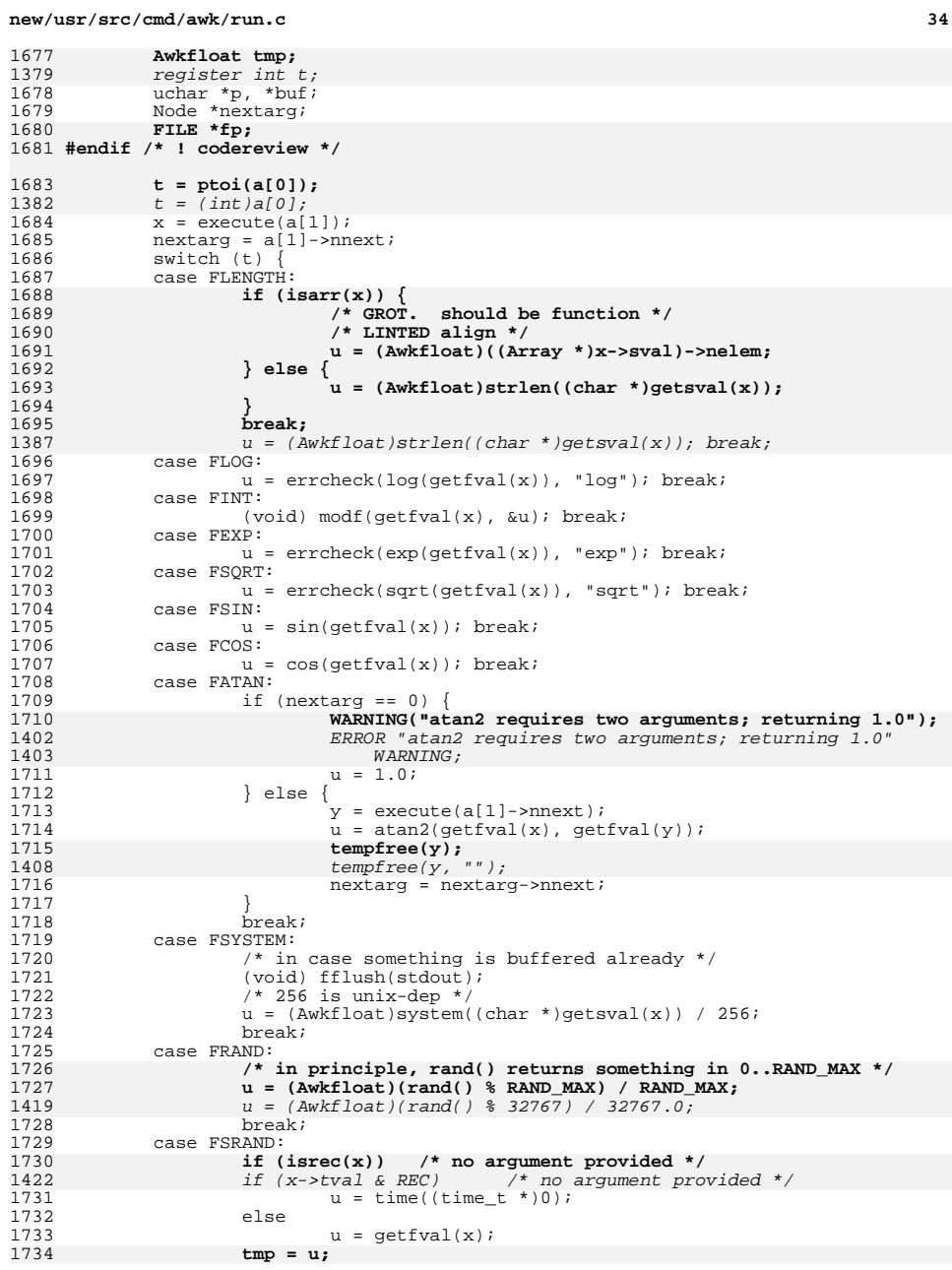

**d** 35 1735 **srand((unsigned int)u);** 1736 **u = srand\_seed;** 1737 **srand\_seed = tmp;** 14261426  $\text{grand}(int)u$ ;  $u = (int)u$ ;<br>1738  $\text{break}$ ; <sup>1738</sup> break; <sup>1739</sup> case FTOUPPER:  $1740$  case FTOLOWER:<br> $1741$  buf = 1741 buf = tostring(getsval(x));<br>1742 if  $(t = FTOIIPEER)$  {  $1742$  if (t == FTOUPPER)  $1743$  for  $(n = h)1$ for  $(p = bu\dot{f}; *p; p++)$ 1744 if (islower(\*p)) 17451745  $\text{A}$   $\text{B}$   $\text{A}$   $\text{B}$   $\text{C}$   $\text{D}$   $\text{A}$   $\text{C}$   $\text{D}$   $\text{D}$   $\text{D}$   $\text{F}$   $\text{F}$   $\text{F}$   $\text{F}$   $\text{F}$   $\text{F}$   $\text{F}$   $\text{F}$   $\text{F}$   $\text{F}$   $\text{F}$   $\text{F}$   $\text{F}$   $\text{F}$   $\text{F}$   $\text{F}$  1746 } else { for  $(p = \text{buf}; *p; p++)$ 1748 if (isupper(\*p)) 1749 $\begin{array}{c} \text{1749} \\ \text{1750} \end{array}$   $\begin{array}{c} \text{*}\ \text{p} = \text{tolower}(\text{*p})\text{;} \\ \text{1750} \end{array}$  $1750$  } 1751 **tempfree(x);** 1752 $x = \text{gettemp}()$ : 1440 tempfree(x, ""); 14411441  $x = gettemp("")$ ;<br>1753 (void) setsval(x 1753 (void) setsval(x, buf);<br>1754 free(buf); 1754 free(buf);<br>1755 return (x) return (x); 1756 **case FFLUSH:** 1757if  $(i\text{spec}(x) \mid \mid \text{strlen}((\text{char }*)\text{getsval}(x)) == 0)$ 1758 **/\* fflush() or fflush("") -> all \*/** 1759 $\texttt{flush}_\texttt{all}($  );<br> $\texttt{u} = 0$ ; 17600<br> **du = 0;**<br> **h** else if ((fp = openfile(FFLUSH, getsval(x))) == NULL) 17611762 **u = EOF;** 1763 **else** 1764u = fflush(fp);<br>break; 1765 **break;** 1766 **#endif /\* ! codereview \*/** 1767 **default: /\* can't happen \*/ FATAL("illegal function type %d", t);** 17681445 ERROR "illegal function type %d", t FATAL; break; <sup>1770</sup> } 1771 **tempfree(x);** 1772 **x = gettemp();** 14488
tempfree(x, "");<br>
9  $x = gettemp("")$ ; 14491773 (void) setfval(x, u);<br>1774 if (nextarg != 0) {  $if$  (nextarg  $!= 0$ ) 1775 **WARNING("warning: function has too many arguments");** 1452 ERROR "warning: function has too many arguments" WARNING; 1776 for (; nextarg; nextarg = nextarg->nnext)<br>1777 (void) execute(nextarg);  $(void)$  execute(nextarg); <sup>1778</sup> }  $return (x);$ <sup>1780</sup> } <sup>1782</sup> /\*ARGSUSED\*/ <sup>1783</sup> Cell \* 1784 **printstat(Node \*\*a, int n) /\* print a[0] \*/** 1461 print(Node \*\*a, int n) <sup>1785</sup> { 1786 **Node \*x;** 1787 **Cell \*y;** 1463 register Node \*x; 14641464  $\qquad$  register Cell \*y;<br>1788 FILE \*fp; FILE \*fp; 1790**if (a[1] == 0) /\* a[1] is redirection operator, a[2] is file \*/** **new/usr/src/cmd/awk/run.cd** 36 1467 $1467$   $if (a[1] == 0)$ <br>1791 fo = si  $fp = stdout;$ 1792 1793 **fp = redirect(ptoi(a[1]), a[2]);** 14701470  $\bar{fp} = \text{redirect}(\text{int})a[1], a[2]);$ <br>1794  $\text{for } (x = a[0]; x := \text{NULL}; x = x \text{-snnext})$ 1794 for  $(x = a[0]; x != NULL; x = x->nnext)$ <br>1795  $y = execute(x);$ 1795  $y = \text{execute}(x);$ <br>1796  $(\text{void})$  fputs((c) (void) fputs((char \*)getsval(y), fp); 1797 **tempfree(y);** 14741474  $t = m \cdot f(x, "")$ ;<br>1798  $if (x \rightarrow n \cdot f) = 1$  $1798$  if  $(x->nnext == NULL)$ <br> $1799$   $(void)$  fouts 1799 (void) fputs((char  $*$ ) $*$ ORS, fp);<br>1800 else <sup>1800</sup> else 1801 (void) fputs((char \*)\*OFS, fp); 1802<br>1803 1803 if (a[1] != 0)<br>1804 (void)  $(void)$  fflush $(fp)$ ; 1805 **if (ferror(fp))** 1806 **FATAL("write error on %s", filename(fp));** 1807 **return (True);** 1482 return (true); <sup>1808</sup> } **\_\_\_\_\_\_unchanged\_portion\_omitted\_**1492 struct { 1493 $FILE$  \* $fp$ ;<br>uchar \* $f$ nai 1494uchar \*fname;<br>int mode; 1495 $mode$ ; /\* '|', 'a', 'w' \*/ 1496 } files[FOPEN\_MAX]; <sup>1817</sup> static FILE \* 1818 redirect(int a, Node \*b) /\* set up all i/o redirections \*/ 1499 redirect(int a, Node \*b)  $1819$  {<br> $1820$  $1820$  FILE \*fp;<br> $1821$  Cell \*x;  $1821$  Cell  $*_{\overline{X}}$ ;<br>1822 uchar  $*_{\overline{F}}$ uchar \*fname;  $1824$   $x = \text{execute}(b);$ <br> $1825$  fname = getsval 1825 fname = getsval(x);<br>1826 fn = openfile(a fn; 1826 fp = openfile(a, fname);<br>1827 if (fp == NULL)  $if (fp == NULL)$ 1828 **FATAL("can't open file %s", fname);** 1829 **tempfree(x);** 1509 ERROR "can't open file %s", fname FATAL; 15101510  $\text{tempfree}(x, "");$ <br>1830  $\text{return (fo)}$ ;  $return (fp);$ <sup>1831</sup> } 1833 **struct files {** 1834 **FILE \*fp; const uchar \*fname;** 18351836 **int mode; /\* '|', 'a', 'w' => LE/LT, GT \*/** 1837 **} \*files;** 1839 **int nfiles;** 1841 **static void** 1842 **stdinit(void) /\* in case stdin, etc., are not constants \*/** 1843 **{** 1844 **nfiles = FOPEN\_MAX; files = calloc(nfiles, sizeof (\*files));** 18451846 **if (files == NULL)** 1847 **FATAL("can't allocate file memory for %u files", nfiles);** 1848 **files[0].fp = stdin;** 1849

**files[0].fname = (uchar \*)"/dev/stdin";**

 **<sup>37</sup>** 1850 **files[0].mode = LT;** 1851 **files[1].fp = stdout;** 1852 **files[1].fname = (uchar \*)"/dev/stdout";** 1853 **files[1].mode = GT;** 1854 **files[2].fp = stderr;** 1855 **files[2].fname = (uchar \*)"/dev/stderr";** 1856 **files[2].mode = GT;** 1857 **}** 1859 **#endif /\* ! codereview \*/** 1860 **static FILE \*** 1861 **openfile(int a, const uchar \*us)** 1514 openfile(int a, uchar \*s) <sup>1862</sup> { 1863 **const uchar \*s = us;** 1864 **int i, m;** 1865 **FILE \*fp = 0;** 1516 register int i, m; 1517register FILE \*fp; 1867 if  $(*s == ' \0')$ 1868 **FATAL("null file name in print or getline");** 1869 **for (i = 0; i < nfiles; i++) {** 1520 ERROR "null file name in print or getline" FATAL; 15211521 for  $(i = 0; i <$  FOPEN\_MAX;  $i+1$   $(i + 1)$ <br>1870 if (files[i] frame is 1870 if (files[i].fname & 1871 contracts and the set of the set of the set of the set of the set of the set of the set of the set of the set of the set of the set of the set of the set of the set of the set of the set of t 1871 **(strcmp((char \*)s, (char \*)files[i].fname) == 0)) {**<br>1523 **(abar \*)s** (char \*)files[i] fname) == 0) { 1523  $\text{stremp}(\text{char } * )s$ ,  $\text{char } * \text{if } s \neq 0$  {<br>1872  $\text{if } (a == \text{files[i] mode } |)$  $1872$  if (a == files[i].mode |<br> $1873$  (a == APPEND && file 1873 **(a == APPEND && files[i].mode == GT)) {** $a == APPEND & files[i].mode == GT)$ 1874 return (files[i].fp);  $1875$  } 1876 **if (a == FFLUSH)** 1877 **return (files[i].fp);** 1878 **#endif /\* ! codereview \*/** 1879 **}** 1880 **}** 1881 **if (a == FFLUSH) /\* didn't find it, so don't create it! \*/** 1882 **return (NULL);** 1884 **for (i = 0; i < nfiles; i++) {** 1528<br>1885 for  $(i = 0; i <$  FOPEN MAX;  $i+1$  { 1885 if  $(files[i], Fp == 0)$ <br>1886 break; break; <sup>1887</sup> } 1888 **if (i >= nfiles) {** 1889 **struct files \*nf;** 1890 **int nnf = nfiles + FOPEN\_MAX;** 1891 **nf = realloc(files, nnf \* sizeof (\*nf));** 1892 **if (nf == NULL)** 1893 **FATAL("cannot grow files for %s and %d files", s, nnf);** 1894 **(void) memset(&nf[nfiles], 0, FOPEN\_MAX \* sizeof (\*nf));** 1895 **nfiles = nnf;** 1896 **files = nf;** 1897 **}** 1532 $if (i) == FOPEN MAX)$ 1533ERROR "\$s makes too many open files", s FATAL;<br>1898 (void) fflush(stdout); /\* force a semblance of order 1898 (void) fflush(stdout); /\* force a semblance of order \*/<br>1899 m = a; <sup>1899</sup> m = a; <sup>1900</sup> if (a == GT) { 1901 fp = fopen((char \*)s, "w");<br>1902 } else if (a == APPEND) {  $1902$  } else if  $(a == \text{APPEND})$  {<br>1903 <br>fp = fopen((char) 1903 fp = fopen((char  $*$ )s, "a");<br>1904 m = GT; /\* so can mix > and <sup>1904</sup> m = GT; /\* so can mix > and >> \*/ <sup>1905</sup> } else if (a == '|') { /\* output pipe \*/

```
new/usr/src/cmd/awk/run.cd 38
1906 \text{fp} = \text{popen}((\text{char } *) \text{ s}, \text{ "w"});<br>1907 : also if (a == LE) { /* input pin
1907 } else if (a == LE) \{\n\begin{array}{c}\n\end{array} /* input pipe */<br>1908 <br>fo = popen((char *)s "r");
1908 fp = popen((char *)s, "r");<br>1909 lelse if (a == LT) { /* getline
1909 } else if (a == LT) \{ /* getline <file */<br>1910 <br>1910 <br>1920 <br>1920 <br>1920 <br>1920 <br>1920 <br>1920 <br>1920 <br>1920 <br>1920 <br>1920 <br>1920 <br>1920 <br>1920 <br>1920 <br>1920 <br>1920 <br>1920 <br>1920 <br>1920 <br>1920 <br>1920 <br>1920 <br>1920 
1910 fp = strcmp((char *)s, "-") == 0 ?
1911 stdin : fopen((char *)s, "r"); /* "-" is stdin */<br>1912 } else /* can't happen */
              \} else /* can't happen */
1913 FATAL("illegal redirection %d", a);
15491549 ERROR "illegal redirection" FATAL;<br>1914 if (fp i= NIII.) {
1914 if (fp != NULL) {<br>1915 if files[i].
1915 \qquad \qquad \text{files[i].frame = toString(s);}<br>1916 \qquad \qquad \text{files[i] fp = fn;}1916 \begin{array}{ccc} \text{files}[i], \text{fp} = \text{fp}; \\ 1917 & \text{files}[i], \text{mode} = \text{m}; \end{array}files[i].mode = m;1918 }
              return (fp);1920 }
1922 static const char *
1923 filename(FILE *fp)
1924 {
1925 int i;
1927for (i = 0; i < n files; i++) {
1928 if (fp == files[i].fp)
1929return ((char *)files[i].fname);
1930 }
1932 return ("???");
1933 }
1935 #endif /* ! codereview */
1936 /*ARGSUSED*/
1937 Cell *
1938 closefile(Node **a, int n)
1939 {
1940 Cell *x;
 register Cell *x;
15581941 int i, stat;
1943 x = \text{execute}(a[0]);<br>
1944 (\text{void}) \text{getsval}(x);(void) getsval(x);
1945 stat = -1;
1946 for (i = 0; i < nfiles; i++) {
15631563 for (i = 0; i < FOPEN_MAX; i++) {<br>1947 if (files[i].frame &c.1947 if (files[i].fname & <br>1948 strcmp((char *)x->
1948 strcmp((char *)x->sval, (char *)files[i].fname) == 0) {
1949 if (ferror(files[i].fp)) {
1950WARNING("i/o error occurred on %s",<br>1951 filesiil frame)
                                             1951 files[i].fname);
 ERROR "i/o error occurred on %s",
15671568 files[i].fname WARNING;1952 }
1953 if (files[i].mode == '|' || files[i].mode == LE)19541954 <br>
stat = pclose(files[i].fp);<br>
else
1955 else
1956 stat = fclose(files[i].fp);
                                if (stat == EOF)
19581958 WARNING("i/o error occurred closing %s",<br>1959 files[i].fname);
                                             1959 files[i].fname);
 ERROR "i/o error occurred closing %s",
15751576 files[i].fname WARNING;1960 }
1961 if (i > 2) /* don't do /dev/std... */
1962 #endif /* ! codereview */
1963 xfree(files[i].fname);
 /* watch out for ref thru this */1964
```
**d 39** 1965 **files[i].fname = NULL;** 1966files[i].fp = NULL; 1967 **}** 1968 **}** 1969 **tempfree(x);** 1970 **x = gettemp();** 1971 **(void) setfval(x, (Awkfloat)stat);** 1972 **return (x);** 1578 tempfree(x, "close"); 1579 return (true); <sup>1973</sup> } <sup>1975</sup> static void <sup>1976</sup> closeall(void)  $1977$  { int i, stat; 1980 for  $(i = 0; i < FOPEN_MAX; i++)$  {<br>1981 if (files[i], fp) { 1981 if  $(files[i], \overline{f}p)$  {<br>1982 if  $(ferror$ if (ferror(files[i].fp)) { 19831983 **WARNING("i/o error occurred on %s",**<br>1984 **files[i].fname);** 1984 **files[i].fname);** ERROR "i/o error occurred on %s", 15901591 files[i].fname WARNING;<br>1985 **f**  $1985$  } 1986  $if (files[i].mode == '|' | files[i].mode] == LE)$ 19871987 <br>
stat = pclose(files[i].fp);<br>
else <sup>1988</sup> else 19891989  $\begin{array}{c} \text{stat} = \text{fclose}(\text{files}[i], \text{fp}); \\ \text{if} (\text{stat} = \text{ROR}) \end{array}$  $if (stat == ROF)$ 1991 **WARNING("i/o error occurred while closing %s",** 1992 **files[i].fname);**8 and the settlement of the settlement of the settlement while closing %s", and the settlement of the settlement of the settlement of the settlement of the settlement of the settlement of the settlement of the settlement o 15981599 files[i].fname WARNING; $1993$  } 1994<br>1995 <sup>1995</sup> } <sup>1996</sup> } 1998 **static void** 1999 **flush\_all(void)** 2000 **{** 2001 **int i;** 2003for  $(i = 0; i < n$  files;  $i++)$ 2004 **if (files[i].fp)** 2005 **(void) fflush(files[i].fp);** 2006 **}** 2008 **void backsub(uchar \*\*pb\_ptr, uchar \*\*sptr\_ptr);** 2010 **#endif /\* ! codereview \*/** 2011 **/\*ARGSUSED\*/** 2012 **Cell \*** 2013 **sub(Node \*\*a, int nnn) /\* substitute command \*/** 1605 sub(Node \*\*a, int nnn) <sup>2014</sup> { 2015 **uchar \*sptr, \*pb, \*q;** 2016 **Cell \*x, \*y, \*result;** 2017 **uchar \*t, \*buf;** 1607 register uchar \*sptr; 1608 register Cell \*x, \*y, \*result; 16091609  $\frac{uchar * butf, *t}{18018}$ ,  $\frac{du}{dx}$ ,  $\frac{du}{dx}$ fa \*pfa; 2019**size\_t bufsz = record\_size;**

1611 $size_t$  bsize, cnt, len;

### **new/usr/src/cmd/awk/run.c**

```
2021if ((buf = (uchar *)malloc(blufsz)) == NULL)2022 FATAL("out of memory in sub");
2023 #endif /* ! codereview */
2024x = execute(a[3]): x^* target string */
2025 t = getsval(x);
2026 if (a[0] == 0) /* 0 => a[1] is already-compiled regexpr */
16131613 if (a[0] == 0)<br>2027 if (a[0] == (fa * )a[1];2027 pfa = (fa * )a[1]; /* regular expression */<br>2028 else {
2028 else {
2029 y = 0 execute \left(\frac{a}{1}\right);<br>2030 pfa = 0 maked fa (gets)
                        pfa = makedfa(getsval(y), 1);2031 tempfree(y);
1618 tempfree(y, "");
2032 }<br>2033 <br>y = execute(a[2]);
                                           /* replacement string */
2034 result = False;
1621<br>2035
               result = false;if (pmatch(pfa, t))1623 init_buf(&buf, &bsize, LINE_INCR);
16241624 cnt = 0;<br>2036 sptr = t
                        sptr = t;2037 (void) adjbuf(&buf, &bufsz, 1+patbeg-sptr, record_size,
                             2038 0, "sub");2039 pb = buf;
2040 while (sptr < patbeg)
2041 *pb++ = *sptr++;
1626 len = patbeg - sptr;
1627if (len > 0)
1628expand buf(&buf, &bsize, cnt + len);
1629 (void) memcpy(buf, sptr, len);
1630cnt + = len;1631\frac{1}{2} )
2042 \text{spr} = \text{getsval}(y);<br>
2043 \text{while } (\text{*snr} = 0)while (*sptr != 0)2044 (void) adjbuf(&buf, &bufsz, 5 + pb - buf, record_size,
                                      2045 &pb, "sub");\text{if } (*\text{spr} == ' \setminus ') \}20462047 backsub(&pb, &sptr);
1634 expand_buf(&buf, &bsize, cnt);
16351635 \hat{f} (*spt == '\\' &&<br>1636 \hat{f} (*spt == '\\' &&
                                      (*(split+1) == '&`'/ \mid *(split+1) == ' \setminus \setminus) {\nvert}<br>
split++; /* skip \, */
1637\begin{array}{lll} \eta & \quad \text{split} & \text{split} & \text{16382048 } else if (*sptr == '&')1640\expand_buf(&buf, &bsize, cnt + patlen);<br>sptr++;
2049\frac{9}{2} sptr++;
2050 (void) adjbuf(&buf, &bufsz, 1+patlen+pb-buf,
                                                2051 record_size, &pb, "sub");
 for (q = patbeg; q < patbeg + patlen; )
20522053 *pb++ = *q++;
 (void) memcpy(&buf[cnt], patbeg, patlen);
164216431643 \text{cnt} += \text{pattern};<br>2054 \text{else}} else
2055 *pb++ = *sptr++;
16451645 but[cnt++) = *sptr++);<br>2056 }
2056 }
2057 }
2058*pb = ' \setminus 0';
2059 if (pb > buf + bufsz)
2060 FATAL("sub result1 %.30s too big; can't happen", buf);
2061 #endif /* ! codereview */
2062 sptr = patbeg + patlen;
2063 if ((patlen == 0 && *patbeg) || (patlen && *(sptr-1))) {
2064 (void) adjbuf(&buf, &bufsz, 1 + strlen((char *)sptr) +
                                      2065 pb - buf, 0, &pb, "sub");
```
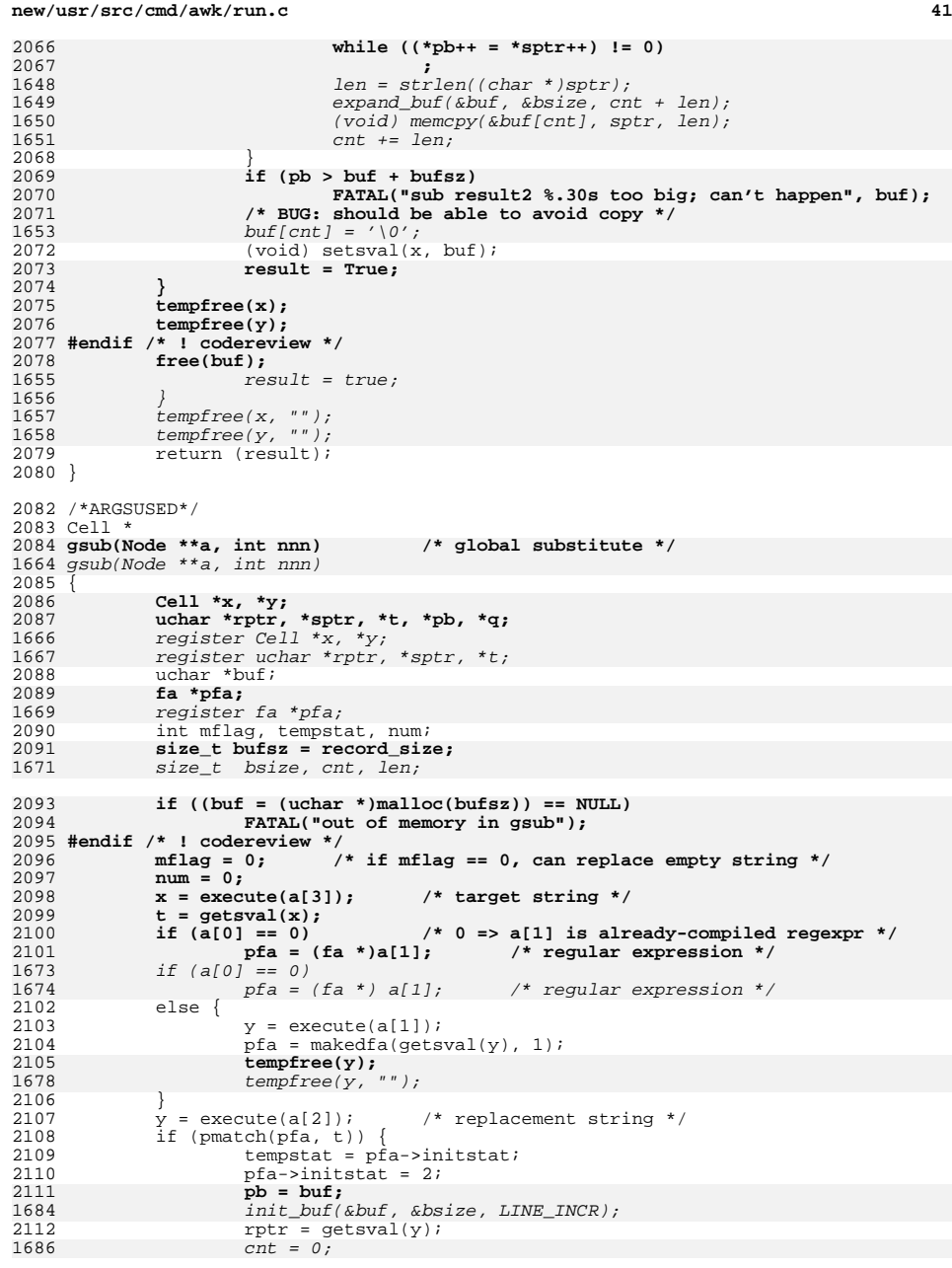

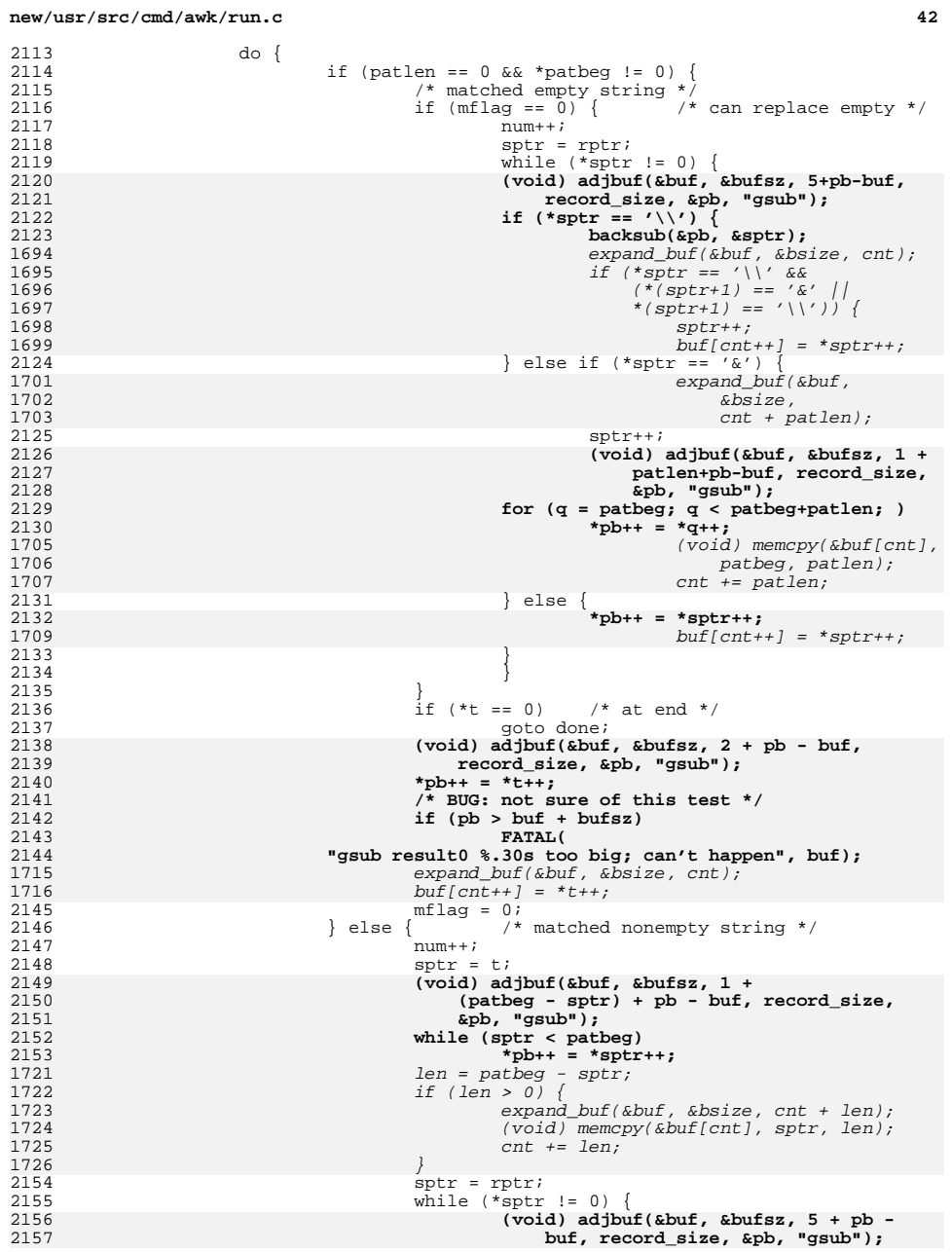

 $\frac{2113}{2114}$ 

2115

2116

2117

2118

2119

2120

2122

2123

1694

1695<br>1696<br>1697

1698

1699

2124

1701

2125

2126<br>2127

2129

2130

2130<br>1705<br>1706

1707

2131

1709

2133

2134

2135

2136

2137

2138<br>2139

2140

2141

2142

2143

2144

1715<br>1716

2145

2147

2148

2149<br>2150

2152

2153<br>1721

1722

1723

1724<br>1725

1726

2154

2155<br>2156

2132

 **<sup>43</sup>** 2158if  $(*$ sptr == '\\') {<br>backsub(&pb, &sptr); 2159**backsub(&pb, &sptr);**<br>
expand\_buf(&buf, &bsize, cnt);<br>
expand\_buf(&buf, &bsize, cnt); 17291730 if (\*sptr == '\\' && 1731  $(\star (sptr+1) = -\frac{s}{k'})$ <br>1732  $\star (sptr+1) = -\frac{s}{k'}$ 1732  $*(sptr+1) == '(\n)$  { 1733 $\frac{3}{4}$ 1734 $buff[cnt++] = *sptr++;$ 2160 $\}$  else if (\*sptr == '&') 1736 expand\_buf(&buf, &bsize,  $cnt + pattern);$ <br>sptr++; 2161 sptr++; **(void) adjbuf(&buf, &bufsz, 1 +** 21622163 **patlen + pb - buf, record\_size,**2164 **&pb, "gsub"); for (q = patbeg; q < patbeg + patlen; )** 21652166 **\*pb++ = \*q++;** (void) memcpy(&buf[cnt], 1739<br>1740 patbeg, patlen); 1741cnt  $+$ = patlen;<br>} else { 2167 } else { 2168 **\*pb++ = \*sptr++;** 1743 $buff[cnt++] = *sptr++;$ 2169 $\begin{bmatrix} 9 \\ 0 \end{bmatrix}$ 2170 $\begin{bmatrix} 0 \\ 1 \end{bmatrix}$ 2171 $t =$  patbeg + patlen; 2172 **if (patlen == 0 || \*t == 0 || \*(t - 1) == 0)** 1747if  $i^*(t-1) == 0)'/t^*(t == 0)$ <br>goto done; 2173goto done;<br> **if (pb > buf + bufsz)**<br> **if (pb > buf + bufsz)** 21742175 **FATAL( "gsub result1 %.30s too big; can't happen", buf);** 21762177 **#endif /\* ! codereview \*/** 2178 **mflag = 1;** 2179 **} } while (pmatch(pfa, t));** 21802181 **sptr = t; (void) adjbuf(&buf, &bufsz, 1 + strlen((char \*)sptr) + pb -** 21822183 **buf, 0, &pb, "gsub"); while ((\*pb++ = \*sptr++) != 0)** 21842185 **; done: if (pb < buf + bufsz)** 21862187 **\*pb = '\0'; else if (\*(pb-1) != '\0')** 21882189 **FATAL("gsub result2 %.30s truncated; can't happen",**  $\overline{b}$ uf): **/\* BUG: should be able to avoid copy + free \*/** 21911749 $len = strlen((char *)sptr);$ 1750 expand\_buf(&buf, &bsize, len + cnt); 1751 (void) memcpy(&buf[cnt], sptr, len); 1752 $cnt += len;$ 1753 done: 1754 $\text{buf}[\text{cnt}] = \sqrt{0'},$ <br>2192 (void) setsval(x  $(void)$  setsval $(x, but)$ ; 17561756 free(buf);<br>2193 pfa->initst  $pfa->initstat = tempstat;$ <sup>2194</sup> } 2195 **tempfree(x);** 2196 **tempfree(y);** 2197 $x = gettemp()$ ;<br>tempfree(x, ""); 1759 tempfree(x, ""); tempfree(y, ""); 17601761 $x = gettemp("")$ ;<br>  $x > + \text{val} = \text{NUM};$ 2198  $x \rightarrow y$  x- $\frac{1}{2}$  x- $\frac{1}{2}$  x =  $\frac{1}{2}$  x =  $\frac{1}{2}$  x =  $\frac{1}{2}$  x =  $\frac{1}{2}$  x =  $\frac{1}{2}$  x =  $\frac{1}{2}$  x =  $\frac{1}{2}$  x =  $\frac{1}{2}$  x =  $\frac{1}{2}$  x =  $\frac{1}{2}$  x =  $\frac{1}{2}$  x =  $\frac{1}{2}$  x =  $\frac{1}{2}$  x =  $x$ ->fval = num; 2200**free(buf);**

**new/usr/src/cmd/awk/run.c <sup>44</sup>** 2201 **#endif /\* ! codereview \*/** 2202 **return (x);** 2203 **}** 2205 **void** 2206 **backsub(uchar \*\*pb\_ptr, uchar \*\*sptr\_ptr) /\* handle \\& variations \*/** 2207 **{ /\* sptr[0] == '\\' \*/ uchar \*pb = \*pb\_ptr, \*sptr = \*sptr\_ptr;** 22082210**if** (sptr[1] ==  $' \ \lor \ \lor \ \}$ 2211**if** (sptr[2] == '\\' && sptr[3] == '&') { /\* \\\& -> \& \*/ 2212\*pb++ =  $' \sqrt{ }$ ; 2213 $*$ pb++ = '&';<br>sptr += 4; 2214 **sptr += 4; } else if (sptr[2] == '&') { /\* \\& -> \ + matched \*/** 22152216\*pb++ =  $' \setminus \setminus'$ ; 2217 **sptr += 2;** 2218 **} else { /\* \\x -> \\x \*/** 2219 **\*pb++ = \*sptr++;** 2220 **\*pb++ = \*sptr++;** 2221 **} } else if (sptr[1] == '&') { /\* literal & \*/** 22222223 **sptr++;** 2224 **\*pb++ = \*sptr++;** 2225 **} else /\* literal \ \*/** 2226 **\*pb++ = \*sptr++;** 2228 **\*pb\_ptr = pb;** 2229 **\*sptr\_ptr = sptr;** 2230 **}** 2231 **#endif /\* ! codereview \*/**

**new/usr/src/cmd/awk/tran.c <sup>1</sup> \*\*\*\*\*\*\*\*\*\*\*\*\*\*\*\*\*\*\*\*\*\*\*\*\*\*\*\*\*\*\*\*\*\*\*\*\*\*\*\*\*\*\*\*\*\*\*\*\*\*\*\*\*\*\*\*\*\* 14250 Sat May 11 15:20:46 2013new/usr/src/cmd/awk/tran.c 3731 Update nawk to version 20121220 \*\*\*\*\*\*\*\*\*\*\*\*\*\*\*\*\*\*\*\*\*\*\*\*\*\*\*\*\*\*\*\*\*\*\*\*\*\*\*\*\*\*\*\*\*\*\*\*\*\*\*\*\*\*\*\*\*\*** /\* 2  $*$  CDDL HEADER START 3  $*$ <sup>3</sup> \* \* The contents of this file are subject to the terms of the \* Common Development and Distribution License (the "License"). 6  $*$  You may not use this file except in compliance with the License.<br>7  $*$  \* <sup>8</sup> \* You can obtain a copy of the license at usr/src/OPENSOLARIS.LICENSE \* or http://www.opensolaris.org/os/licensing. \* See the License for the specific language governing permissions \* and limitations under the License. \* \* When distributing Covered Code, include this CDDL HEADER in each \* file and include the License file at usr/src/OPENSOLARIS.LICENSE. \* If applicable, add the following below this CDDL HEADER, with the \* fields enclosed by brackets "[]" replaced with your own identifying \* information: Portions Copyright [yyyy] [name of copyright owner] \* \* CDDL HEADER END  $20 */$  $22 / *$  \* Copyright 2006 Sun Microsystems, Inc. All rights reserved. \* Use is subject to license terms.  $25 * /$  $27/$  **/\* \* Copyright (C) Lucent Technologies 1997 \* All Rights Reserved \* \* Permission to use, copy, modify, and distribute this software and \* its documentation for any purpose and without fee is hereby \* granted, provided that the above copyright notice appear in all \* copies and that both that the copyright notice and this \* permission notice and warranty disclaimer appear in supporting \* documentation, and that the name Lucent Technologies or any of \* its entities not be used in advertising or publicity pertaining \* to distribution of the software without specific, written prior \* permission. \* \* LUCENT DISCLAIMS ALL WARRANTIES WITH REGARD TO THIS SOFTWARE, \* INCLUDING ALL IMPLIED WARRANTIES OF MERCHANTABILITY AND FITNESS. \* IN NO EVENT SHALL LUCENT OR ANY OF ITS ENTITIES BE LIABLE FOR ANY \* SPECIAL, INDIRECT OR CONSEQUENTIAL DAMAGES OR ANY DAMAGES \* WHATSOEVER RESULTING FROM LOSS OF USE, DATA OR PROFITS, WHETHER \* IN AN ACTION OF CONTRACT, NEGLIGENCE OR OTHER TORTIOUS ACTION, \* ARISING OUT OF OR IN CONNECTION WITH THE USE OR PERFORMANCE OF \* THIS SOFTWARE. \*/** $27/$  /\* Copyright (c) 1984, 1986, 1987, 1988, 1989 AT&T \*/  $28 / *$  /\* All Rights Reserved \*/ #pragma ident "%Z%%M% %I% %E% SMI" #define DEBUG **#include <math.h>** #include <stdio.h> #include <stdlib.h> #include <ctype.h> #include <string.h> #include "awk.h"

#### **new/usr/src/cmd/awk/tran.c<sup>2</sup>**

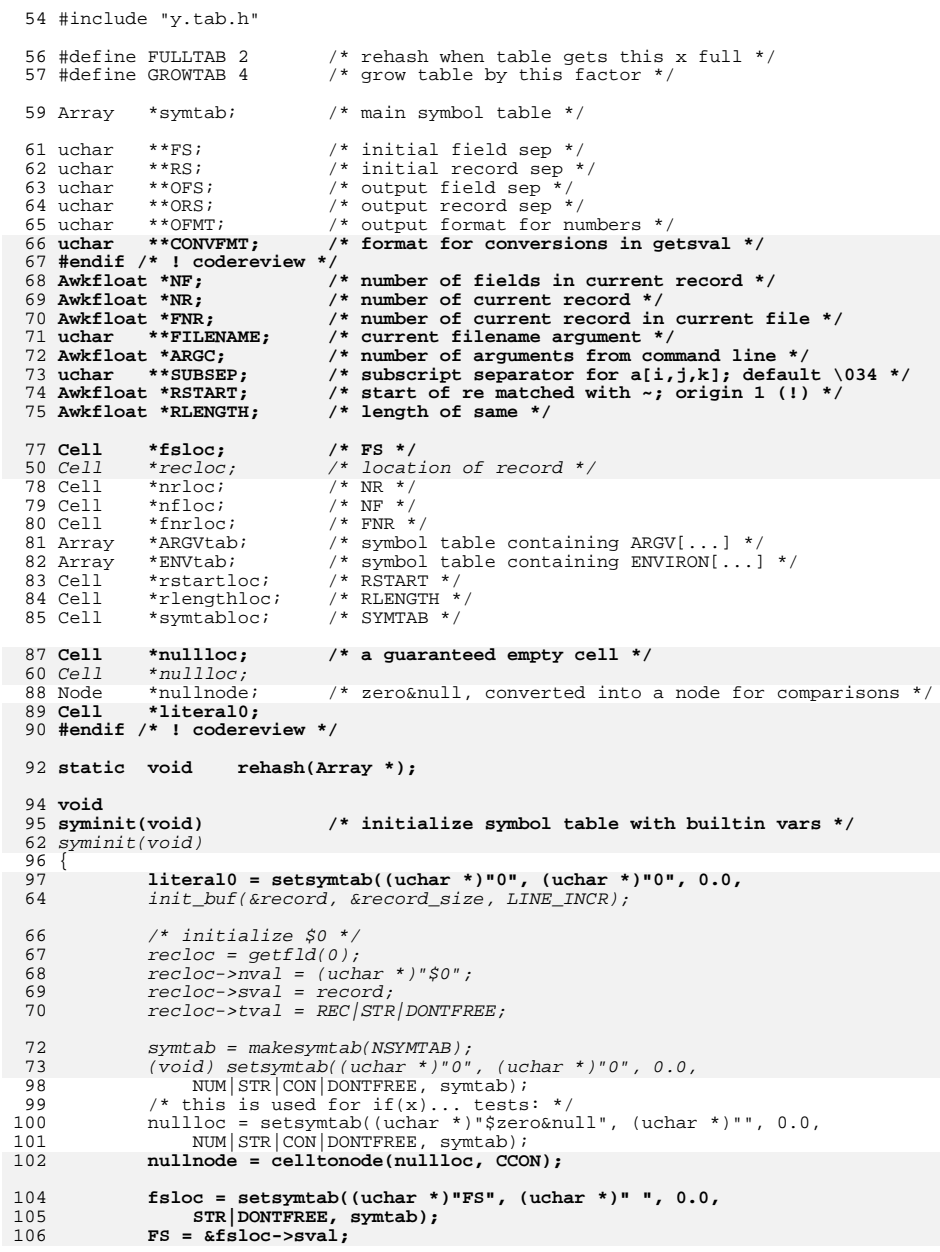

78

79

115

118

120121

122

123

124125

126

128

130131

133134

135

 **<sup>3</sup>** nullnode = valtonode(nullloc, CCON); FS = &setsymtab((uchar \*)"FS", (uchar \*)" ", 0.0, 80  $STR|DONTFREE, synth)$ ->sval;<br>107 RS = &setsymtab((uchar \*)"RS", (1 <sup>107</sup> RS = &setsymtab((uchar \*)"RS", (uchar \*)"\n", 0.0, 108 STR|DONTFREE, symtab)->sval;<br>109 OFS = &setsymtab((uchar \*)"OFS", 109 OFS = &setsymtab((uchar \*)"OFS", (uchar \*)" ", 0.0,<br>110 STR|DONTFREE, symtab)->syal: 110 STR|DONTFREE, symtab)->sval;<br>111 ORS = &setsymtab((uchar \*)"ORS". 111  $ORS = \&set{(uchar *)} "ORS", (uchar *)*" \n, 0.0, 112$   $STR|DONTFREE, symbol > sval;$ 112 STR|DONTFREE, symtab)->sval;<br>113 OEMT = &setsymtab((uchar \*)"OEMT 113 OFMT =  $\&$ setsymtab((uchar \*)"OFMT", (uchar \*)"%.6g", 0.0,<br>114 STR|DONTFREE. symtab)->syal; STR DONTFREE, symtab)->sval; **CONVFMT = &setsymtab((uchar \*)"CONVFMT", (uchar \*)"%.6g", 0.0,** 116 **STR|DONTFREE, symtab)->sval;**117 **#endif /\* ! codereview \*/ FILENAME = &setsymtab((uchar \*)"FILENAME", (uchar \*)"-", 0.0,** 119 **STR|DONTFREE, symtab)->sval; nfloc = setsymtab((uchar \*)"NF", (uchar \*)"", 0.0, NUM, symtab); NF = &nfloc->fval; nrloc = setsymtab((uchar \*)"NR", (uchar \*)"", 0.0, NUM, symtab); NR = &nrloc->fval; fnrloc = setsymtab((uchar \*)"FNR", (uchar \*)"", 0.0, NUM, symtab); FNR = &fnrloc->fval; SUBSEP = &setsymtab((uchar \*)"SUBSEP", (uchar \*)"\034", 0.0,** 127 **STR|DONTFREE, symtab)->sval; rstartloc = setsymtab((uchar \*)"RSTART", (uchar \*)"", 0.0,** 129 **NUM, symtab); RSTART = &rstartloc->fval; rlengthloc = setsymtab((uchar \*)"RLENGTH", (uchar \*)"", 0.0,** 132 **NUM, symtab); RLENGTH = &rlengthloc->fval; symtabloc = setsymtab((uchar \*)"SYMTAB", (uchar \*)"", 0.0, ARR, symtab); symtabloc->sval = (uchar \*)symtab;**

136 **}**

138 **void** 139 **arginit(int ac, uchar \*av[]) /\* set up ARGV and ARGC \*/** 89 arginit(int ac, uchar \*av[])  $140$  {<br>141  $141$  Cell \*cp;<br>142 int i; int i; 143 **uchar temp[50];** 93 uchar temp[11]; 95 /\* first make FILENAME first real argument \*/ 96for  $(i = 1; i < ac; i++)$ 97 if (!isclvar(av[i])) { 98 (void) setsval(lookup((uchar \*)"FILENAME", symtab),  $av[i]$ ; 100 break; 101 $\frac{1}{2}$  ,  $\frac{1}{2}$ 102 $\begin{array}{ccc} 2 & & \end{array}$ 145  $\widehat{ARGC} = \widehat{A} \widehat{B} = \widehat{A} \widehat{B}$   $\widehat{B} = \widehat{A} \widehat{B}$   $\widehat{B} = \widehat{A} \widehat{B}$   $\widehat{B}$   $\widehat{B}$   $\widehat{B}$   $\widehat{B}$   $\widehat{B}$   $\widehat{B}$   $\widehat{B}$   $\widehat{B}$   $\widehat{B}$   $\widehat{B}$   $\widehat{B}$   $\widehat{B}$   $\widehat{B}$   $\widehat{B}$   $\widehat{B}$   $\$ 146  $NUM,$  symtab)->fval;<br>147 cp = setsymtab((uchar \* 147 cp = setsymtab((uchar \*)"ARGV", (uchar \*)"", 0.0, ARR, symtab);<br>148 ARGVtab = makesymtab(NSYMTAB); /\* could be (int) ARGC as well  $R$ <sub>H</sub>  $R$ <sub>H</sub>  $\frac{1}{2}$   $\frac{1}{2}$   $\frac{1}{2$ 149 **cp->sval = (uchar \*)ARGVtab;** 107107  $cp\rightarrow sval = (uchar * ) ARGVtab;$ <br>150  $for (i = 0; i < ac; i++)$ 150 for  $(i = 0; i < ac; i++)$  {<br>151 (void) sprintf((ch 151 (void) sprintf((char \*)temp, "%d", i);<br>152 if (is number(\*av)) { 152 if (is\_number(\*av)) {<br>153 (void) setsyn 153  $(void) setsymtab(temp, *av, atof((const char *)*av),$ <br>154  $srr|NIM. ARGVFab);$ 154 STR NUM, ARGVtab);<br>155 } else { <sup>155</sup> } else { 156 (void) setsymtab(temp, \*av, 0.0, STR, ARGVtab);<br>157  $157$  }  $158$   $\overrightarrow{av}+i$ 

 **<sup>4</sup>** <sup>159</sup> } <sup>160</sup> } <sup>162</sup> void 163 envinit(uchar \*\*envp) **envinit(uchar \*\*envp) /\* set up ENVIRON variable \*/** 121 envinit(uchar \*envp[])  $164$  {<br>165 165 Cell \*cp;<br>166 uchar \*p; uchar \*p; <sup>168</sup> cp = setsymtab((uchar \*)"ENVIRON", (uchar \*)"", 0.0, ARR, symtab);  $ENUtab = makesvmtab(NSYMTAB)$ ; 170 **cp->sval = (uchar \*)ENVtab;** 128128  $\overline{cp}$ ->sval = (uchar \*) ENVtab;<br>171 for (; \*envn; envn++) { 171 for  $(i * envp : envp++)$  {<br>172 if  $((p = (uchar))$ 172 if  $((p = (uchar * )strchr((char * )*envp, '=')) == NULL)$ <br>173 continue; <sup>173</sup> continue; **if (p == \*envp) /\* no left hand side name in env string \*/** 174175 **continue;** 176 **#endif /\* ! codereview \*/** 177 $*$  $p++ = 0$ ;  $/*$  split into two strings at =  $*/$ 178 **if (is\_number(p)) {** 179**(void) setsymtab(\*envp, p, atof((const char \*)p),**<br>180 **setsymtab**(\*envp, p, atof((const char \*)p), 180 **STR|NUM, ENVtab);**181 **} else {** 182 **(void) setsymtab(\*envp, p, 0.0, STR, ENVtab);** 183 **}** 184 **/\* restore in case env is passed down to a shell \*/** 185 $p[-1] = '=';$ 186 **}** 187 **}** 189 **Array \*** 190 makesymtab(int n) **makesymtab(int n) /\* make a new symbol table \*/** 132 makesymtab(int n)  $\begin{matrix} 191 \\ 192 \end{matrix}$  $192$  Array \*ap;<br> $193$   $193$  $Cell$  \*\*tp; 195  $ap = (Array *) \text{malloc}(size of (Array));$ <br>196  $tp = (Cell **) \text{calloc}(n \text{ si} zerof (Cell)$ 196  $tp = (Cell **)$ calloc(n, sizeof (Cell \*));<br>197 if (ap == NULL || tp == NULL)  $i\overline{f}$  (ap == NULL || tp == NULL) 198 **FATAL("out of space in makesymtab");** 140140 ERROR "out of space in makesymtab" FATAL;<br>199  $\Box$  an->nelem = 0;  $199$  ap->nelem = 0;<br>200 ap->size = n; 200  $ap\rightarrow size = ni$ <br>
201  $ap\rightarrow tab = tn$  $201$  ap->tab = tp;<br>202 return (ap);  $return (ap)$ ; <sup>203</sup> } <sup>205</sup> void <sup>206</sup> freesymtab(Cell \*ap) /\* free symbol table \*/ <sup>207</sup> { 208 **Cell \*cp, \*temp;** 150150  $Cell *cp$ , \*next;<br>209  $Array *tp$ ; 209 Array \*tp;<br>210 int i; int i; 212 if (!isarr(ap))<br>213 return; <sup>213</sup> return; <sup>214</sup> /\*LINTED align\*/ 215  $tp = (Array \times)ap->sval;$ <br>216  $if (tp == NIII,I)$ 216  $if (tp == NULL)$ <br>217  $return;$ 

- <sup>217</sup> return; <sup>218</sup> for (i = 0; i < tp->size; i++) {
- 219for  $(ep = tp->tab[i]; cp != NULL; cp = temp)$

**new/usr/src/cmd/awk/tran.c**

```
new/usr/src/cmd/awk/tran.c 5
161for (cp = tp->tab[i]; cp != NULL; cp = next) {
162\begin{array}{ccc} 162 & \text{next} = cp > \text{check}; \\ 220 & \text{vfree}(m > m > 1); \end{array}220 xfree(cp->nval);<br>221 1f (freeable(cp)
                                      if (freen))<br>xfree(cp-)sval);
 222 xfree(cp->sval);
 /* avoids freeing then using */
 223224 temp = cp->cnext;
225 #endif /* ! codereview */
 226free(cp);<br>tp->nelem--;
 227 tp->nelem--;
228 #endif /* ! codereview */
 229 }
 230 tp->tab[i] = 0;
231 #endif /* ! codereview */
 232 }
 233 if (tp->nelem != 0)
 234 WARNING("can't happen: inconsistent element count freeing %s",
                                235 ap->nval);236 #endif /* ! codereview */
 237 free(tp->tab);
 238 free(tp);
  239 }
  241 void
  242 freeelem(Cell *ap, const uchar *s) /* free elem s from ap (i.e., ap["s"] */
 166 freeelem(Cell *ap, uchar *s)
                                                  f^* free elem s from ap (i.e., ap["s"] */243 {
 244 Array *tp;<br>245 Cell *p. *
 245 Cell *_{p}, *_{prev} = NULL;<br>246 int h;
                 int h;
 248 \overline{P} /*LINTED align*/<br>249 \overline{P} the (Array *)an
 249 tp = (Array *)ap->sval;<br>250 h = hash(s, tp->size);250 h = \text{hash}(s, \text{ tp--size});<br>251 f \circ r (p = \text{ tp--graph}(h)); p
 251 for (p = tp-)tab[h]; p != NULL; prev = p, p = p->cnext)<br>252 if (strcmp((char * )s), (char * )p->rval) == 0)252 if \left(\text{strcmp}(\text{char }*)s, \left(\text{char }*)p-\text{small}\right)\right) = 0 {<br>253 if \left(\text{prev } == \text{NULL}\right) /* 1st one */
                                      if (prev == NULL)254254 tp-\text{stab}[h] = p-\text{connect};<br>255 \left(\frac{1}{255}\right) \left(\frac{1}{255}\right) \left(\frac{1}{255}\right) \left(\frac{1}{255}\right) \left(\frac{1}{255}\right) \left(\frac{1}{255}\right) \left(\frac{1}{255}\right) \left(\frac{1}{255}\right) \left(\frac{1}{255}\right) \left(\frac{1}{255}\right) \left(\frac{1}{255}\right) \left(\frac{1}{255}\right)/* middle somewhere */256256 prev\rightarrow cnext = p\rightarrow cnext;<br>257 if (freashl(e(n))if (freeable(p))258258 xfree(p->sval);<br>259 free(p->nval);259 free(p\rightarrow nval);<br>260 free(n);260 free(p);<br>261 free(p);
 261 tp->nelem--;<br>262 return;
  262 return;<br>262 return;
  263 }
 264 }
 266 Cell *
  267 setsymtab(const uchar *n, const uchar *s, Awkfloat f, unsigned int t,
 268 Array *tp)
191 setsymtab(uchar *n, uchar *s, Awkfloat f, unsigned int t, Array *tp)
 269 {
 270 int h;
 Cell *p;
 271193 register int h;
194 register Cell *p;
 273 if (n != NULL && (p = lookup(n, tp)) != NULL)
274dprintf(("setsymtab found %p: n=%s s=\"%s\" f=%g t=%o\n",<br>275 (void *)p. p->nyal, p->syal, p->fyal, p->tyal));
                                275 (void *)p, p->nval, p->sval, p->fval, p->tval));
 dprintf(("setsymtab found %p: n=%s", (void *)p, p->nval));
 197198198 dprintf((" s=\sqrt{8s}\sqrt{r} f=%g t=%p\n",<br>199 n\rightarrow s\neq l, n\rightarrow f\neq l, \left(\frac{v}{q}\right)^* \left(\frac{v}{r}\right)^*199 p\rightarrow \text{sval}, p\rightarrow \text{fval}, (\text{void * } p\rightarrow \text{tval}));<br>
276 \text{return } (p):
                           return (p);
```

```
new/usr/src/cmd/awk/tran.c 6
  277 }
 278 p = (Cell *)malloc(sizeof (Cell));
                 if (p == NULL)280 FATAL("out of space for symbol table at %s", n);
 204 ERROR "symbol table overflow at %s", n FATAL;
 281 p\rightarrow nval = totring(n);<br>282 p\rightarrow sval = s ? tostring
 282 p->sval = s ? tostring(s) : tostring((uchar *)"");<br>283 p->fval = f;
 283 p->fval = f;<br>284 p->tval = t;
                 p->tval = t;
 285p - \geq c \text{sub} = CUNK:
 286 p->ctype = OCELL;
 209p\rightarrow csub = 0;287 tp->nelem++;<br>288 if (tp->nelement)
 288 if (tp->nelem > FULLTAB * tp->size)<br>289 rehash(tp);
  289 rehash(tp);
290 h = hash(n, tp->size);
 291 p->cnext = tp->tab[h];<br>292 tp->tab[h] = n;
                 t_{p-\text{stab}[h]} = p;
 293 dprintf(("setsymtab set %p: n=%s s=\"%s\" f=%g t=%o\n",
                       294 (void *)p, p->nval, p->sval, p->fval, p->tval));
 dprintf(("setsymtab set %p: n=%s", (void *)p, p->nval));
 217218218 \frac{dp}{} dprintf((" s=\"%s\" f=%g t=%p\n", p->sval, p->fval, (void *)p->tval));
                 return (p);296 }
 298 int
  299 hash(const uchar *s, int n) /* form hash value for string s */
  223 hash(uchar *s, int n) /* form hash value for string s */
 300 {
 301 unsigned hashval;
 225 register unsigned hashval;
 303 for \{\text{hashval} = 0; *s != '\\ 0'; s++)<br>304 hashval = (*s + 31 * hashv)304 hashval = (*s + 31 * hashval);<br>305 return (hashval * n);return (hashval \gamma n);
 306 }
 308 static void<br>309 rehash(Array *tp)
                                       /* rehash items in small table into big one */
 310 {<br>311
 311 int i, nh, nsz;<br>312 Cell *cp, *op, *
                 312 Cell *cp, *op, **np;
 314 nsz = GROWTAB * tp->size;<br>315 np = (Cell **)calloc(nsz,
                 np = (Cell **)calloc(nsz, sizeof (Cell *));<br>if (np == NULL) /* can't do it, but
 316if \begin{array}{ccc} \n\text{if } x = 0, \text{if } x = 0, \text{if } x = 
 317 return; /* someone else will run out later. */
 240if (np == NULL)
 241241 ERROR "out of space in rehash" FATAL;<br>318 for (i = 0; i < r - ssize; i++) {
 318 for (i = 0; i < tp\text{-}size; i++) {<br>319 for (cp = tp\text{-}stab[i]; cp)319 for (\text{cp} = \text{tp}-\text{stab}[i]; \text{ cp}; \text{ cp} = \text{op}) {<br>320 op = \text{cp}-\text{connect};320 op = cp->cnext;<br>321 nh = hash(cp->nv
 321 nh = hash(cp->nval, nsz);<br>322 cp->cnext = np[nh];
 322 cp->cnext = np[nh];<br>323 np[nh] = cp;
 323 np[nh] = cp;<br>324\begin{array}{ccc} 324 & & & \end{array}325 }
 326 {\text{free}\text{(tp->tab)}};<br>327 {\text{tn->tab = np}};
 327 tp->tab = np;<br>328 tp->size = ns;
                 t_{\text{p}-}\text{size} = \text{nsz};329 }
 331 Cell *
  332 lookup(const uchar *s, Array *tp) /* look for s in tp */
  256 lookup(uchar *s, Array *tp) /* look for s in tp */
```
299

 **<sup>7</sup>** <sup>333</sup> { 334 **Cell \*p;** 258258 register Cell  $*p$ ;<br>335 int h;  $int$  h;  $337$  h = hash(s, tp->size);<br> $338$  for  $(n = tn \rightarrow tah[h]; n)$ 338 for  $(p = tp - \text{stab}[h]; p != NULL; p = p - \text{const})$  {<br>339 if  $\text{strem}((\text{char } *) \text{st } (\text{char } *) \text{in } \text{sym}[h])$ 339 if (strcmp((char \*)s, (char \*)p->nval) == 0)<br>340 return (p); /\* found it \*/  $\frac{1}{4}$  found it \*/  $341$  }<br> $342$  return (NULL);  $/*$  not found \*/ <sup>343</sup> } <sup>345</sup> Awkfloat 346 **setfval(Cell \*vp, Awkfloat f) /\* set float val of a Cell \*/** 270 setfval(Cell \*vp, Awkfloat f) <sup>347</sup> { 348 **int fldno;** 272 int i; 350 if  $((vp->tval & (NUM | STR)) == 0)$ <br>351 funnyvar $(vp, "assign to")$ ; funnyvar(vp, "assign to"); 352 **if (isfld(vp)) {** 276276  $if (vp->tval & FLD)$  {<br>353 donerec = 0; <sup>353</sup> donerec = 0; /\* mark \$0 invalid \*/ **fldno = atoi((char \*)vp->nval);** 354355 **if (fldno > \*NF)** 356 **newfld(fldno);** 357 **dprintf(("setting field %d to %g\n", fldno, f));** 358 **} else if (isrec(vp)) {** 278 $i = fldidx(vp)$ ; 279if  $(i > *NF)$ <br>newfld $(i)$ . 2800<br>dprintf(("setting field %d to %g\n", i, f));<br>} 281282282  $\}$  else if  $(vp-\text{total} \& \text{REC})$  {<br>359  $\text{donefld} = 0;$  /\* ma  $359$  donefld = 0; /\* mark \$1... invalid \*/<br>360 donerec = 1;  $d$ onerec = 1; <sup>361</sup> } 362 **if (freeable(vp))** 363 **xfree(vp->sval); /\* free any previous string \*/** 364 **#endif /\* ! codereview \*/** 365**vp->tval &= ~STR;**<br>*v***b->tval |= NUM:<br><b>***/\** mark number ok \*/ 366 **vp->tval |= NUM; /\* mark number ok \*/ if (f == -0) /\* who would have thought this possible? \*/** 367368 **f = 0; dprintf(("setfval %p: %s = %g, t=%o\n", (void \*)vp,** 369370 **vp->nval, f, vp->tval));** $\delta$  dprintf(("setfval %p: %s = %g, t=%p\n", (void \*)vp, 286287 vp->nval ? vp->nval : (unsigned char \*)"NULL",<br>288 f, (void \*)vp->tval));  $\overline{f}$ , (void \*)vp->tval)); 371 return  $(vp->fval = f);$ <sup>372</sup> } <sup>374</sup> void <sup>375</sup> funnyvar(Cell \*vp, char \*rw) <sup>376</sup> { 377 **if (isarr(vp))** 378 **FATAL("can't %s %s; it's an array name.", rw, vp->nval);** 295 if (vp->tval & ARR) 296 ERROR "can't %s %s; it's an array name.", rw, vp->nval FATAL; <sup>379</sup> if (vp->tval & FCN) 380 **FATAL("can't %s %s; it's a function.", rw, vp->nval);** 381 **WARNING("funny variable %p: n=%s s=\"%s\" f=%g t=%o",** 382 **vp, vp->nval, vp->sval, vp->fval, vp->tval);**298

 ERROR "can't %s %s; it's a function.", rw, vp->nval FATAL; ERROR "funny variable  $\alpha$ : n= $\alpha$ s s=\" $\alpha$ s\" f= $\alpha$  t= $\alpha$ ",

**new/usr/src/cmd/awk/tran.c <sup>8</sup>** 300 vp, vp->nval, vp->sval, vp->fval, vp->tval CONT;<sup>383</sup> } <sup>385</sup> uchar \* 386 **setsval(Cell \*vp, const uchar \*s) /\* set string val of a Cell \*/** 304 setsval(Cell \*vp, uchar \*s) <sup>387</sup> { 388 **uchar \*t;** 389 **int fldno;** 306 $int$   $i$ . 391 $\frac{391}{292}$  dprintf(("starting setsval  $\frac{1}{2}$   $\frac{1}{2}$   $\frac{1}{2}$   $\frac{1}{2}$   $\frac{1}{2}$   $\frac{1}{2}$   $\frac{1}{2}$   $\frac{1}{2}$   $\frac{1}{2}$   $\frac{1}{2}$   $\frac{1}{2}$   $\frac{1}{2}$   $\frac{1}{2}$   $\frac{1}{2}$   $\frac{1}{2}$   $\frac{1}{2}$   $\frac{1}{2}$   $\frac{1}{2}$  392 **(void\*)vp, vp->nval, s, vp->tval, donerec, donefld));**393 **#endif /\* ! codereview \*/** 394 **if ((vp->tval & (NUM | STR)) == 0)** 395 **funnyvar(vp, "assign to");** 396 **if (isfld(vp)) {** 308<br>397 if  $(vp->ival & FLD)$  {<br>donerec = 0; <sup>397</sup> donerec = 0; /\* mark \$0 invalid \*/ **fldno = atoi((const char \*)vp->nval);** 398399if  $(fldno > *NF)$ <br>  $newfd(fldno);$ 400 **newfld(fldno); dprintf(("setting field %d to %s (%p)\n", fldno, s, (void \*)s));** 401402 **} else if (isrec(vp)) {** 310 $i = fldidx(vp)$ ; 311if (i > \*NF)<br>newfld(i): 312newfld(i);<br>dprintf(("setting field %d to %s\n", i, s));<br>declare the strain of the strain of the strain of the strain of the strain of the strain of the strain of the 313314314  $\}$  else if (vp->tval & REC) {<br>403  $\frac{1}{2}$  donefld = 0; /\* ma 403 donefld = 0;  $/*$  mark \$1... invalid \*/<br>404 donerec = 1;  $404$  donerec = 1;<br> $405$ <sup>405</sup> } 406 **t = tostring(s); /\* in case it's self-assign \*/** 407if (freeable(vp))<br>xfree(vp->sval); 408 **xfree(vp->sval);** 409 **#endif /\* ! codereview \*/** 410 **vp->tval &= ~NUM;** 411 **vp->tval |= STR;** 318 $if (freeable(vp))$ <br> $xfree(vp->sval);$ 319 xfree(vp->sval); <sup>412</sup> vp->tval &= ~DONTFREE; 413dprintf(("setsval %p: %s = \"%s (%p) \", t=%o r, f=%d, %d\n",<br>414 (void \*)vp. vp->pyal. t. (void \*)t. vp->tval. donerec. 414 **(void \*)vp, vp->nval, t, (void \*)t, vp->tval, donerec, donefld));**415 **return (vp->sval = t);** 321321 dprintf(("setsval  $\frac{2}{9}$ :  $\frac{2}{5}$  = \" $\frac{2}{5}$  \", t= $\frac{2}{9}$  \n", 322 (void \*)vp,  $322$  (void \*)vp,<br> $323$   $yn\rightarrow nval$ ? 323 vp->nval ? (char \*)vp->nval : "", $324$  s, 325 (void \*)(vp->tval ? (char \*)vp->tval : "")));326return (vp->sval = tostring(s)); <sup>416</sup> } <sup>418</sup> Awkfloat 419 getfval(Cell \*vp) **getfval(Cell \*vp) /\* get float val of a Cell \*/** 330 r\_getfval(Cell \*vp)  $420$  {<br> $421$ 421 if  $((vp->tval & (NUM | STR)) == 0)$ <br>422 funnyar(yn "read value 0  $funnyvar(vp, "read value of");$ 423 **if (isfld(vp) && donefld == 0)** 334334 if  $((vp->tval & FLD) & & donefld == 0)$ <br>424 fldbld $()$ ; <sup>424</sup> fldbld(); **else if (isrec(vp) && donerec == 0)** 425336336 else if  $((vp->v\bar{a}) \& REC) \& donerec == 0)$ <br>426 recbld(); 427 if  $(\text{isnum}(vp))$  { <sup>427</sup> if (!isnum(vp)) { /\* not a number \*/ <sup>428</sup> vp->fval = atof((const char \*)vp->sval); /\* best guess \*/

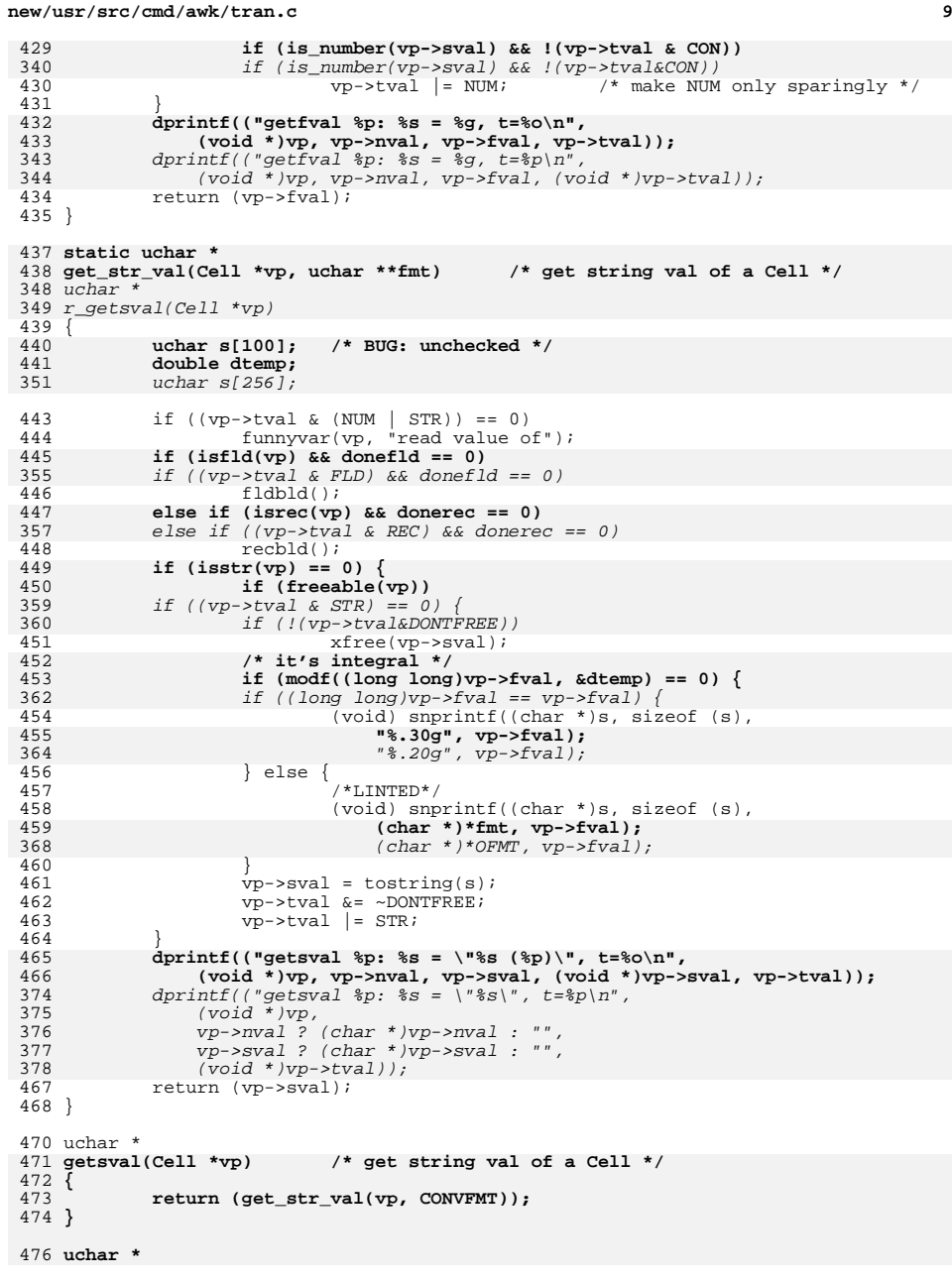

```
new/usr/src/cmd/awk/tran.c 10
 477 getpssval(Cell *vp) /* get string val of a Cell for print */
 478 {
479 return (get_str_val(vp, OFMT));
 480 }
 482 uchar *
 483 tostring(const uchar *s)
                                              tostring(const uchar *s) /* make a copy of string s */
 383 tostring(uchar *s)
 484 {
485 uchar *p;
385 register uchar *p;
 487 p = (\text{uchar *})\text{malloc}(\text{strlen}((\text{char *})s)+1);<br>488 if (p == \text{NULL})if (p == NULL)489 FATAL("out of space in tostring on %s", s);
389389 ERROR "out of space in tostring on s s'', s FATAL;<br>490 (void) strepv((char *)p, (char *)s);
 490 (void) strcpy((char *)p, (char *)s);<br>491 return (p);
                return (p);
 492 }
 494 uchar *
 495 qstring(const uchar *is, int delim) /* collect string up to delim */
 395 qstring(uchar *s, int delim) /* collect string up to delim */
496 {
497 const uchar *os = is;
397397 \text{uchar } * \text{cbuf}, * \text{ret};<br>498 int c. n;
                int c, n;
499 uchar *s = (uchar *)is;
500 uchar *buf, *bp;
399size t cbufsz, cnt;
401 init_buf(&cbuf, &cbufsz, LINE_INCR);
502if ((but = (uchar *)malloc(strlen((char *)is)+3)) == NULL)503 FATAL("out of space in qstring(%s)", s);
504for (bp = buf; (c = *s) != delim; s++) {
403403 for (\text{cnt} = 0; (c = *s) != \text{delim}; s++) {<br>505 if (c == 'n') {
                         if (c == 'n')506 SYNTAX("newline in string %.20s...", os);
405<br>507
                                     ERROR "newline in string %.10s...", cbuf SYNTAX;
                          \} else if (c \mid = \sqrt{\ } \sqrt{\ }508 *bp++ = c;
 407 expand_buf(&cbuf, &cbufsz, cnt);
408408 cbuf[cnt++) = c;<br>509 } else { /* \somet
                                              /* \some{ <math>*</math> }510c = *++s;511if (c == 0) \{ \neq \land at end */
512*bp++ = ' \vee;
513break; /* for loop */<br>}
514 }
515switch (c) \{ case '\\':
516case \prime \setminus \prime: \astbp++ = \prime \setminus \prime; break;<br>case 'n': \astbp++ = \prime \setminus n'; break;
517case \{n': \t *b_{p++} = \langle \n \cdot \rangle \} break;<br>case \{t': \t *b_{p++} = \langle \cdot \rangle t' \} break;
518 case 't': *bp++ = '\t'; break;
519case 'b':<br>
*bp++ = '\b'; break;<br>
case 'f':<br>
*bp++ = '\f'; break;
520case 'f': *b<sup>p++</sup> = '\f'; break;<br>case 'r': *b<sup>p++</sup> = '\f'; break;
5211
case 'r':<br>
expand_buf(&cbuf, &cbufsz, cnt);<br>
<sup>1</sup>
410411switch (c = *++s) {<br>case '\\': cbu.
 412case '\\': cbuf[cnt++] = '\\'; break;<br>case 'n': cbuf[cnt++] = '\n'; break;
413case 'n': cbuf[cnt++] = '\n'; break;<br>case 't': cbuf[cnt++] = '\t'; break;
414case 't': cbuf[cnt++] = '\t'; break;<br>case 'b': cbuf[cnt++] = '\b'; break;
415case 'b': cbuf[cnt++] = '\b'; break;<br>case 'f': cbuf[cnt++] = '\f'; break;
416case 'f': cbuf[cnt++] = '\f'; break;<br>case 'r': cbuf[cnt++] = '\r'; break;
 417417 case 'r': cbuf[cnt++] = '\r'; break;<br>522 default:
                                    default:
```
 **<sup>11</sup>** if (!isdigit(c)) { \***bp**++ = **c;**<br>cbuf[cnt++] = c; 420<br>525 0<br>
5<br>
5<br>
7<br>
7<br>
7<br>
m = c - '0';<br>
if (isdigit(s[1])) {<br>
m = 8 \* n + \*++s - '0';<br>
if (isdigit(s[1]))<br>
n = 8 \* n + \*++s - '0';<br>
<br> **\*bp++ = n;**<br>
cbuf[cnt++] = n;<br>
cbuf[cnt++] = n; 533<br>  $\begin{array}{ccc}\n & & & \rightarrow & \mathbf{bp}++\mathbf{ = n}; \\
429 & & & \text{cbuf}[\text{cnt}++\mathbf{]}\mathbf{ = n}; \\
 & & & \mathbf{b} \text{reak};\n\end{array}$  } } } **\*bp++ = 0; return (buf);** 4<br>
cbuf[cnt] = '\0';<br>
ret = tostring(cbuf);<br>
free(cbuf); return (ret); } **\_\_\_\_\_\_unchanged\_portion\_omitted\_**